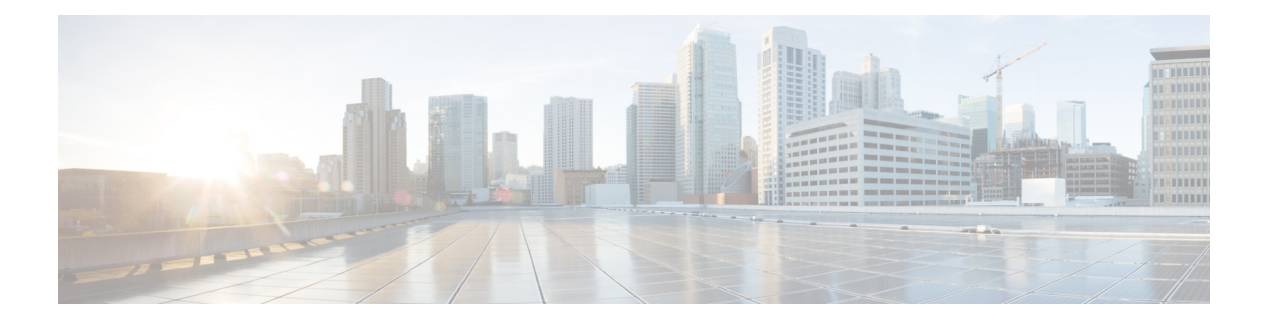

# **B Commands**

- show [background,](#page-2-0) on page 3
- show [banner](#page-3-0) exec, on page 4
- show [banner](#page-4-0) motd, on page 5
- show [bash-shell](#page-5-0), on page 6
- show [bfd-app](#page-6-0) session status, on page 7
- show bfd [addrmap](#page-7-0) , on page 8
- show bfd [clients](#page-8-0), on page 9
- show bfd [discrmap](#page-9-0) , on page 10
- show bfd [intfipmap](#page-10-0) , on page 11
- show bfd [neighbors](#page-11-0) , on page 12
- show bfd [scalar](#page-15-0) , on page 16
- show bfd [session](#page-16-0), on page 17
- [show](#page-19-0) bgp , on page 20
- [show](#page-22-0) bgp , on page 23
- [show](#page-30-0) bgp , on page 31
- [show](#page-36-0) bgp , on page 37
- [show](#page-37-0) bgp , on page 38
- [show](#page-43-0) bgp , on page 44
- [show](#page-46-0) bgp , on page 47
- show bgp bmp [server](#page-48-0) , on page 49
- show bgp [community](#page-51-0) , on page 52
- show bgp [convergence](#page-57-0) , on page 58
- show bgp [convergence](#page-59-0) private, on page 60
- show bgp [dampening](#page-60-0) dampened , on page 61
- show bgp dampening [flap-statistics](#page-66-0) , on page 67
- show bgp [dampening](#page-69-0) parameters , on page 70
- show bgp [default-info](#page-72-0) , on page 73
- show bgp [event-history](#page-73-0) , on page 74
- show bgp [extcommunity](#page-74-0), on page 75
- show bgp [l3vpn](#page-80-0) , on page 81
- show bgp [neighbors](#page-82-0) , on page 83
- show bgp [neighbors](#page-91-0) , on page 92
- show bgp neighbors [commands](#page-97-0) , on page 98
- show bgp neighbors [flap-statistics,](#page-99-0) on page 100
- show bgp [neighbors](#page-101-0) paths, on page 102
- show bgp [paths,](#page-103-0) on page 104
- show bgp [peer-template,](#page-104-0) on page 105
- [show](#page-108-0) bgp peer, on page 109
- show bgp [prefix-list,](#page-110-0) on page 111
- show bgp [private,](#page-115-0) on page 116
- show bgp [private](#page-116-0) attr, on page 117
- show bgp [private](#page-117-0) damp, on page 118
- show bgp private debug [history,](#page-118-0) on page 119
- show bgp [process,](#page-119-0) on page 120
- show bgp [received-paths,](#page-124-0) on page 125
- show bgp [regexp,](#page-130-0) on page 131
- show bgp [self-originated,](#page-135-0) on page 136
- show bgp [sessions,](#page-140-0) on page 141
- show bgp [statistics,](#page-142-0) on page 143
- show bgp [summary,](#page-143-0) on page 144
- show bgp [summary,](#page-147-0) on page 148
- [show](#page-151-0) boot, on page 152
- show boot [auto-copy,](#page-152-0) on page 153
- show boot [auto-copy](#page-153-0) list, on page 154
- show boot [current,](#page-154-0) on page 155
- show boot [mode,](#page-155-0) on page 156
- show boot [module,](#page-156-0) on page 157
- show boot [order,](#page-157-0) on page 158
- show boot [sup-1,](#page-158-0) on page 159
- show boot [sup-2,](#page-159-0) on page 160
- show boot [timings,](#page-160-0) on page 161
- show boot [variables,](#page-161-0) on page 162
- show [bootmode,](#page-162-0) on page 163
- show [buffers](#page-163-0) ip, on page 164

 $\overline{\phantom{a}}$ 

# <span id="page-2-0"></span>**show background**

show background

### **Syntax Description**

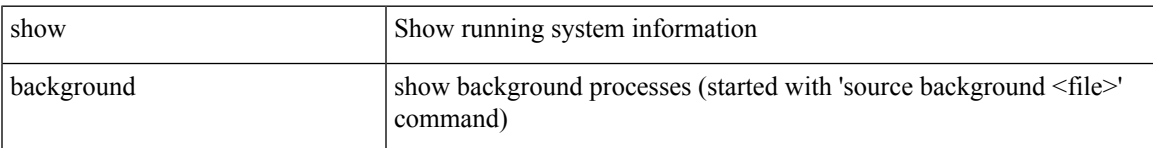

### **Command Mode**

## <span id="page-3-0"></span>**show banner exec**

show banner exec

### **Syntax Description**

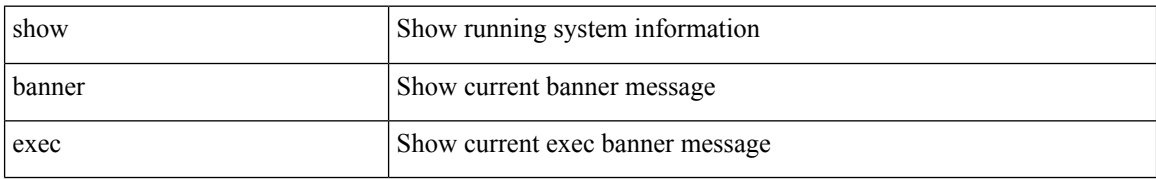

### **Command Mode**

• /exec

ı

# <span id="page-4-0"></span>**show banner motd**

show banner motd [ \_\_readonly\_\_ { banner\_msg <b\_msg> } ]

### **Syntax Description**

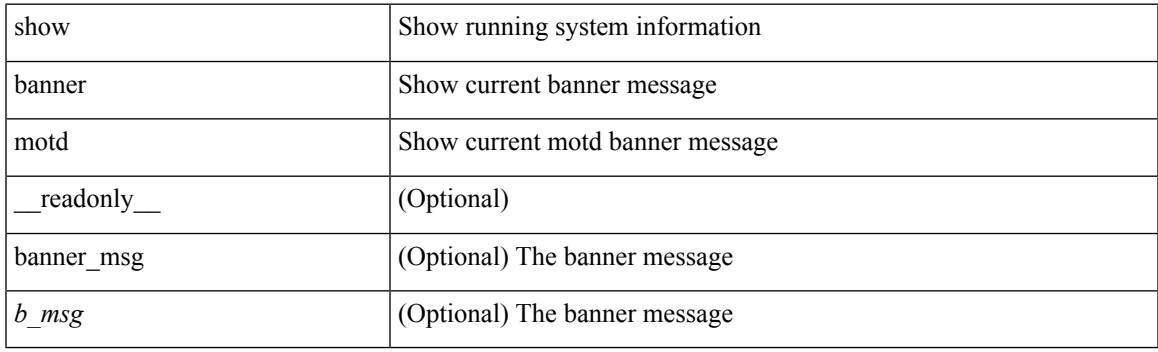

**Command Mode**

# <span id="page-5-0"></span>**show bash-shell**

show bash-shell [ \_readonly\_ { operation\_status <o\_status> } ]

### **Syntax Description**

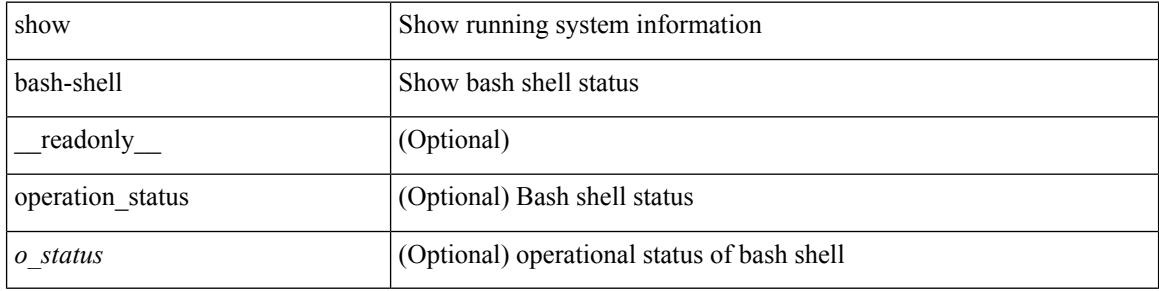

### **Command Mode**

# <span id="page-6-0"></span>**show bfd-app session status**

show bfd-app session status { src-ip { <src\_ip> dest-ip <dest\_ip> | <src\_ipv6> dest-ip <dest\_ipv6> } { iod  $\langle \text{iod_id} \rangle$  | intf  $\langle \text{intf_id} \rangle$  |  $\langle \text{all} \rangle$  }

### **Syntax Description**

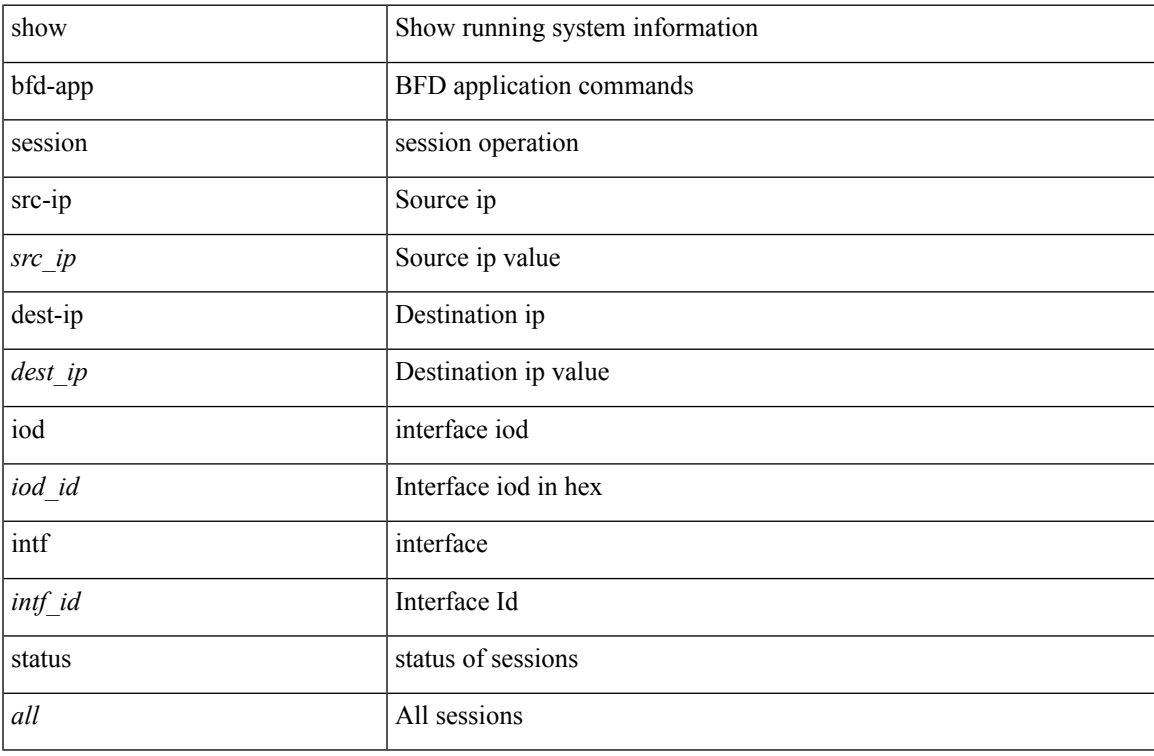

### **Command Mode**

## <span id="page-7-0"></span>**show bfd addrmap**

show bfd addrmap [ application <appid> discriminator <discr> address-type <addrtype> address <addr> ] [ \_\_readonly\_\_ TABLE\_bfdSessMapTable <ciscoBfdSessApplicationId> <ciscoBfdSessDiscriminator> <ciscoBfdSessAddrType> <ciscoBfdSessAddr> <ciscoBfdSessMapBfdIndex> ]

#### **Syntax Description**

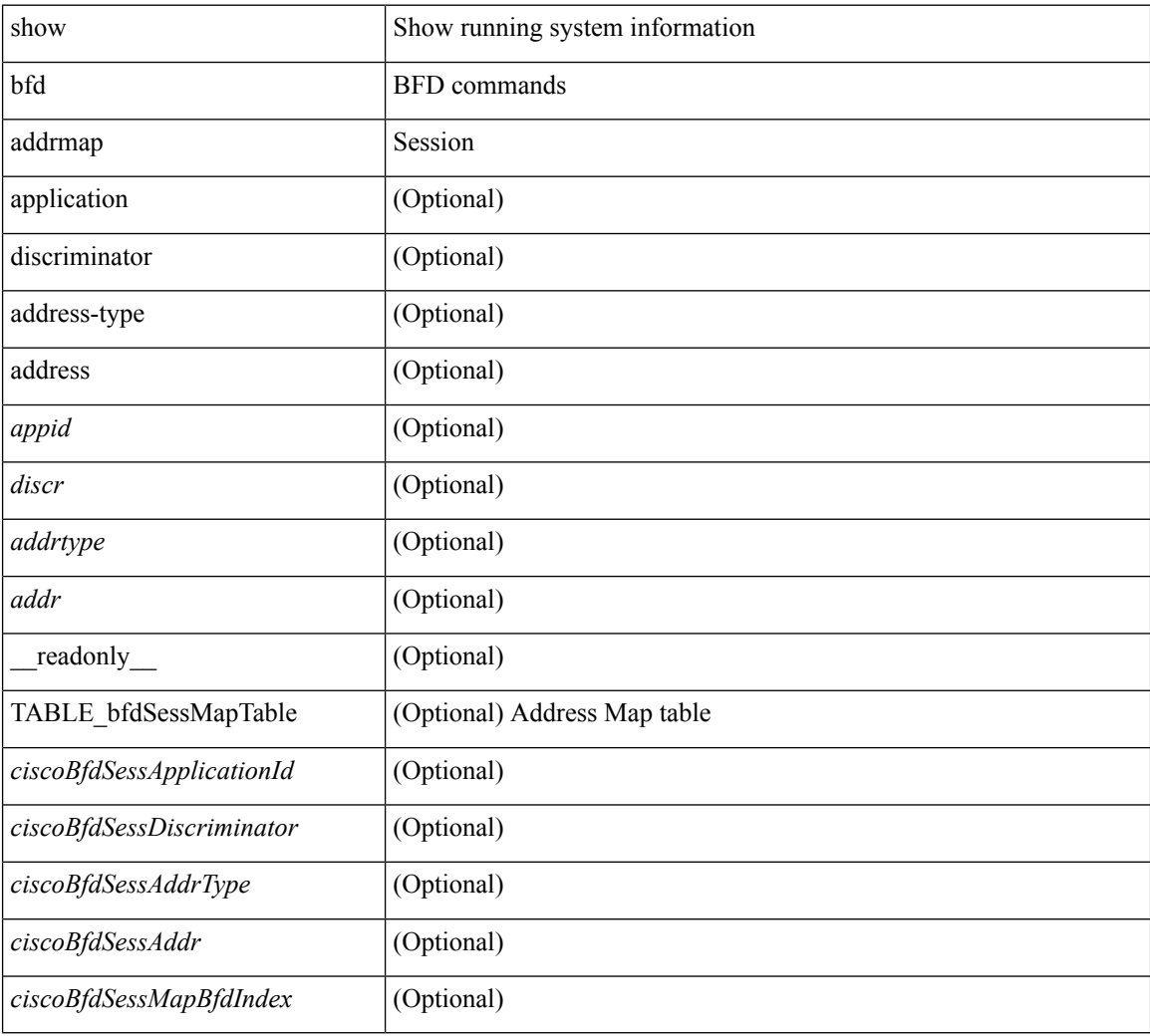

### **Command Mode**

# <span id="page-8-0"></span>**show bfd clients**

show bfd clients [ \_readonly \_<header> TABLE-bfdClients <client\_name> <num\_sess>]

### **Syntax Description**

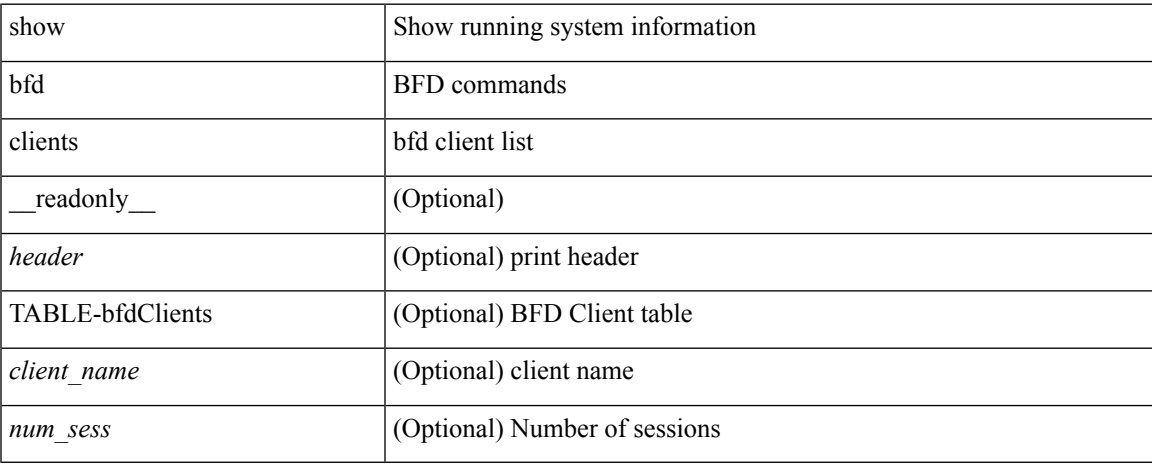

### **Command Mode**

# <span id="page-9-0"></span>**show bfd discrmap**

show bfd discrmap [ <discr> ] [ \_readonly \_TABLE\_bfdDiscMapTable <ciscoBfdSessDiscMapIndex> ]

### **Syntax Description**

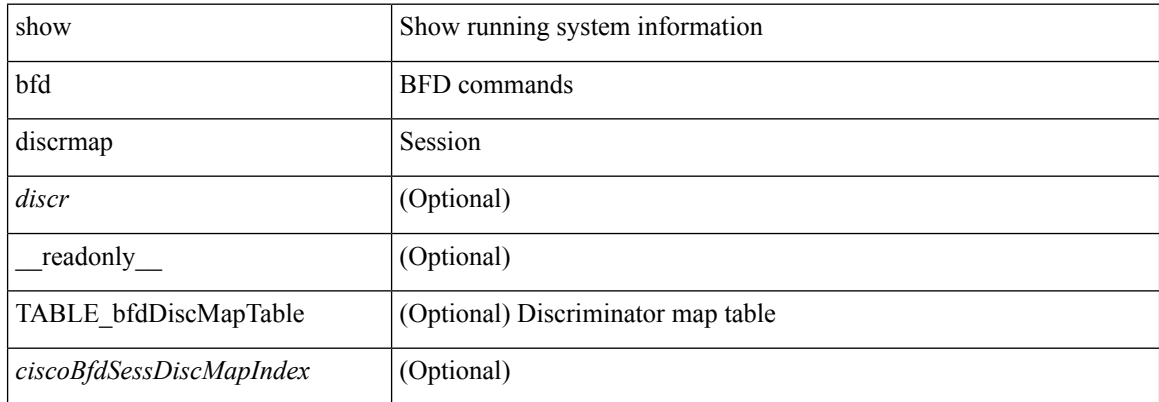

### **Command Mode**

# <span id="page-10-0"></span>**show bfd intfipmap**

show bfd intfipmap [ interface <intf> address-type <addrtype> address <addr> ] [ \_readonly\_ TABLE\_ipMapTable <ciscoBfdSessInterface> <ciscoBfdSessAddrType> <ciscoBfdSessAddr> <ciscoBfdSessIpMapIndex> ]

### **Syntax Description**

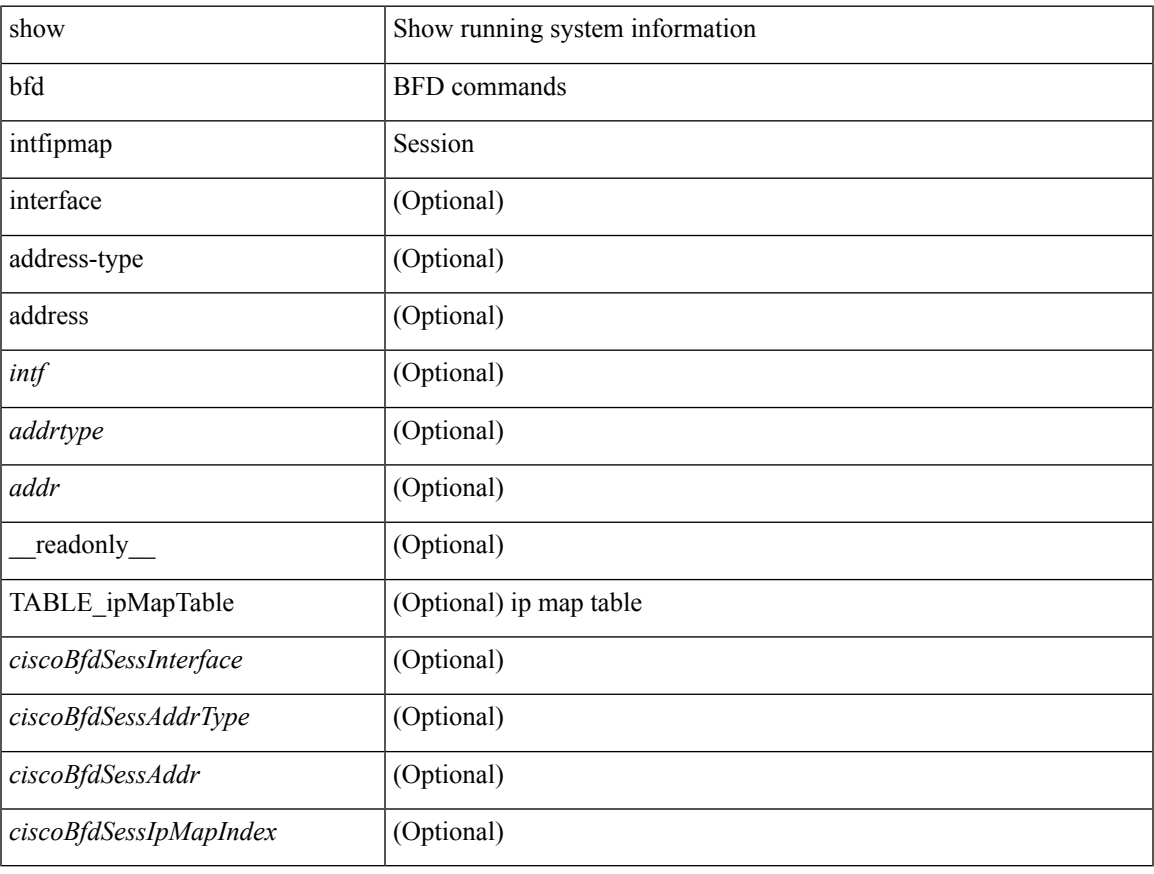

### **Command Mode**

### <span id="page-11-0"></span>**show bfd neighbors**

show bfd { [ vrf { <vrf-name> | <vrf-known-name> | all } ] } { [ <ip\_type> ] } neighbors { [ module  $\text{2}$  <module no>  $||$  [ interface  $\text{2}$  interface  $\text{2}$  | [ application  $\text{2}$  bd client names>  $||$  [  $\text{2}$  src-ip $\text{2}$  src-ipv6  $\langle \text{src } \text{ ipv6} \rangle$  } ] | [ { dest-ip  $\langle \text{dest } \text{ ip} \rangle$  | dest-ipv6  $\langle \text{dest } \text{ ipv6} \rangle$  } ] | [ vrf  $\langle \text{virt-name} \rangle$  |  $\langle \text{vrf-known-name} \rangle$  | all } ] } + [ details ] [ \_\_readonly \_\_ TABLE\_bfdNeighbor <local\_disc> [ <header> ] [ <vrf\_name> ] [  $\langle$ src ip addr>  $]$   $\langle$ src ipv6 addr>  $]$   $\langle$ dest ip addr>  $]$   $\langle$   $\langle$ dest ipv6 addr>  $]$   $\langle$   $\langle$   $\rangle$   $\langle$   $\rangle$   $\langle$   $\rangle$   $\langle$   $\rangle$   $\langle$   $\rangle$   $\langle$   $\rangle$   $\langle$   $\rangle$   $\langle$   $\rangle$   $\langle$   $\rangle$   $\langle$   $\rangle$   $\langle$   $\rangle$   $\langle$   $\rangle$  ] [ <remote\_state> ] [ <holddown> ] [ <cur\_detect\_mult> ] [ <intf> ] [ <echo> ] [ <echo\_tx> ] [ <local\_diag> ] [ <demand> ] [ <poll> ] [ <min\_tx> ] [ <min\_rx> ] [ <local\_multi> ] [ <dectect\_timer> ] [ <down\_count>  $\lceil$  <tx interval>  $\lceil$  <rx count>  $\lceil$  <rx avg>  $\lceil$  <rx min>  $\lceil$  <rx max>  $\lceil$  < ast rx>  $\lceil$  < (x count>  $\lceil$   $\lceil$  < (x count>  $\lceil$   $\lceil$  < (x count>  $\lceil$   $\lceil$  < (x count>  $\lceil$   $\lceil$  < (x count>  $\lceil$   $\l$  $\langle tx\_{avg}>\right] [\langle tx\_{min}\rangle] [\langle tx\_{max}\rangle] [\langle last\_{tx}\rangle] [\langle app\rangle] [\langle up\_{time}\rangle] [\langle version\rangle] [\langle diag\rangle]$  $\text{state\_bit>}$  ] [ <demand\_bit> ] [ <poll\_bit> ] [ <final\_bit> ] [ <multiplier> ] [ <length> ] [ <my\_disc> ] [  $\leq$ your\_disc> ]  $[$   $\leq$ min\_tx\_interval> ]  $[$   $\leq$ req\_min\_rx>  $]$   $[$   $\leq$ min\_echo\_interval>  $]$   $[$  $\leq$   $\leq$ ut\_str>  $]$   $[$  $\leq$   $\leq$ host\_lc>  $]$   $[$ <down\_reason> ] [ <no\_host\_reason> ] [ <parent> ] [ <per\_link\_str> ] [ <auth> ] [ <auth\_bit> ] [ <print\_details>  $\mathbf{1}$ 

### **Syntax Description**

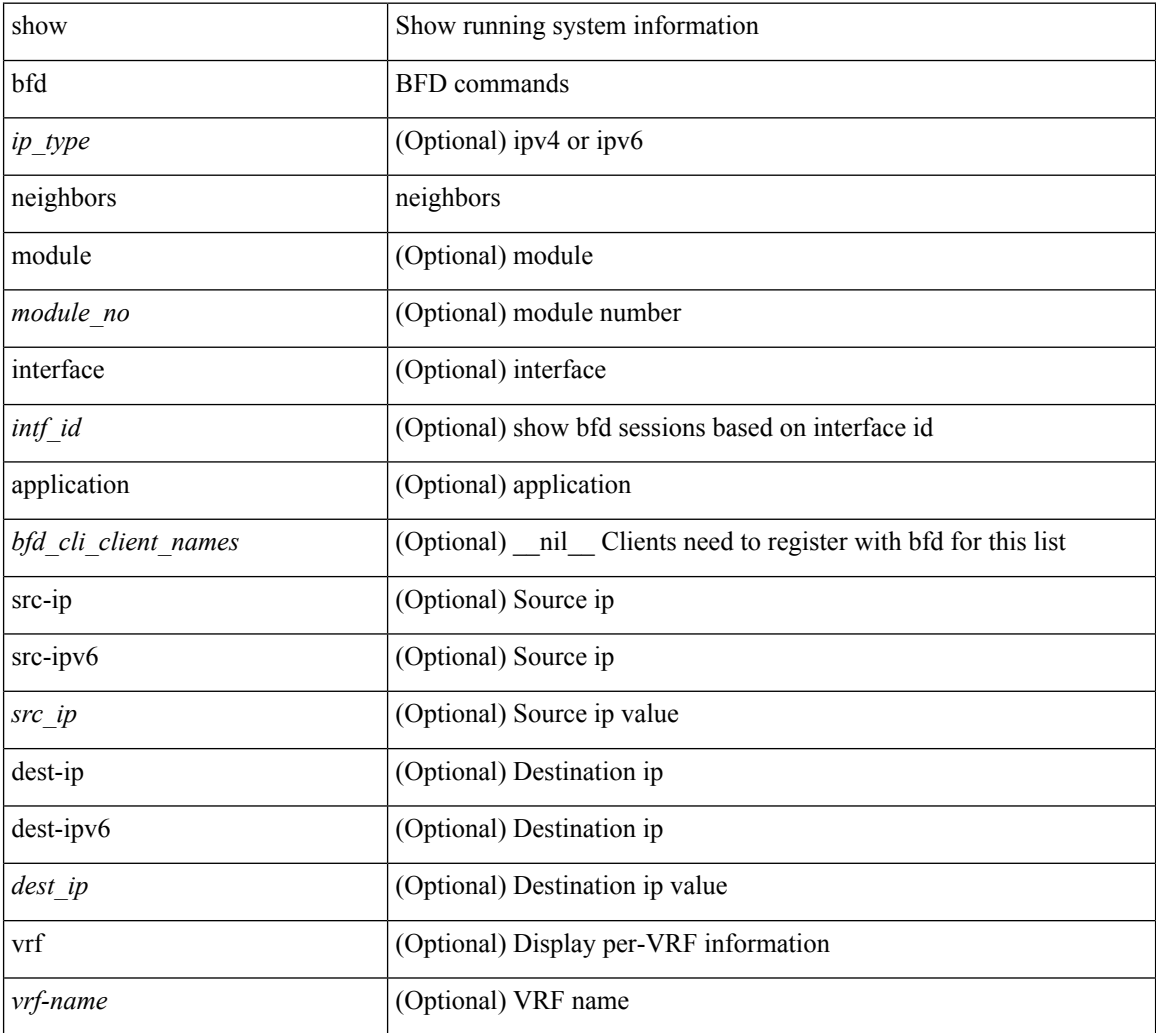

 $\mathbf I$ 

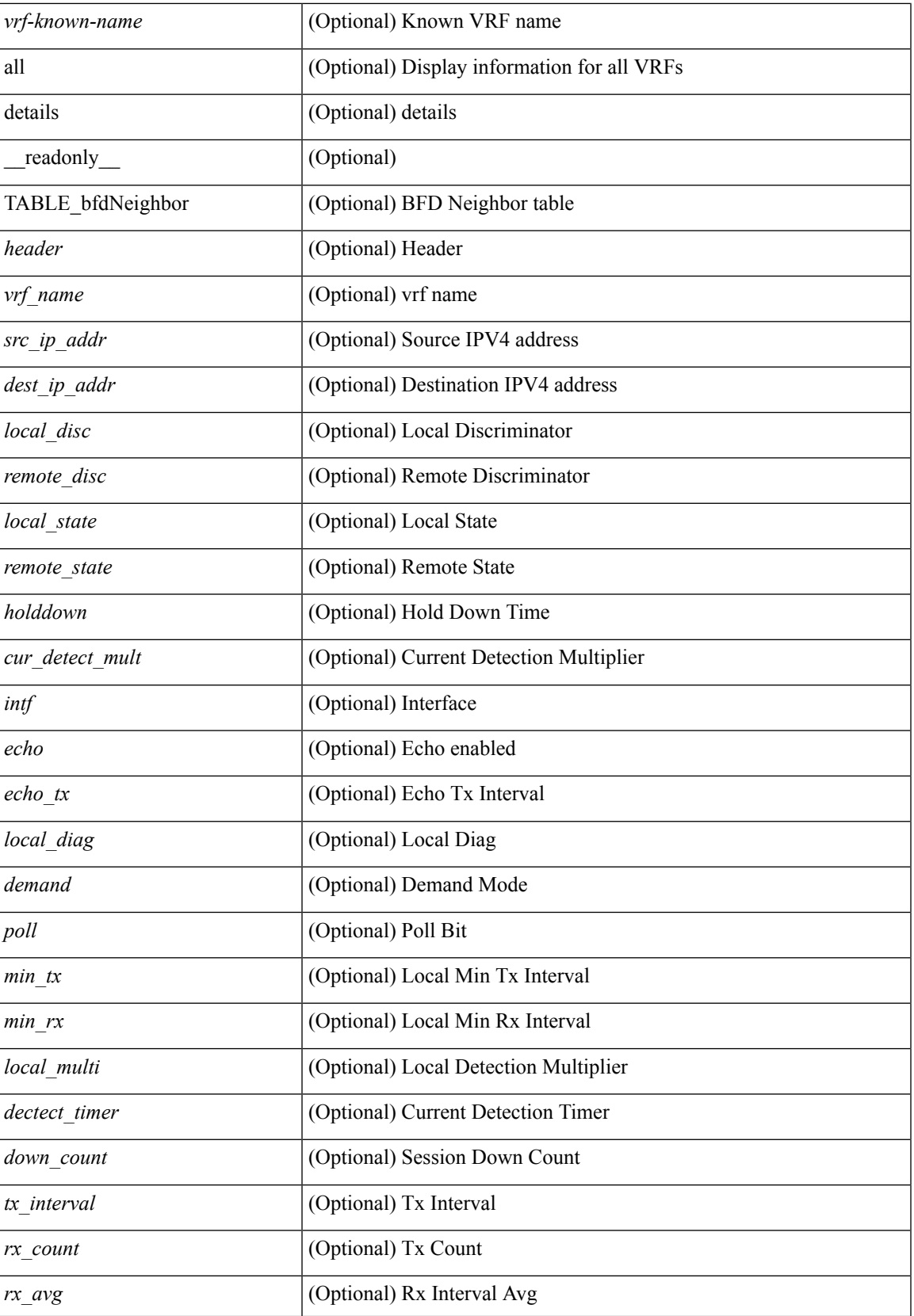

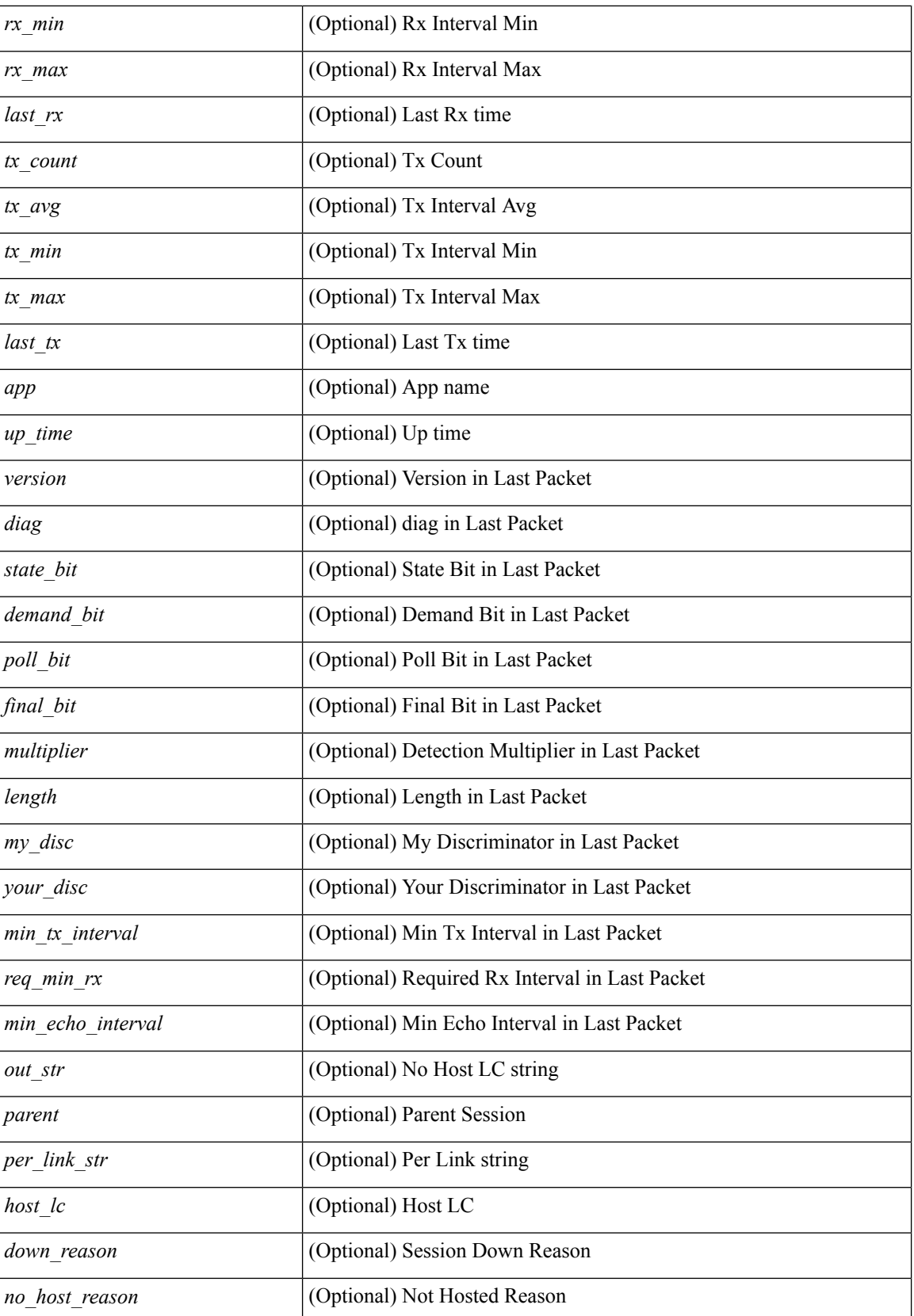

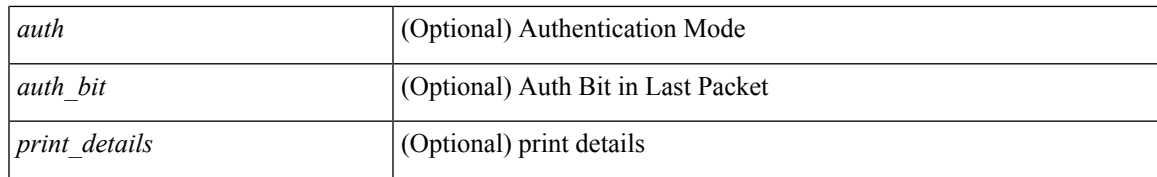

### **Command Mode**

# <span id="page-15-0"></span>**show bfd scalar**

show bfd scalar [ \_readonly \_<adminStatus> <version> <notifEnable> ]

### **Syntax Description**

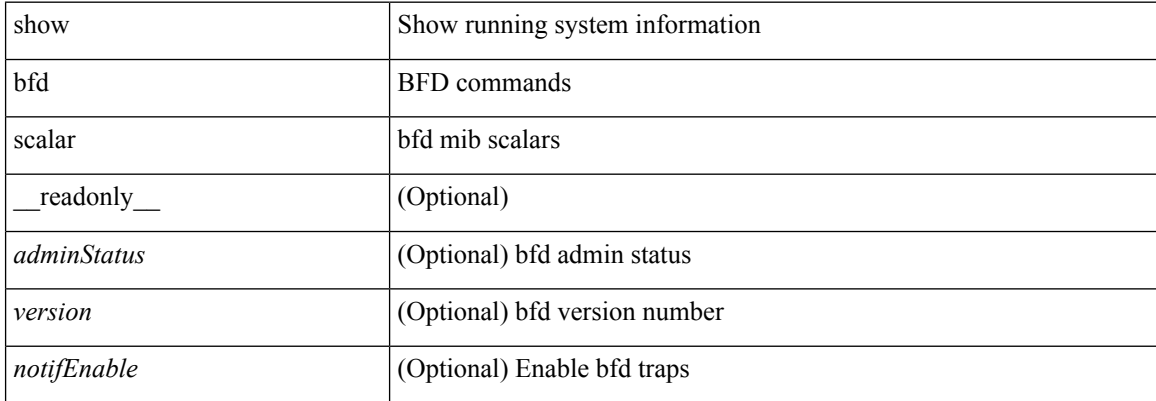

### **Command Mode**

### <span id="page-16-0"></span>**show bfd session**

show bfd session  $\{$  [ discriminator <sessionIndex> ] | [ interface  $\leq$  interface  $\leq$  1 [ application  $\leq$  app\_name> ] | [  $\text{src-ip} \leq \text{src-ip}$  ] | [ dest-ip  $\leq \text{dest-ip} \leq \text{terf} \leq \text{vrf-name}$  |  $\leq \text{vrf-name} \leq \text{c} \leq \text{arc-ip} \leq \text{alt} \}$  |  $\leq \leq \text{rad} \leq \text{arc-ip} \leq \text{cat} \leq \text{arc-ip} \leq \text{arc-ip} \leq \text{arc-ip} \leq \text{arc-ip} \leq \text{arc-ip} \leq \text{arc-ip} \leq \text{arc-ip} \leq \text{arc-$ <vrf\_name\_header> TABLE\_bfdSessTable <ciscoBfdSessIndex> <isMember> <ciscoBfdSessApplicationId> <ciscoBfdSessDiscriminator> <ciscoBfdSessRemoteDiscr> <ciscoBfdSessUdpPort> <ciscoBfdSessState> <remoteBfdSessState> <ciscoBfdSessRemoteHeardFlag> <ciscoBfdSessDiag> <remoteBfdSessDiag> <ciscoBfdSessOperMode> <ciscoBfdSessDemandModeDesiredFlag> <ciscoBfdSessEchoFuncModeDesiredFlag> <ciscoBfdSessControlPlanIndepFlag> <ciscoBfdSessAddrType> <ciscoBfdSessAddr> <localBfdSessAddr> <ciscoBfdSessDesiredMinTxInterval> <ciscoBfdSessReqMinRxInterval> <ciscoBfdSessReqMinEchoRxInterval> <ciscoBfdSessDetectMult> <remoteBfdSessDesiredMinTxInterval> <remoteBfdSessReqMinRxInterval> <remoteBfdSessReqMinEchoRxInterval> <remoteBfdSessDetectMult> <ciscoBfdSessStorType> <ciscoBfdSessRowStatus> <ciscoBfdSessAuthPresFlag> <ciscoBfdSessAuthenticationType> <ciscoBfdSessVersionNumber> <ciscoBfdSessType> <ciscoBfdSessInterface> <ciscoBfdSessPerfPktIn> <ciscoBfdSessPerfPktOut> <ciscoBfdSessUpTime> <ciscoBfdSessPerfLastSessDownTime> <ciscoBfdSessPerfLastCommLostDiag> <ciscoBfdSessPerfSessUpCount> <ciscoBfdSessPerfDiscTime> <ciscoBfdSessPerfPktInHC> <ciscoBfdSessPerfPktOutHC> <effasyncdt> <effechodt> ]

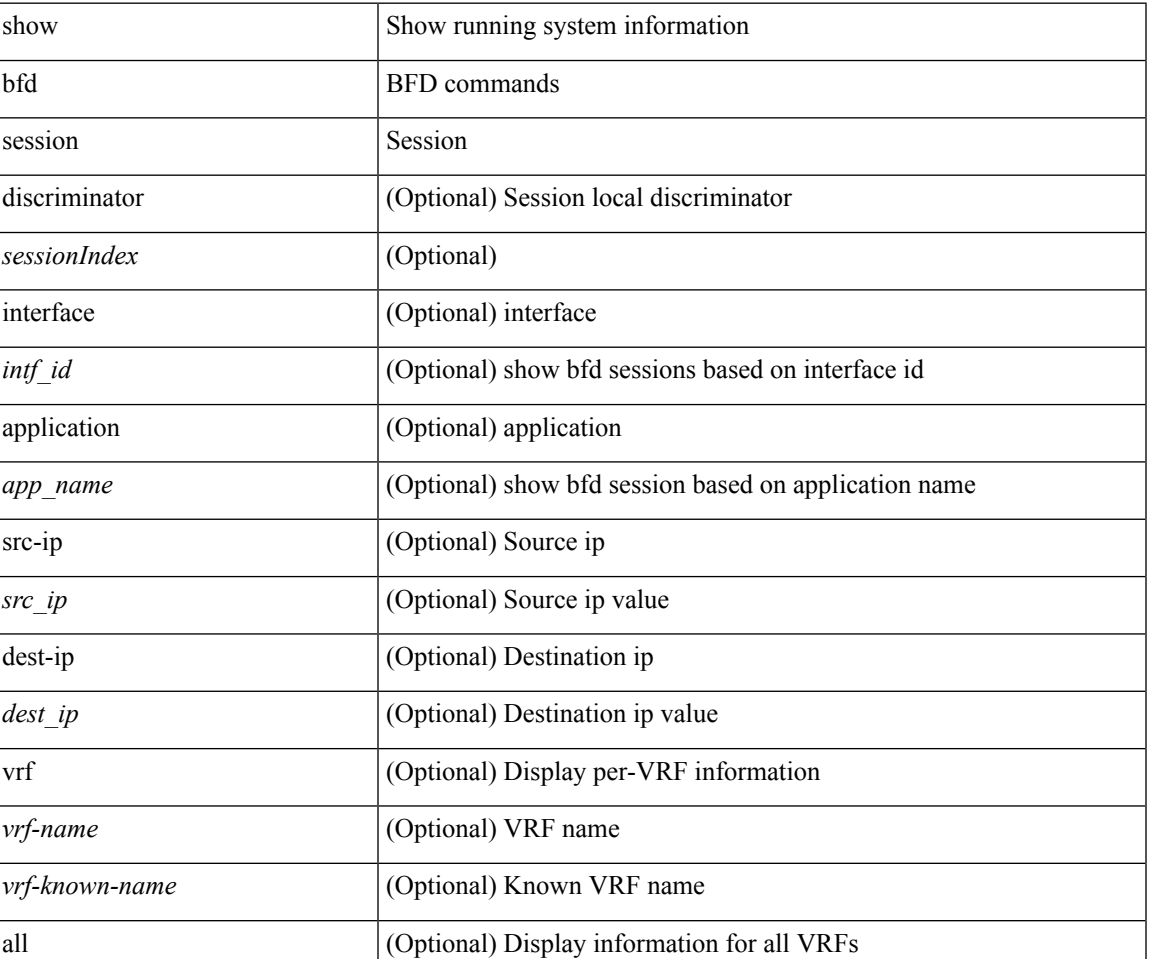

#### **Syntax Description**

 $\mathbf I$ 

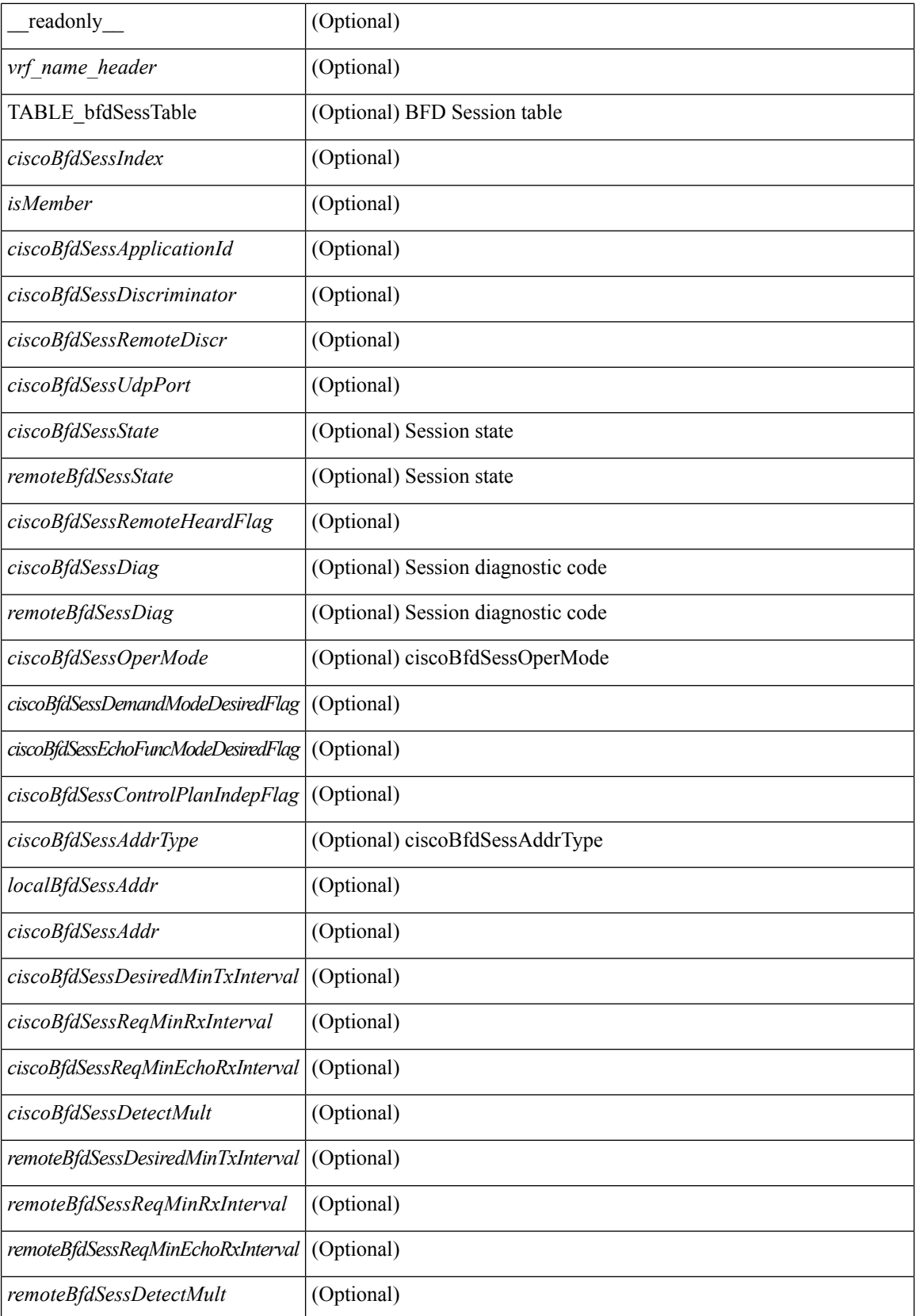

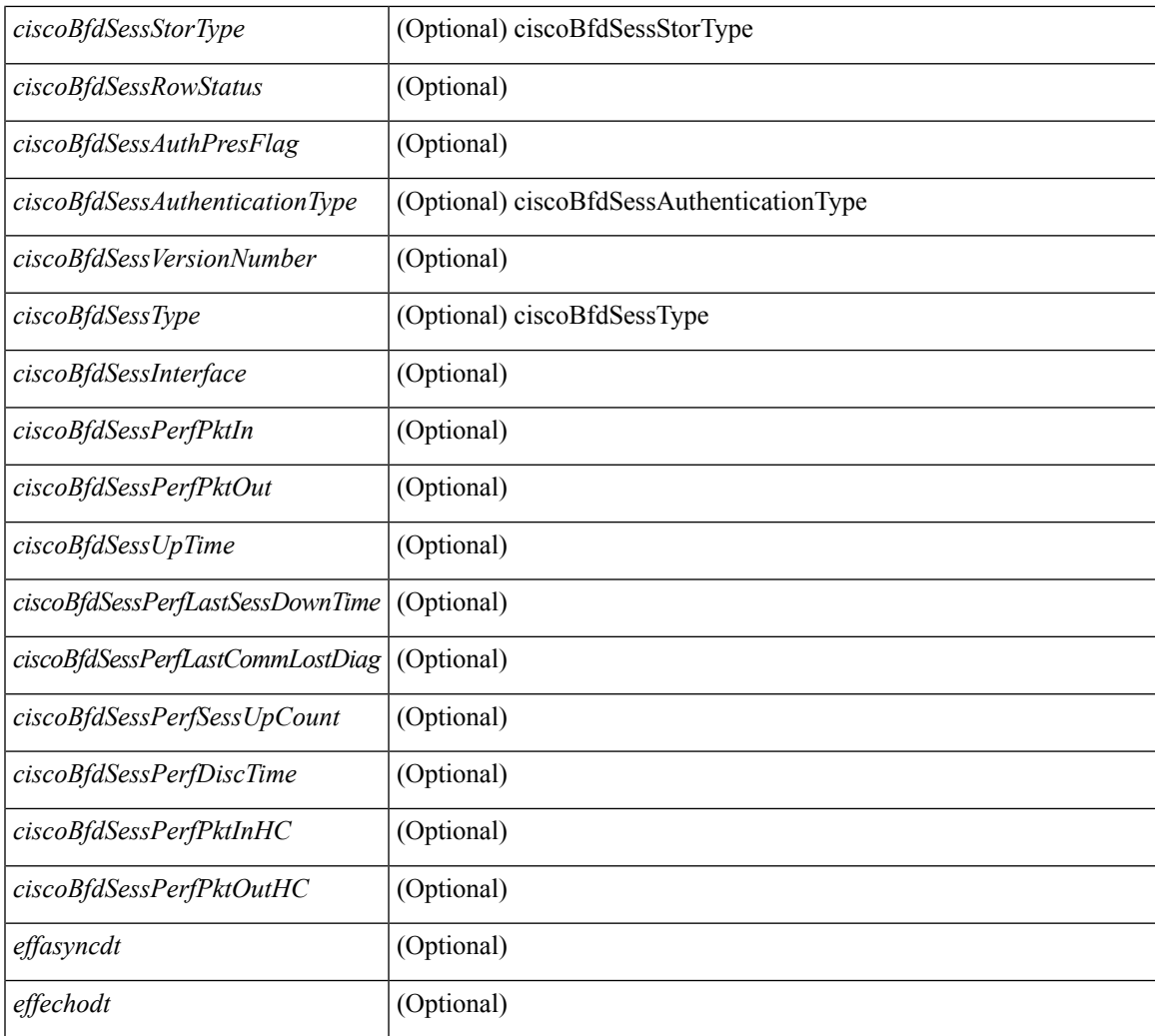

### **Command Mode**

• /exec

## <span id="page-19-0"></span>**show bgp**

show bgp  $\lceil$  vrf  $\{\leq v \text{rf-name}\geq \leq v \text{rf-known-name}\geq \lceil ALL \rceil$  VRFS 012345678901234  $\lceil \frac{v \text{pyd}}{v \text{micast}} \rceil$ multicast } policy statistics { { redistribute  $\lceil$  {  $\lceil$  eigrp | isis  $\lceil$  ospf  $\lceil$  rip  $\rceil$  <tag> } | static | direct | amt | lisp | hmm | am ] } | { neighbor <neighbor-id> [ default-originate | { route-map | filter-list | prefix-list } { in | out } ] } | { dampening } | { network { <ip-addr> mask <ip-mask> | <ip-prefix> } } | { aggregate-address { <ip-addr>  $\langle i\rangle = \langle i\rangle - \langle i\rangle$  { suppress-map | advertise-map } } } | vpnv4 unicast policy statistics { neighbor  $\langle$ neighbor-id>  $\langle$  { route-map | filter-list | prefix-list  $\rangle$  { in | out } ]  $\rangle$  | ipv6 { unicast | multicast } policy statistics  $\{ \}$  redistribute  $\{ \}$  { eigrp | isis | ospfv3 | rip  $\}$  <tag>  $\}$  | static | direct | amt | lisp | hmm | am ]  $\}$  |  $\{$  neighbor  $\{\langle \text{neg} \rangle | \langle \text{inv} \rangle - \text{neg} \rangle | \$  default-originate  $\{\text{row} \}$  filter-list  $\{\text{prefix-list}\}$   $\{\text{in} \}$  out  $\}$ ] } | { dampening } | { network <ipv6-prefix> } | { aggregate-address <ipv6-prefix> { suppress-map | advertise-map } } } } [ vrf { <vrf-name> | <vrf-known-name> | ALL\_VRFS\_012345678901234 } ] [ readonly TABLE\_vrf <vrf-name-polstats> [ <rpm-handle-count> ] [ { TABLE\_rmap <name> <action> <seqnum> [ { TABLE\_cmd <command> <comparecount> <matchcount> } ] [ <totalacceptcount> ] [ <totalrejectcount> ] } ] ]

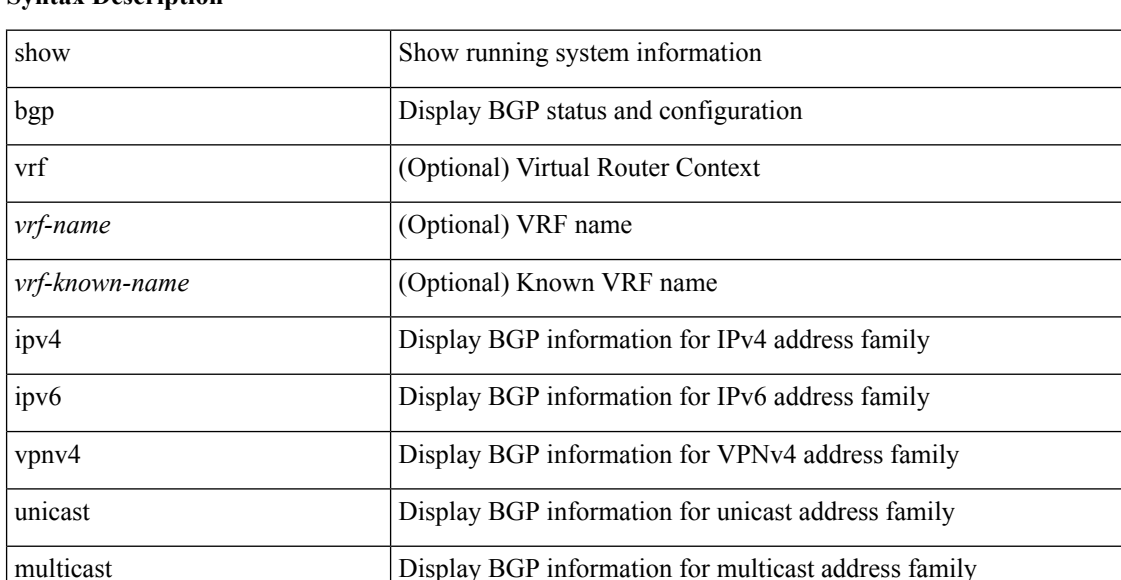

### **Syntax Description**

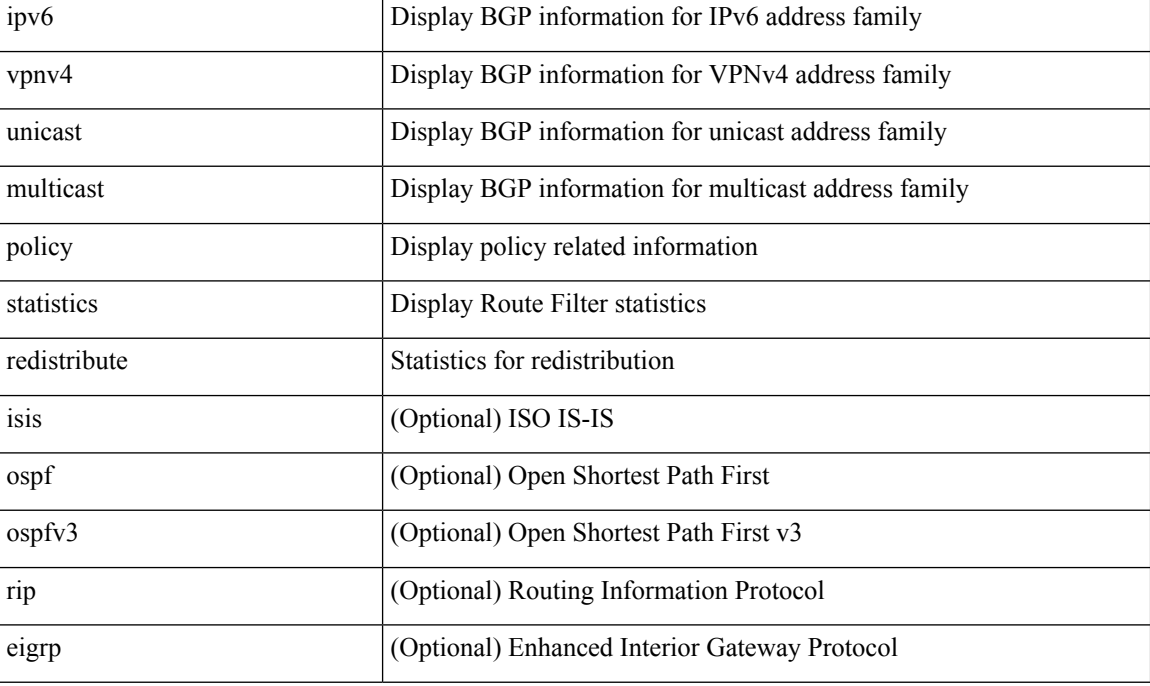

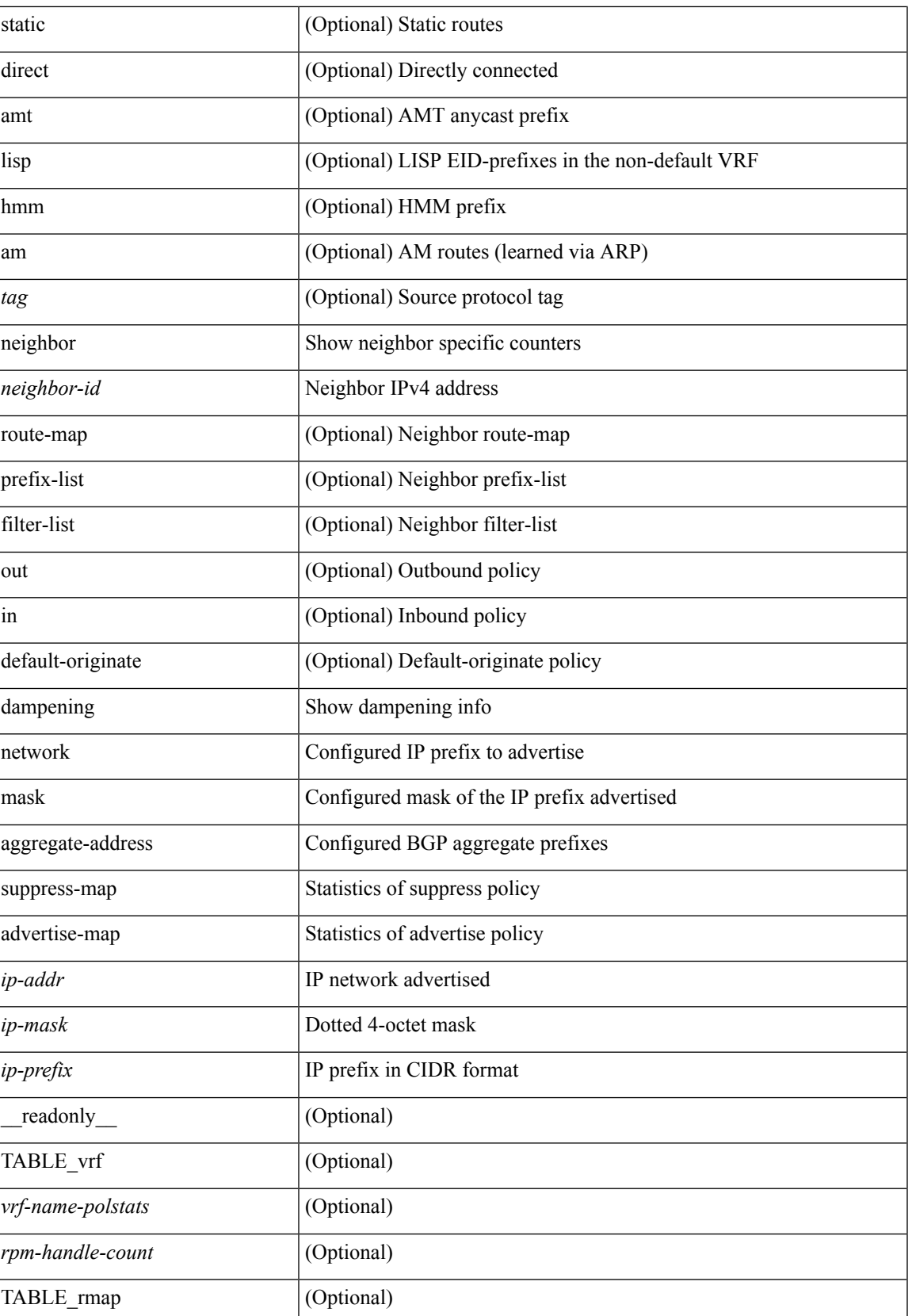

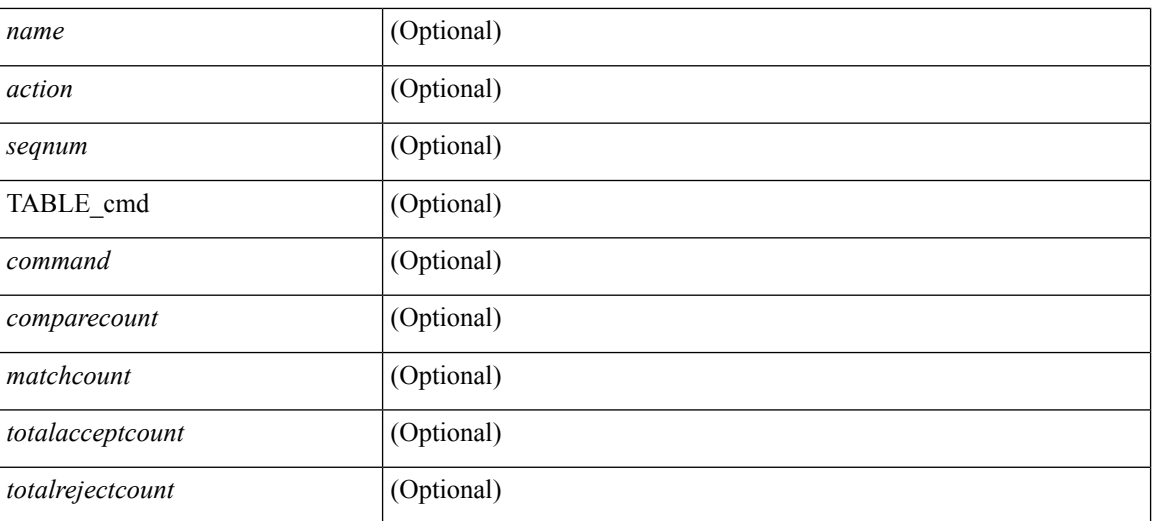

### **Command Mode**

 $\bullet$  /exec

### <span id="page-22-0"></span>**show bgp**

show bgp [ vrf  $\{\leq v$ rf-name>  $|\leq v$ rf-known-name> | ALL\_VRFS\_012345678901234 } ]  $\{\frac{v}{v+1}\}$ multicast } | vpnv4 unicast [ rd { <ext-comm-rd-aa2nn4> | <ext-comm-rd-aa4nn2> } ] | ipv4 labeled-unicast } [ <ip-addr> [ <ip-mask> [ longer-prefixes ] ] [ detail ] | <ip-prefix> [ longer-prefixes ] [ detail ] | labels | exported | imported | detail ] | { ipv6 { unicast | multicast } | vpnv6 unicast [ rd { <ext-comm-rd-aa2nn4> |  $\leq$ ext-comm-rd-aa4nn2> } ] | ipv6 labeled-unicast }  $\leq$   $\leq$  ipv6-prefix $\geq$   $\leq$   $\leq$   $\leq$   $\leq$   $\leq$   $\leq$   $\leq$   $\leq$   $\leq$   $\leq$   $\leq$   $\leq$   $\leq$   $\leq$   $\leq$   $\leq$   $\leq$   $\leq$   $\leq$   $\leq$   $\leq$   $\leq$   $\leq$  exported | imported | detail  $|| \{ j \}$  |  $\{ j \}$  |  $\{ d \}$  <ext-comm-rd-aa2nn4> | <ext-comm-rd-aa4nn2>  $\}$  |  $\{$  $\langle$ ip-addr>  $\vert \langle$ ip-mask>  $\vert \langle \langle$ ip-prefix>  $\vert$  labels  $\vert$  mdt-group  $\langle$ mdt-group>  $\vert \langle \langle \langle \rangle \rangle$  ipv6  $\rangle$  unicast  $\vert \langle \rangle$ injected-routes  $| \cdot |$  link-state  $| \cdot |$  route-type  $\lt$ rt-type $\gt$   $| \lt$ ipv4-ls-rt $\gt$   $| \lt$ ipv6-ls-rt $\gt$   $| |$  l2vpn vpls  $| \cdot |$  d  $| \lt$ <ext-comm-rd-aa2nn4> | <ext-comm-rd-aa4nn2> } [ { <ip-addr> [ <ip-mask> ] | <ip-prefix> } | { ve-id  $\leq$ ve-id> block-offset  $\leq$ ve-bs> } ] ] | ipv4 mvpn [ rd {  $\leq$ ext-comm-rd-aa2nn4> |  $\leq$ ext-comm-rd-aa4nn2> } [ join <v4src-addr> <v4grp-addr> <src-asn> | rp <v4src-addr> <grp-v4prefix> <pe-addr> <rp-flags> <rp-priority>  $\langle$ hashlen> | sa  $\langle$ grp-v4prefix> | sa-ad $\langle$ v4src-addr> $\langle$ v4grp-addr> | route-type { 1 | 2 | 3 | 4 | 5 | 6 | 7 } [ detail ]  $\vert$  | route-type  $\{ 1 \vert 2 \vert 3 \vert 4 \vert 5 \vert 6 \vert 7 \}$  [ detail  $\vert$  | join [ detail  $\vert$  | sa-ad [ detail ] | i-pmsi [ detail ] | ipv6 mvpn [rd  $\{\leq ext\text{-comm-rd-aa2nn4}\}\$   $\leq ext\text{-comm-rd-aa4nn2}\$  [join  $\leq$ v6src-addr>  $\leq$ v6grp-addr>  $\leq$ src-asn> | rp <v6src-addr> <grp-v6prefix> <pe-addr> <rp-flags> <rp-priority> <hashlen> | sa <grp-v6prefix> | sa-ad  $\leq$ v6src-addr> $\leq$ v6grp-addr> | route-type { 1 | 2 | 3 | 4 | 5 | 6 | 7 } [ detail ] ] | route-type { 1 | 2 | 3 | 4 | 5 | 6 | 7  $\{$  [ detail ] | join [ detail ] | sa-ad [ detail ] | i-pmsi [ detail ] ] | l2vpn evpn [ route-type <rtype> [ etid <et> ] | rd  $\{\leq \text{ext-comm-rd-aa2nn4}\leq \text{ext-comm-rd-aa4nn2}\}\$  [ route-type  $\leq$  rtype $\geq$  [ etid  $\leq$  et $\geq$  ]  $\leq$  ipv4-evpn-rt $\geq$  ]  $\langle$ ipv6-evpn-rt>  $|$   $\langle$ mac-address>  $|$  | vni-id  $\langle$ vni \_id> [ route-type  $\langle$ rtype>  $|$  | es  $\langle$ es-id> [ route-type  $\langle$ rtype> [ etid <et> ] ] | <ipv4-evpn-rt> | <ipv6-evpn-rt> | <mac-address> ] | all [ detail ] } [ vrf { <vrf-name> | <vrf-known-name> | ALL\_VRFS\_012345678901234 } ] [ \_\_readonly\_\_ TABLE\_vrf <vrf-name-out> TABLE afi <afi> TABLE safi <safi> <af-name>  $[$  <table-version> <router-id>  $[$  [ TABLE rd  $[$  <rd val>  $[$  $\langle \text{rd yr} \rangle$  [  $\langle \text{rd vniid} \rangle$  ] [ TABLE prefix {  $\langle \text{upperfix} \rangle$  |  $\langle \text{noniprefix} \rangle$  |  $\langle \text{nonimprefix} \rangle$  [  $\langle \text{prefixversion} \rangle$  $\lt$ totalpaths>  $\lt$ bestpathnr> [ $\lt$ on-newlist>  $\lt$ on-xmitlist>  $\lt$ suppressed>  $\lt$ needsresync>  $\lt$ locked> ] [  $\epsilon$  <export-on-newlist>  $\epsilon$  <export-on-xmitlist>  $\vert \vert$  <locallabel>  $\vert \vert$  <locallabel>  $\vert \vert$  <locallabel>  $\vert \vert$  <locallabel>  $\vert \vert$  { TABLE\_path <pathnr> { { <status> <br/> <br/> <br/> <type> <statuscode> <br/> <typecode> { <ipnexthop> | <ipv6nexthop>  $\}$  {  $\{$  <inlabel> <outlabel> <vpn> <hold\_down>  $\}$  |  $\{$  <localpref> <weight> <aspath> <origin> [ <metric> ] } } } | { [ <policyincomplete> <pathvalid> <pathbest> <pathdeleted> <pathstaled> <pathhistory> <pathovermaxaslimit> <pathmultipath> <pathnolabeledrnh> ] [ <existpath> ] [ <aspath> <source> ] {  $\langle$ ipnexthop>  $|$   $\langle$ ipv6nexthop>  $\rangle$   $\langle$   $\langle$ nexthopmetric>  $\rangle$   $\langle$   $\langle$  neighbor>  $\rangle$   $\langle$   $\langle$   $\rangle$   $\langle$   $\rangle$   $\langle$   $\rangle$   $\langle$   $\rangle$   $\langle$   $\rangle$   $\langle$   $\rangle$   $\langle$   $\rangle$   $\langle$   $\rangle$   $\langle$   $\rangle$   $\langle$   $\rangle$   $\langle$   $\rangle$   $\langle$   $\rangle$   $\$ [  $\leq$  |  $\leq$  |  $\leq$  |  $\leq$  |  $\leq$  |  $\leq$  |  $\leq$  |  $\leq$  |  $\leq$  |  $\leq$  |  $\leq$  |  $\leq$  |  $\leq$  |  $\leq$  |  $\leq$  |  $\leq$  |  $\leq$  |  $\leq$  |  $\leq$  |  $\leq$  |  $\leq$  |  $\leq$  |  $\leq$  |  $\leq$  |  $\leq$  |  $\leq$  |  $\leq$  |  $\leq$ TABLE\_community <community >  $\}$  ] [  $\{ TABLE\_extcommunity \leq xto +$  [  $\leq$  originatorid  $\}$  { TABLE\_clusterlist <clusterlist> } ] [ <flappenalty> <dampenedtime> <flaps> <flaptime> <flapflags> <flapindex> <flaphalflife> <flapreuse> <flapsuppress> <flapmax> ] [ <con\_type> <con\_len> <con\_rd>  $\ll$ con\_ip> ] [ <psid len> [ <psid\_lindx\_len> <psid\_lindx\_flag> <psid\_lindx> ] [ <psid\_v6sid\_len> <psid\_v6sid> ] [ <psid\_origsrgb\_len> <psid\_origsrgb\_flag> <psid\_origsrgb\_base> <psid\_origsrgb\_end> ] ] [ <remotenh> <remotenh\_encap> <remotenh\_vnid> <remotenh\_mac>  $\left[ \begin{array}{c} \langle \text{pmsi>}]$  [ < evpn-esi> ] [ < link-state-attr>  $\langle$ link-state-attr-len>  $]$   $\langle$   $\langle$ mdt\_grp\_addr>  $]$  }  $\}$  [ TABLE\_advertisedto  $\langle$  advertisedto  $\rangle$  [ TABLE\_scheduledto  $\le$ scheduledto $>$ ] ] ]

### **Syntax Description**

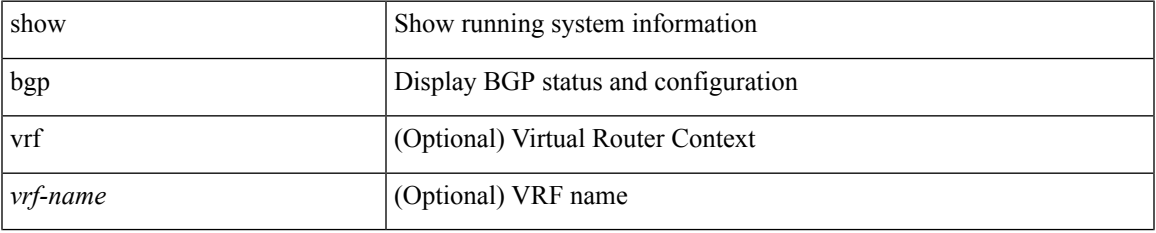

Ш

 $\mathbf{l}$ 

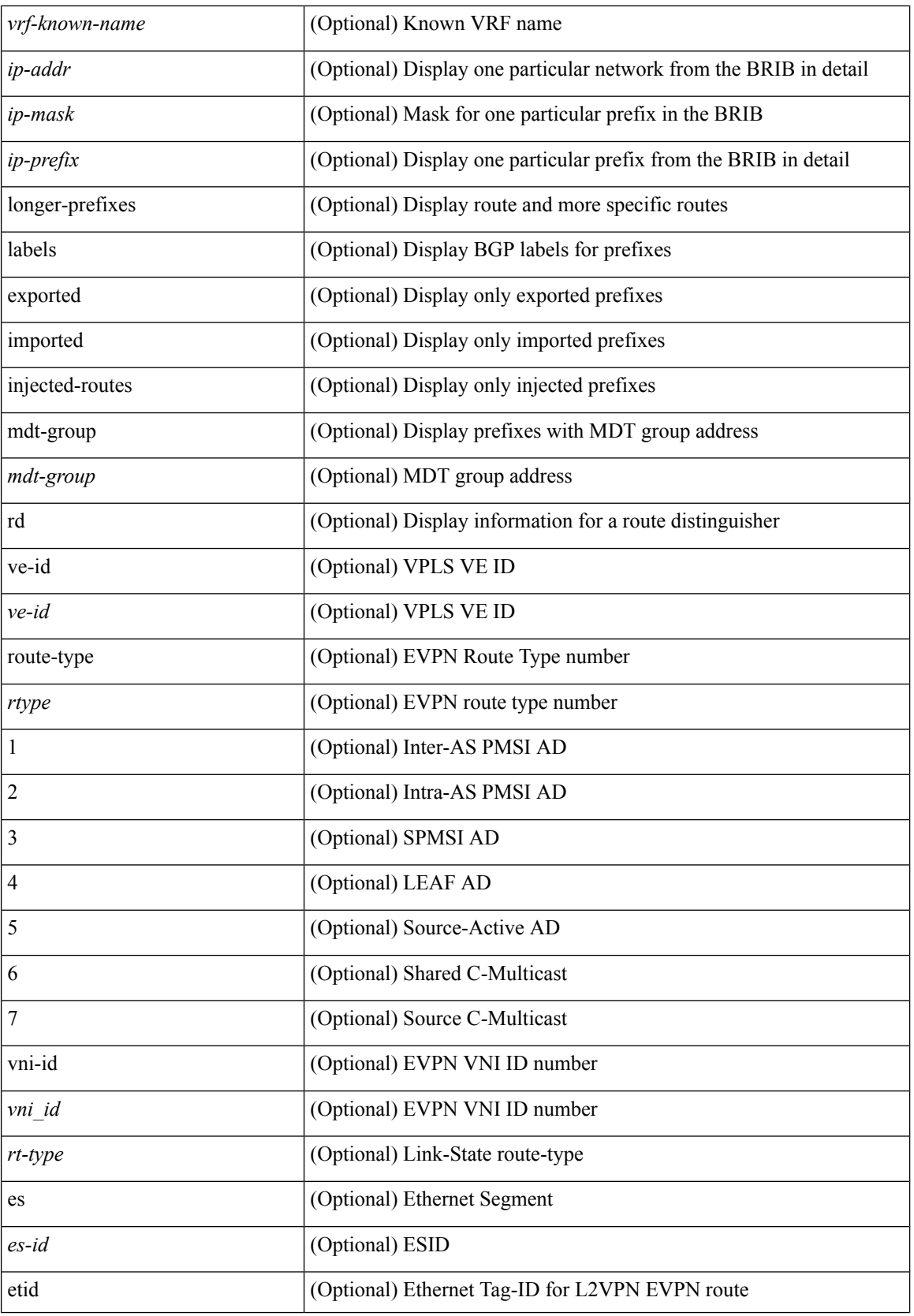

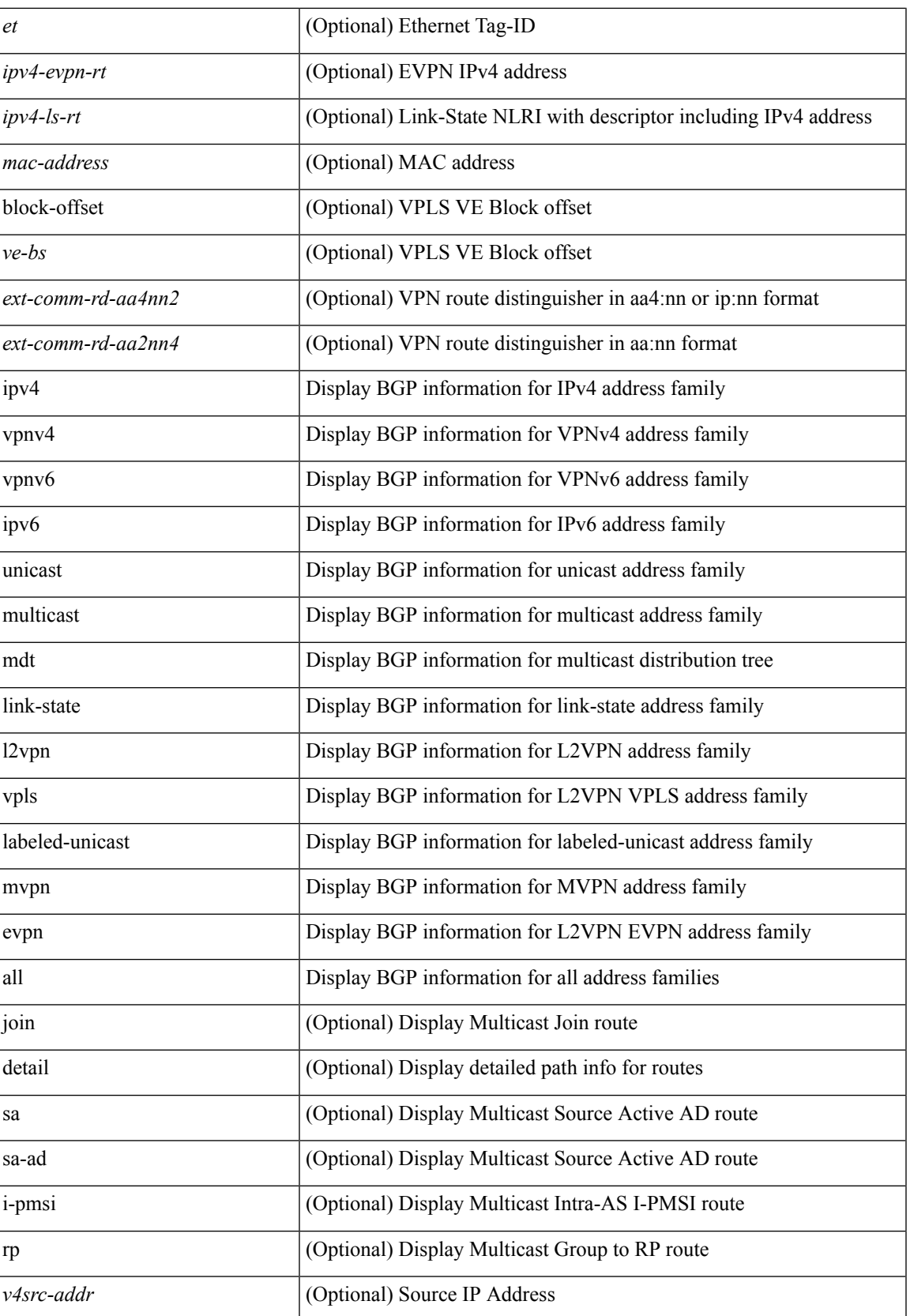

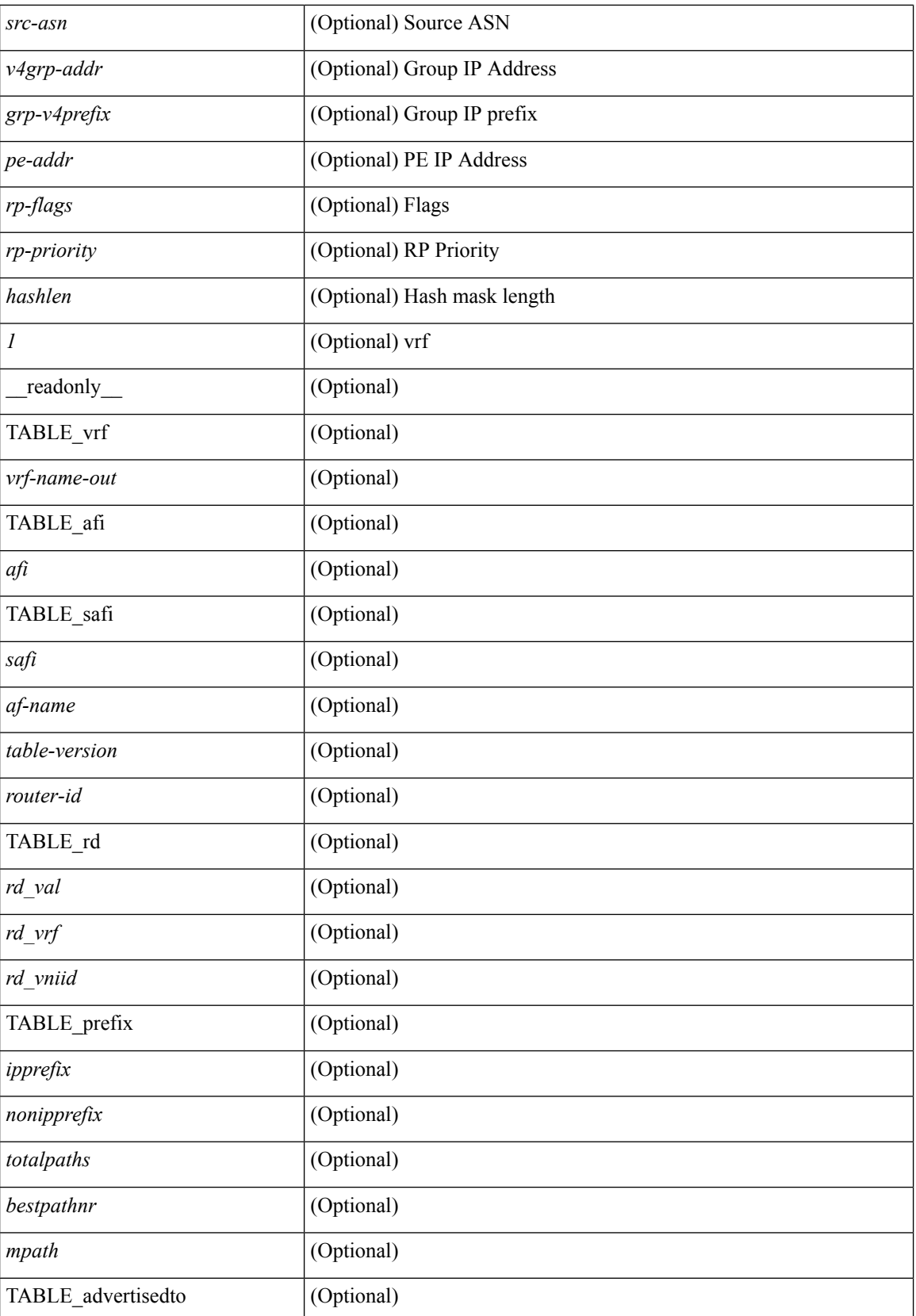

 $\mathbf I$ 

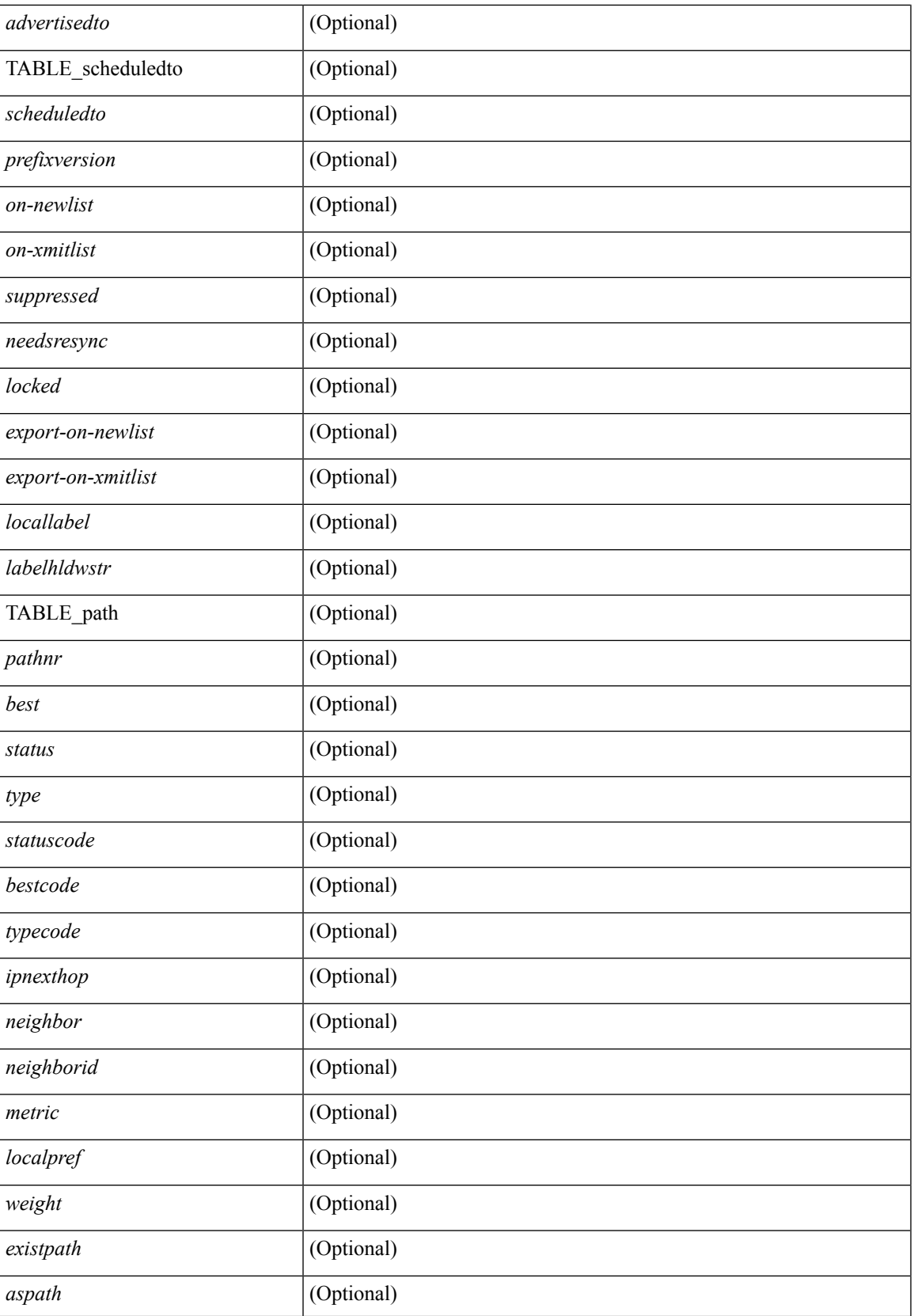

 $\mathbf{l}$ 

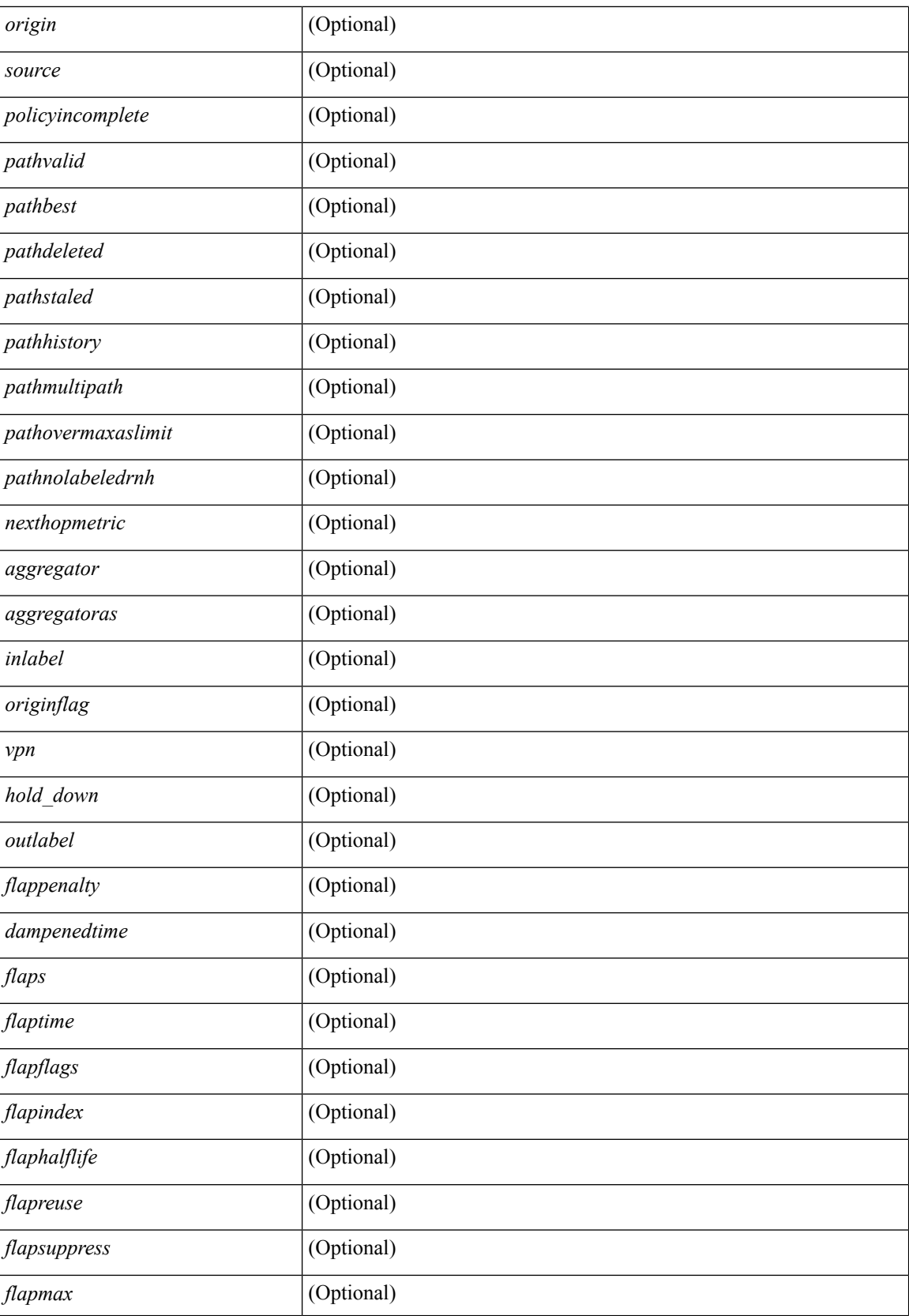

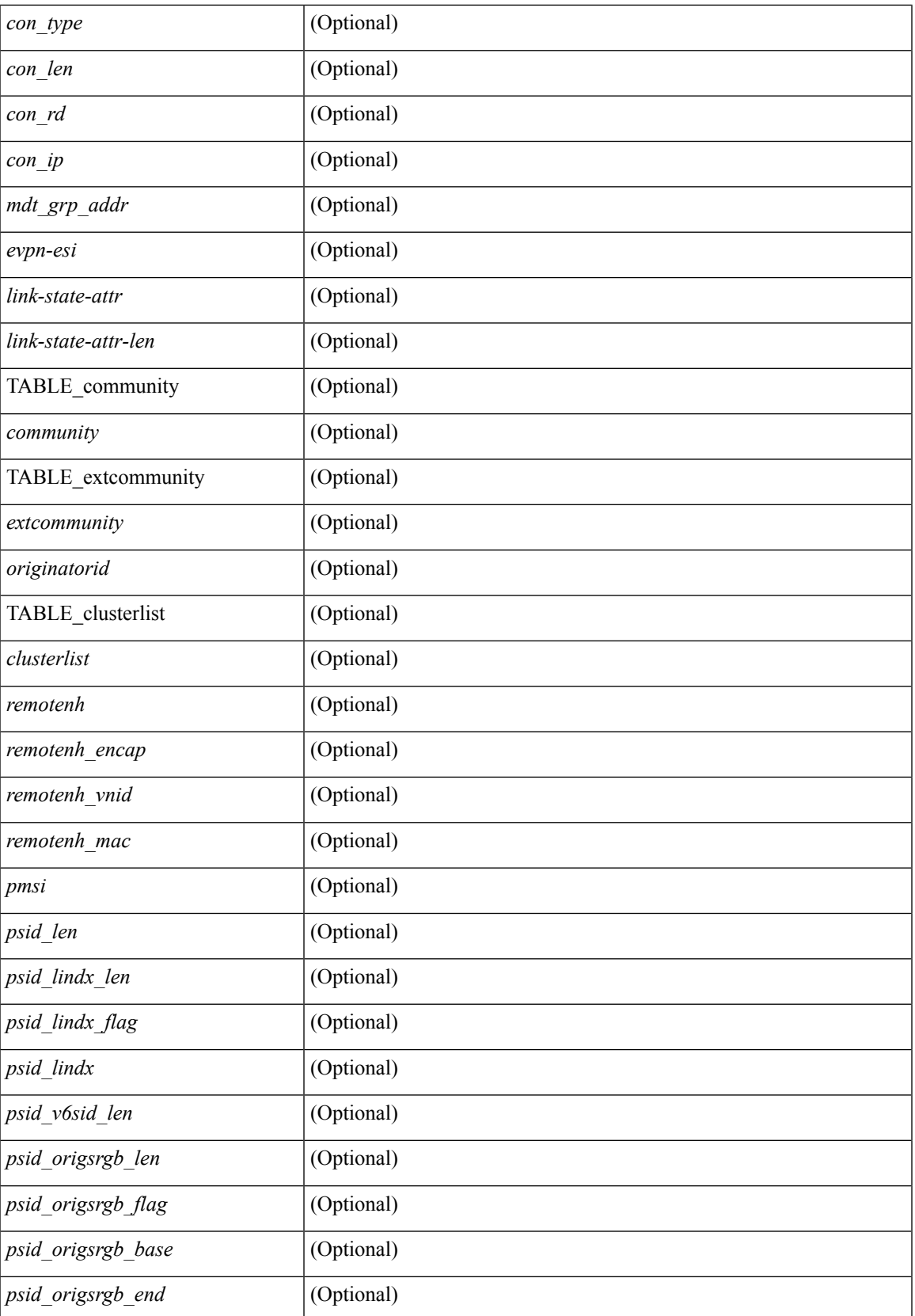

 $\mathbf I$ 

### **Command Mode**

### <span id="page-30-0"></span>**show bgp**

show bgp  $\lceil$  vrf  $\lceil$  <vrf-name>  $\lceil$  <vrf-known-name>  $\lceil$  ALL\_VRFS\_012345678901234  $\rceil$   $\lceil$  { ipv4  $\lceil$  unicast  $\lceil$ multicast } | ipv6 { unicast | multicast } | ipv4 mdt  $\lceil$  rd  $\lceil$  <ext-comm-rd-aa2nn4> | <ext-comm-rd-aa4nn2> }  $\vert$  | vpnv4 unicast  $\vert$  rd  $\vert$  <ext-comm-rd-aa2nn4>  $\vert$  <ext-comm-rd-aa4nn2>  $\vert$  | vpnv6 unicast  $\vert$  rd  $\vert$  $\epsilon$ xt-comm-rd-aa2nn4> |  $\epsilon$ xt-comm-rd-aa4nn2> } ] | ipv6 labeled-unicast | link-state | l2vpn vpls [ rd { <ext-comm-rd-aa2nn4> | <ext-comm-rd-aa4nn2> } ] | ipv4 mvpn [ rd { <ext-comm-rd-aa2nn4> | <ext-comm-rd-aa4nn2> } ] | ipv6 mvpn [ rd { <ext-comm-rd-aa2nn4> | <ext-comm-rd-aa4nn2> } ] | l2vpn evpn  $\lceil$  rd  $\{\leq$ ext-comm-rd-aa2nn4>  $\leq$ ext-comm-rd-aa4nn2>  $\rceil$  | ipv4 labeled-unicast | all  $\}$  { route-map  $\{$  $\langle \text{rmap-name}\rangle$  |  $\langle \text{rmap-name}\rangle$  | filter-list {  $\langle \text{f }|\rangle$  = test \_pol\_name> } | { community-list { <commlist-name> | <test\_pol\_name> } | extcommunity-list { <extcommlist-name> | <test\_pol\_name> } } [ exact-match  $\}$  [ vrf { <vrf-name> | <vrf-known-name> | ALL\_VRFS\_012345678901234 } ] [ \_\_readonly TABLE\_vrf <vrf-name-out> TABLE\_afi <afi> TABLE\_safi <safi> <af-name> [ <table-version> <router-id>  $\lceil$  [ TABLE rd  $\lceil$  <rd val>  $\lceil$  <rd vrf>  $\lceil$   $\lceil$  <rd vniid>  $\lceil$  | [ TABLE prefix  $\lceil$  <  $\lceil$  <ipprefix>  $\lceil$  <ipv6prefix>  $\lceil$ <nonipprefix> { <prefixversion> <totalpaths> <br/> <br/>\external con-newlist> <on-xmitlist> <suppressed> <needsresync> <locked> ] [ <export-on-newlist> <export-on-xmitlist> ] [ <locallabel> ] [ <labelhldwstr> ] [ <mpath> ] ] { TABLE\_path <pathnr> { { <status> <best> <type> <statuscode> <bestcode> <typecode> {  $\langle \text{pnexthop} \rangle$  |  $\langle \text{pvcnewhop} \rangle$  | {  $\langle \text{simlabel} \rangle$   $\langle \text{vpp} \rangle$   $\langle \text{mod down} \rangle$  | {  $\langle \text{localpref} \rangle$   $\langle \text{weight} \rangle$  $\langle \text{aspath} \rangle$  <origin> [  $\langle \text{metric} \rangle$  ] } }  $| \{ | \langle \text{policy} \rangle \rangle \}$  {  $| \langle \text{positive} \rangle \rangle$   $\langle \text{pathbest} \rangle \langle \text{pathdest} \rangle$  $\epsilon$  = spathstaled> <pathhistory> <pathovermaxaslimit> <pathmultipath> <pathnolabeledrnh>  $\vert$  [ <existpath>  $\vert$  [  $\langle$  <aspath>  $\langle$  <source>  $\rangle$   $\langle$   $\langle$  =ipnexthop>  $\rangle$   $\langle$  =ipv6nexthop>  $\rangle$   $\langle$  =ipxfoneighbor>  $\rangle$   $\langle$  =ipv6neighbor>  $\rangle$  $\le$ neighborid>  $\le$ origin> [  $\le$ metric> ]  $\le$ localpref>  $\le$ weight> [  $\le$ aggregator>  $\le$ aggregatoras> ] [  $\le$ inlabel> ] [ <originflag> ] [ { TABLE\_community <community> } ] [ { TABLE\_extcommunity <extcommunity> } ] [ </originatorid> { TABLE\_clusterlist <clusterlist> } ] [ <flappenalty> <dampenedtime> <flaps> <flaptime> <flapflags> <flapindex> <flaphalflife> <flapreuse> <flapsuppress> <flapmax> ] [ <con\_type> <con\_len>  $\alpha$  <con rd>  $\alpha$  ip>  $\alpha$  [ <psid len> [ <psid lindx len> <psid lindx flag> <psid lindx>  $\alpha$  [ <psid v6sid len> <psid\_v6sid> ] [ <psid\_origsrgb\_len> <psid\_origsrgb\_flag> <psid\_origsrgb\_base> <psid\_origsrgb\_end> ] ] [ <remotenh> <remotenh\_encap> <remotenh\_vnid> <remotenh\_mac>  $|$  [ <evpn-esi> ] [ <evpn-esi> ] [  $\langle$ link-state-attr> $\langle$ link-state-attr-len>  $]$   $\langle$   $\rangle$   $\langle$  and grp addr>  $]$   $\rangle$   $\langle$  [ TABLE advertisedto  $\langle$  advertisedto  $\rangle$  ]  $\langle$ TABLE\_scheduledto <scheduledto > ] ] ] ]

### **Syntax Description**

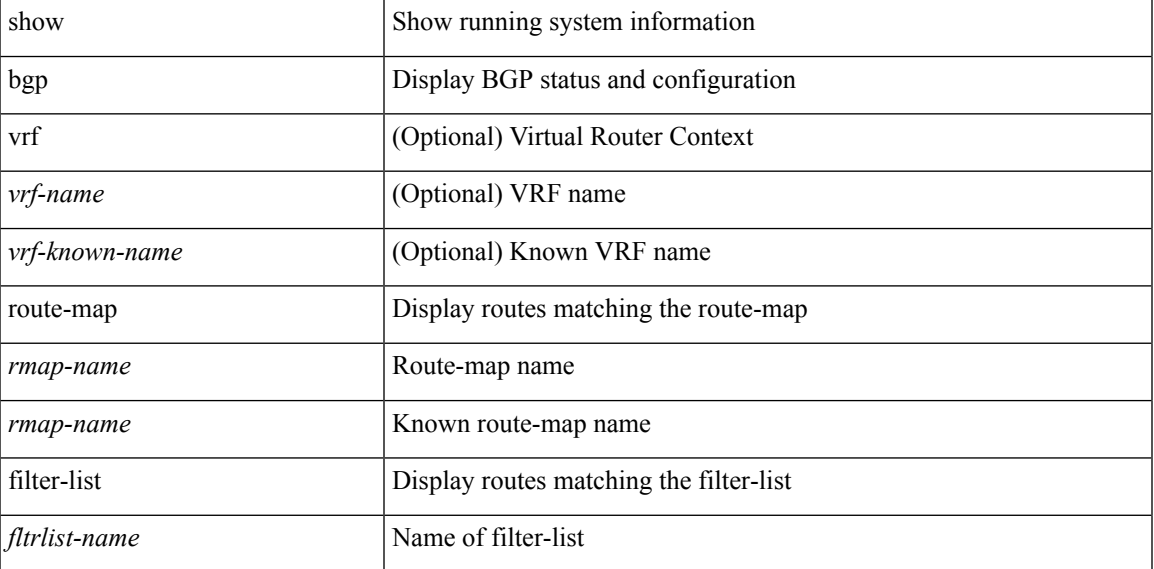

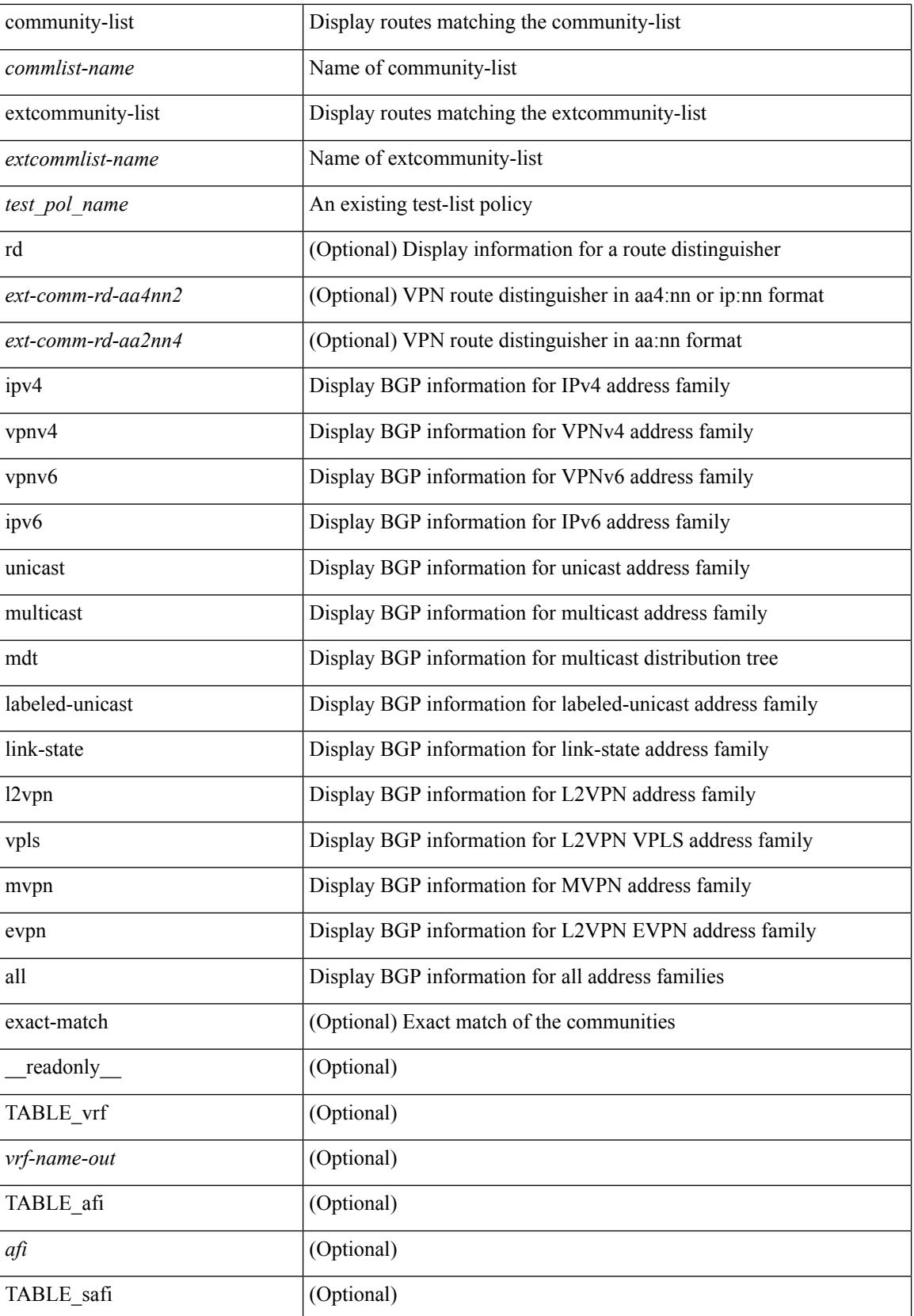

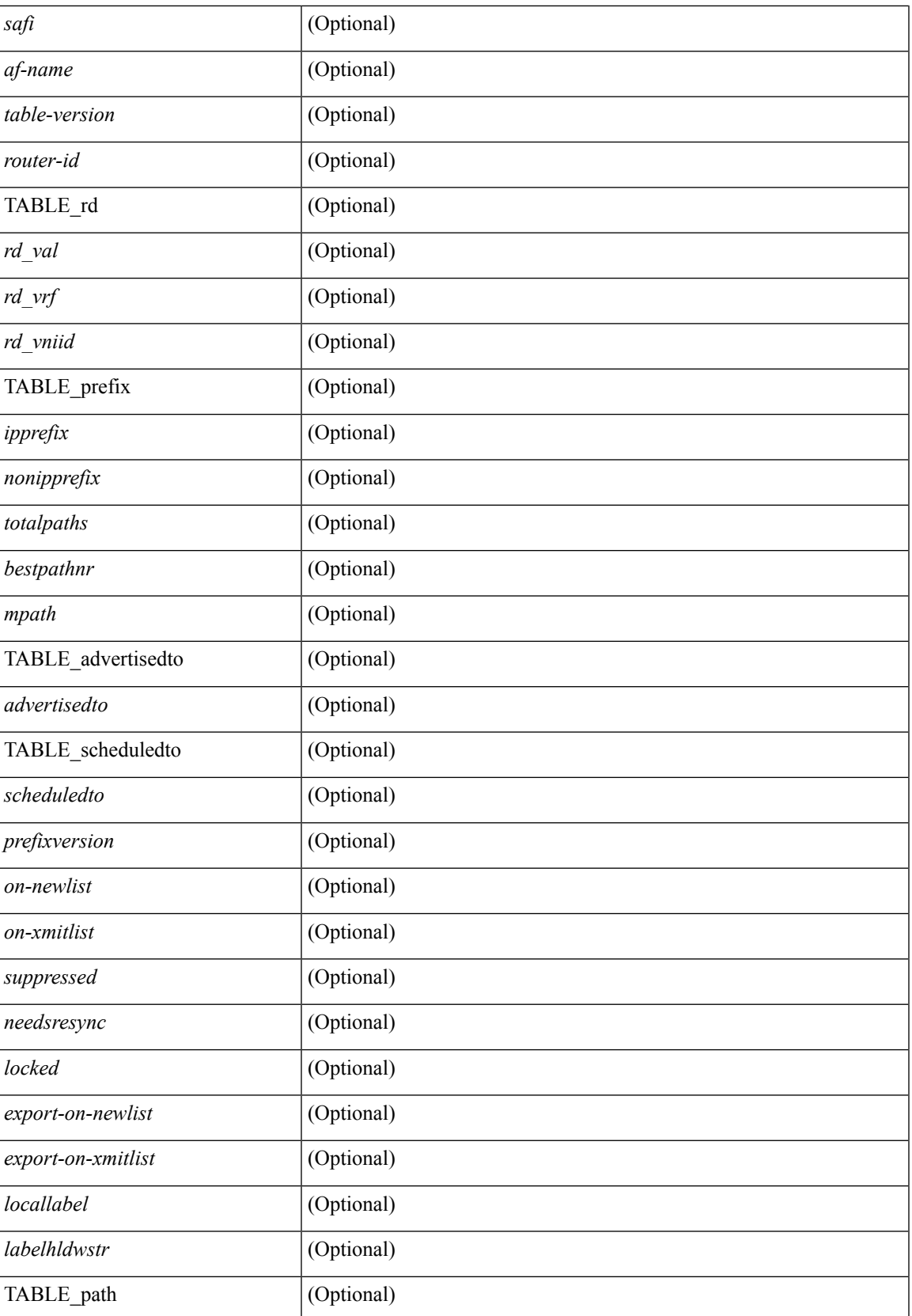

 $\mathbf{l}$ 

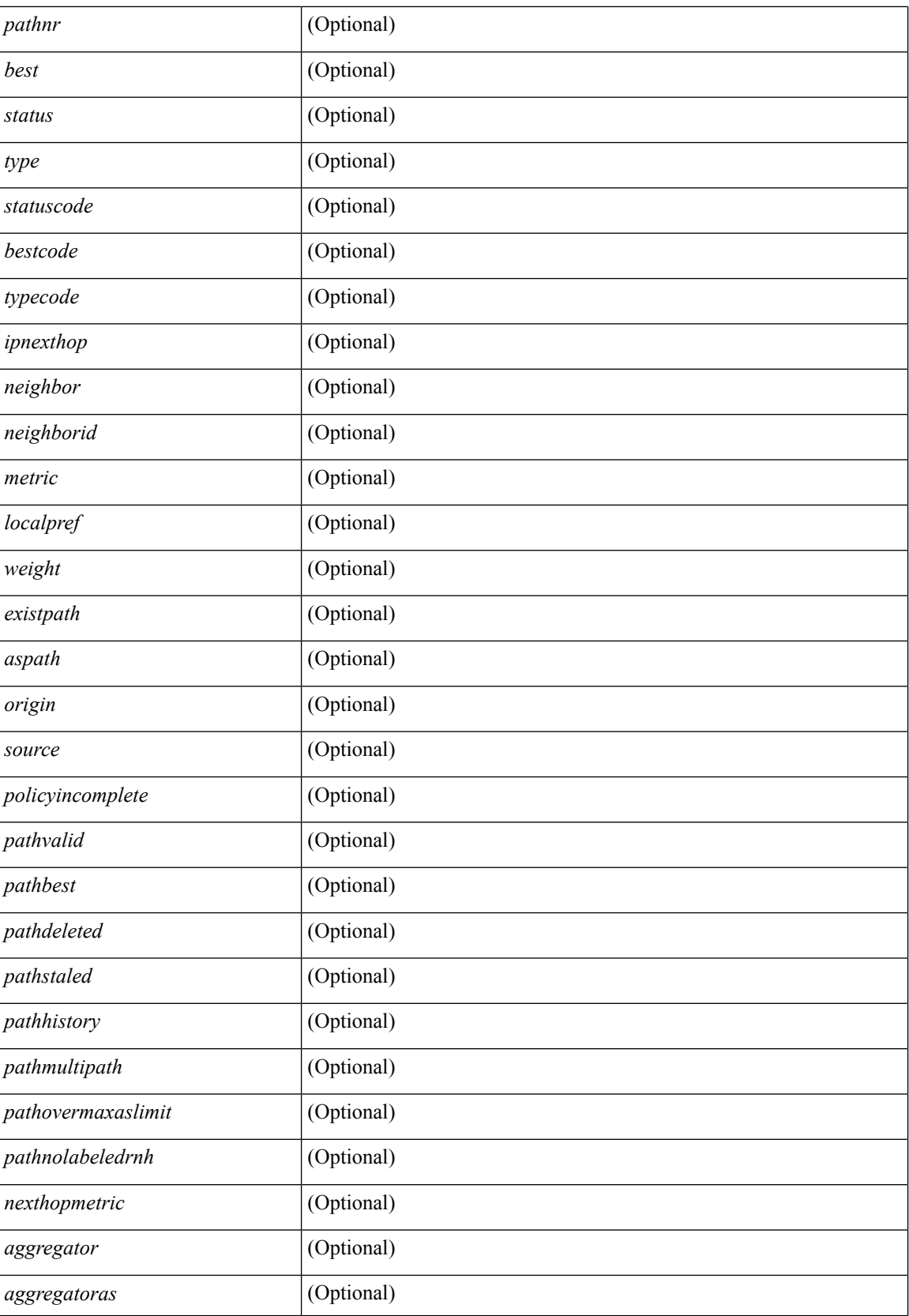

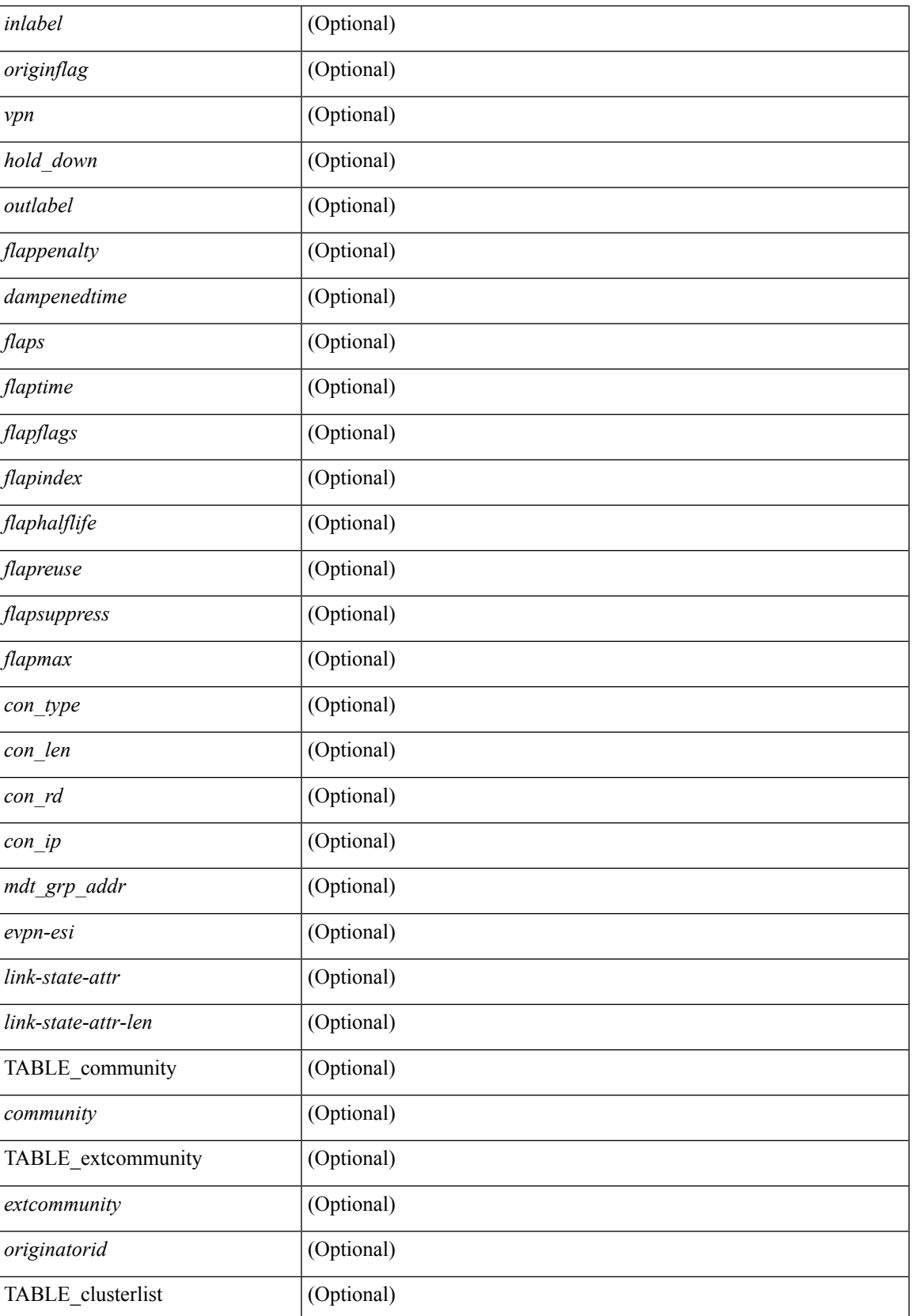

 $\mathbf{l}$ 

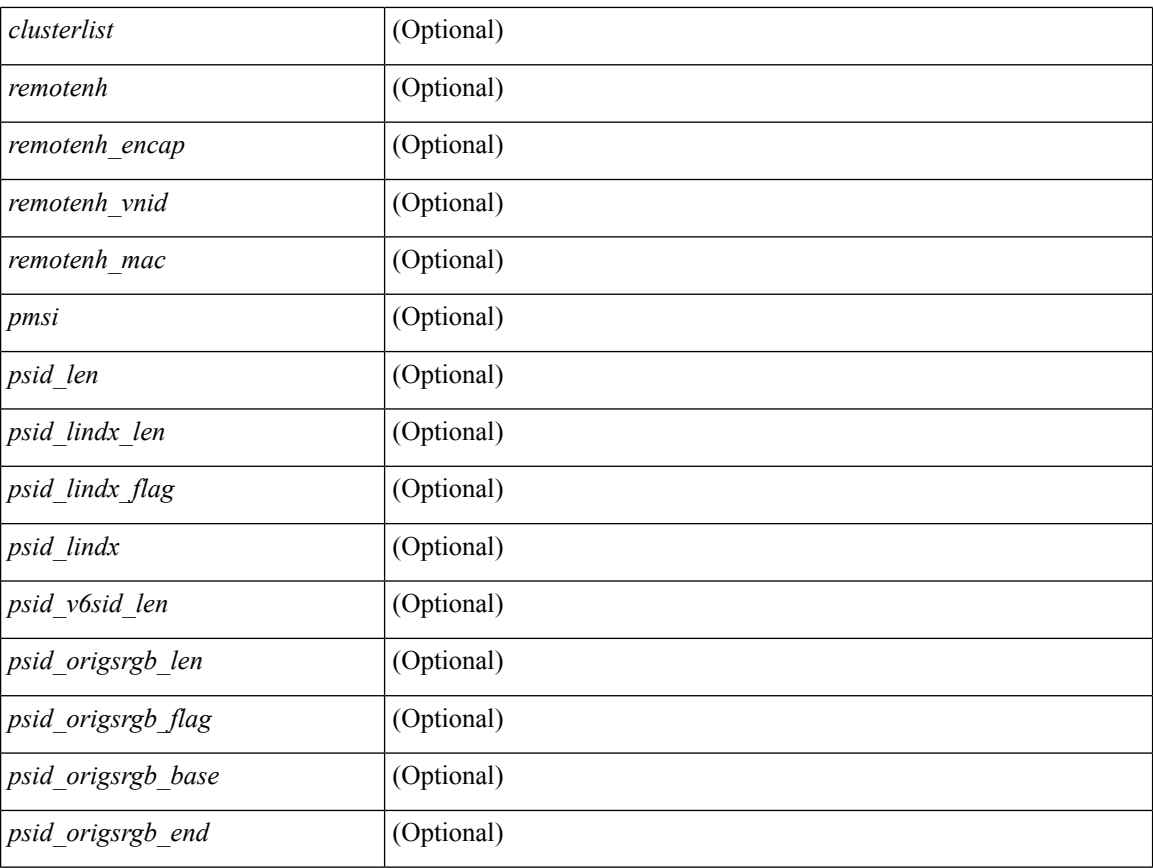

### **Command Mode**

• /exec

ı
# **show bgp**

show bgp [ vrf { <vrf-name> | <vrf-known-name> | ALL\_VRFS\_012345678901234 } ] { ipv4 { unicast | multicast } | ipv6 { unicast | multicast } | all } { rib-install | rib-uninstall | rib-pending } [ vrf { <vrf-name> | <vrf-known-name> | ALL\_VRFS\_012345678901234 } ]

### **Syntax Description**

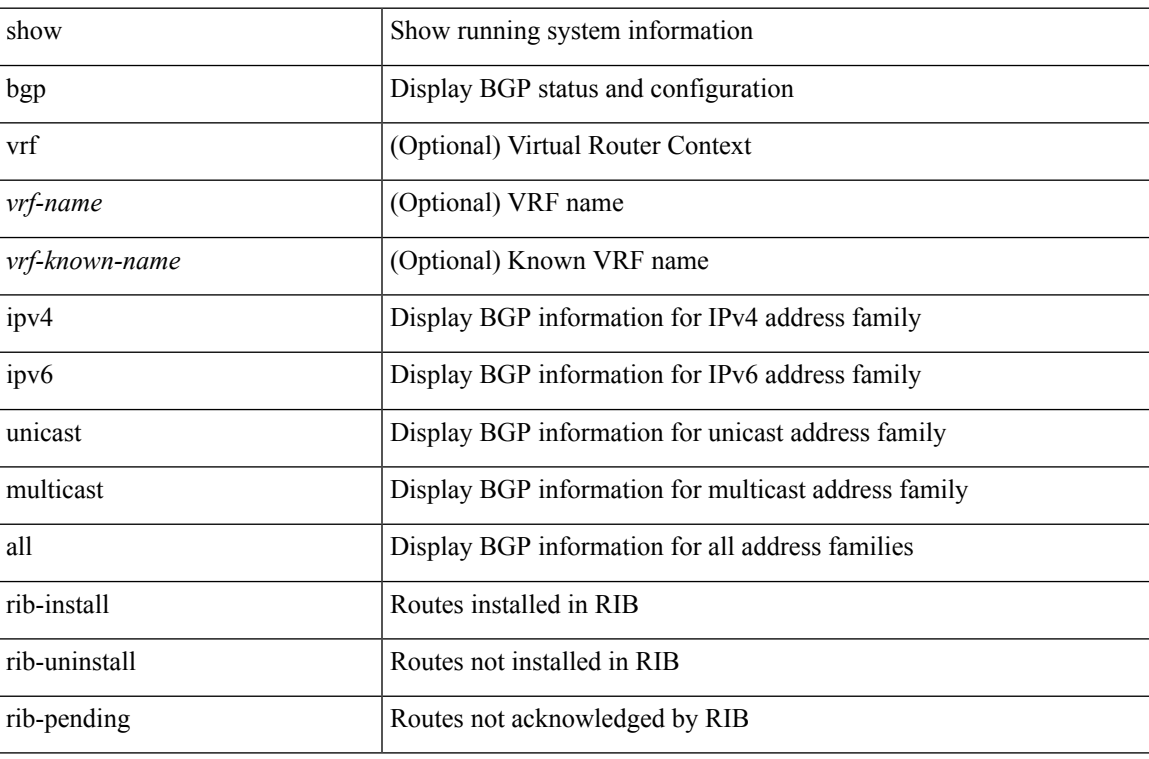

### **Command Mode**

# **show bgp**

show bgp  $\lceil$  vrf  $\{\leq v$  =  $\leq v$  =  $\leq v$  =  $\leq v$  =  $\leq v$  =  $\leq$   $\leq$   $\leq$   $\leq$   $\leq$   $\leq$   $\leq$   $\leq$   $\leq v$   $\leq v$   $\leq$   $\leq v$   $\leq$   $\leq v$   $\leq$   $\leq v$   $\leq$   $\leq$   $\leq v$   $\leq$   $\leq$   $\leq$   $\leq$   $\leq$   $\leq$  multicast } | ipv4 mdt  $\lceil$  rd  $\lceil$  <ext-comm-rd-aa2nn4>  $\lceil$  <ext-comm-rd-aa4nn2>  $\lceil$  | | vpnv4 unicast  $\lceil$  rd  $\lceil$ <ext-comm-rd-aa2nn4> | <ext-comm-rd-aa4nn2> } ] | link-state | l2vpn vpls [ rd { <ext-comm-rd-aa2nn4> |  $\text{~text ] | l2vpn evpn [ rd {  $\text{~text}$  |  $\text{~text}$  ] | ipv4$ mvpn  $\lceil$  rd  $\{\leq \text{ext-comm-rd-aa2nn4}\geq \leq \text{ext-comm-rd-aa4nn2}\}\rceil$  | ipv4 labeled-unicast  $\}$  nexthop  $\leq$  pnexthop>  $\left| \{ \text{ipv6 } \{ \text{unicast} \} | \text{multicast } \} \right|$   $\left| \text{vppv6 unicast } \{ \text{rd } \{ \text{~&&&&\text{comm-rd-aa2nn4>} \} | \text{~&&&\text{extr-comm-rd-aa4nn2>} \} \} \right|$ ipv6 labeled-unicast | ipv6 mvpn [ rd { <ext-comm-rd-aa2nn4> | <ext-comm-rd-aa4nn2> } ] } nexthop  $\langle$ ipv6nexthop $>\$  [ vrf {  $\langle$  vrf-name $\rangle$  |  $\langle$   $\rangle$  \verf-known-name $\langle$  | ALL\_VRFS\_012345678901234 } ] [ \_\_readonly\_ TABLE\_vrf <vrf-name-out> TABLE\_afi <afi> TABLE\_safi <safi> <af-name> [ <table-version> <router-id>  $\lceil$  [ TABLE rd [ <rd val>  $\lceil$  <rd vrf>  $\lceil$  <rd vniid>  $\rceil$  ] [ TABLE prefix  $\lceil$  <ipprefix>  $\lceil$  <ipv6prefix>  $\rceil$ <nonipprefix> { <prefixversion> <totalpaths> <br/> <br/>bestpathnr> [ <on-newlist> <on-xmitlist> <suppressed>  $\leq$ needsresync $>$   $\leq$ locked $>$  ] [  $\leq$ export-on-newlist $>$   $\leq$ export-on-xmitlist $>$  ]  $\leq$ locallabel $>$  ] [  $\leq$ labelhldwstr $>$  ] [ <mpath> ] ] { TABLE\_path <pathnr> { { <status> <best> <type> <statuscode> <bestcode> <typecode> {  $\langle$ ipnexthop>  $|$   $\langle$ ipv6nexthop>  $\rangle$  {  $\langle$   $\langle$   $\langle$   $\rangle$   $\rangle$   $\langle$   $\rangle$   $\langle$ <aspath> <origin> [ <metric> ] } } } { [ <policyincomplete> <pathvalid> <pathbest> <pathdeleted> <pathstaled> <pathhistory> <pathovermaxaslimit> <pathmultipath> <pathnolabeledrnh> ] [ <existpath> ] [  $\langle$  <aspath>  $\langle$  <source>  $\rangle$   $\langle$   $\langle$  =ipnexthop>  $\rangle$   $\langle$  =ipv6nexthop>  $\rangle$   $\langle$  =ipxfoneighbor>  $\rangle$   $\langle$  =ipv6neighbor>  $\rangle$  $\leq$ neighborid>  $\leq$ origin> [ $\leq$ metric> ]  $\leq$ localpref>  $\leq$ weight> [ $\leq$ aggregator>  $\leq$ aggregatoras> ] [ $\leq$ inlabel> ] [ <originflag> ] [ { TABLE\_community <community> } ] [ { TABLE\_extcommunity <extcommunity> } ] [ <originatorid> { TABLE\_clusterlist <clusterlist> } ] [ <flappenalty> <dampenedtime> <flaps> <flaptime> <flapflags> <flapindex> <flaphalflife> <flapreuse> <flapsuppress> <flapmax> ] [ <con\_type> <con\_len>  $\ll$ con rd>  $\ll$ con ip>  $\mid$   $\mid$   $\ll$ psid len>  $\mid$   $\ll$ psid lindx len>  $\ll$ psid lindx flag>  $\ll$ psid lindx>  $\mid$   $\mid$   $\ll$ psid v6sid len>  $\epsilon$ sportstages if  $\epsilon$  is  $\epsilon$  origsrgb lenst  $\epsilon$  and  $\epsilon$  is the proportion origsrgb bases  $\epsilon$  and  $\epsilon$  is  $\epsilon$  and  $\epsilon$  is the proportion original  $\epsilon$  is the proportion of  $\epsilon$  is the proportion of  $\epsilon$  is the propo [  $\leq$  =  $\leq$   $\leq$   $\$  $\langle$ link-state-attr>  $\langle$ link-state-attr-len>  $]$   $\langle$   $\rangle$   $\langle$  and grp addr>  $]$   $\rangle$   $\}$   $\langle$  [ TABLE advertisedto  $\langle$  advertisedto>  $\rangle$  ]  $\rangle$ TABLE\_scheduledto <scheduledto > [] []

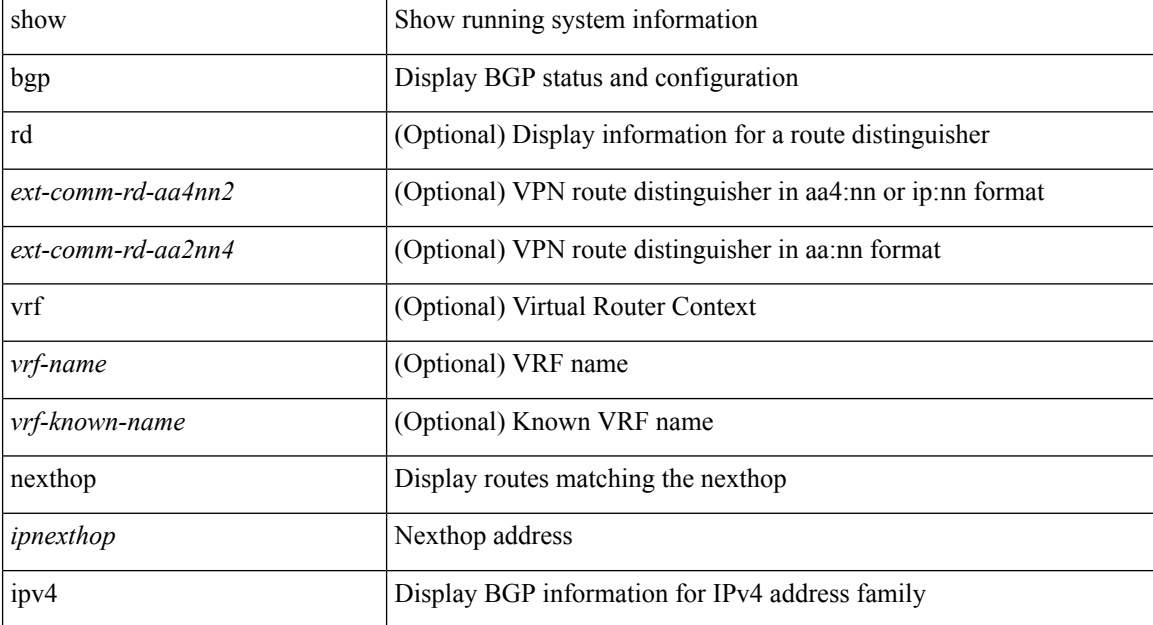

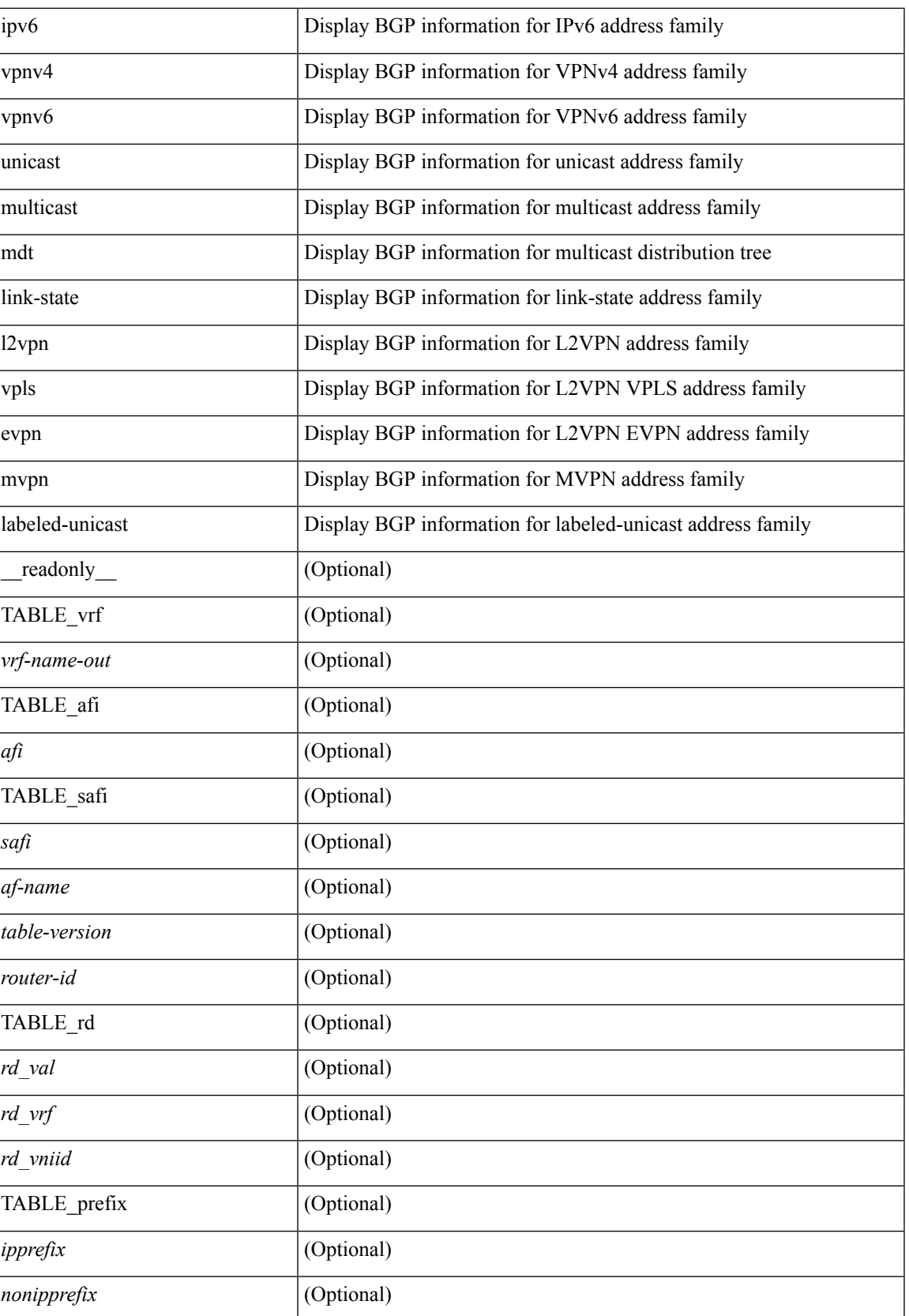

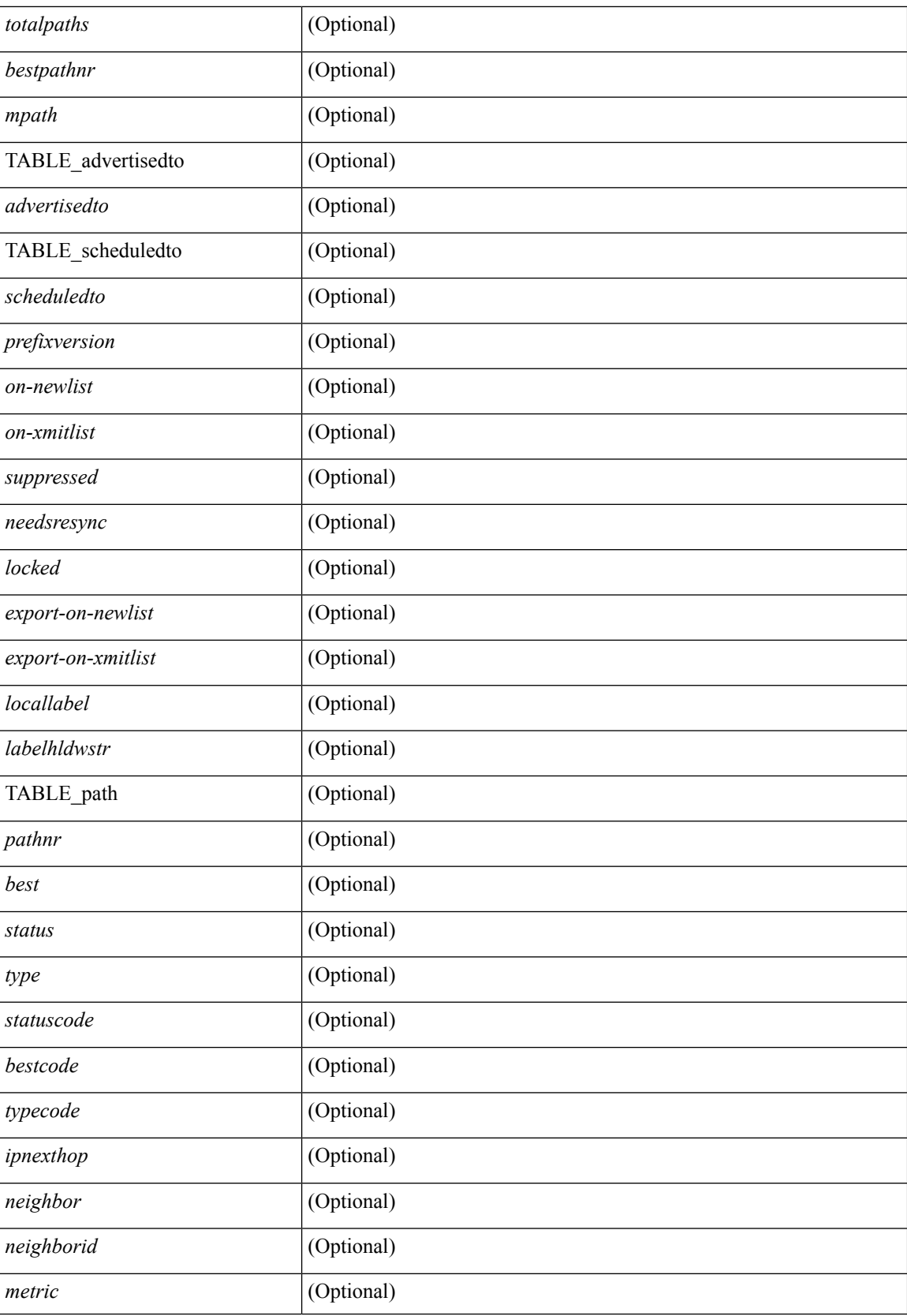

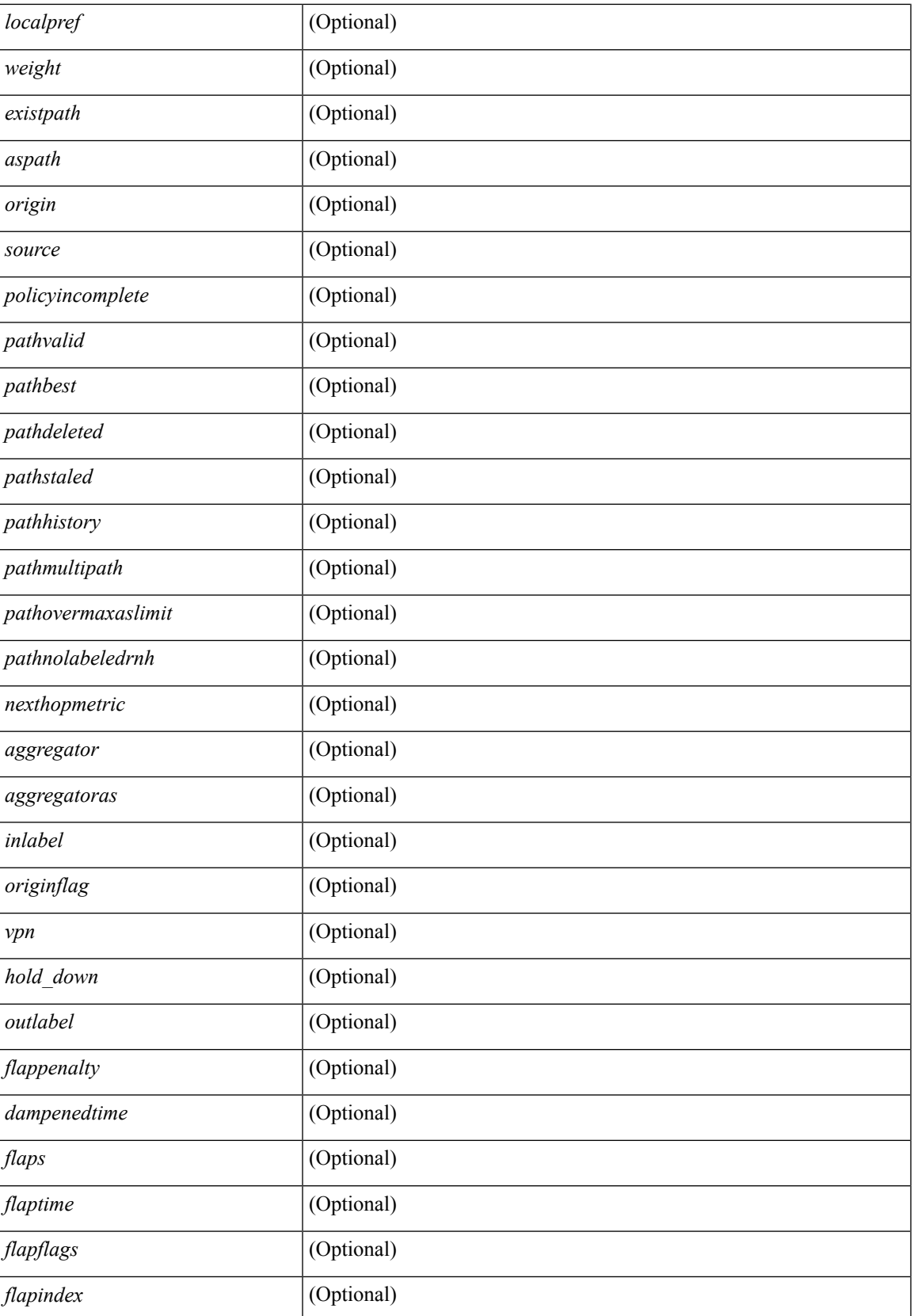

 $\mathbf I$ 

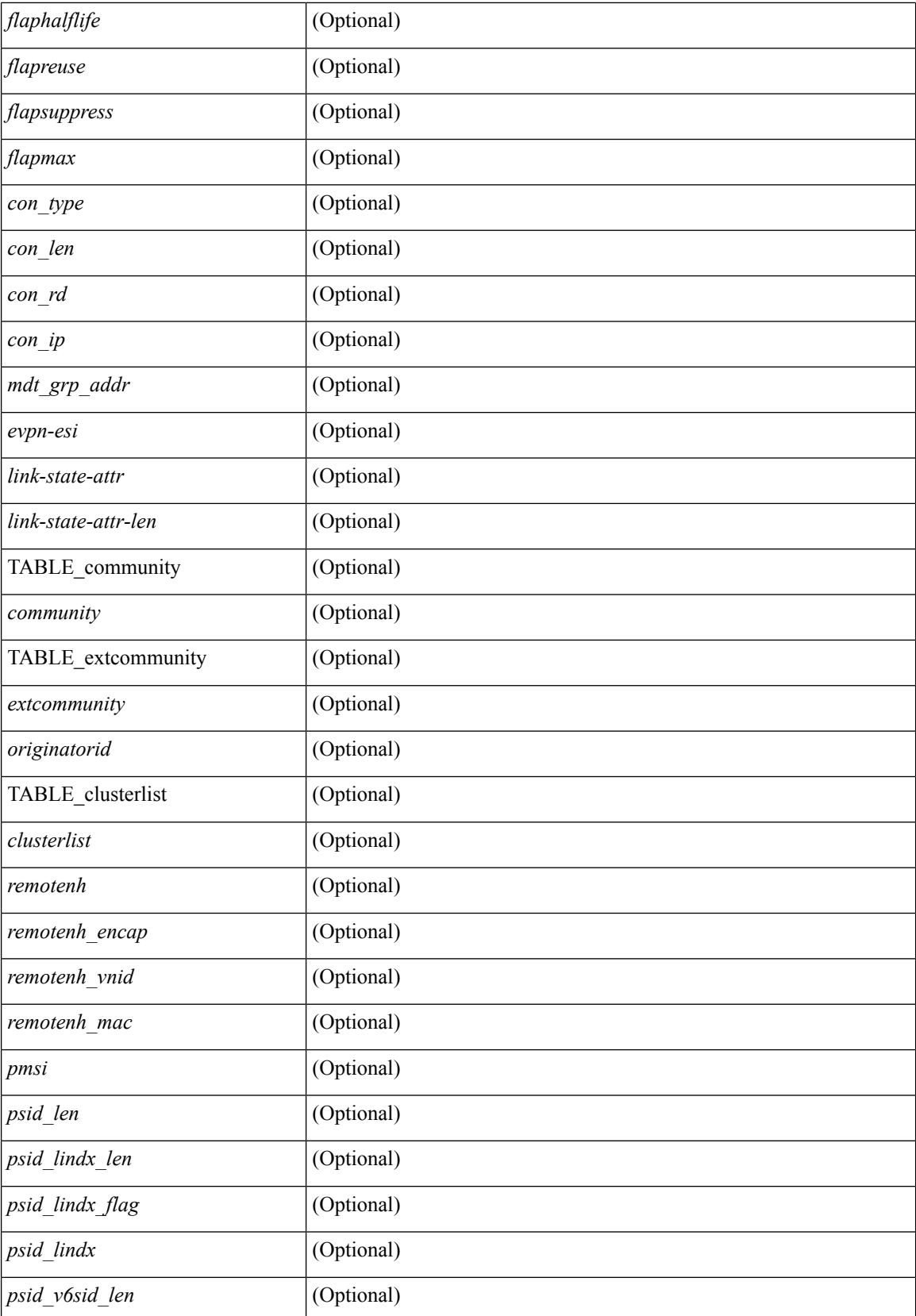

 $\mathbf l$ 

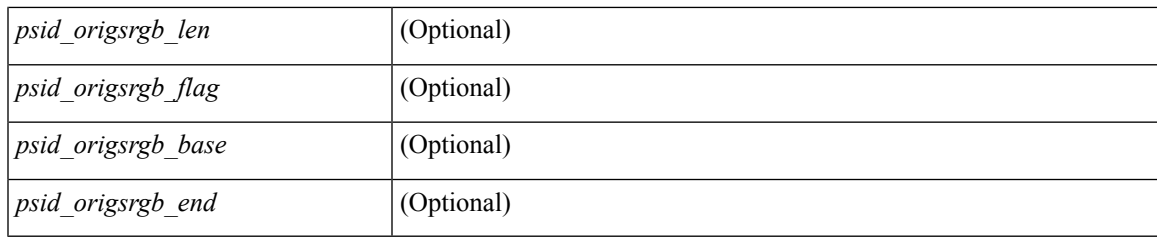

**Command Mode**

# **show bgp**

show bgp  $\lceil$  vrf  $\{\leq v \text{rf-name}\geq \leq v \text{rf-known-name}\geq \lceil ALL \text{ VRFS } 012345678901234 \rceil \}$   $\lceil \frac{\{ \} \text{invast}}{\rceil \text{ s}} \rceil$ | multicast } | vpnv4 unicast | ipv4 mdt | link-state | l2vpn vpls | l2vpn evpn | ipv4 mvpn } nexthop-database [ <ipnexthop> ] } | { { ipv6 { unicast | multicast } | vpnv6 unicast | ipv6 mvpn } nexthop-database [ <ipv6nexthop> ] } | { all nexthop-database } } [ vrf { <vrf-name> | <vrf-known-name> | ALL\_VRFS\_012345678901234 } ] [ \_\_readonly \_\_TABLE\_nhvrf <nhvrf-name-out> TABLE\_nhafi <nhafi > TABLE\_nhsafi <nhsafi> <af-name> <nhcriticaldelay> <nhnoncriticaldelay>  $[$  { TABLE\_nexthop { <ipnexthop-out> | <ipv6nexthop-out> } <refcount> <igpmetric> <igptype> <igppref> [ { TABLE\_attachedhops  $\{\leq\text{attachedhop}\geq\leq\text{input}$   $\leq\text{input}$   $\{\text{TABLE} \text{ labels } \leq\text{index}\geq\text{label}\geq\{\}\}$   $\{\leq\text{attachedhop}\geq\}$ <local> <reachable> <labeled> <filtered> <resolvetime> { <ribroute> | <ipv6ribroute> } { <pendingupdate> | <pendingtime> } <nextadvertise> <rnhepoch> [ <pendingrnhepoch> ] } ] ]

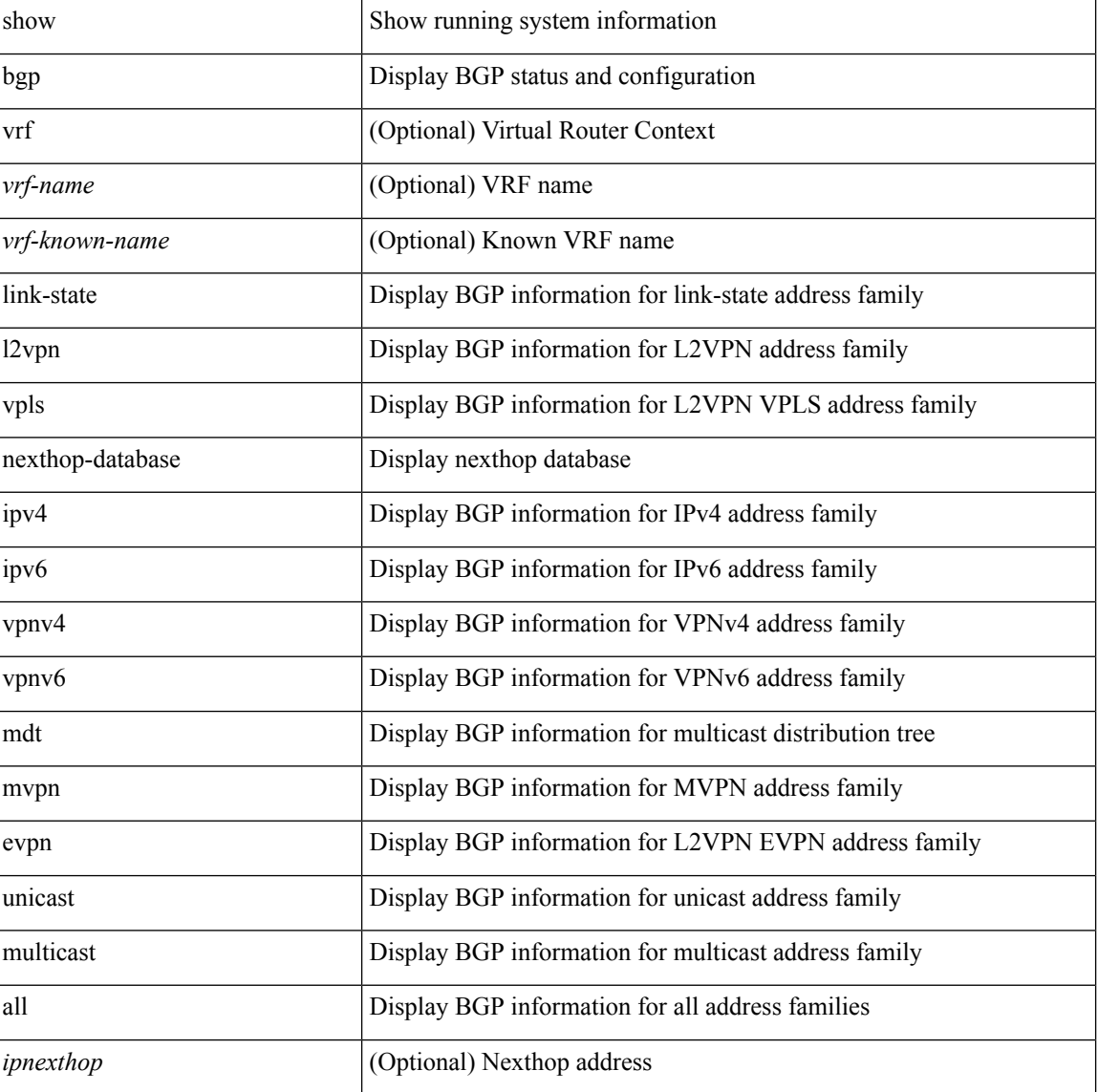

 $\mathbf l$ 

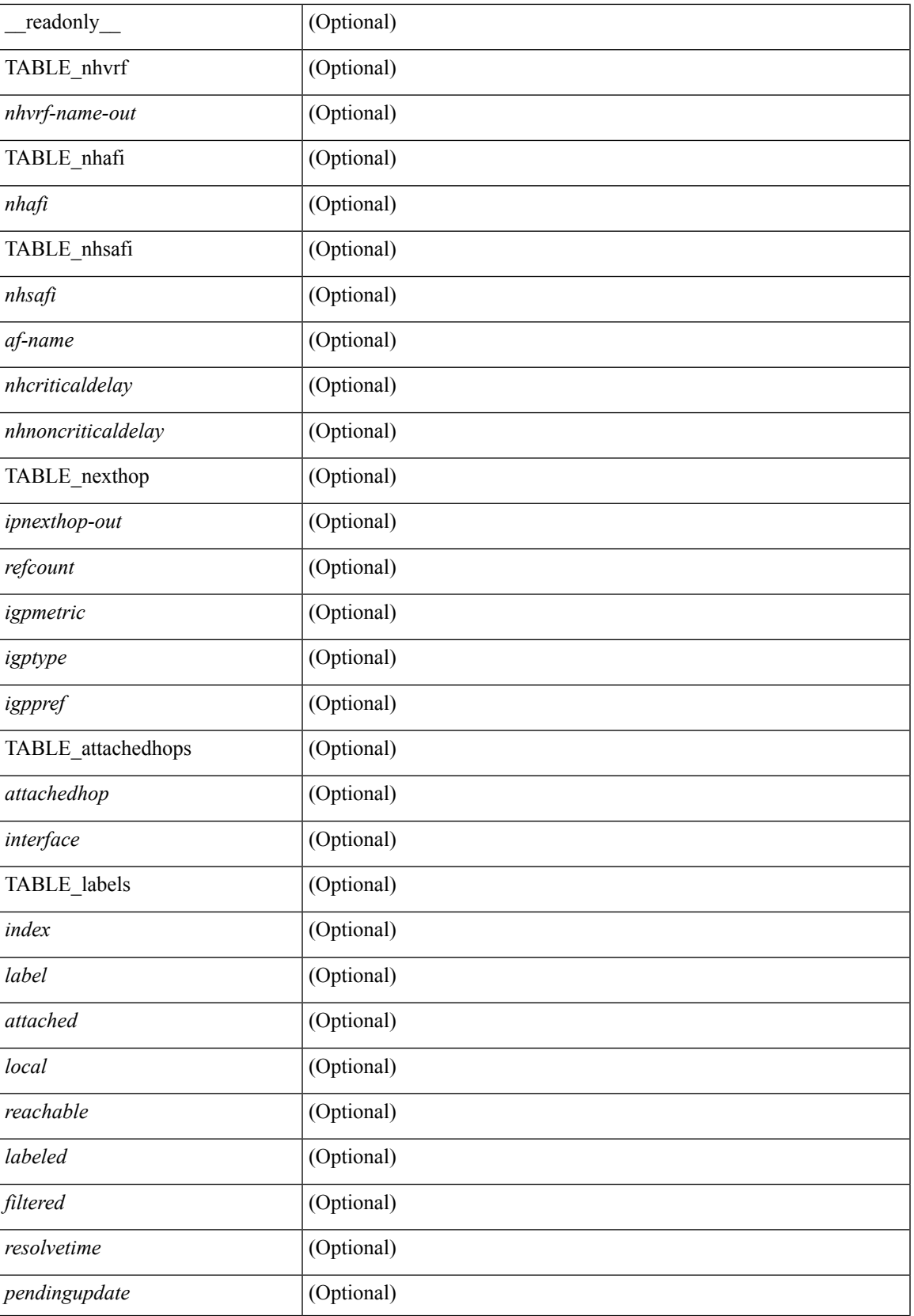

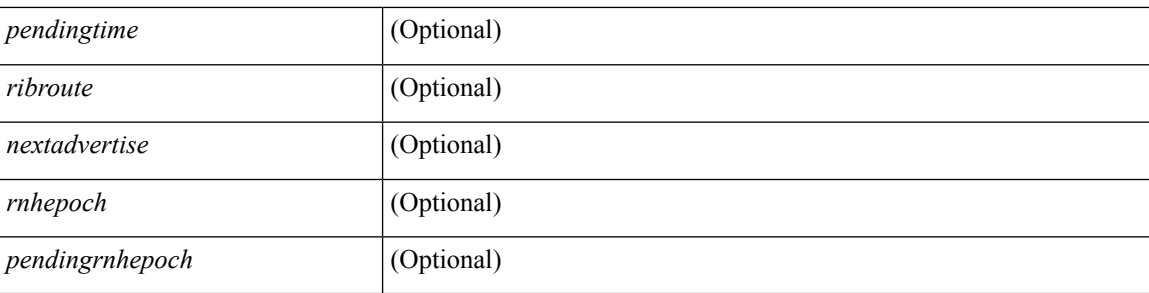

### **Command Mode**

• /exec

i.

# **show bgp**

show bgp [ vrf { <vrf-name> | <vrf-known-name> | ALL\_VRFS\_012345678901234 } ] { ipv4 { unicast | multicast } flap-statistics  $[\langle -\text{ip-refix}\rangle \langle -\text{ip-addr}\rangle \langle -\text{ip-mask}\rangle] | \text{ipv6 } \langle \text{unicast} | \text{multicast} \rangle$  } flap-statistics [ <ipv6-prefix> ] | all flap-statistics } [ vrf { <vrf-name> | <vrf-known-name> | ALL\_VRFS\_012345678901234 } ] [ \_\_readonly\_\_ TABLE\_vrf <vrf-name-out> TABLE\_afi <afi> TABLE\_safi <safi> <af-name> [ TABLE\_rd [ <rd\_val> [ <rd\_vrf> ] [ <rd\_vniid> ] ] [ <dampeningenabled> <historypaths> <dampenedpaths> ] [ TABLE\_prefix { <ipprefix>  $|$  <ipv6prefix>  $|$  <ipv6prefix> } [ <status>  $|$  < status>  $|$  < status>  $|$  < status>  $|$  < status>  $|$  < status>  $|$  < status  $|$  < status  $|$  < status  $|$  < status  $|$  < status  $|$  < status ] [  $\langle$  flapcount> ] [  $\langle$  duration> ] [  $\langle$  reuse> ] [  $\langle$  penalty> ] [  $\langle$  suppresslimit> ] [  $\langle$  reuselimit> ] [  $\langle$  best> ] ] ] ]

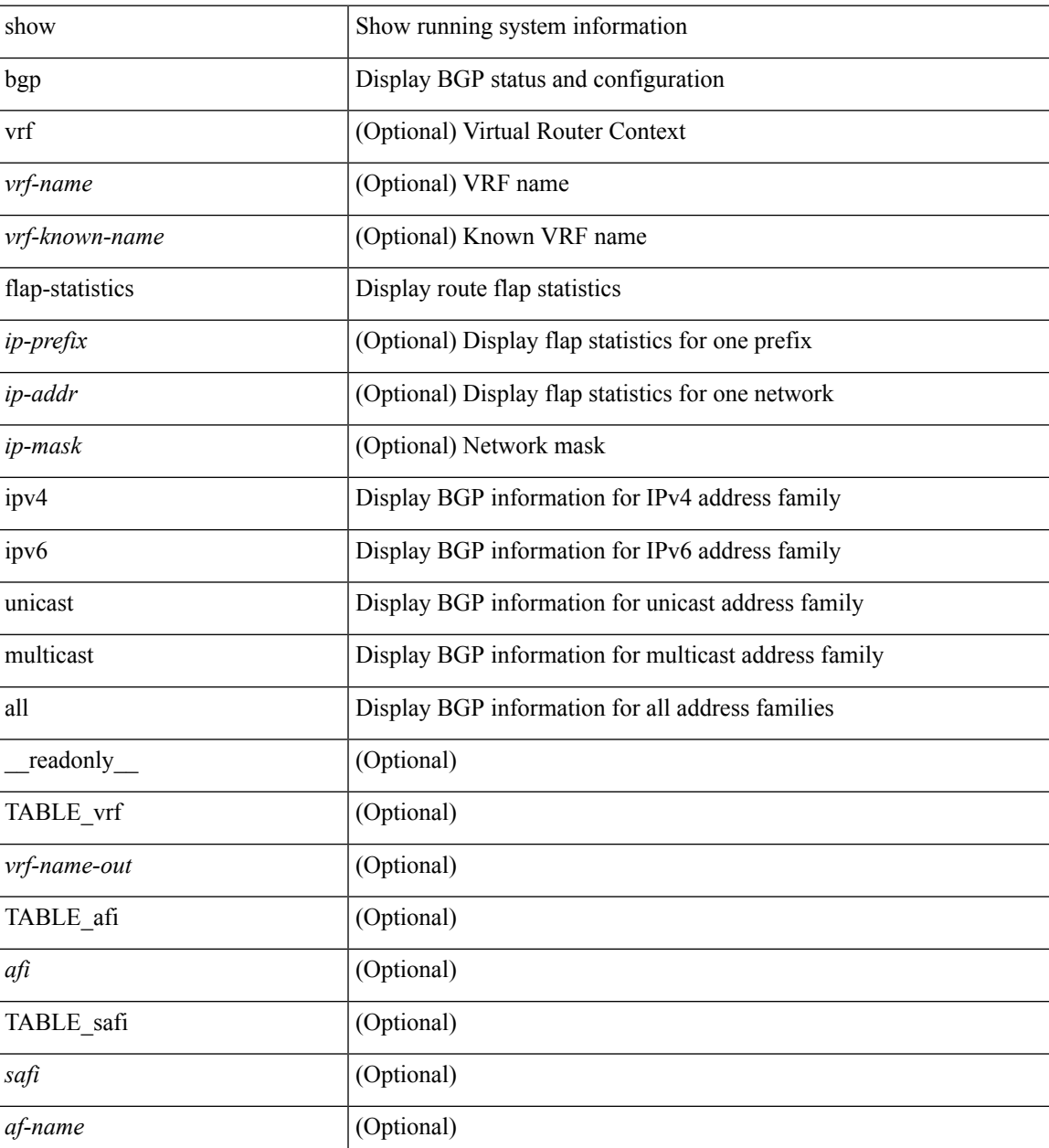

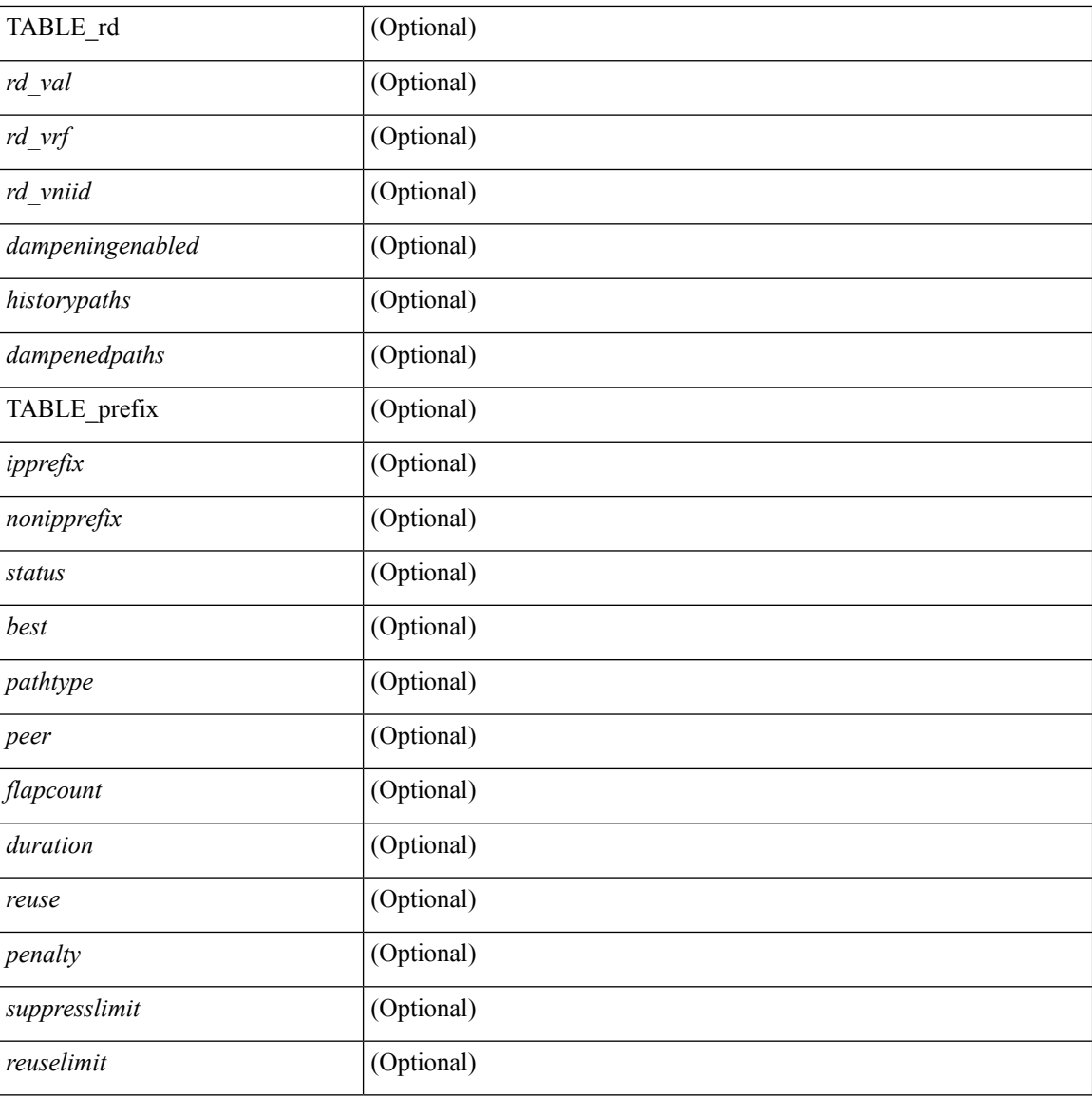

### **Command Mode**

• /exec

i.

# **show bgp bmp server**

show bgp bmp server  $\lceil$  <server-id>  $\rceil$   $\lceil$  detail  $\rceil$  readonly  $\lceil$  { system\_name <sys\_name>  $\rceil$  { system\_description <sys\_description> } [ { TABLE\_servers <server\_id> <server\_addr> <port> <admin\_state>  $\leq$ oper\_state> [  $\leq$ description> ]  $\leq$ vrf> [  $\leq$ update\_src> ]  $\leq$ initial\_delay>  $\leq$ refresh\_interval>  $\leq$ stats\_interval> [ { <initiation> <termination> <peer\_up> <peer\_down> <route\_monitor> <route\_mirror> <stats>  $\langle$  <messages\_dropped> } ]  $\langle$   $\rangle$  [  $\langle$  monitored\_peers> ]  $\langle$  { TABLE\_peer <peer\_addr>  $\langle$  { <refresh\_interval> <peer\_up> <peer\_down> <route\_monitor> <route\_mirror> <stats> <messages\_dropped>  $\}$  ] [ <prefixes\_denied> <dup\_pfx\_advmnt> <pfx\_dup\_wdr\_count> <cluster\_list\_loops> <as\_path\_loops> <as\_confed\_loops>  $\langle$ invalid originator $>$  $\langle$ adj rib in $>$  $\langle$ loc-rib $>$  ] } ] ]

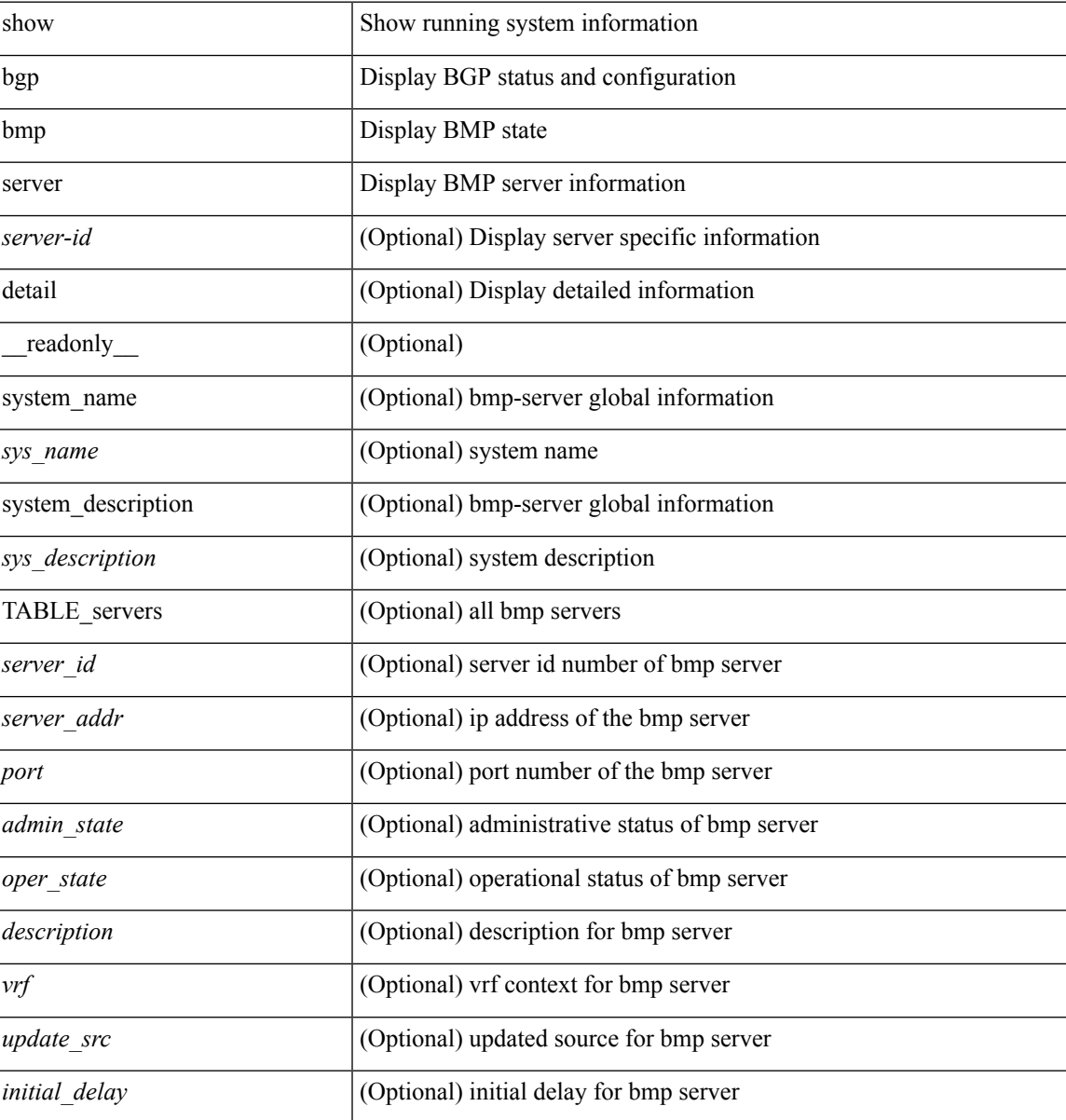

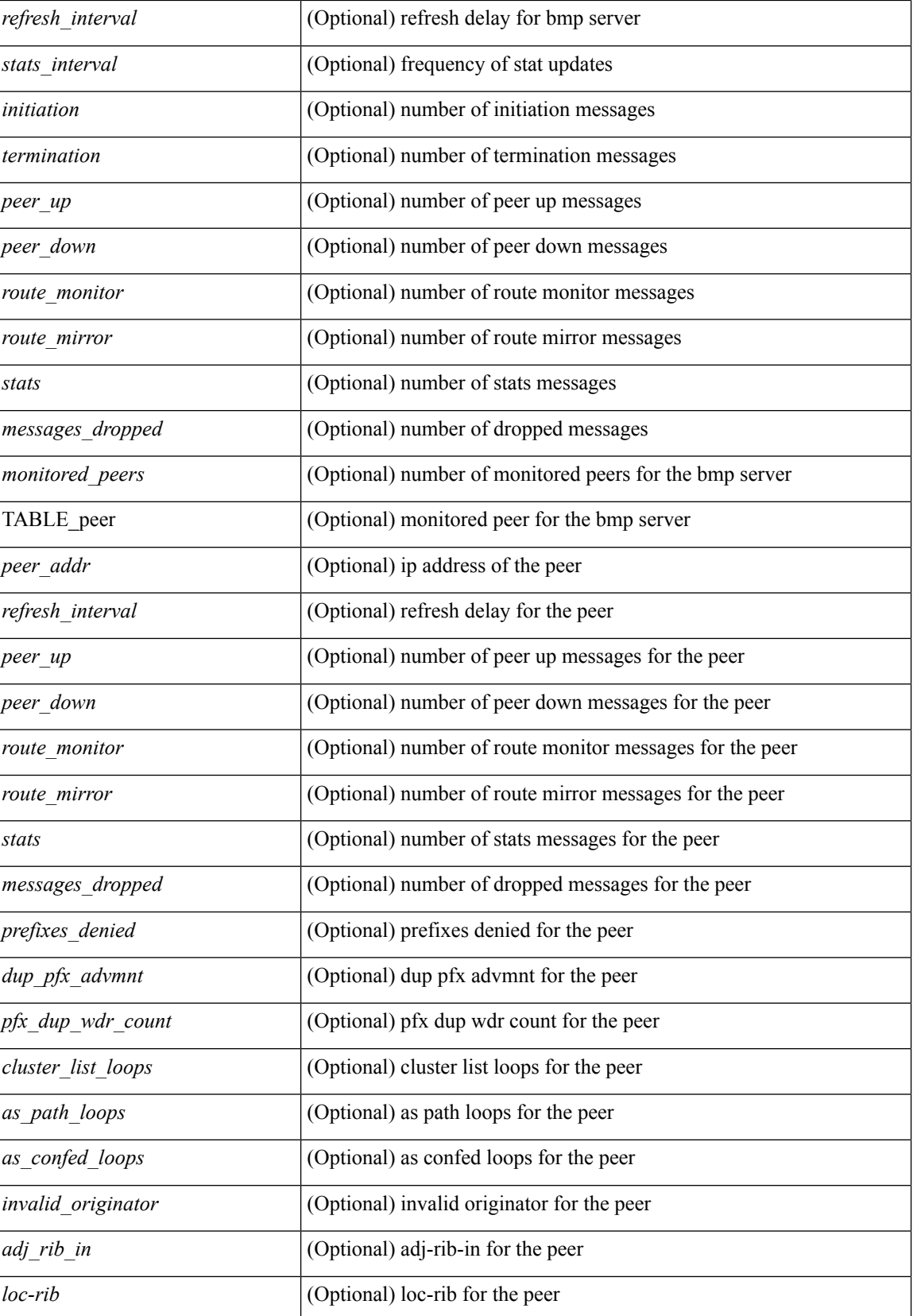

 $\mathbf{l}$ 

### **Command Mode**

## **show bgp community**

show bgp  $\lceil$  vrf  $\lceil$  <vrf-name>  $\lceil$  <vrf-known-name>  $\lceil$  ALL\_VRFS\_012345678901234  $\rceil$   $\lceil$  { ipv4  $\lceil$  unicast  $\lceil$ multicast } | ipv6 { unicast | multicast } | ipv4 mdt  $\lceil$  rd  $\lceil$  <ext-comm-rd-aa2nn4> | <ext-comm-rd-aa4nn2> } ] | vpnv4 unicast [ rd { <ext-comm-rd-aa2nn4> | <ext-comm-rd-aa4nn2> } ] | vpnv6 unicast [ rd {  $\leq$ ext-comm-rd-aa2nn4> |  $\leq$ ext-comm-rd-aa4nn2> } ] | ipv6 labeled-unicast | link-state | l2vpn vpls [ rd { <ext-comm-rd-aa2nn4> | <ext-comm-rd-aa4nn2> } ] | ipv4 mvpn [ rd { <ext-comm-rd-aa2nn4> | <ext-comm-rd-aa4nn2> } ] | ipv6 mvpn [ rd { <ext-comm-rd-aa2nn4> | <ext-comm-rd-aa4nn2> } ] | l2vpn evpn  $\lceil$  rd  $\{\leq$ ext-comm-rd-aa2nn4>  $\leq$ ext-comm-rd-aa4nn2>  $\rceil$  | ipv4 labeled-unicast | all  $\}$  community  $\{$  $\langle \text{regexp-str}\rangle$  {  $\langle \text{comm-id}\rangle$   $\langle \text{wellknown-id}\rangle$  } +  $\langle \text{exact-match}\rangle$  }  $\langle \text{irf}\rangle$  {  $\langle \text{vrf-name}\rangle$   $\langle \text{vrf-known-name}\rangle$ | ALL\_VRFS\_012345678901234 } ] [ \_\_readonly\_\_ TABLE\_vrf <vrf-name-out> TABLE\_afi <afi> TABLE safi  $\langle$ safi> $\langle$ af-name> [ $\langle$ table-version> $\langle$ router-id> ] [ TABLE rd [ $\langle$ rd val> [ $\langle$ rd vrf> ] [  $\langle \text{rnd} \rangle$   $\langle \text{rnd} \rangle$  ] [ TABLE prefix  $\langle \text{4} \rangle$  =  $\langle \text{4} \rangle$  =  $\langle \text{4} \rangle$  =  $\langle \text{4} \rangle$  =  $\langle \text{4} \rangle$  =  $\langle \text{4} \rangle$  =  $\langle \text{4} \rangle$  =  $\langle \text{4} \rangle$  =  $\langle \text{4} \rangle$  =  $\langle \text{4} \rangle$  =  $\langle \text{4} \rangle$  =  $\langle \text{4} \rangle$  =  $\langle \text{4} \rangle$  $\epsilon$  <br/>bestpathnr> [ <on-newlist> <on-xmitlist> <suppressed> <needsresync> <locked> ] [ <export-on-newlist> <export-on-xmitlist> ] [ <locallabel> ] [ <labelhldwstr> ] [ <mpath> ] ] { TABLE\_path <pathnr> { { <status> <best> <type> <statuscode> <bestcode> <typecode> { <ipnexthop> | <ipv6nexthop> } { { <inlabel> <outlabel>  $\langle \text{vpp} \rangle$  <hold\_down> } | {  $\langle$  localpref>  $\langle \text{weight} \rangle$   $\langle \text{aspath} \rangle$   $\langle \text{origin} \rangle$   $\langle \text{metric} \rangle$  } } | {  $\langle \text{policy} \rangle$ } <pathvalid> <pathbest> <pathdeleted> <pathstaled> <pathhistory> <pathovermaxaslimit> <pathmultipath>  $\{\phi\}$   $\{\phi\}$ { <neighbor> | <ipv6neighbor> } <neighborid> <origin> [ <metric> ] <localpref> <weight> [ <aggregator>  $\langle \text{aggregateoras}\rangle$  |  $\langle \text{inlabel}\rangle$  |  $\langle \text{originflag}\rangle$  | { TABLE\_community  $\langle \text{community}\rangle$  } | { TABLE\_extcommunity <extcommunity>  $\}$ ] [ <originatorid> { TABLE\_clusterlist <clusterlist> } ] [ <flappenalty> <dampenedtime> <flaps> <flaptime> <flapflags> <flapindex> <flaphalflife> <flapreuse>  $\langle$  = flapsuppress>  $\langle$  flapmax>  $\vert$   $\vert$   $\langle$  con type>  $\langle$  con len>  $\langle$  con  $\vert$  rd>  $\langle$  con  $\vert$  ip>  $\vert$  $\vert$  $\langle$  psid len>  $\vert$  $\langle$  $\vert$  sind lindx len> <psid\_lindx\_flag> <psid\_lindx> ] [ <psid\_v6sid\_len> <psid\_v6sid> ] [ <psid\_origsrgb\_len>  $\epsilon$  <psid origsrgb flag> <psid origsrgb base> <psid origsrgb end> ] ] [ <remotenh> <remotenh encap>  $\leq$ remotenh\_vnid>  $\leq$ remotenh\_mac>  $\leq$  [  $\leq$   $\leq$   $\leq$   $\leq$   $\leq$   $\leq$   $\leq$   $\leq$   $\leq$   $\leq$   $\leq$   $\leq$   $\leq$   $\leq$   $\leq$   $\leq$   $\leq$   $\leq$   $\leq$   $\leq$   $\leq$   $\leq$   $\leq$   $\leq$   $\leq$   $\leq$   $\leq$   $\leq$   $\leq$  <mdt\_grp\_addr> ] } } } [ TABLE\_advertisedto <advertisedto> ] [ TABLE\_scheduledto <scheduledto> ] ] ] ]

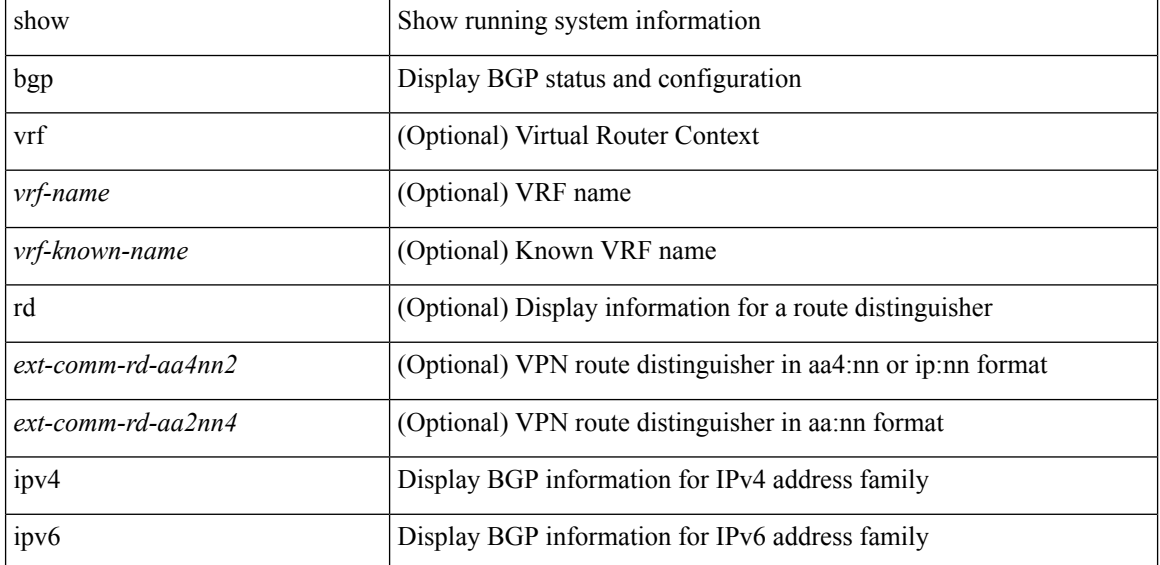

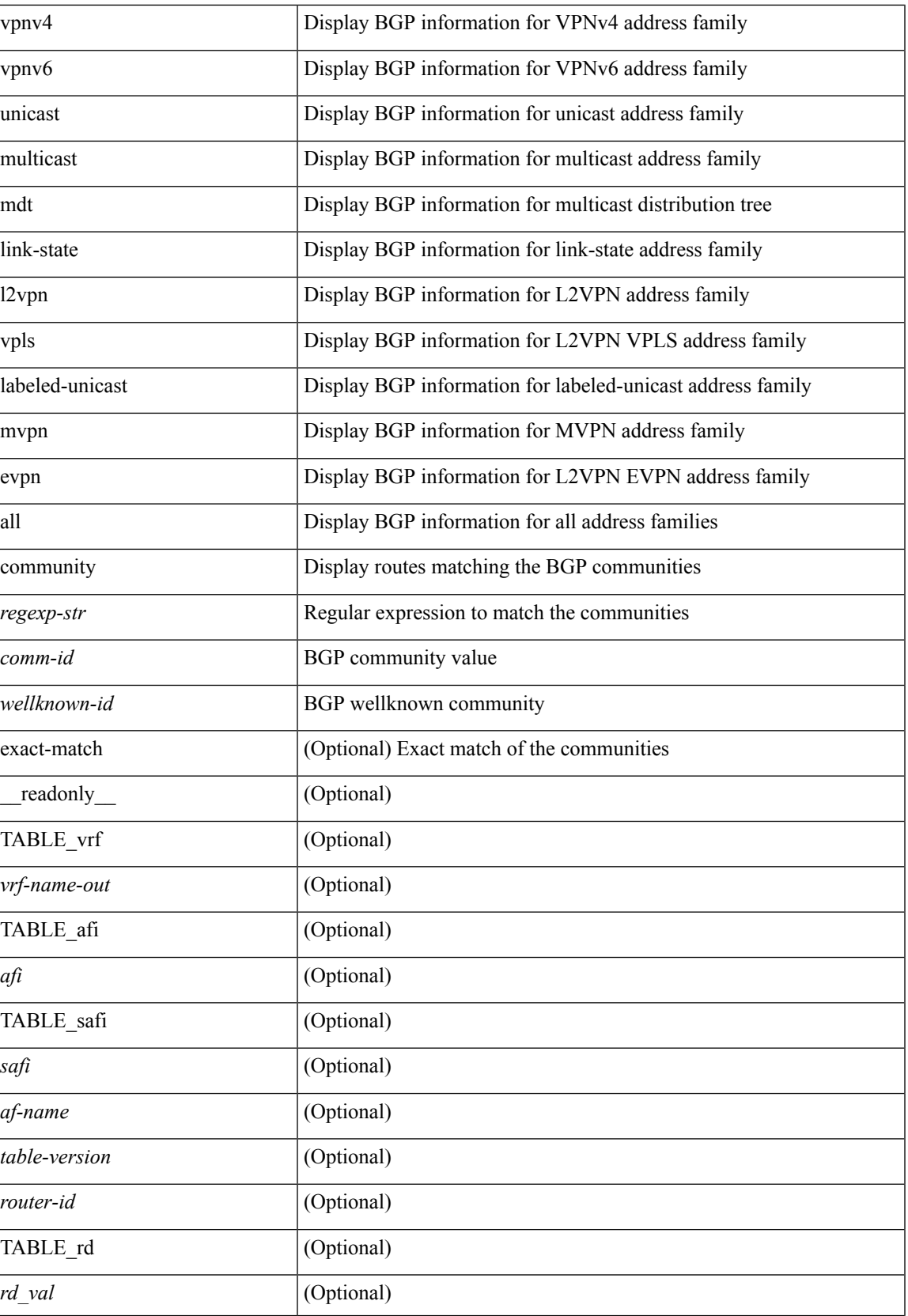

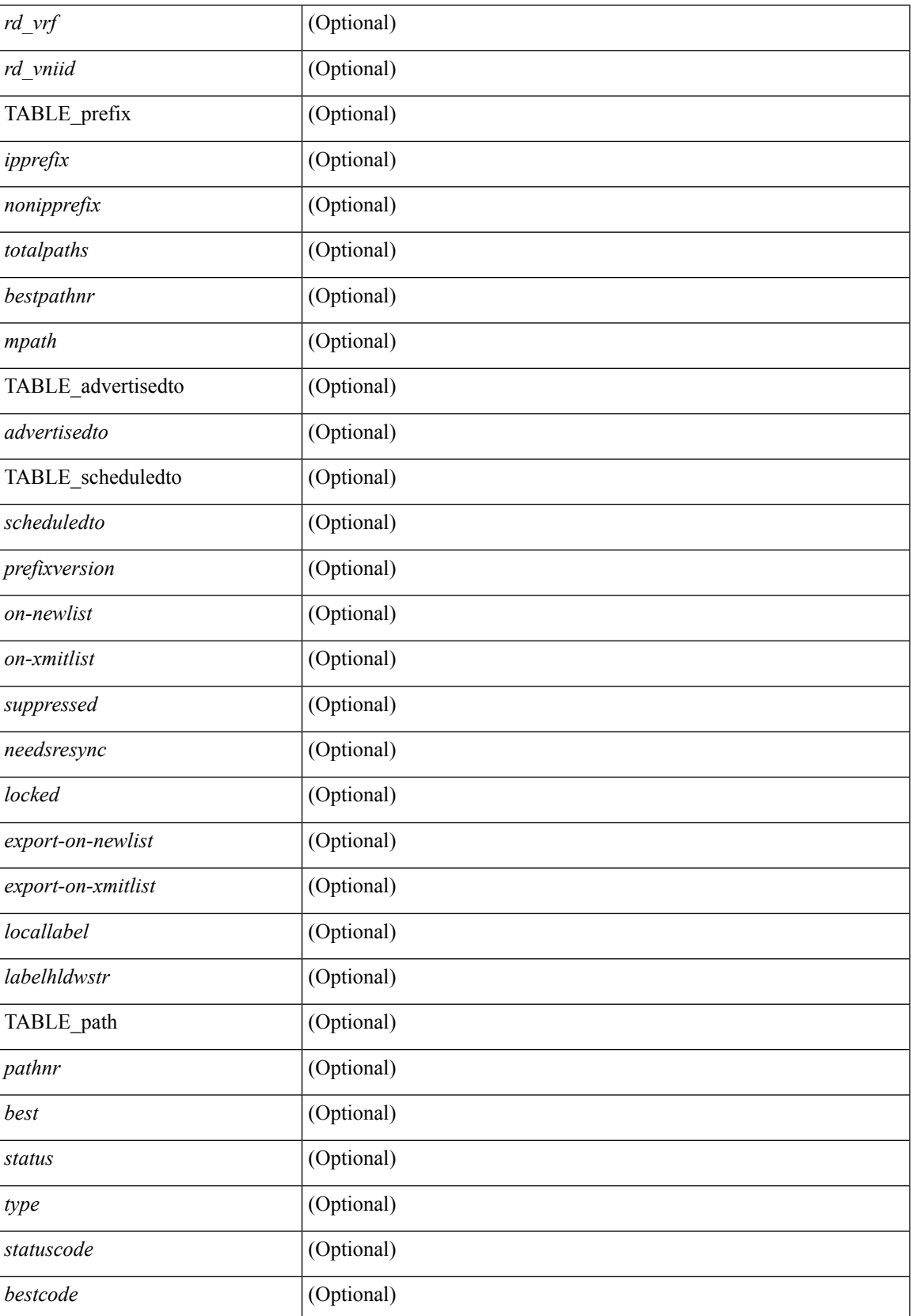

ŀ.

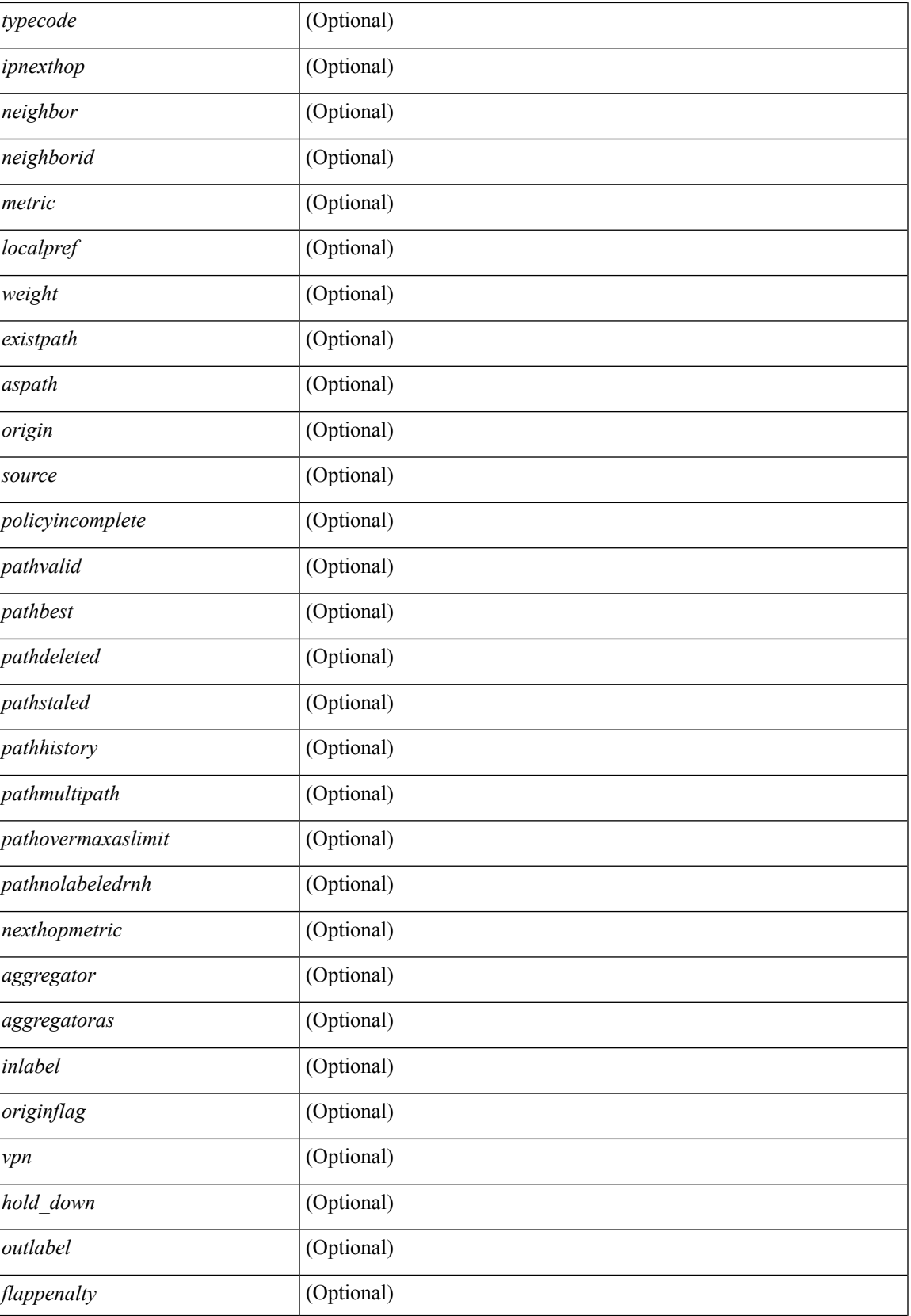

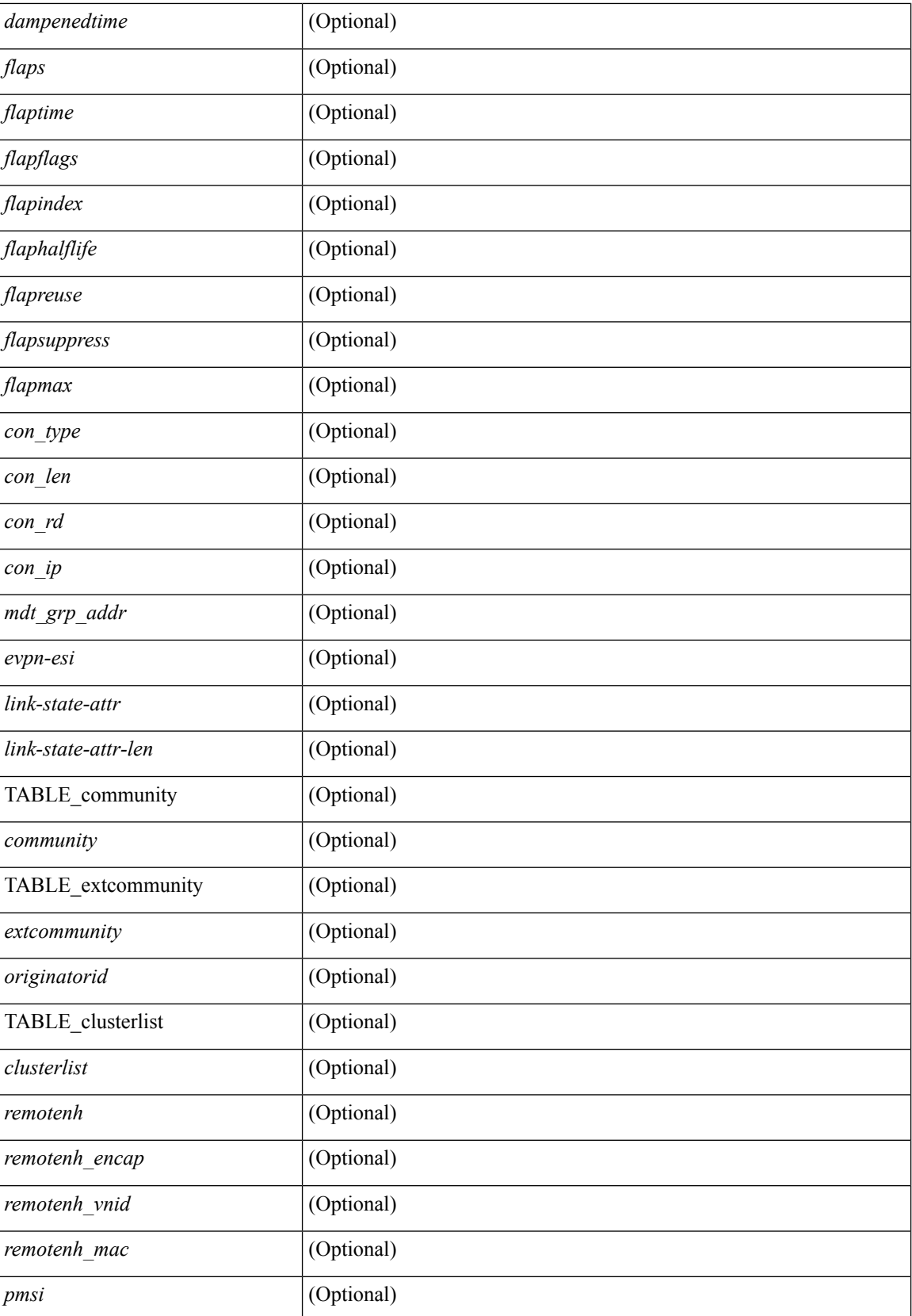

 $\mathbf{l}$ 

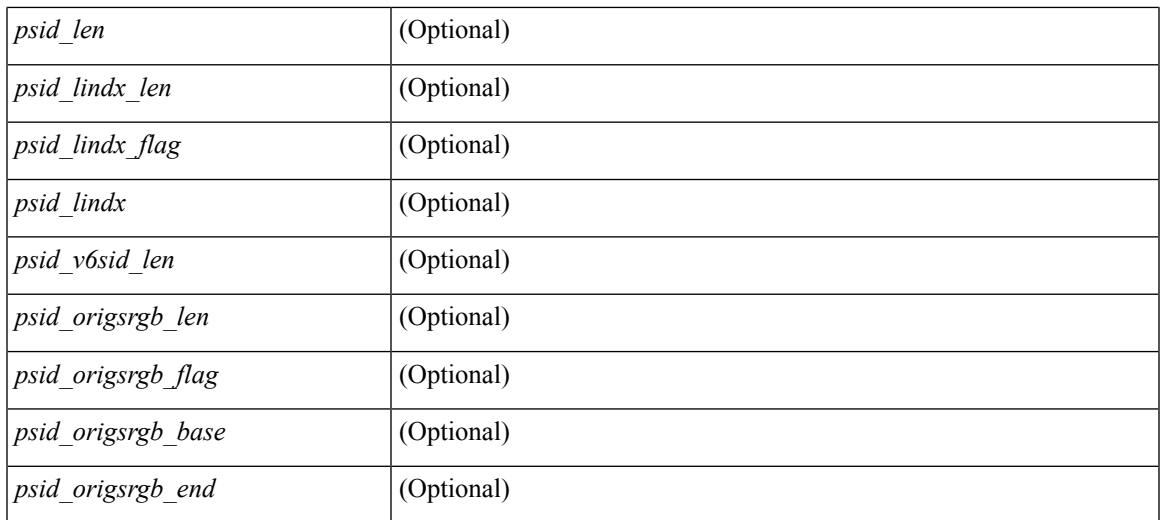

### **Command Mode**

## **show bgp convergence**

show bgp [ vrf { <vrf-name> | <vrf-known-name> | ALL\_VRFS\_012345678901234 } ] convergence [ detail ] [ vrf { <vrf-name> | <vrf-known-name> | ALL\_VRFS\_012345678901234 } ] [ \_\_readonly\_\_ <starttime> <configdonetime> <juststarted> [ <initwaittime> ] [ <ldpconverged> ] [ <ulibconvergencesent> ] TABLE\_vrf <vrf-name-out> <bestpathtimeout> <configuredtimeout> <updatedelay> [ <firstpeerup> ] <timerrunning> [ <timerexpires> ] TABLE\_afi <afi> TABLE\_safi <safi> <af-name> <total\_configured\_peers> <total\_capable\_peers> <firstbestpathsignalled> [ <firstbestpathsignalledtime> ] <firstbestpathdone> [ <firstbestpathdonetime> [ <lastbestpathsignalledtime> <lastbestpathdonetime> ] ] [ <riblibconvergencesent> ] [ <importtimerrunning> ] [ <importtimerexpires> ] [ { TABLE\_rcvdpeers [ <peer> ] [ <ipv6peer> ] [ <signalledtimepeer> ] } ] [ { TABLE\_notrcvdpeers [ <notpeer> ] [ <notipv6peer> ] [ <nokeepalive> ] [ <notsignalledtime> ] } ] ]

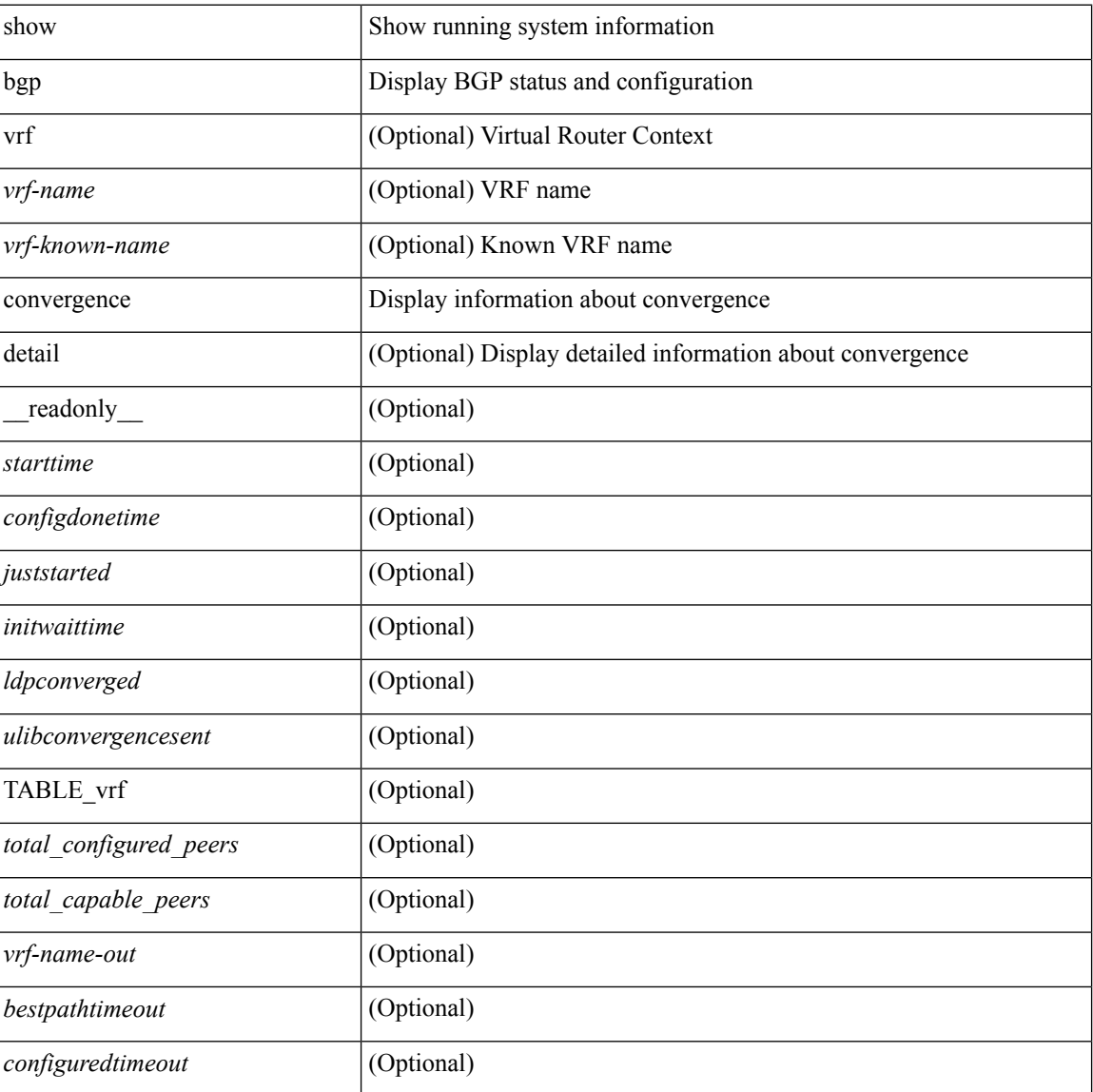

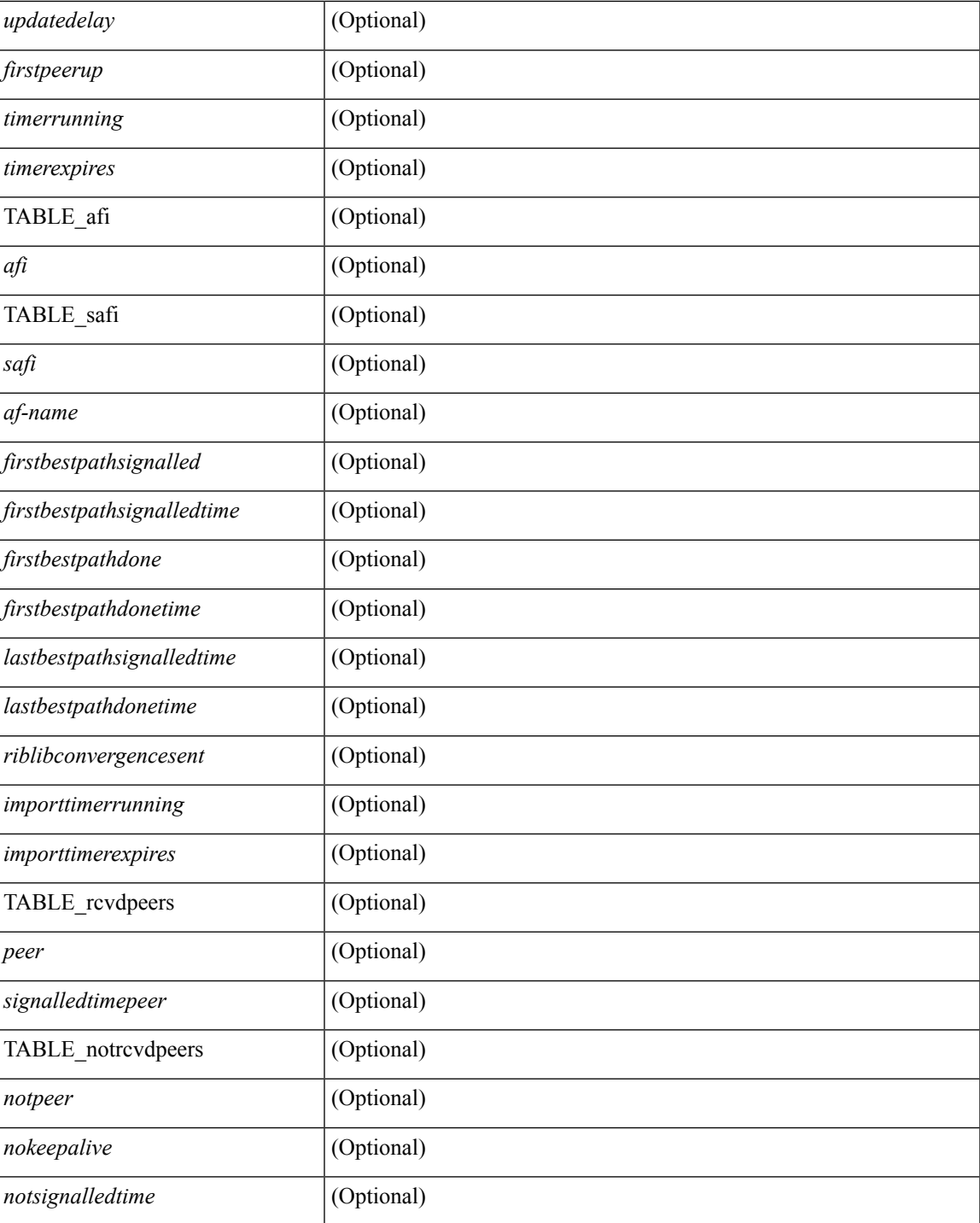

**Command Mode**

• /exec

# **show bgp convergence private**

show bgp [ vrf { <vrf-name> | <vrf-known-name> | ALL\_VRFS\_012345678901234 } ] convergence private [ vrf { <vrf-name> | <vrf-known-name> | ALL\_VRFS\_012345678901234 } ]

### **Syntax Description**

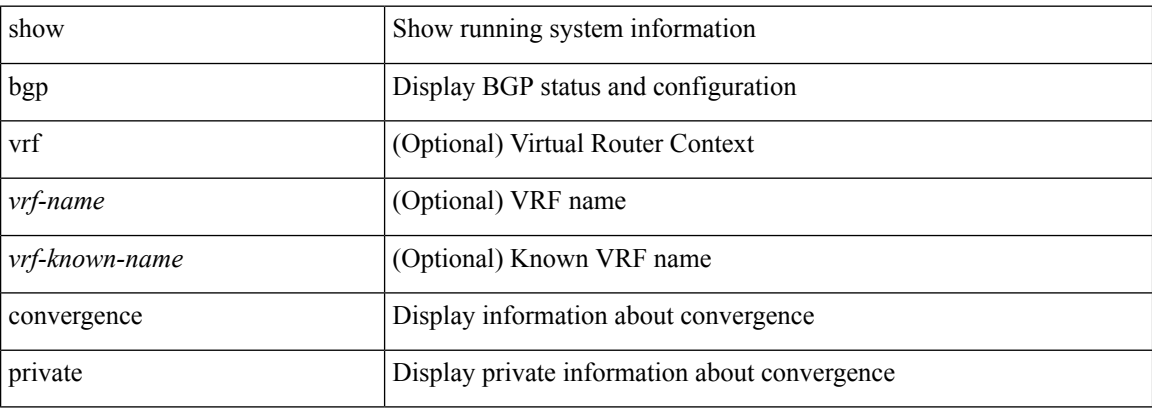

### **Command Mode**

## **show bgp dampening dampened**

show bgp  $\lceil$  vrf  $\lceil$  <vrf-name>  $\lceil$  <vrf-known-name>  $\lceil$  ALL\_VRFS\_012345678901234  $\rceil$   $\lceil$  { ipv4  $\lceil$  unicast  $\lceil$ multicast } | ipv6 { unicast | multicast } | ipv4 mdt  $\lceil$  rd  $\lceil$  <ext-comm-rd-aa2nn4> | <ext-comm-rd-aa4nn2> } ] | vpnv4 unicast [ rd { <ext-comm-rd-aa2nn4> | <ext-comm-rd-aa4nn2> } ] | vpnv6 unicast [ rd {  $\epsilon$ xt-comm-rd-aa2nn4> |  $\epsilon$ xt-comm-rd-aa4nn2> } ] | ipv6 labeled-unicast | link-state | l2vpn vpls [ rd { <ext-comm-rd-aa2nn4> | <ext-comm-rd-aa4nn2> } ] | ipv4 mvpn [ rd { <ext-comm-rd-aa2nn4> |  $\{\text{ext-comm-rd-aa4nn2} \}$  | | ipv6 mvpn [ rd {  $\{\text{ext-comm-rd-aa2nn4}$  |  $\{\text{ext-comm-rd-aa4nn2} \}$  | | l2vpn evpn  $\lceil$  rd  $\{\leq$ ext-comm-rd-aa2nn4>  $\leq$ ext-comm-rd-aa4nn2>  $\}\rceil$  | ipv4 labeled-unicast | all  $\}$  dampening  $\{$ dampened-paths [ regexp <regexp-str> ] | history-paths [ regexp <regexp-str> ] } [ vrf { <vrf-name> | <vrf-known-name> | ALL\_VRFS\_012345678901234 } ] [ \_\_readonly\_\_ TABLE\_vrf <vrf-name-out> TABLE afi <afi> TABLE safi <safi> <af-name>  $[$  <table-version> <router-id>  $[$  [ TABLE rd  $[$  <rd val>  $[$  $\langle \text{rd yr} \rangle$   $[ \langle \text{rd vniid} \rangle ]$  [ TABLE prefix  $\langle \langle \text{spprefix} \rangle | \langle \text{spv6prefix} \rangle | \langle \text{nonipprefix} \rangle$   $[ \langle \text{prefixversion} \rangle ]$  $\lt$ totalpaths>  $\lt$ bestpathnr> [ $\lt$ on-newlist>  $\lt$ on-xmitlist>  $\lt$ suppressed>  $\lt$ needsresync>  $\lt$ locked> ] [  $\epsilon$  <export-on-newlist>  $\epsilon$  <export-on-xmitlist>  $\vert \vert$  <locallabel>  $\vert \vert$  <locallabel>  $\vert \vert$  <locallabel>  $\vert \vert$  <locallabel>  $\vert \vert$  { TABLE\_path <pathnr> { { <status> <best> <type> <statuscode> <bestcode> <typecode> { <ipnexthop> | <ipv6nexthop> } { { <inlabel> <outlabel> <vpn> <hold\_down> } | { <localpref> <weight> <aspath> <origin> [ <metric> ] } } } | { [ <policyincomplete> <pathvalid> <pathbest> <pathdeleted> <pathstaled> <pathhistory>  $\epsilon$   $\epsilon$   $\rightarrow$   $\epsilon$   $\rightarrow$   $\epsilon$   $\langle \text{pnexthop} \rangle$   $\langle \text{pvmathoph} \rangle$   $\langle \text{nexthopmetric} \rangle$   $\langle \text{neighbour} \rangle$   $\langle \text{pvmightoph} \rangle$   $\langle \text{neighbour} \rangle$  $\lceil$  <metric>  $\rceil$  <localpref> <weight>  $\rceil$  <aggregator> <aggregatoras>  $\rceil$   $\rceil$  <inlabel>  $\rceil$  { <originflag>  $\rceil$  { { TABLE\_community <community >  $\}$  ] [  $\{ TABLE\_extcommunity \leq xto +$  [  $\{ \text{conmutity} \leq xto +$ TABLE\_clusterlist <clusterlist> } ] [ <flappenalty> <dampenedtime> <flaps> <flaptime> <flapflags> <flapindex> <flaphalflife> <flapreuse> <flapsuppress> <flapmax> ] [ <con\_type> <con\_len> <con\_rd>  $\{\text{cos}i\}$  ip>  $\{\text{cos}i\}$  len>  $\{\text{cos}i\}$  lindx len>  $\{\text{cos}i\}$  lindx  $\{\text{tan}i\}$  and  $\{\text{cos}i\}$  indx>  $\{\text{cos}i\}$  and  $\{\text{cos}i\}$  indx  $\{\text{cos}i\}$ ] [ <psid\_origsrgb\_len> <psid\_origsrgb\_flag> <psid\_origsrgb\_base> <psid\_origsrgb\_end> ] ] [ <remotenh>  $\le$ remotenh\_encap>  $\le$ remotenh\_vnid>  $\le$ remotenh\_mac> ] [  $\le$ pmsi> ] [  $\le$ upn-esi> ] [  $\le$ link-state-attr>  $\langle$ link-state-attr-len>  $]$   $\langle$   $\rangle$   $\langle$   $\rangle$  addr>  $]$  }  $\langle$  [ TABLE advertisedto  $\langle$  advertisedto  $\rangle$  [ TABLE scheduledto <scheduledto> ] ] ] ]

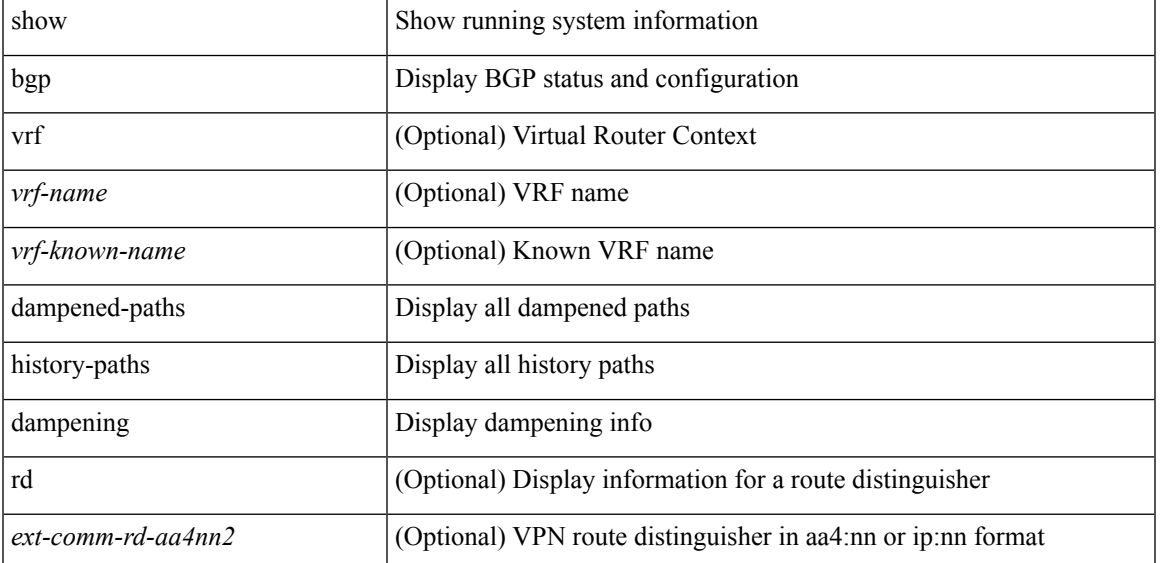

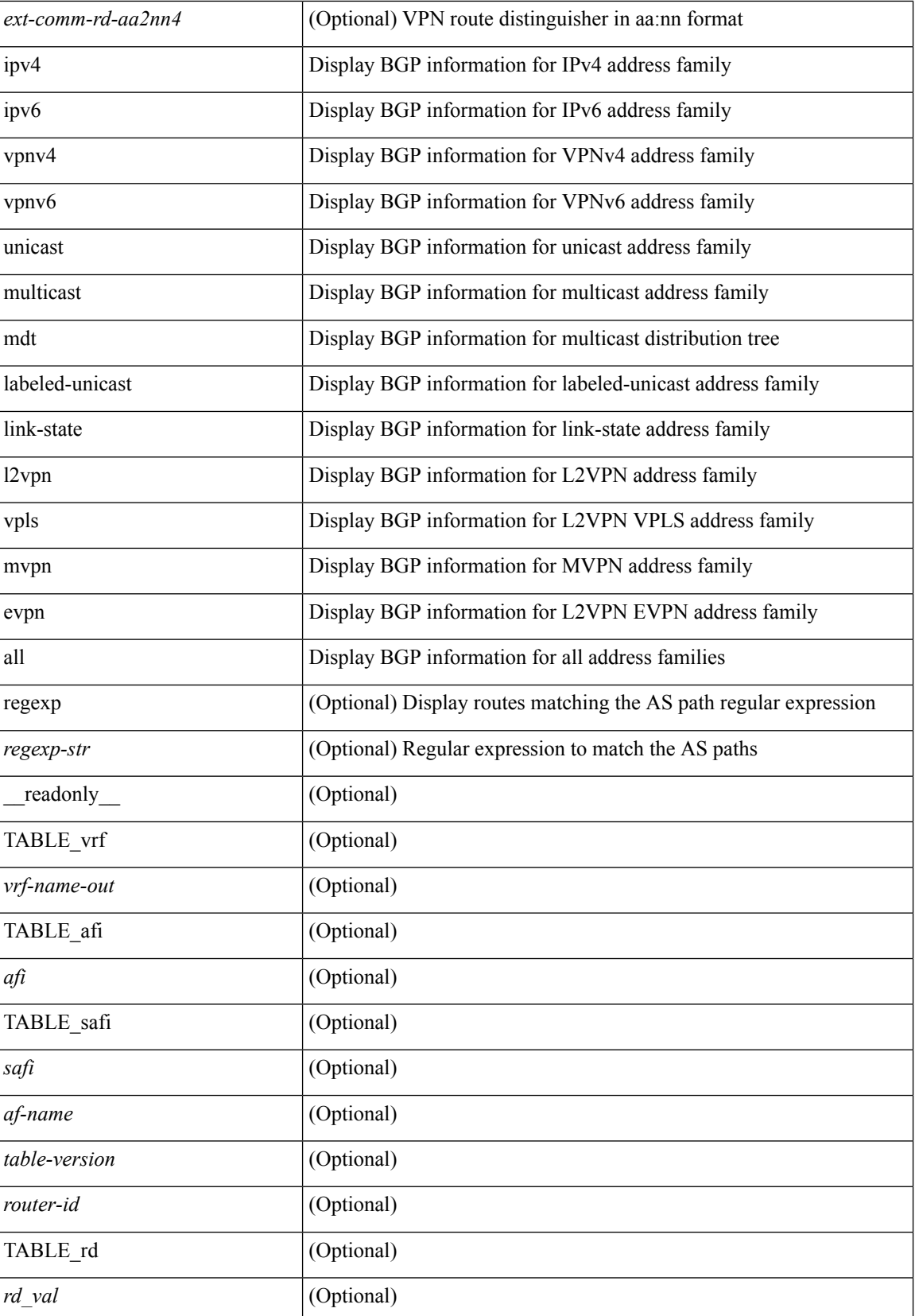

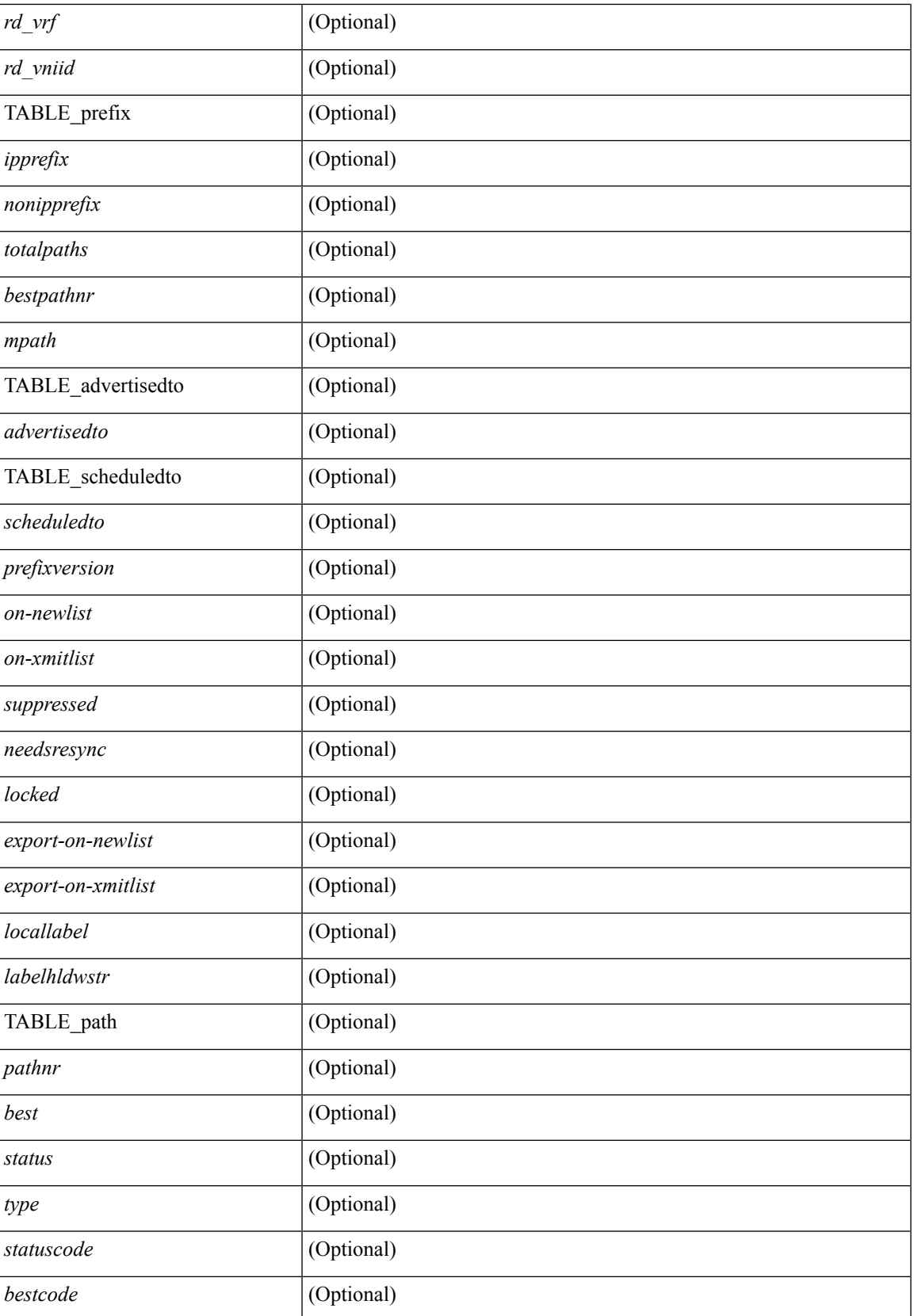

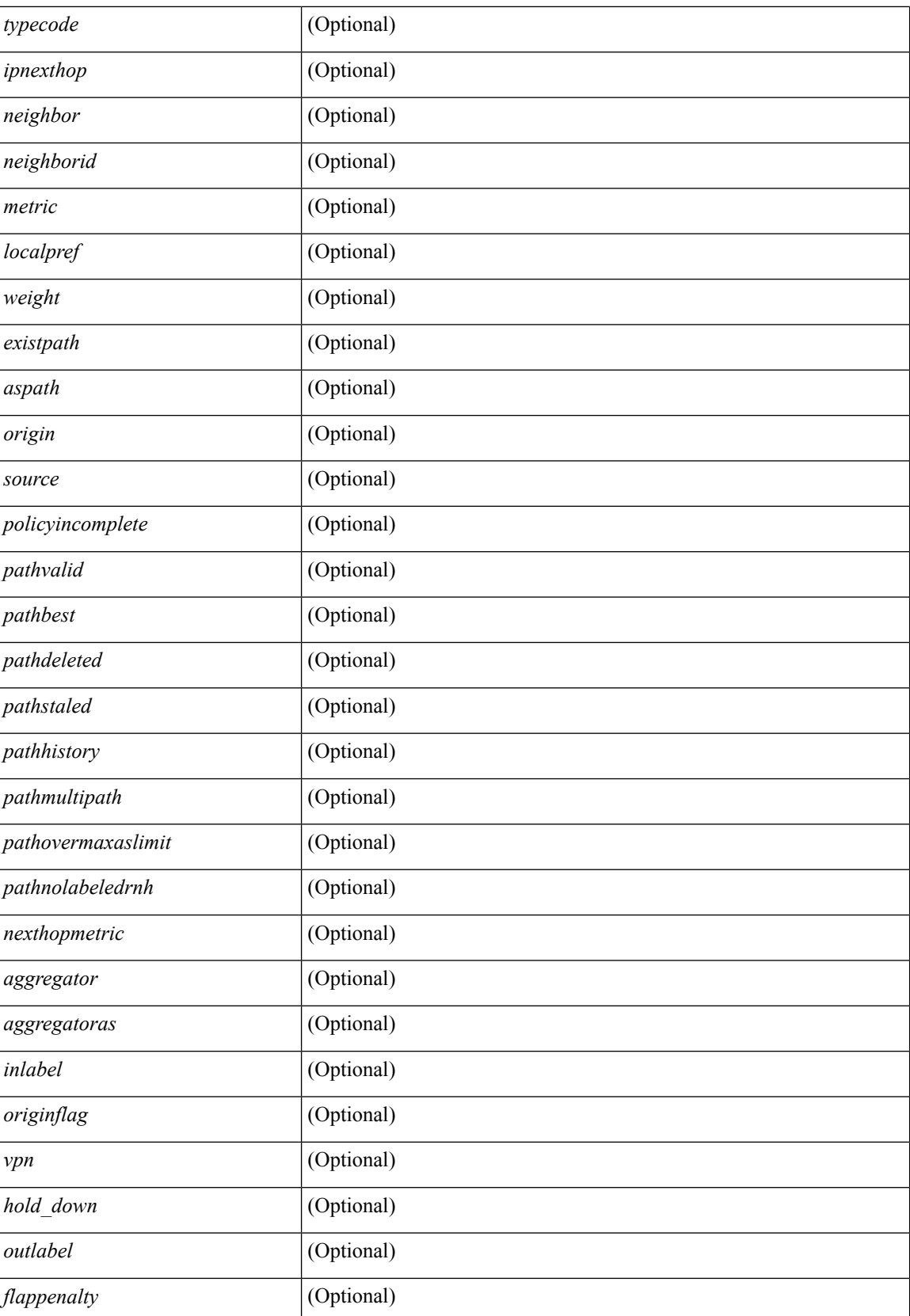

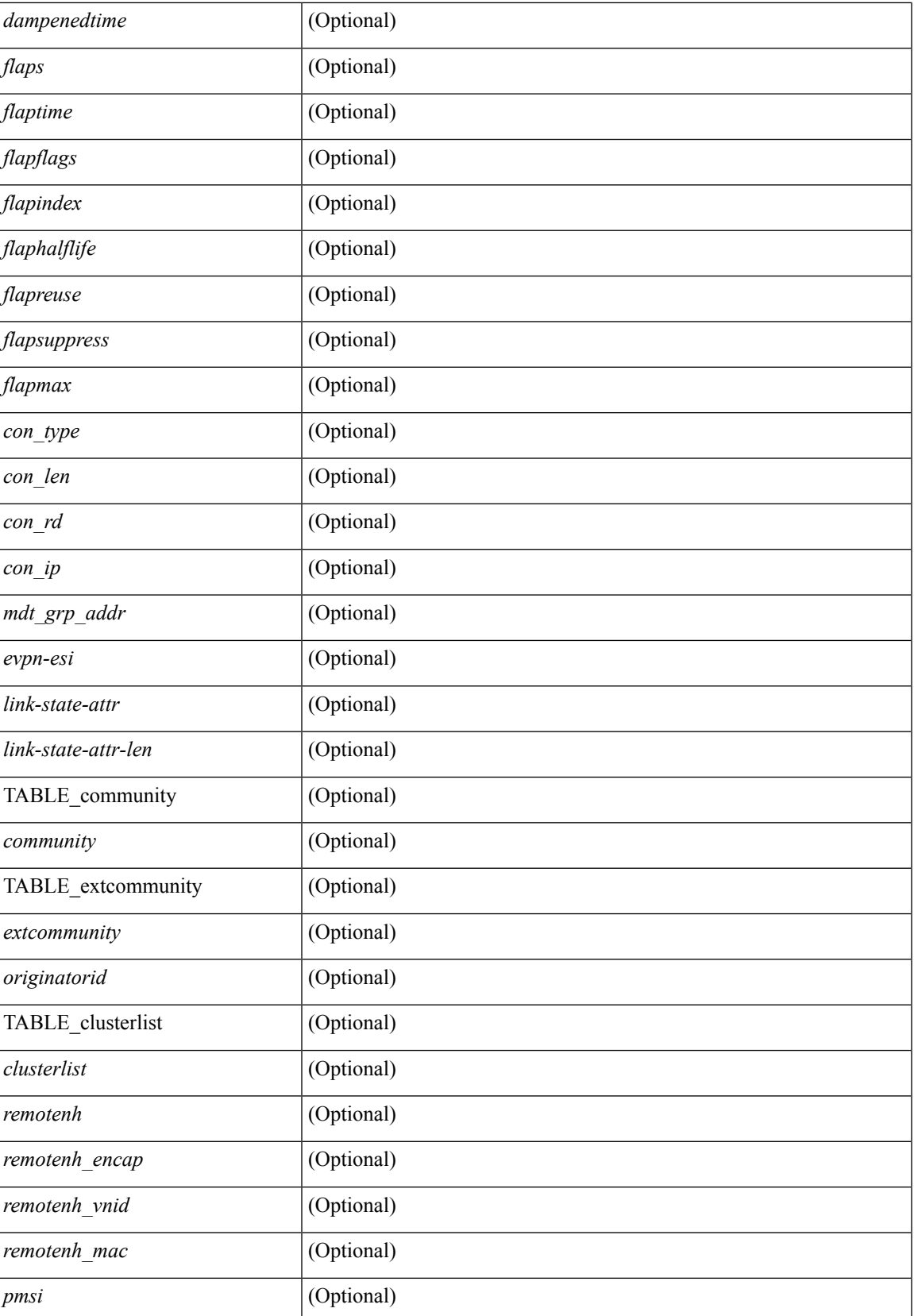

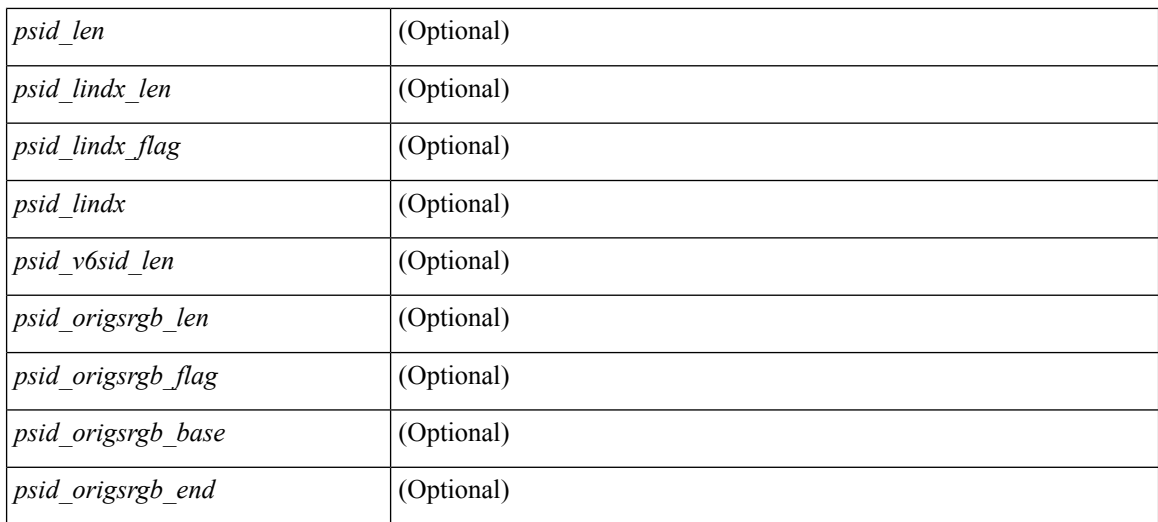

### **Command Mode**

 $\bullet$  /exec

# **show bgp dampening flap-statistics**

show bgp  $\lceil$  vrf  $\{\leq v$  =  $\vert v$   $\leq v$  =  $\vert v$   $\vert v$   $\vert$ multicast } | ipv6 { unicast | multicast } | ipv4 mdt  $\lceil$  rd  $\lceil$  <ext-comm-rd-aa2nn4> | <ext-comm-rd-aa4nn2> }  $\vert$  | vpnv4 unicast  $\vert$  rd  $\vert$  <ext-comm-rd-aa2nn4>  $\vert$  <ext-comm-rd-aa4nn2>  $\vert$  | vpnv6 unicast  $\vert$  rd  $\vert$ <ext-comm-rd-aa2nn4> | <ext-comm-rd-aa4nn2> } ] | ipv6 labeled-unicast | link-state | l2vpn vpls [ rd {  $\leq$  ext-comm-rd-aa2nn4> |  $\leq$  ext-comm-rd-aa4nn2> } ] | ipv4 mvpn [ rd {  $\leq$  ext-comm-rd-aa2nn4> | <ext-comm-rd-aa4nn2> } ] | ipv6 mvpn [ rd { <ext-comm-rd-aa2nn4> | <ext-comm-rd-aa4nn2> } ] | l2vpn evpn  $\lceil$  rd  $\lceil$  <ext-comm-rd-aa2nn4>  $\rceil$  <ext-comm-rd-aa4nn2>  $\rceil$   $\rceil$  | ipv4 labeled-unicast | all  $\rceil$  dampening flap-statistics  $\lceil \text{vrf} \rceil$  <vrf-name>  $\lceil \text{vrf} \rceil$  <vrf-known-name>  $\lceil \text{ALL VRFS} \rceil$  012345678901234 }  $\lceil \cdot \rceil$  readonly TABLE\_vrf <vrf-name-out> TABLE\_afi <afi> TABLE\_safi <safi> <afiname> [ TABLE\_rd [ <rd\_val> [  $\leq$ rd vrf>  $\leq$  [  $\leq$ rd vniid>  $\leq$  ] [  $\leq$  dampeningenabled>  $\leq$  historypaths>  $\leq$  dampenedpaths>  $\leq$  [ TABLE prefix {  $\langle$ ipprefix>  $|$   $\langle$ ipv6prefix>  $|$  $\langle$   $\rangle$   $\langle$   $\rangle$   $\langle$  $\left[\frac{1}{2}\right]$   $\left[\frac{1}{2}\right]$   $\left[\frac{1}{2}\right]$   $\left[\frac{1}{2}\right]$   $\left[\frac{1}{2}\right]$   $\left[\frac{1}{2}\right]$   $\left[\frac{1}{2}\right]$   $\left[\frac{1}{2}\right]$ 

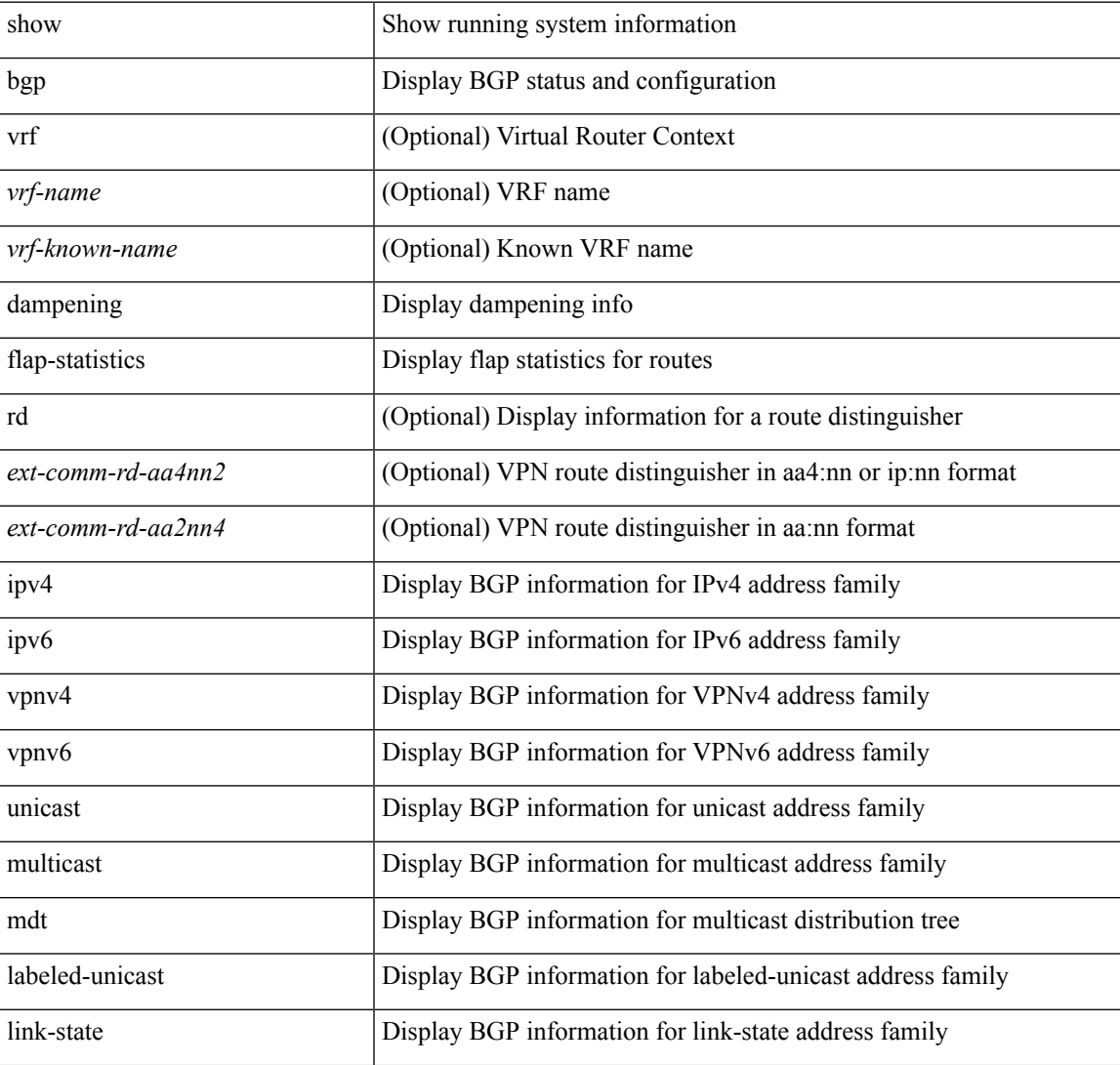

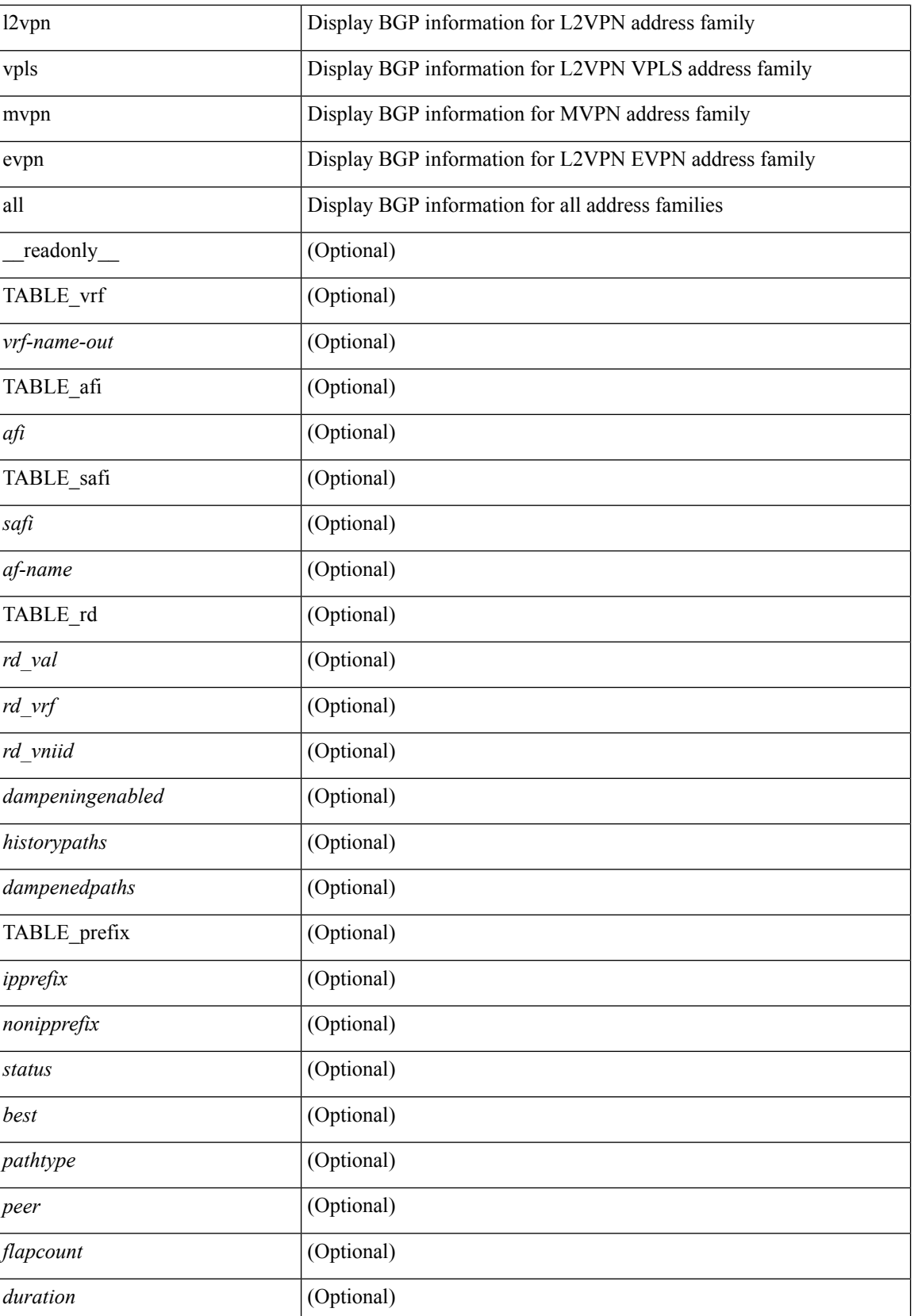

 $\mathbf l$ 

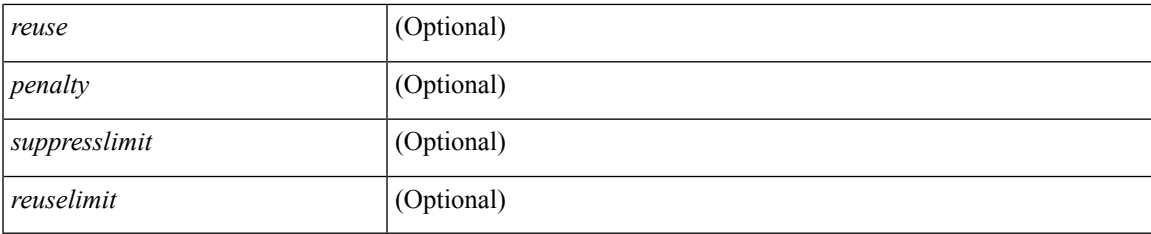

### **Command Mode**

## **show bgp dampening parameters**

show bgp  $\lceil$  vrf  $\{\leq v \text{rf-name}\geq \leq v \text{rf-known-name}\geq \lceil ALL \rceil$  VRFS 012345678901234  $\lceil \frac{v \text{pyd}}{v \text{micast}} \rceil$ multicast } | ipv6 { unicast | multicast } | ipv4 mdt  $\lceil$  rd  $\lceil$  <ext-comm-rd-aa2nn4> | <ext-comm-rd-aa4nn2> }  $\vert$  | vpnv4 unicast  $\vert$  rd  $\vert$  <ext-comm-rd-aa2nn4>  $\vert$  <ext-comm-rd-aa4nn2>  $\vert$  | vpnv6 unicast  $\vert$  rd  $\vert$ <ext-comm-rd-aa2nn4> | <ext-comm-rd-aa4nn2> } ] | ipv6 labeled-unicast | link-state | l2vpn vpls [ rd {  $\text{~textconm-rd-aa2nn4}>$   $\text{~textconm-rd-aa4nn2>}$   $\text{~}$   $\text{~text}$  ] | ipv6 mvpn [ rd {  $\text{~text}$   $\text{~text}$  } ] | l2vpn evpn  $\lceil$  rd  $\{\leq$ ext-comm-rd-aa2nn4>  $\leq$   $\leq$ cxt-comm-rd-aa4nn2>  $\}\rceil$  ipv4 labeled-unicast  $\lceil$  all  $\}$  dampening parameters  $\lceil \text{vrf} \rceil$  <vrf-name>  $\lceil \text{vrf-krown-name} \rceil$  ALL\_VRFS\_012345678901234  $\rceil$   $\lceil \cdot \rceil$  readonly TABLE\_vrf <vrf-name-out> TABLE\_afi <afi> TABLE\_safi <safi> <af-name> [TABLE\_rd [ <rd\_val> ] [ <rd vrf>  $\lceil$  <rd vniid>  $\lceil$  <rpmname>  $\lceil$  [ TABLE\_rpm <rpmindex> <rpmdamphalflife> <rpmdampsuppress> <rpmdampreuse> <rpmdampsuppresstime> <rpmdampmaxpenalty> ] [ <dampconfigured> <damphalflife> <dampsuppress> <dampreuse> <dampsuppresstime> <dampmaxpenalty> ] ] ]

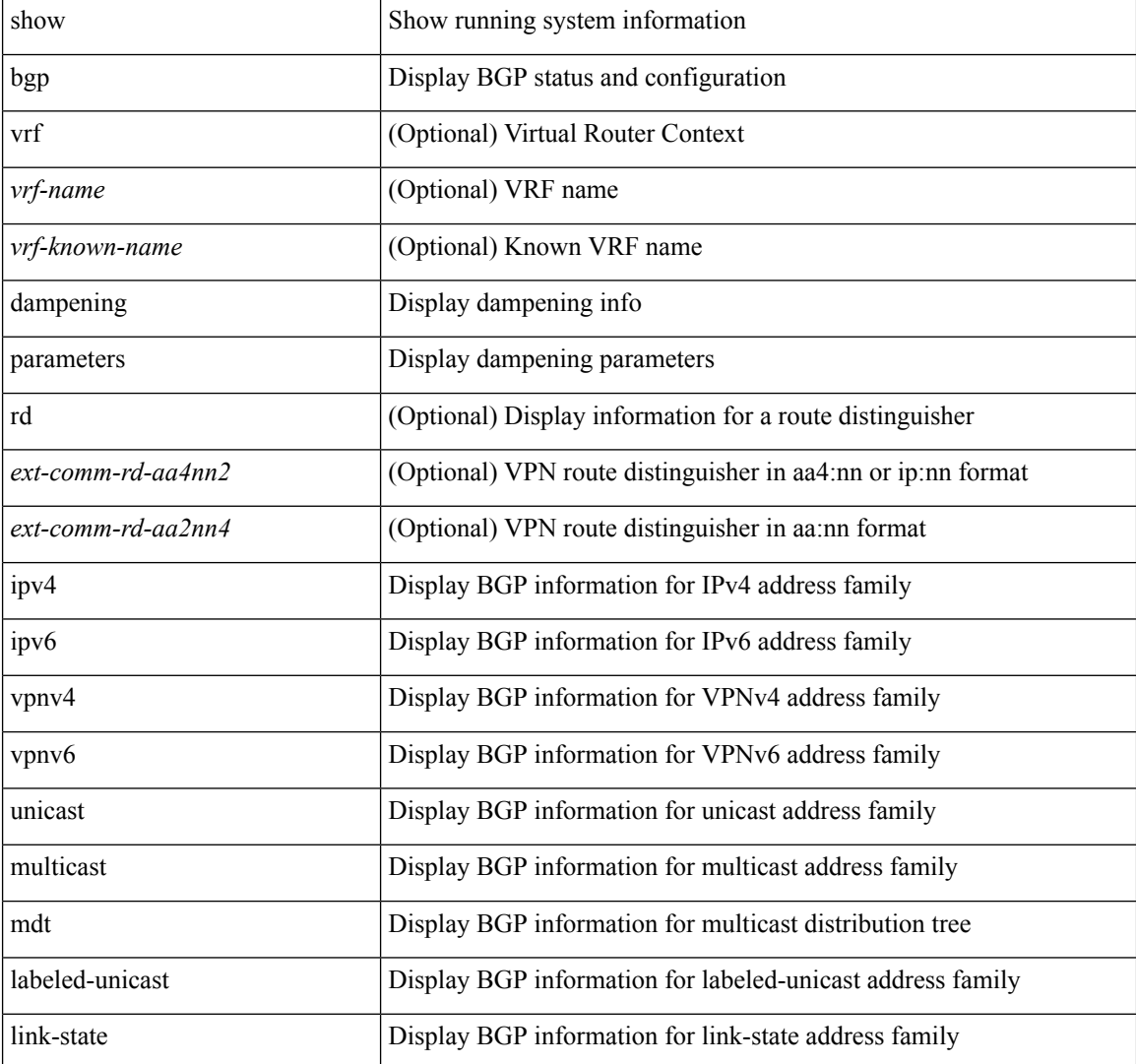

 $\mathbf l$ 

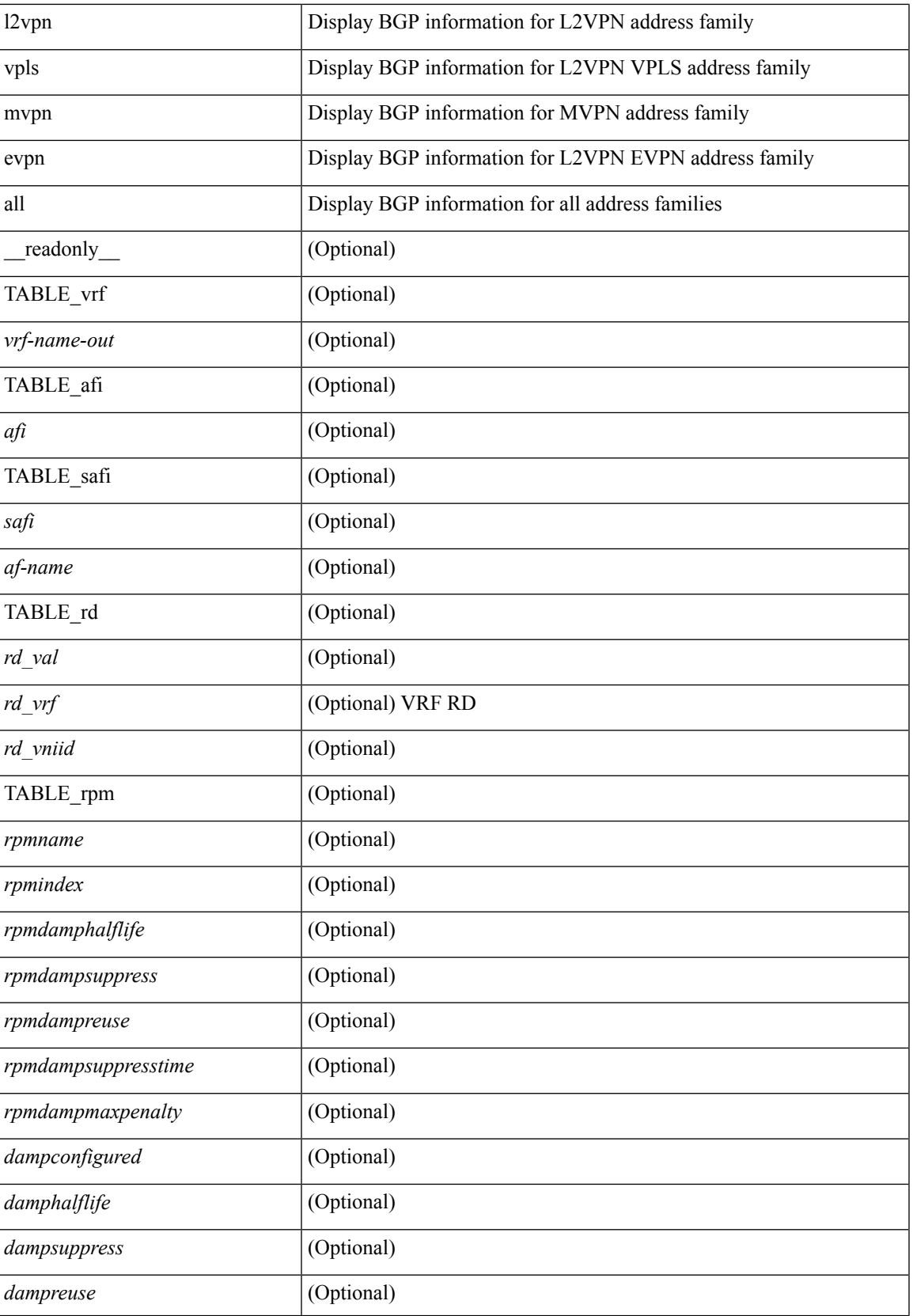

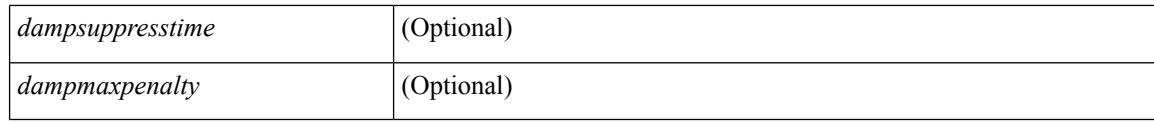

### **Command Mode**
# **show bgp default-info**

show bgp [ vrf { <vrf-name> | <vrf-known-name> | ALL\_VRFS\_012345678901234 } ] { ipv4 { unicast | multicast } | ipv6 { unicast | multicast } | all } default-info [ vrf { <vrf-name> | <vrf-known-name> | ALL\_VRFS\_012345678901234 } ]

### **Syntax Description**

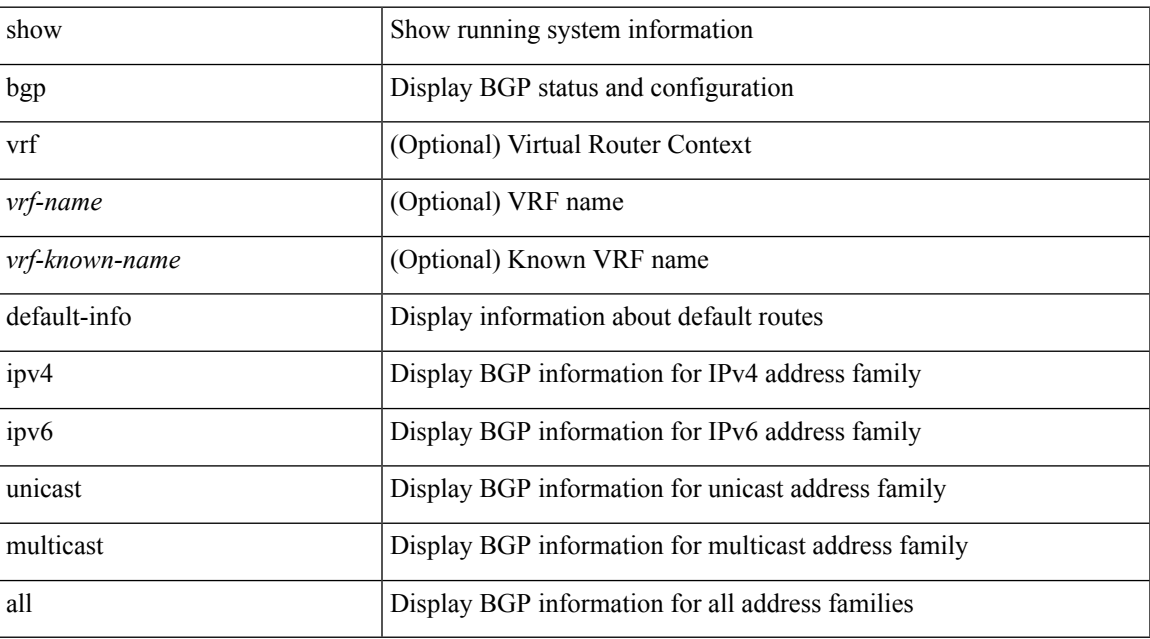

### **Command Mode**

# **show bgp event-history**

show bgp [ internal ] event-history { <br/> <br/> <br/> <br/> <br/> <br/> <br/> <br/> <br/>events | errors | msgs | detail | periodic | objstore }

### **Syntax Description**

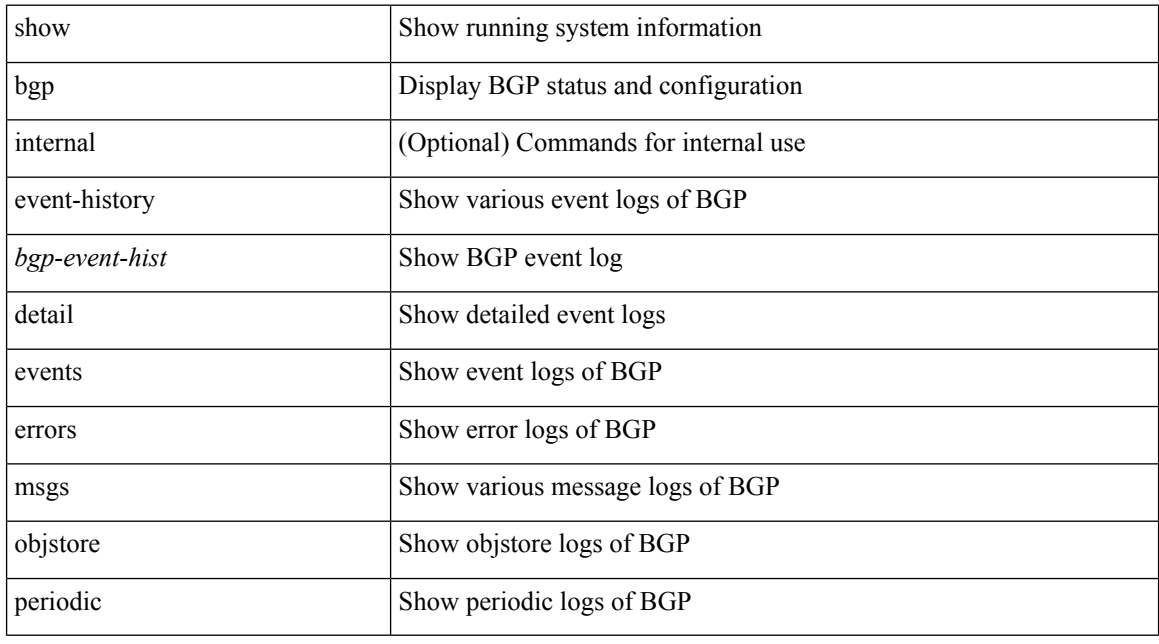

### **Command Mode**

### **show bgp extcommunity**

show bgp  $\lceil$  vrf  $\lceil$  <vrf-name>  $\lceil$  <vrf-known-name>  $\lceil$  ALL\_VRFS\_012345678901234  $\rceil$   $\lceil$  { ipv4  $\lceil$  unicast  $\lceil$ multicast } | ipv6 { unicast | multicast } | ipv4 mdt  $\lceil$  rd  $\lceil$  <ext-comm-rd-aa2nn4> | <ext-comm-rd-aa4nn2> } ] | vpnv4 unicast [ rd { <ext-comm-rd-aa2nn4> | <ext-comm-rd-aa4nn2> } ] | vpnv6 unicast [ rd {  $\epsilon$ xt-comm-rd-aa2nn4> |  $\epsilon$ xt-comm-rd-aa4nn2> } ] | ipv6 labeled-unicast | link-state | l2vpn vpls [ rd { <ext-comm-rd-aa2nn4> | <ext-comm-rd-aa4nn2> } ] | ipv4 mvpn [ rd { <ext-comm-rd-aa2nn4> |  $\{\text{ext-comm-rd-aa4nn2} \}$  | | ipv6 mvpn [ rd {  $\{\text{ext-comm-rd-aa2nn4}$  |  $\{\text{ext-comm-rd-aa4nn2} \}$  | | l2vpn evpn  $\lceil$  rd  $\{\leq$ ext-comm-rd-aa2nn4>  $\leq$ ext-comm-rd-aa4nn2>  $\lceil$   $\rceil$  ipv4 labeled-unicast  $\lceil$  all  $\rceil$  extcommunity { <regexp-str> | { { 4byteas-generic { transitive <ext-comm-gen-trans> | non-transitive  $\text{~text{~}c}}$   $\text{~}c$   $\text{~}c$  ALL\_VRFS\_012345678901234 } ] [ \_\_readonly \_\_TABLE\_vrf <vrf-name-out> TABLE\_afi <afi> TABLE\_safi  $\langle \text{safe} \rangle \langle \text{safe} \rangle$  =  $\langle \text{table-version} \rangle \langle \text{outer-id} \rangle$  | [ TABLE rd  $\langle \text{val} \rangle$   $\langle \text{val} \rangle$  |  $\langle \text{rd} \rangle$  vniid $\langle \text{val} \rangle$  |  $\langle \text{rd} \rangle$ TABLE prefix  $\langle$  <ipprefix>  $|$  <ipv6prefix>  $|$  <inonipprefix>  $\rangle$  [ <prefixversion> <totalpaths> <br/>>bestpathnr> [ <on-newlist> <on-xmitlist> <suppressed> <needsresync> <locked> ] [ <export-on-newlist> <export-on-xmitlist> ] [ <locallabel> ] [ <labelhldwstr> ] [ <mpath> ] ] { TABLE\_path <pathnr> { { <status> <best> <type> <statuscode> <bestcode> <typecode> { <ipnexthop> | <ipv6nexthop> } { { <inlabel> <outlabel>  $\langle \text{vpn} \rangle$  <hold\_down> } | {  $\langle$  localpref>  $\langle \text{weight} \rangle$   $\langle \text{aspath} \rangle$   $\langle \text{origin} \rangle$  [  $\langle \text{metric} \rangle$  ]  $\}$  }  $\langle$  [  $\langle \text{policyincomplete} \rangle$ <pathvalid> <pathbest> <pathdeleted> <pathstaled> <pathhistory> <pathovermaxaslimit> <pathmultipath> <pathnolabeledrnh> ] [ <existpath> ] [ <aspath> <source> ] { <ipnexthop> | <ipv6nexthop> } <nexthopmetric> { <neighbor> | <ipv6neighbor> } <neighborid> <origin> [ <metric> ] <localpref> <weight> [ <aggregator>  $\langle \text{aggregateoras} \rangle$  |  $\langle \text{inlabel} \rangle$  |  $\langle \text{originflag} \rangle$  |  $\langle \text{TABLE community} \langle \text{community} \rangle$  } |  $\langle \text{if} \rangle$ TABLE\_extcommunity <extcommunity >  $\}$  ] [ <originatorid > { TABLE\_clusterlist <clusterlist >  $\}$  ] [ <flappenalty> <dampenedtime> <flaps> <flaptime> <flapflags> <flapindex> <flaphalflife> <flapreuse>  $\langle$  flapsuppress>  $\langle$  flapmax>  $\rangle$  [ $\langle$ con type> $\langle$ con len> $\langle$ con rd> $\langle$ con ip> $\rangle$  [ $\langle$ psid len> $\langle$ son lindx len>  $\epsilon$ sid lindx flag>  $\epsilon$ psid lindx>  $]$  [  $\epsilon$ psid v6sid len>  $\epsilon$ psid v6sid>  $]$  [ $\epsilon$ psid origsrgb len>  $\epsilon$  <psid origsrgb flag> <psid origsrgb base> <psid origsrgb end> ] ] [ <remotenh> <remotenh encap>  $\leq$ remotenh\_vnid>  $\leq$ remotenh\_mac> ]  $\leq$  [  $\leq$ wpn-esi> ]  $\leq$  link-state-attr>  $\leq$  link-state-attr-len> ] [  $\leq$ mdt grp addr>  $\rceil$  }  $\rceil$  { TABLE advertisedto  $\leq$  advertisedto >  $\rceil$  [ TABLE scheduledto  $\leq$  scheduledto  $\rceil$  ]  $\rceil$ ]

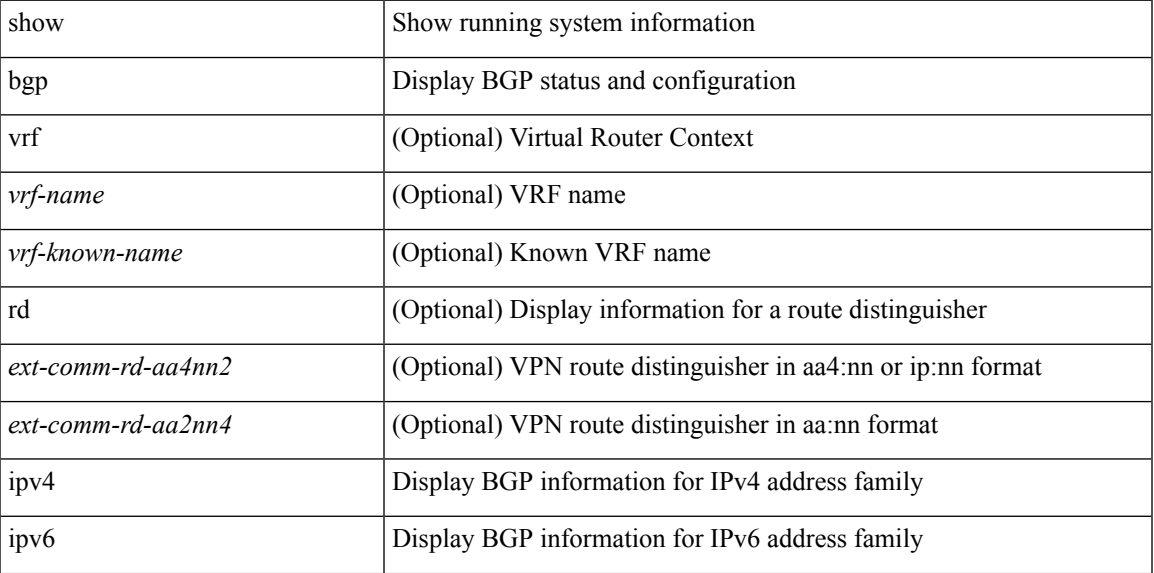

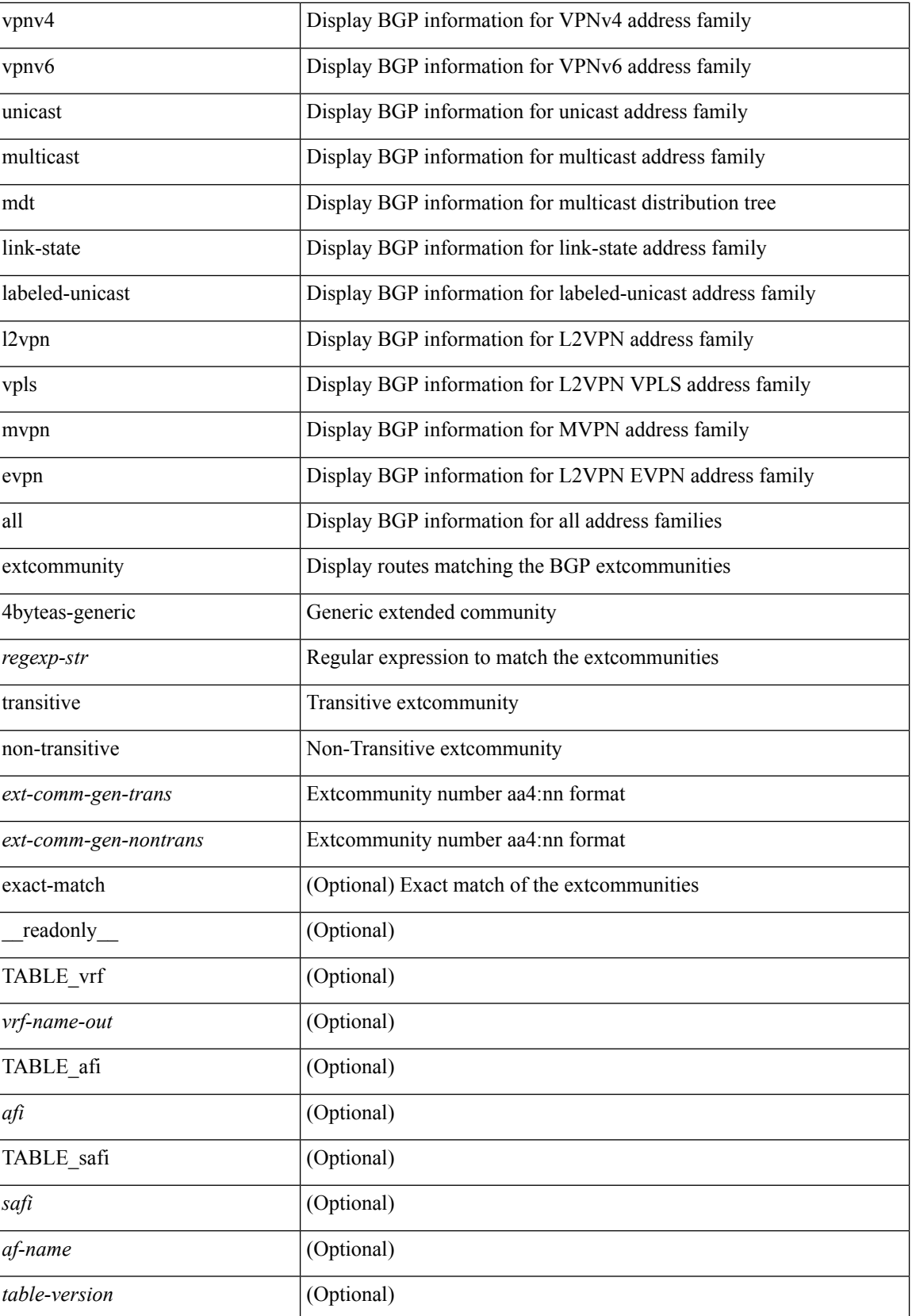

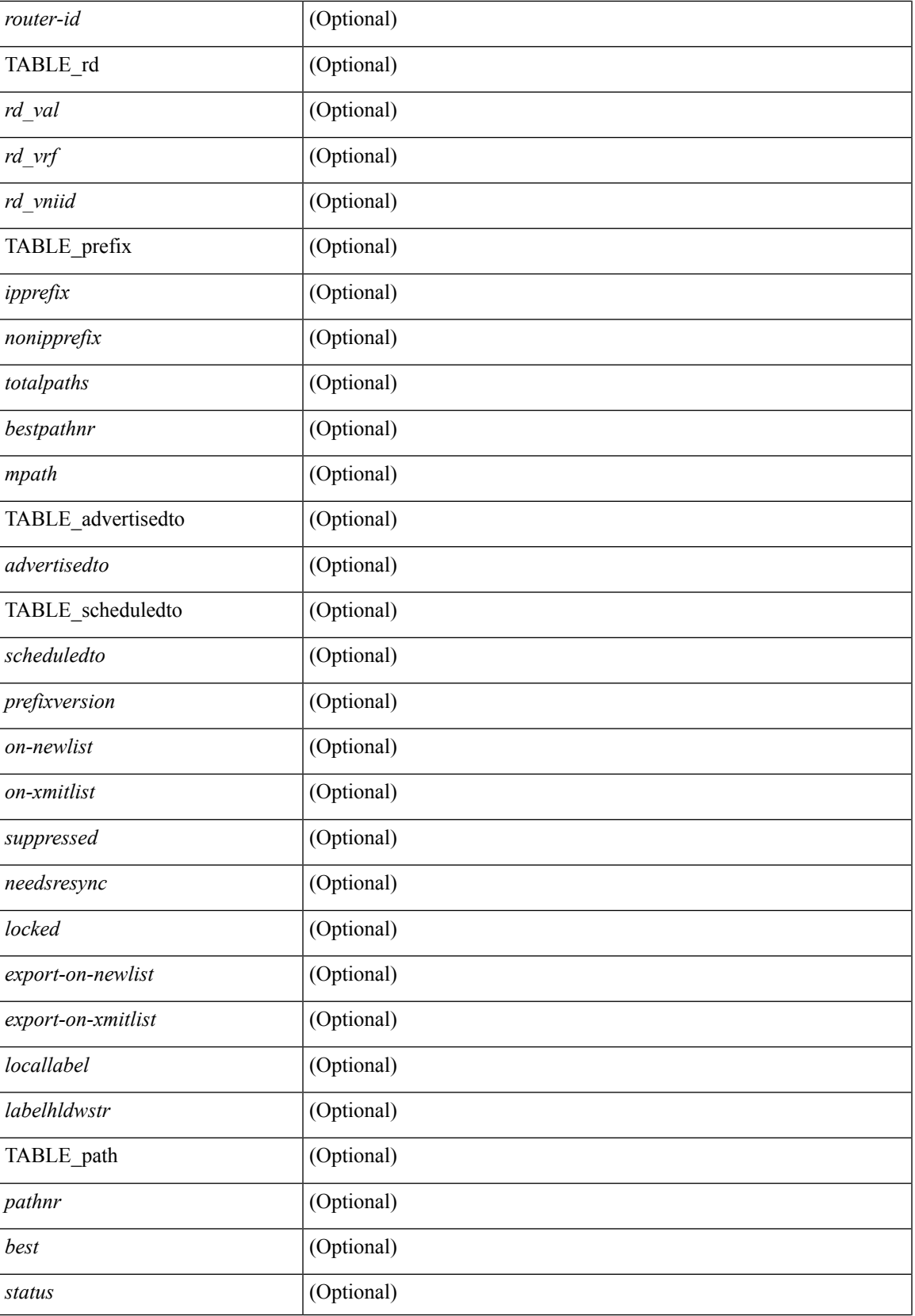

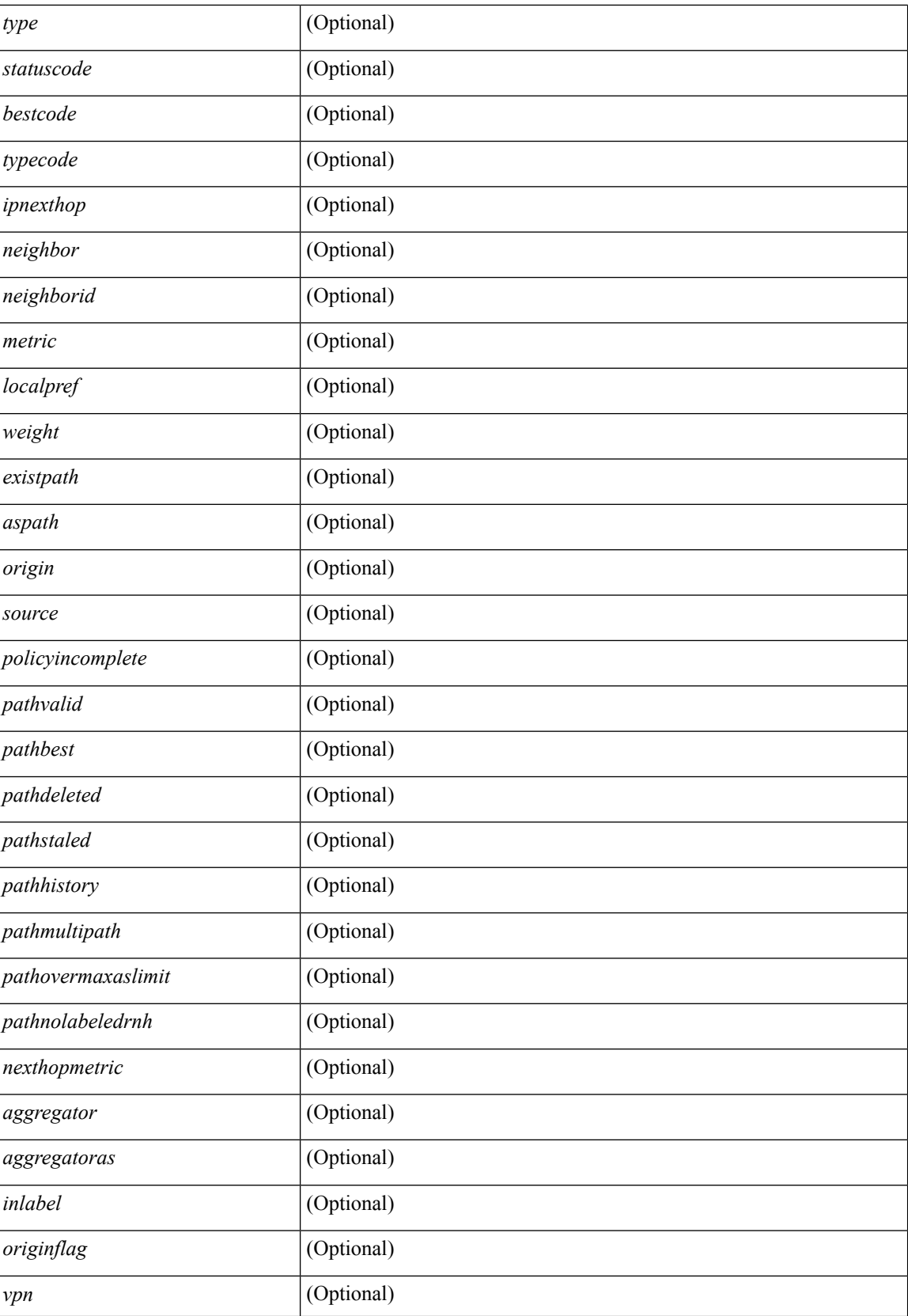

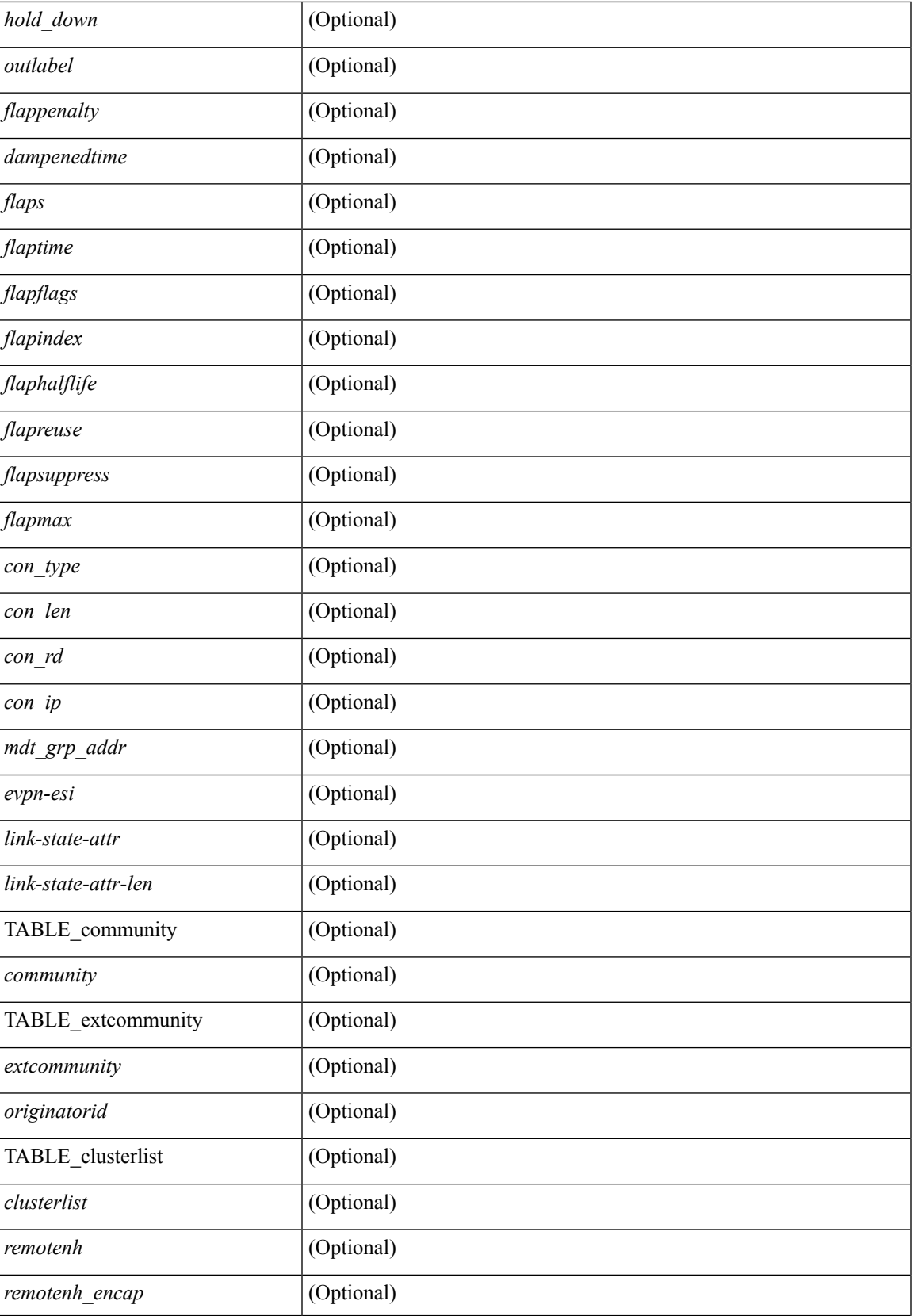

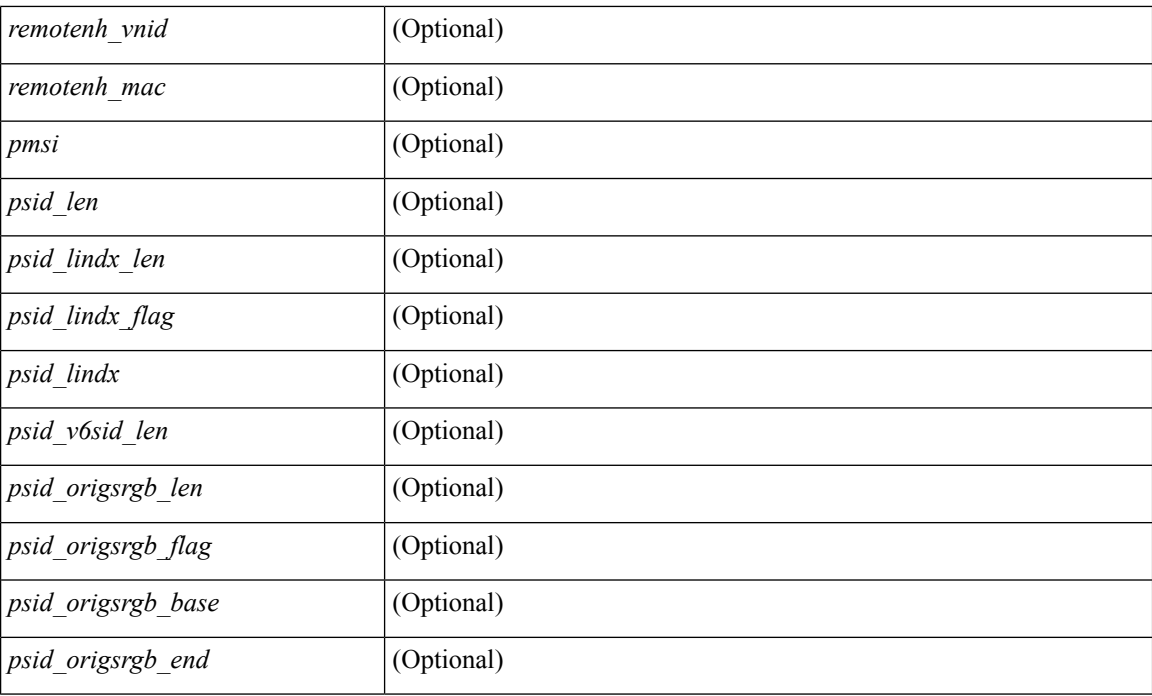

### **Command Mode**

# **show bgp l3vpn**

show bgp l3vpn [ detail ] [ vrf { <vrf-name> | <vrf-known-name> | ALL\_VRFS\_012345678901234 } ] [ \_\_readonly\_\_ TABLE\_vrf <vrf-name-out> [ <vrf-id> ] [ <vrf-rd> ] [ <vrf-state> ] [ <vrf-state-rsn> ] [ <vrf-pending-rd> ] [ { TABLE\_af <af-id> [ <af-name> ] [ <af-table-id> ] [ <af-state> ] [ <af-state-rsn> ] [ <af-num-peers> ] [ <af-num-active-peers> ] [ <af-peer-routes> ] [ <af-peer-paths> ] [ <af-peer-networks> ] [ <af-peer-aggregates> ] [ <af-export-rmap> ] [ <af-import-rmap> ] [ <af-retain-rt> ] [ TABLE\_export\_rt  $\langle \text{export-tr}\rangle$  | [ TABLE import rt  $\langle \text{import-tr}\rangle$  | [ TABLE evpn export rt  $\langle \text{even-export-tr}\rangle$  ] [ TABLE\_evpn\_import\_rt <evpn-import-rt> ] [ <af-label-mode> ] [ <af-aggregate-label> ] } ] ]

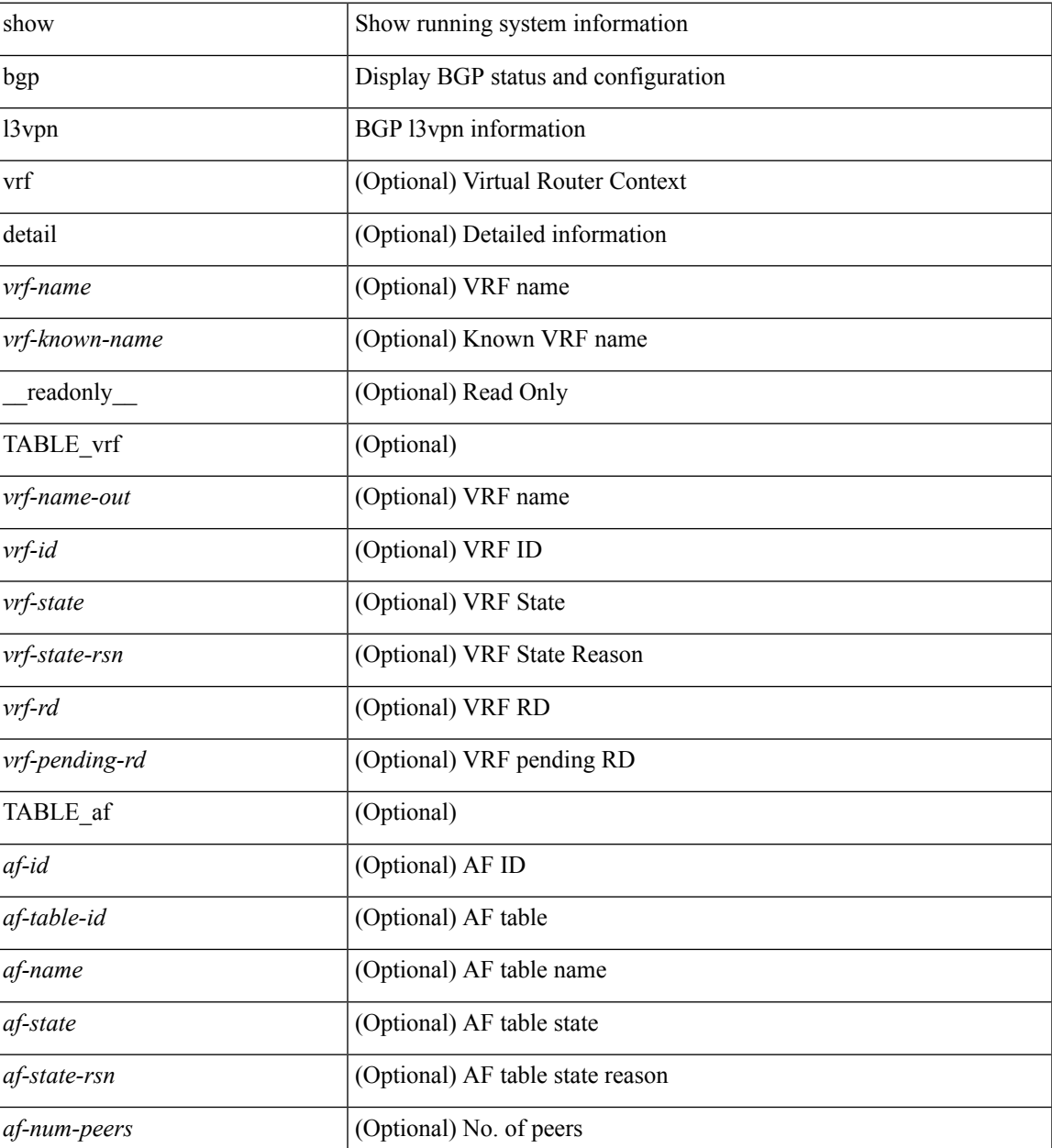

 $\mathbf{l}$ 

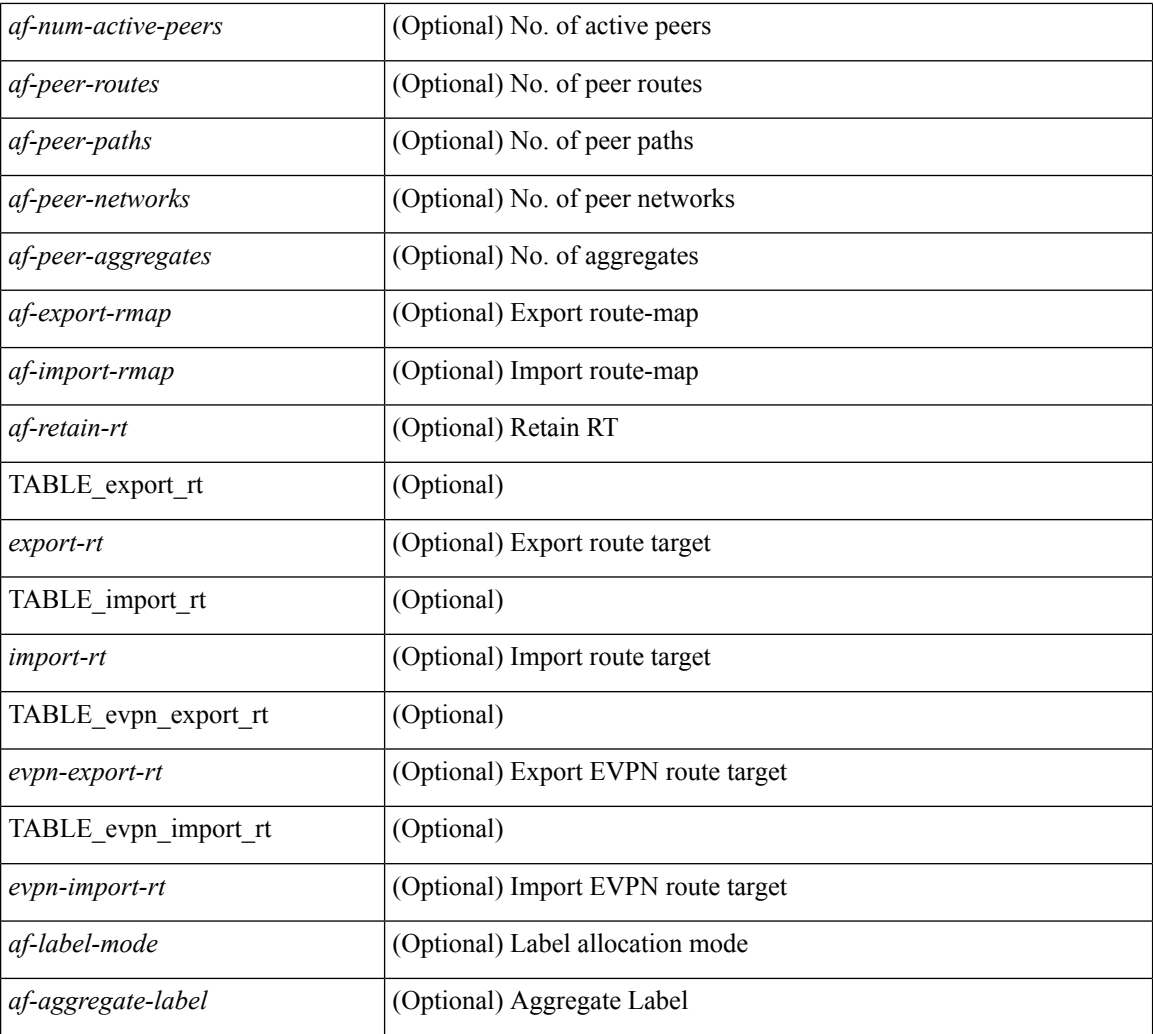

### **Command Mode**

### **show bgp neighbors**

show bgp  $\{ \}$ [ vrf  $\{ \text{err} \}$  <vrf-name>  $| \text{err} \rangle$  =  $\{ \text{arc} \}$  ALL\_VRFS\_012345678901234  $\}$   $\{$  ipv4  $\{$  unicast | multicast } | ipv6 { unicast | multicast } | all } } | vpnv4 unicast | vpnv6 unicast | ipv6 labeled-unicast | link-state | l2vpn vpls | l2vpn evpn | ipv4 mvpn | ipv6 mvpn | ipv4 labeled-unicast } neighbors [  $\{$  <neighbor-id> | <ipv6-neighbor-id> | <neighbor-prefix-id> | <ipv6-neighbor-prefix-id> } ] [ vrf { <vrf-name> |  $\langle \text{vrf-known-name}\rangle$  | ALL\_VRFS\_012345678901234 } ] [ \_\_readonly \_\_ [ TABLE\_neighbor {  $\langle \text{e}-\rangle$  { \leftaref{ neighbor}} | <ipv6neighbor> | <templatepeer> | <ipv4prefixneighbor> | <ipv6prefixneighbor> } [ <remoteas> ] [ <localas> ]  $\leq$ link> [ <peertype> ] [ <index> ] [ TABLE\_peer <peer> ] [ <maxprefixpeers> ] [ <configpeer> ] [  $\langle$ inherit-template>  $| \langle$  \enherit-session-template>  $| \langle$  \endefinity-parent>  $| \langle$  \endefinity-parent>  $| \langle$  \endefinity-parent>  $| \langle$  \endefinity-parent>  $| \langle$  \endefinity-parent>  $| \langle$  \endefinity-parent>  $| \langle$  \ende ] [ <version> <remote-id> <state> <up> <elapsedtime> [ <restarttime> ] ] [ <sourceif> ] [ <connectedif> ] [ </connectedcheck>  $\vert \vert$  <lowmemexempt>  $\vert \vert$  <br/> \text{\dots \frac{\dots f{\dots f{\dots f{\dots f{\dots f{\dots f{\dots f{\dots f}}} \frac{\dots f{\dots f{\dots f}}} \f{\dots f{\dots f{\dots f{\dots f}}} \f{\dots f{\d <passiveonly> ] [ <activepeers> <closingpeers> <maxconcurrentpeers> ] [ <allocatedpeers> ] [  $\lt$ totalpeersaccepted>  $\mid$  [  $\lt$  localas-inactive>  $\mid$   $\lt$  remove-privateas>  $\mid$   $\leq$   $\lt$  lastread>  $\lt$  holdtime>  $\lt$  keepalivetime> <lastwrite> [ <keepalive> ] <msgrecvd> <notificationsrcvd> <recvbufbytes> <msgsent> <notificationssent> <sentbytesoutstanding> <connsestablished> <connsdropped> [ <connattempts> ] { { <peerresettime> <peerresetreason> <resettime> <resetreason> } | { <resettime> <resetreason> <peerresettime> <peerresetreason> } } [ <capsnegotiated> <capmpadvertised> [ <caprefreshadvertised> <capgrdynamicadvertised> ] [ <capmprecvd> <caprefreshrecvd> <capgrdynamicrecvd> ] [ <capolddynamicadvertised> <capolddynamicrecvd> <caprradvertised> <caprrrecvd> <capoldrradvertised> <capoldrrrecvd> <capas4advertised> <capas4recvd> ] [ { TABLE\_af <af-afi> TABLE\_saf <af-safi> <af-advertised> <af-recvd> <af-name> } ] [ <capgradvertised> <capgrrecvd> ] [ { TABLE\_graf <gr-afi> TABLE\_grsaf <gr-safi> <gr-af-name> <gr-adv> <gr-recv> <gr-fwd>  $\}$  ] [ <grrestarttime> <grstaletime> ] [ <grrecvdrestarttime> ] [ [ { TABLE\_addpathscapaf <addpathscap-afi> TABLE\_addpathscapsaf <addpathscap-safi> <addpathscap-af-name> <addpathssendcap-adv> <addpathsrecvcap-adv>  $\leq$ addpathssendcap-recv>  $\leq$ addpathsrecvcap-recv>  $\}$  ] [  $\leq$ capaddpathsadvertised>  $\leq$ capaddpathsrecvd> ] ] [ <capextendednhadvertised> <capextendednhrecvd> ] [ { TABLE\_capextendednhaf <capextendednh-afi> TABLE\_capextendednhsaf  $\langle$ capextendednh-safi $>$  $\langle$ capextendednh-af-name $>$  } ]  $\rangle$  | {  $\langle$   $\langle$ configholdtime $\rangle$ <configkeepalivetime> ] } } [ <epe> ] [ <epe-adj-sids> ] [ <epe-peer-rpc-set> ] [ <epe-peer-sid> ] [  $\leq$ epe-peer-set-name $>\int$   $\leq$ epe-peer-set-rpc-set>  $\int$   $\leq$ epe-peer-set-sid $>$   $\int$   $\{$  TABLE epe-adj  $\{$  { <epe-adj-ip-local> <epe-adj-ip-remote> } | { <epe-adj-ipv6-local> <epe-adj-ipv6-remote> } } [ <epe-adj-ifindex> <epe-adj-rpc-set> <epe-adj-sid> ] } ] [ <grstate> <grexpiry> ] [ <firstkeepalive> ] [ <openssent> <opensrecvd> <updatessent> <updatesrecvd> <keepalivesent> <<eepaliverecvd> <<trefreshsent> <rtrefreshrecvd> <capabilitiessent> <capabilitiesrecvd> <bytessent> <bytesrecvd> ] [ TABLE\_peraf <per-afi> TABLE\_persaf <per-safi> <per-af-name> [ <tableversion> ] [ <neighbortableversion> ] [ <pfxrecvd> ] [  $\langle$ pfxbytes> ] [  $\langle$ pfxsent> ] [  $\langle$ conditionmap>  $\langle$ advertisemap>  $\langle$ advertisemapstatus> ]  $\langle$ insoftreconfigallowed> [  $\leq$  insoftreconfigallowedalways> ] [  $\leq$  sendcommunity> ] [  $\leq$  sendextrommunity> ] [  $\leq$   $\leq$   $\leq$   $\leq$   $\leq$   $\leq$   $\leq$   $\leq$   $\leq$   $\leq$   $\leq$   $\leq$   $\leq$   $\leq$   $\leq$   $\leq$   $\leq$   $\leq$   $\leq$   $\leq$   $\leq$   $\$  $\langle$ ipv6localnexthop>  $\rangle$   $\vert$   $\vert$   $\langle$ thirdpartynexthop>  $\vert$   $\vert$   $\langle$ maxpfx>  $\rangle$   $\vert$  $\langle$   $\rangle$  f  $\vert$   $\langle$   $\rangle$  f  $\langle$   $\rangle$  f  $\langle$   $\rangle$   $\langle$   $\rangle$   $\langle$   $\rangle$   $\langle$   $\rangle$   $\langle$   $\rangle$   $\langle$   $\rangle$   $\langle$   $\rangle$   $\langle$   $\rangle$   $\langle$   $\rangle$ ] [ <allowasin> ] <asoverride> <peerascheckdisabled> [ <vplssignalingprotocol> ] [ { TABLE\_inpolicy <inpolicynr> <inpolicytype> <inpolicyname> [ <inpolicyhandle> ] } ] [ { TABLE\_outpolicy <outpolicynr> <outpolicytype> <outpolicyname> [ <outpolicyhandle> ] } ] [ <rrconfigured> ] [ <defaultoriginate> ] [ <defaultoriginatermap> ] [ <defaultsent> ] [ <grpathssaved> ] [ <grEoRrecvd> ] [ <grEoRtime> ] [ <unsuppress-map> ] [ { TABLE\_policy\_template <preference> <inherit-policy-template> } ] ] [ [ <threadid> ] [ <passivethreadid> <passivefd> ] [ { <localaddr> | <ipv6localaddr> } <localport> { <remoteaddr> | <ipv6remoteaddr> } <remoteport> <fd> ] ] ] ]

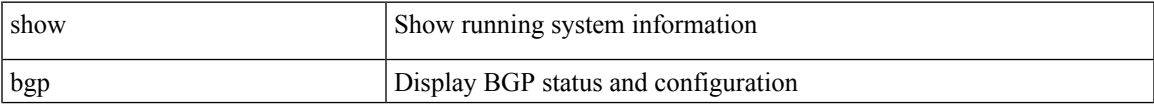

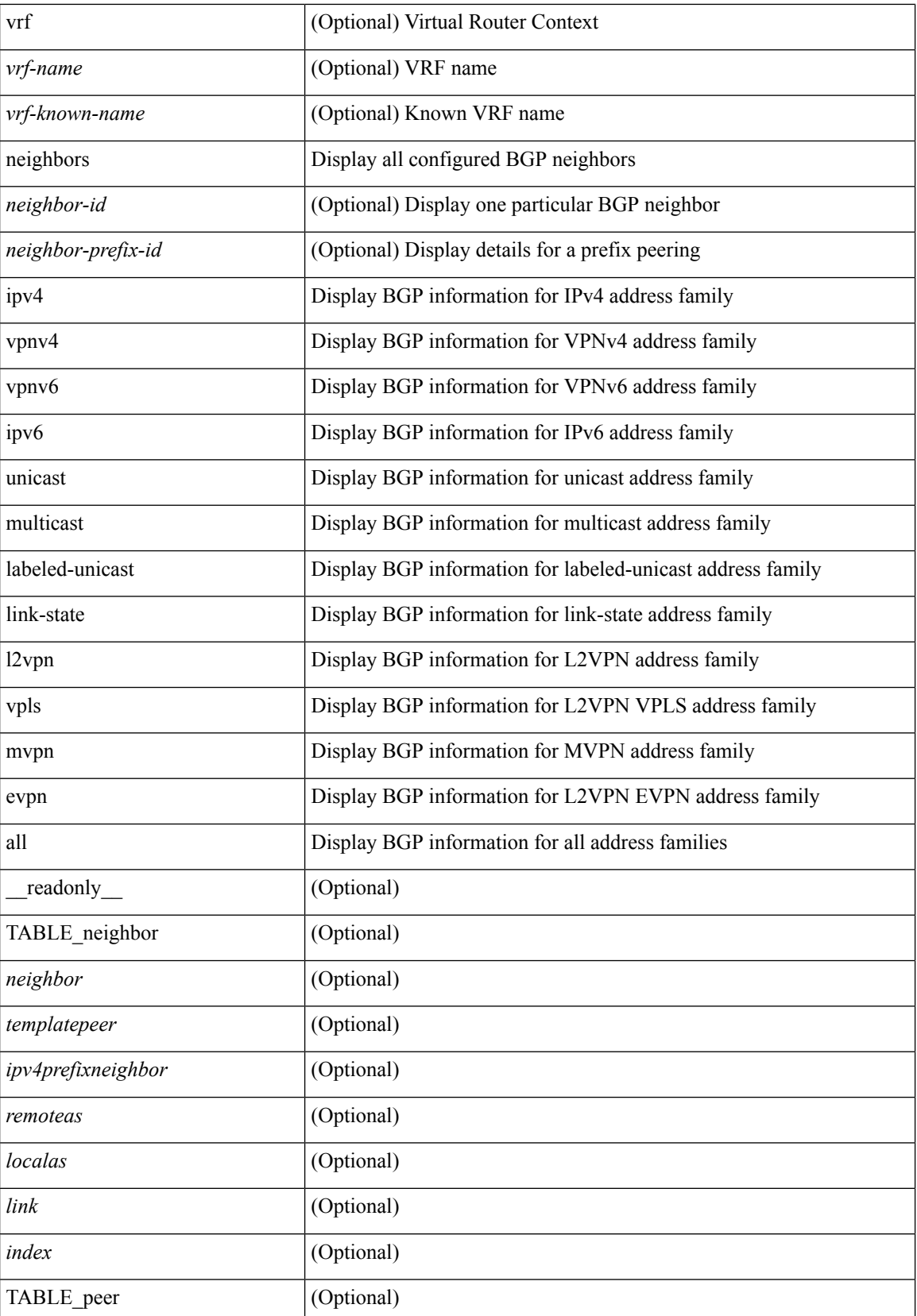

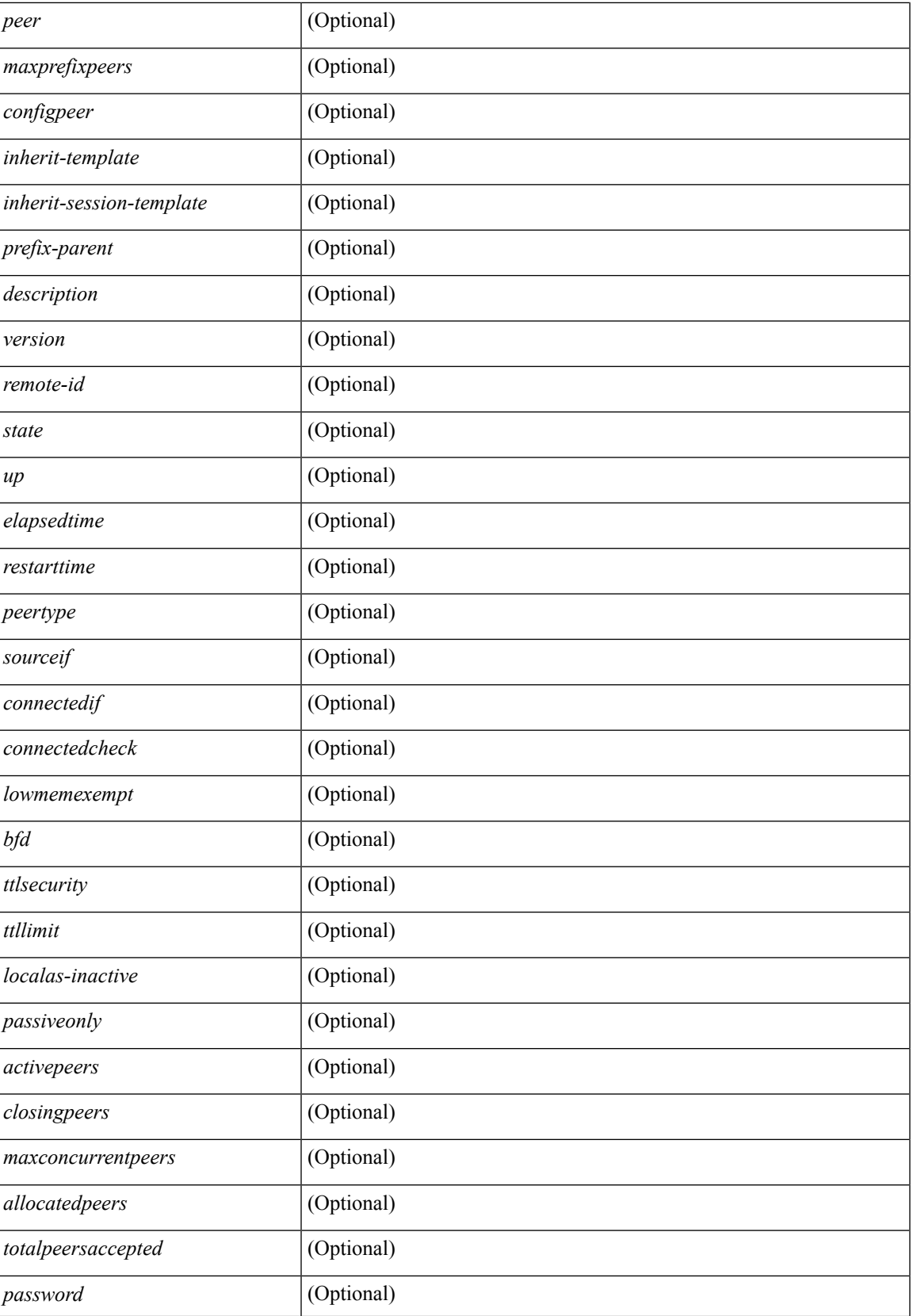

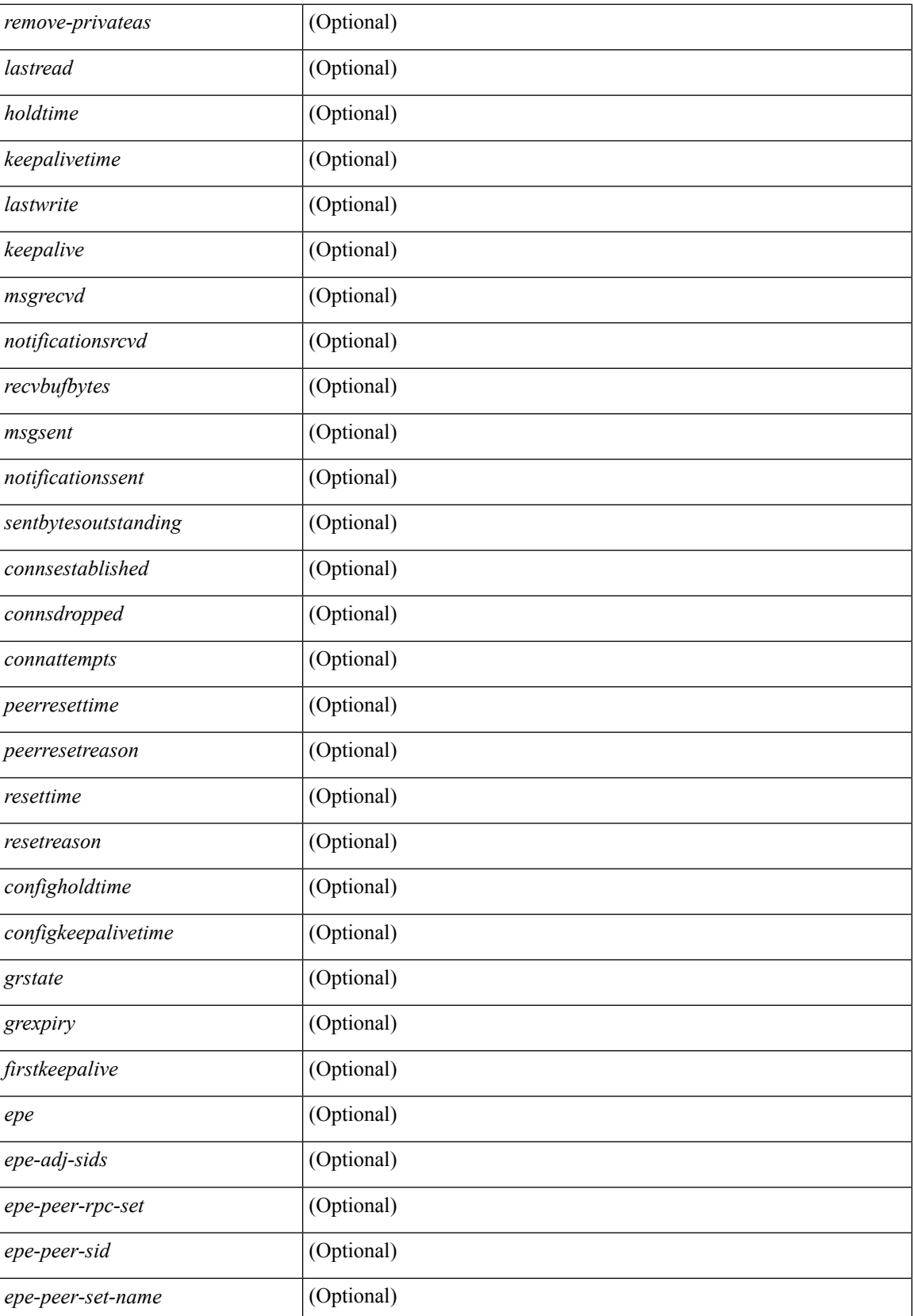

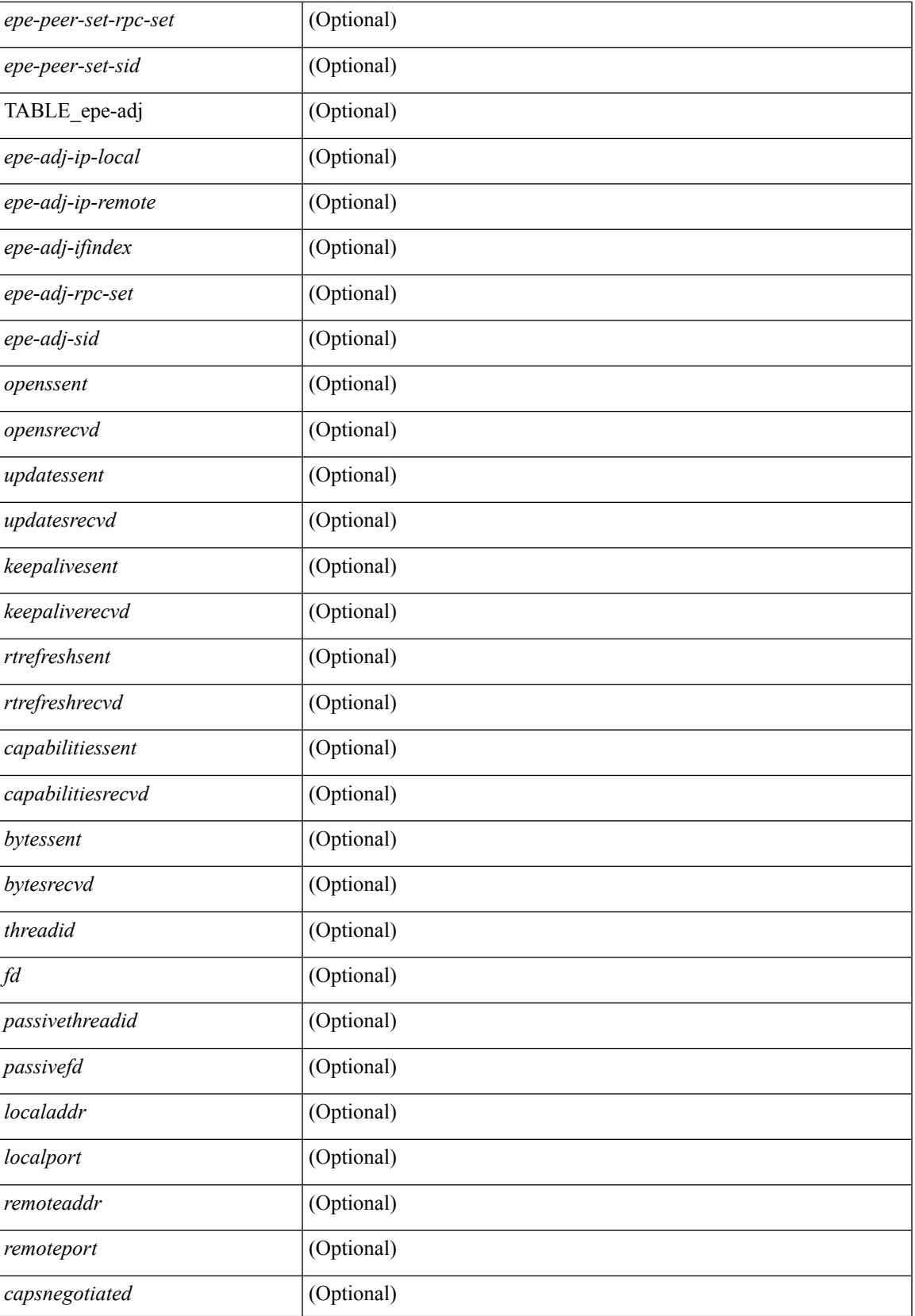

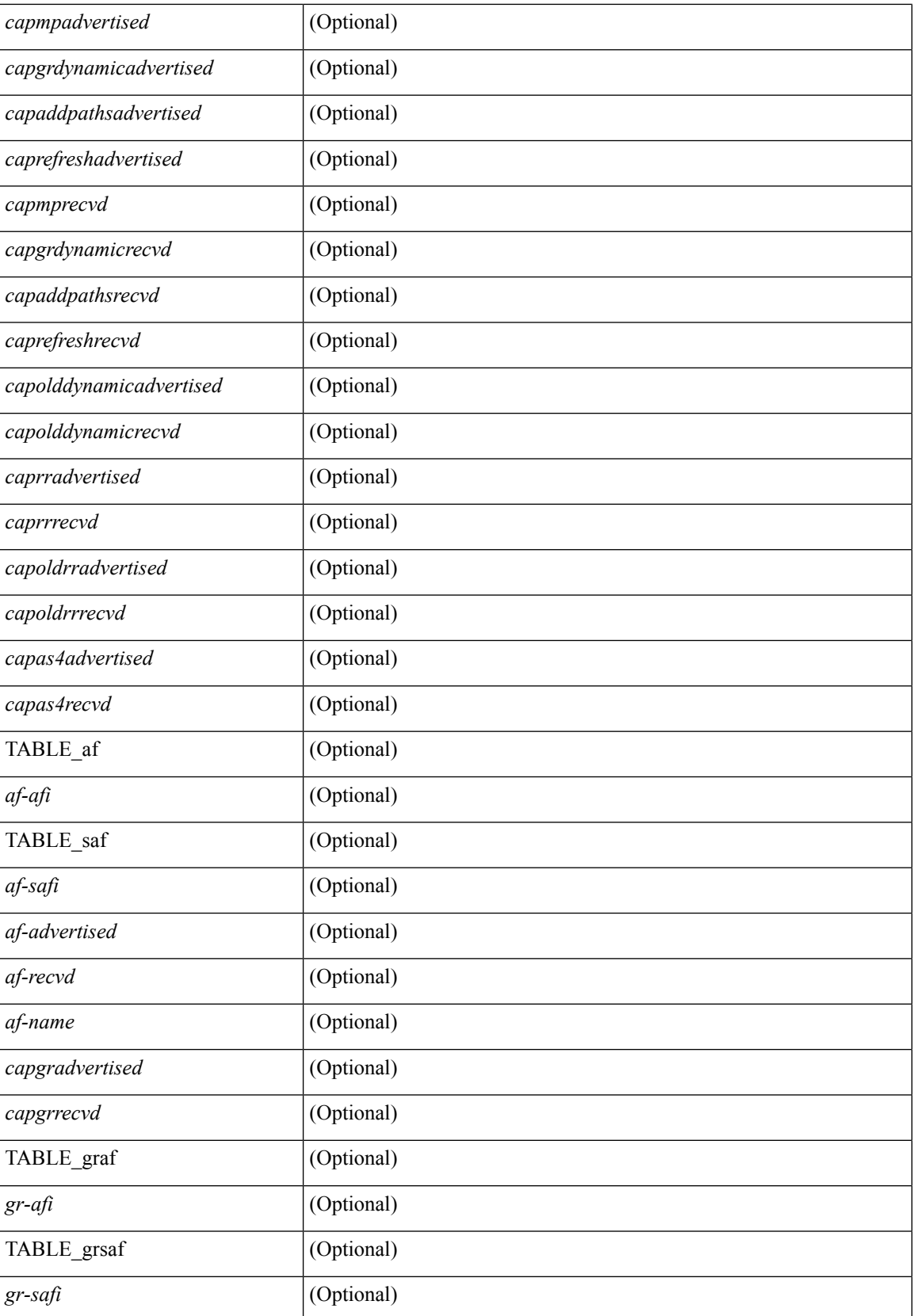

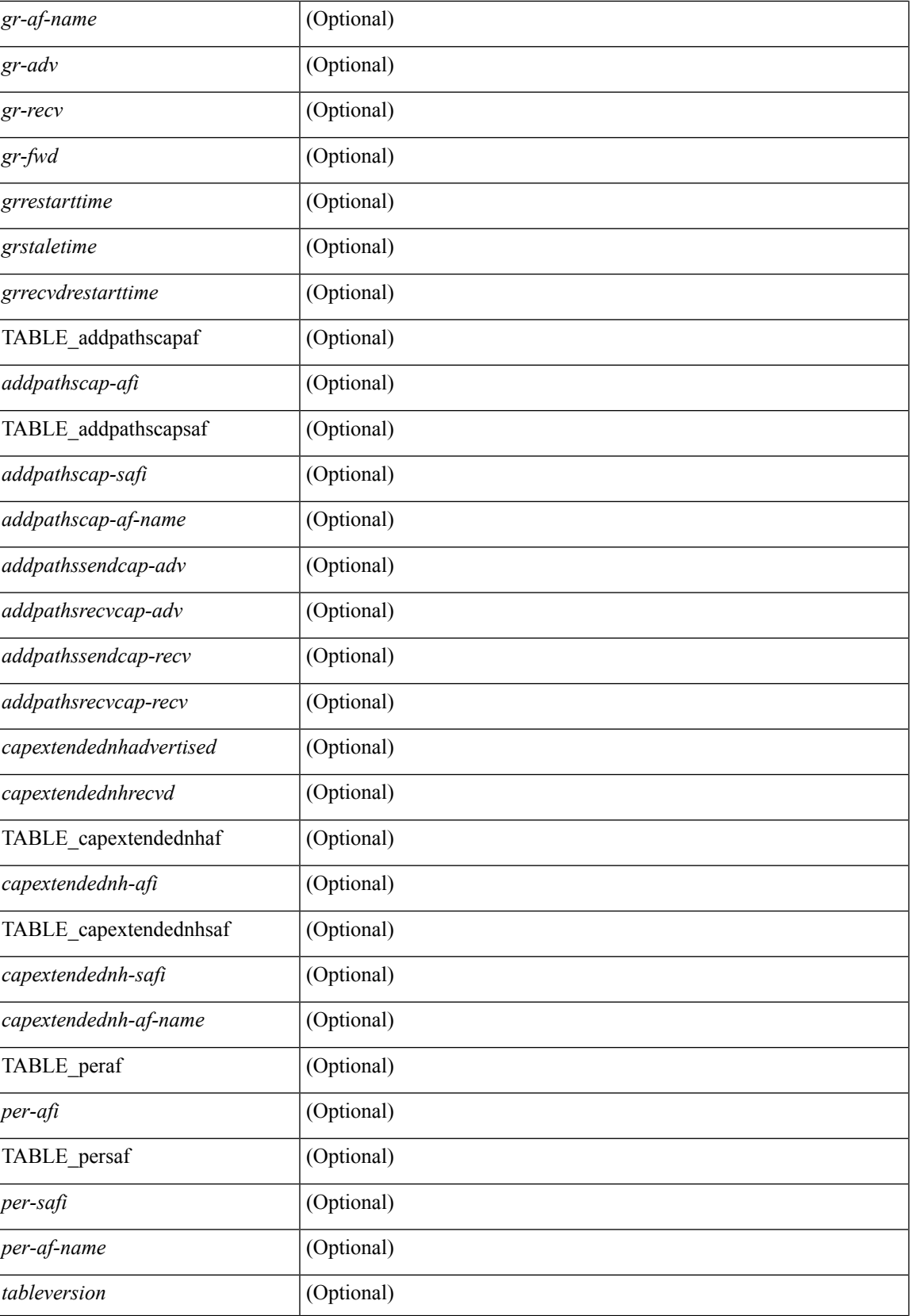

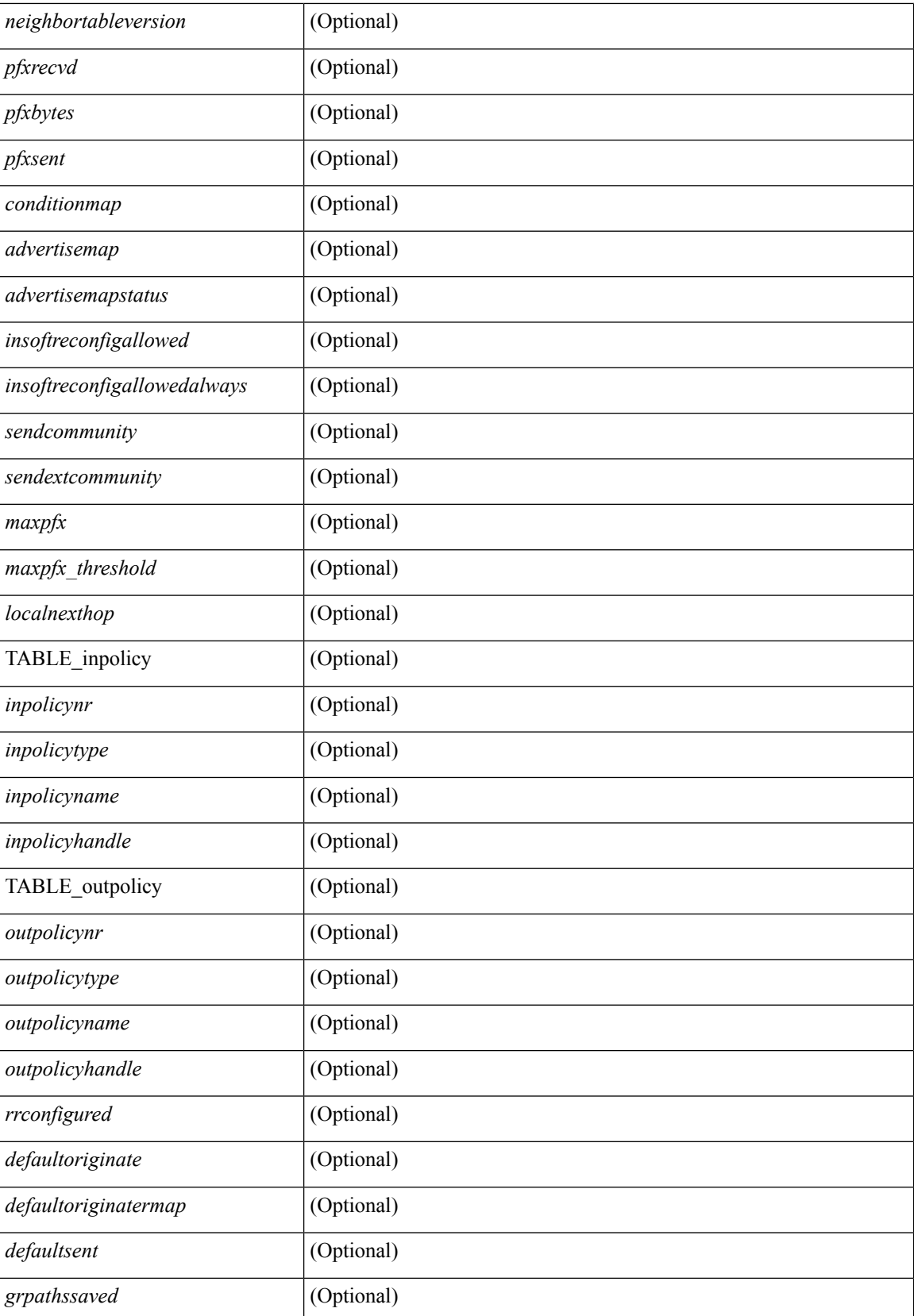

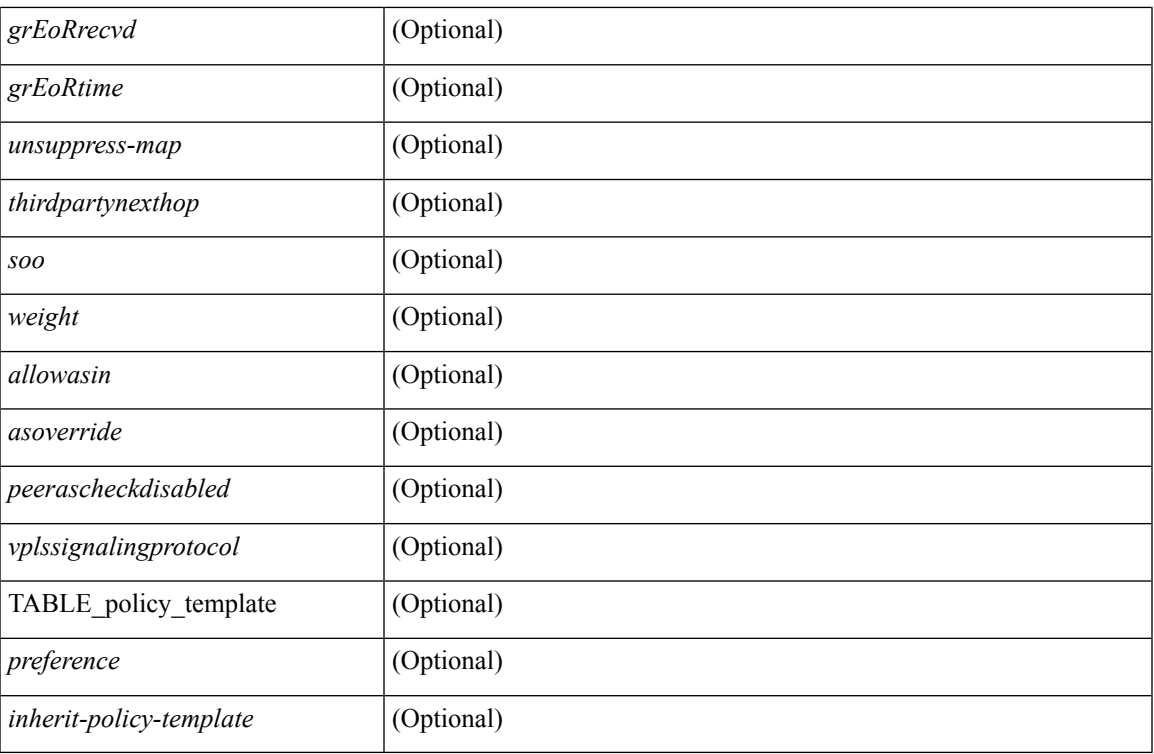

### **Command Mode**

### **show bgp neighbors**

show bgp  $\{ \}$ [ vrf  $\{ \text{} \}$   $\leq \text{vrf-known-name>}$  | ALL\_VRFS\_012345678901234  $\}$  ]  $\{$  ipv4  $\{$  unicast | multicast } | ipv6 { unicast | multicast } | all } } | vpnv4 unicast | vpnv6 unicast | ipv6 labeled-unicast | ipv4 labeled-unicast | l2vpn evpn } neighbors { <neighbor-id> | <ipv6-neighbor-id> } { routes [ advertised | received | dampened ] | advertised-routes | received-routes } [ vrf { <vrf-name> | <vrf-known-name> | ALL\_VRFS\_012345678901234 } ] [ \_\_readonly \_\_TABLE\_vrf <vrf-name-out> TABLE\_afi <afi> TABLE\_safi  $\leq$ safi> $\leq$ af-name> [ $\leq$ table-version> $\leq$ router-id> ] [ TABLE\_rd [ $\leq$ rd\_val> [ $\leq$ rd\_vrf> ] [ $\leq$ rd\_vniid> ] ] [ TABLE\_prefix  $\{$  <ipprefix>  $|$  <ipv6prefix>  $|$  <nonipprefix>  $\}$  [ <prefixversion> <totalpaths> <br/>>bestpathnr> [ <on-newlist> <on-xmitlist> <suppressed> <needsresync> <locked> ] [ <export-on-newlist> <export-on-xmitlist> ] [ <locallabel> ] [ <labelhldwstr> ] [ <mpath> ] ] { TABLE\_path <pathnr> { { <status> <best> <type> <statuscode> <bestcode> <typecode> { <ipnexthop> | <ipv6nexthop> } { { <inlabel> <outlabel>  $\langle \text{vpp} \rangle$  <hold\_down> } |  $\langle \text{localpref} \rangle$   $\langle \text{weight} \rangle$   $\langle \text{angular} \rangle$   $\langle \text{original} \rangle$   $\langle \text{metric} \rangle$  }  $\rangle$  }  $| \langle \text{1} \rangle$   $\langle \text{policyincomplete} \rangle$ <pathvalid> <pathbest> <pathdeleted> <pathstaled> <pathhistory> <pathovermaxaslimit> <pathmultipath>  $\epsilon$  = {\spathnolabeledrnh>  $\vert$   $\vert$  {<asistpath>  $\vert$  {\spath> <source>  $\vert$  {\spathnolabeledrnh> } \spathnolabeledrnh>  $\vert$  {\spath> \spathnolabeledrnh>  $\vert$  {\spath} { <neighbor> | <ipv6neighbor> } <neighborid> <origin> [ <metric> ] <localpref> <weight> [ <aggregator> <aggregatoras>] [<inlabel>] [<originflag>] [ { TABLE\_community <community> } ] [ { TABLE extcommunity  $\langle\$ cxtcommunity  $\rangle$   $|$   $|$   $\langle$  originatorid  $\rangle$   $\langle$  TABLE clusterlist  $\langle$  clusterlist  $\rangle$   $|$   $|$ <flappenalty> <dampenedtime> <flaps> <flaptime> <flapflags> <flapindex> <flaphalflife> <flapreuse> <flapsuppress> <flapmax> | [ <con\_type> <con\_len> <con\_rd> <con\_ip> ] [ <psid\_len> [ <psid\_lindx\_len> <psid\_lindx\_flag> <psid\_lindx> ] [ <psid\_v6sid\_len> <psid\_v6sid> ] [ <psid\_origsrgb\_len>  $\epsilon$  <psid origsrgb flag> <psid origsrgb base> <psid origsrgb end> ] ] [ <remotenh> <remotenh encap>  $\leq$ remotenh\_vnid>  $\leq$ remotenh\_mac>  $\leq$  [  $\leq$   $\leq$   $\leq$   $\leq$   $\leq$   $\leq$   $\leq$   $\leq$   $\leq$   $\leq$   $\leq$   $\leq$   $\leq$   $\leq$   $\leq$   $\leq$   $\leq$   $\leq$   $\leq$   $\leq$   $\leq$   $\leq$   $\leq$   $\leq$   $\leq$   $\leq$   $\leq$   $\leq$   $\leq$   $\leq$ mdt grp addr $>$ ] } } [ TABLE advertisedto  $\leq$ advertisedto $>$  ] [ TABLE scheduledto  $\leq$ scheduledto $>$  ] ] ] ]

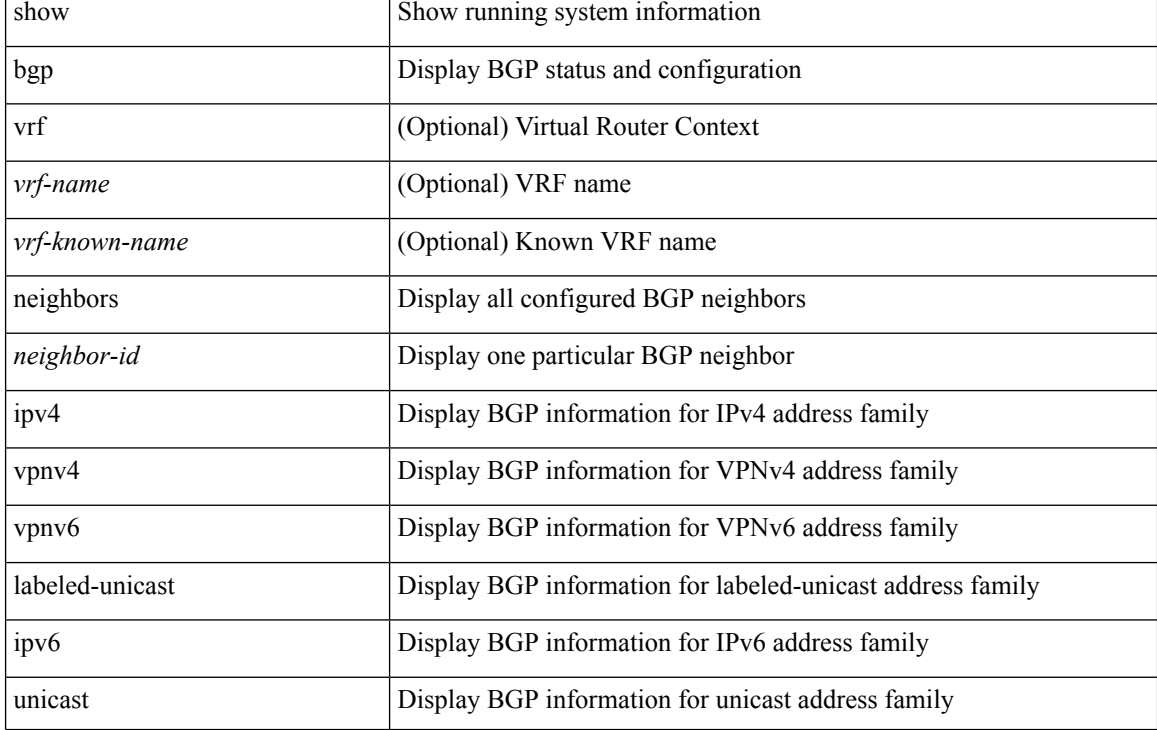

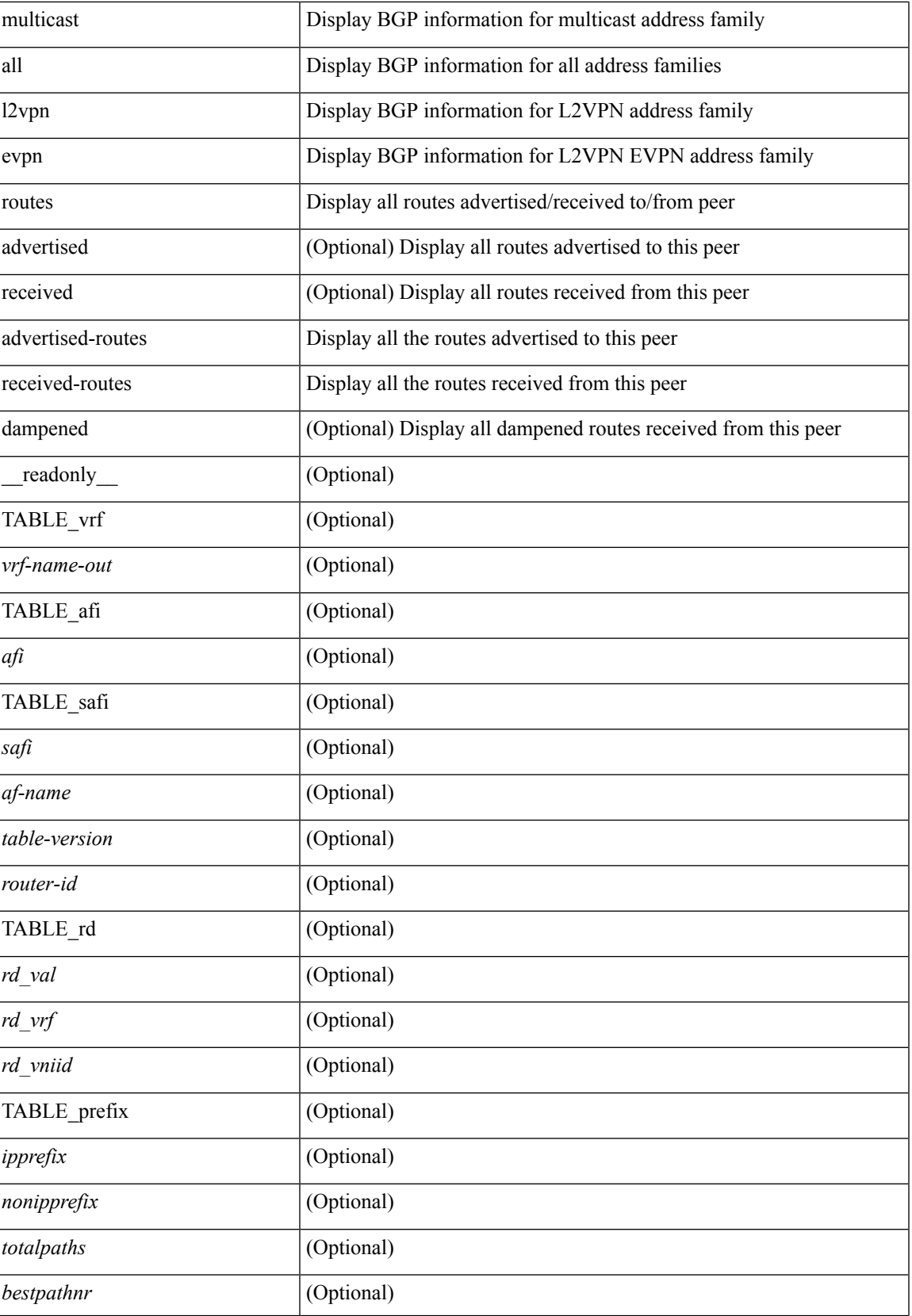

 $\mathbf{l}$ 

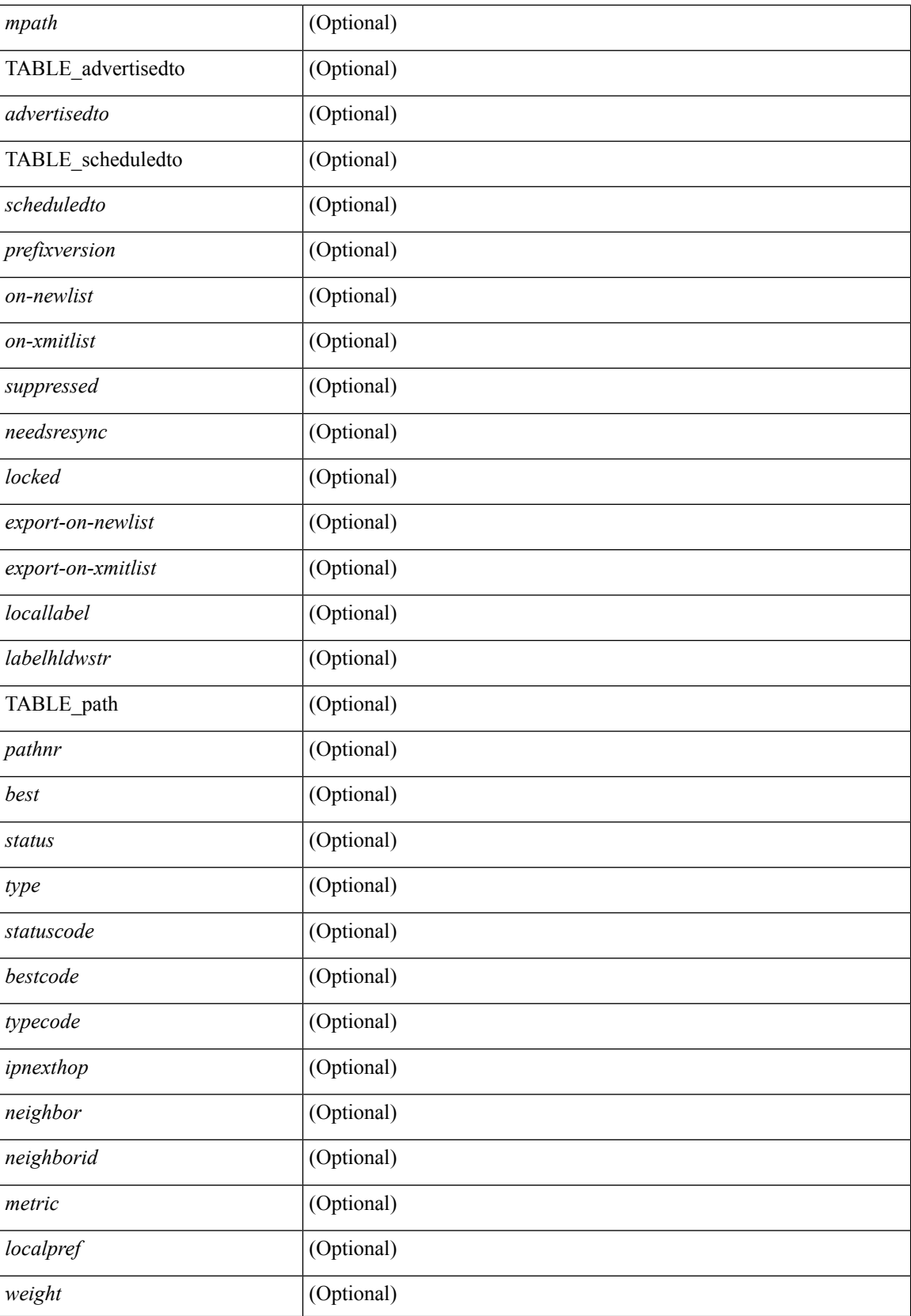

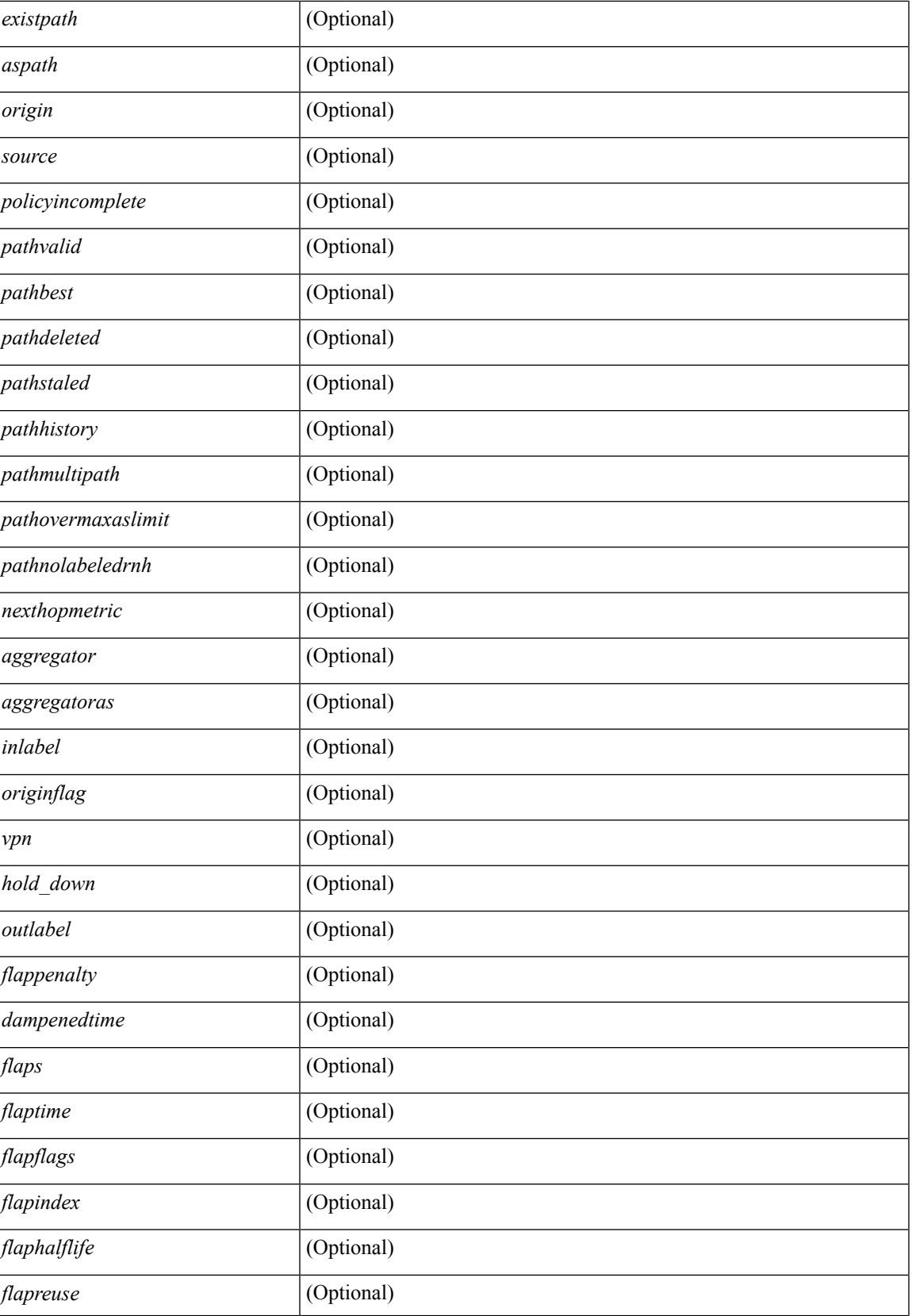

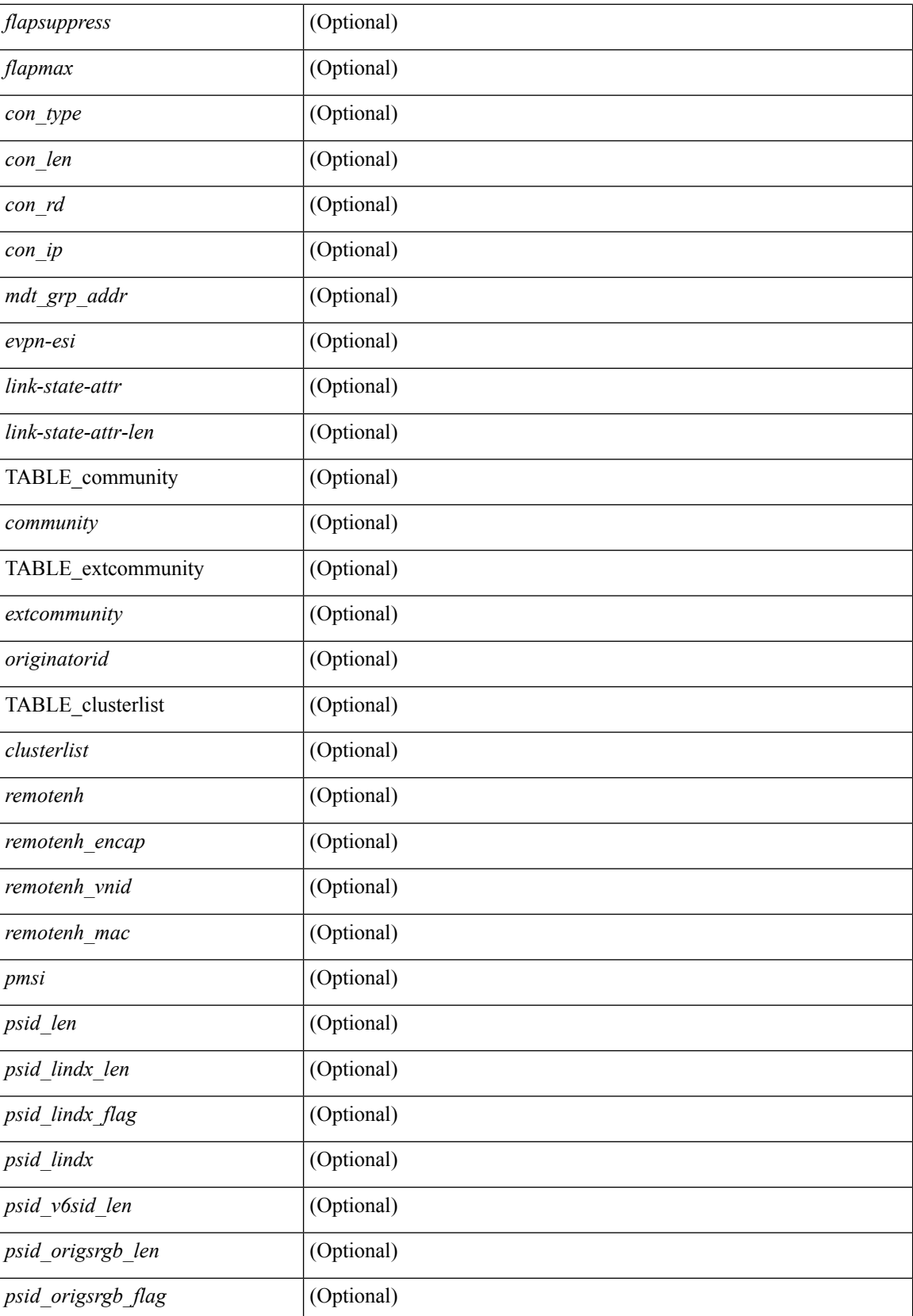

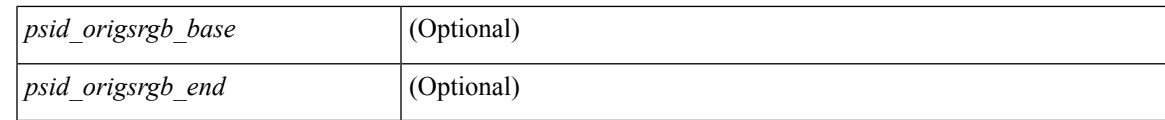

**Command Mode**

 $\bullet$  /exec

## **show bgp neighbors commands**

show bgp  $\{ \}$ [ vrf  $\{ \leq v$ rf-name>  $| \leq v$ rf-known-name> | ALL\_VRFS\_012345678901234 } ]  $\{ \text{ipv4 } \}$  unicast | multicast } | ipv6 { unicast | multicast } | all } } | vpnv4 unicast | vpnv6 unicast | l2vpn evpn } neighbors { <neighbor-id> | <ipv6-neighbor-id> } commands [ vrf { <vrf-name> | <vrf-known-name> | ALL\_VRFS\_012345678901234 } ] [ \_\_readonly \_\_ [ { TABLE\_sesscmd <sessioncmd> <sessioncmdstatus> [ <sessioncmdtemplate> ] } ] [ TABLE\_af <af-afi> TABLE\_saf <af-safi> <af-name> [ { TABLE\_polcmd <policycmd> <policycmdstatus> [ <policycmdtemplate> ] } ] ] ]

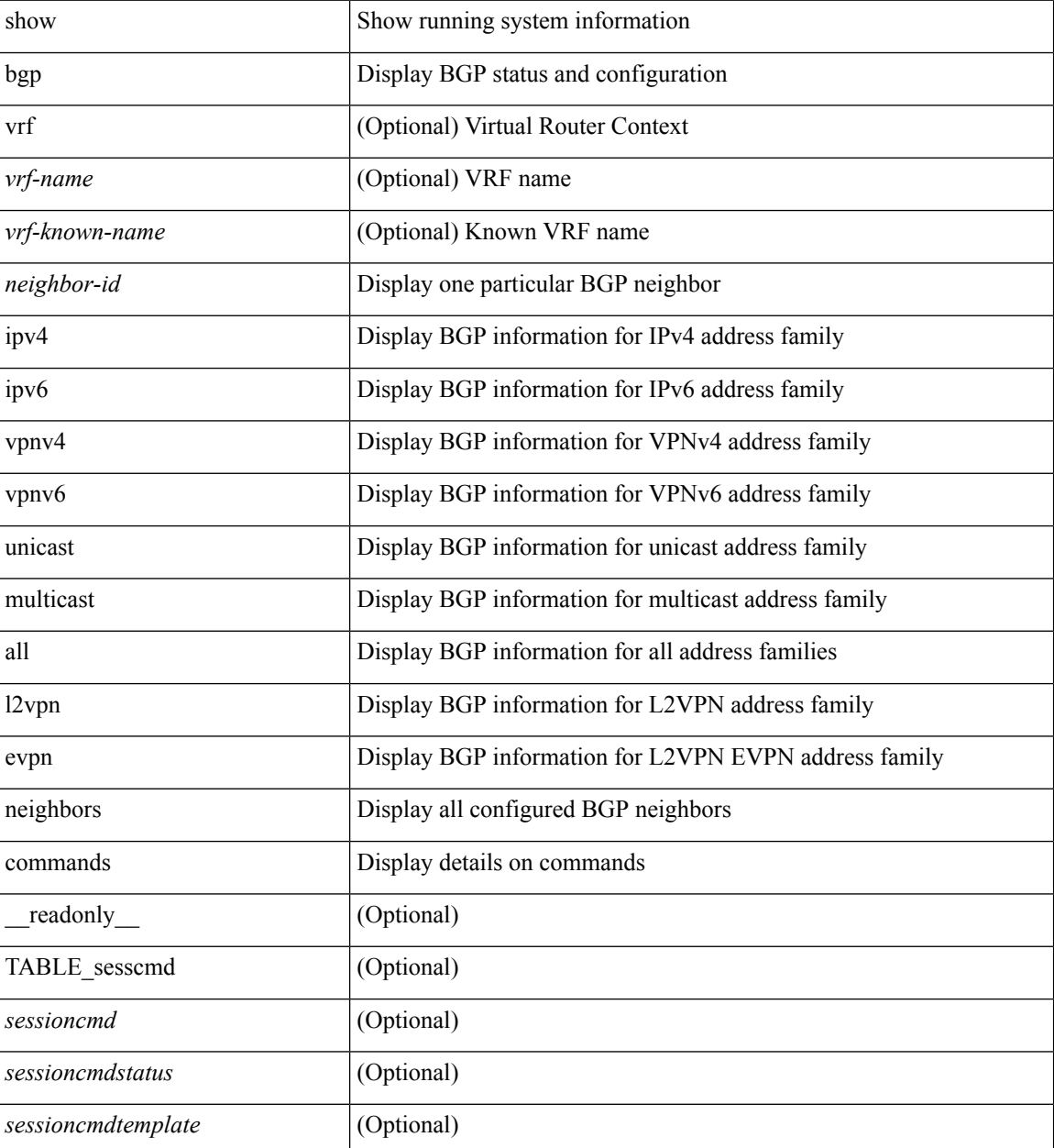

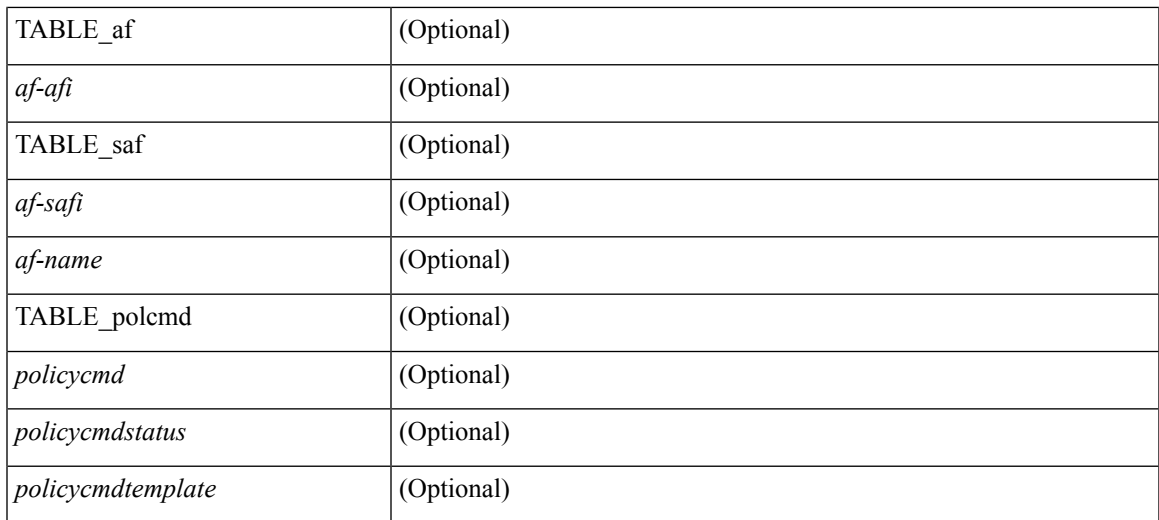

### **Command Mode**

## **show bgp neighbors flap-statistics**

show bgp [ vrf { <vrf-name> | <vrf-known-name> | ALL\_VRFS\_012345678901234 } ] { ipv4 { unicast | multicast } | ipv6 { unicast | multicast } | all } neighbors {  $\langle$  seighbor-id> |  $\langle$  sipv6-neighbor-id> } flap-statistics [ vrf { <vrf-name> | <vrf-known-name> | ALL\_VRFS\_012345678901234 } ] [ \_\_readonly\_\_ TABLE\_vrf <vrf-name-out> TABLE\_afi <afi> TABLE\_safi <safi> <af-name> [ TABLE\_rd [ <rd\_val> [ <rd\_vrf> ] [  $\leq$ rd vniid $>$ ]  $| \leq$  dampeningenabled $>$  <historypaths $>$   $\leq$  dampenedpaths $>$   $| \leq$  TABLE prefix  $\leq$   $\leq$  ipprefix $>$   $| \leq$  $\langle$ ipv6prefix>  $|$  <nonipprefix>  $\}$  [ <status>  $|$  [ <pathtype>  $|$  [ <peer>  $|$  <ipv6peer>  $|$  [ <flapcount>  $|$  [ <duration>  $\left[\frac{1}{2}\right]$  [ <penalty>  $\left[\frac{1}{2}\right]$  [ <suppresslimit>  $\left[\frac{1}{2}\right]$  [ <pest>  $\left[\frac{1}{2}\right]$  ]  $\left[\frac{1}{2}\right]$ 

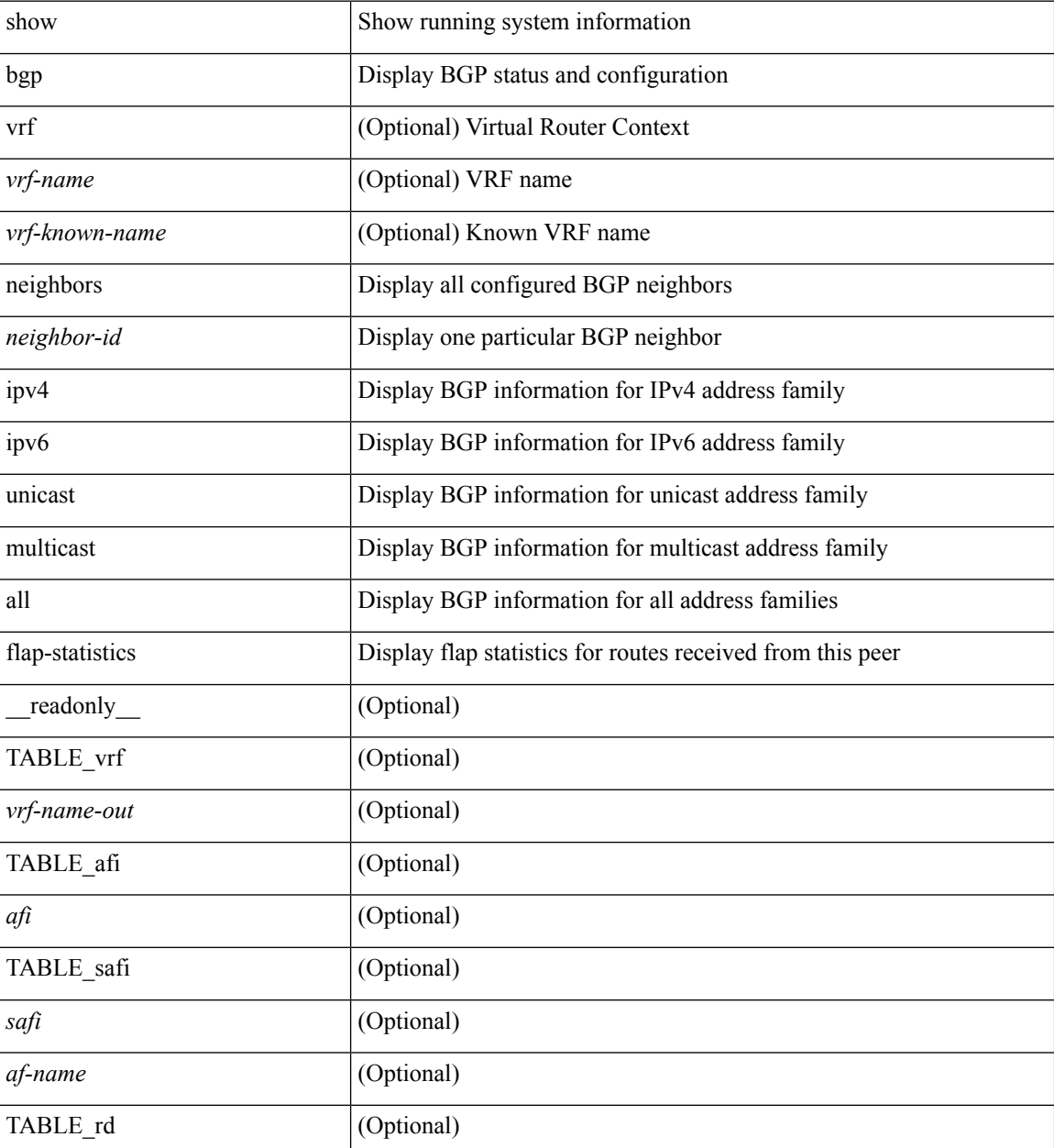

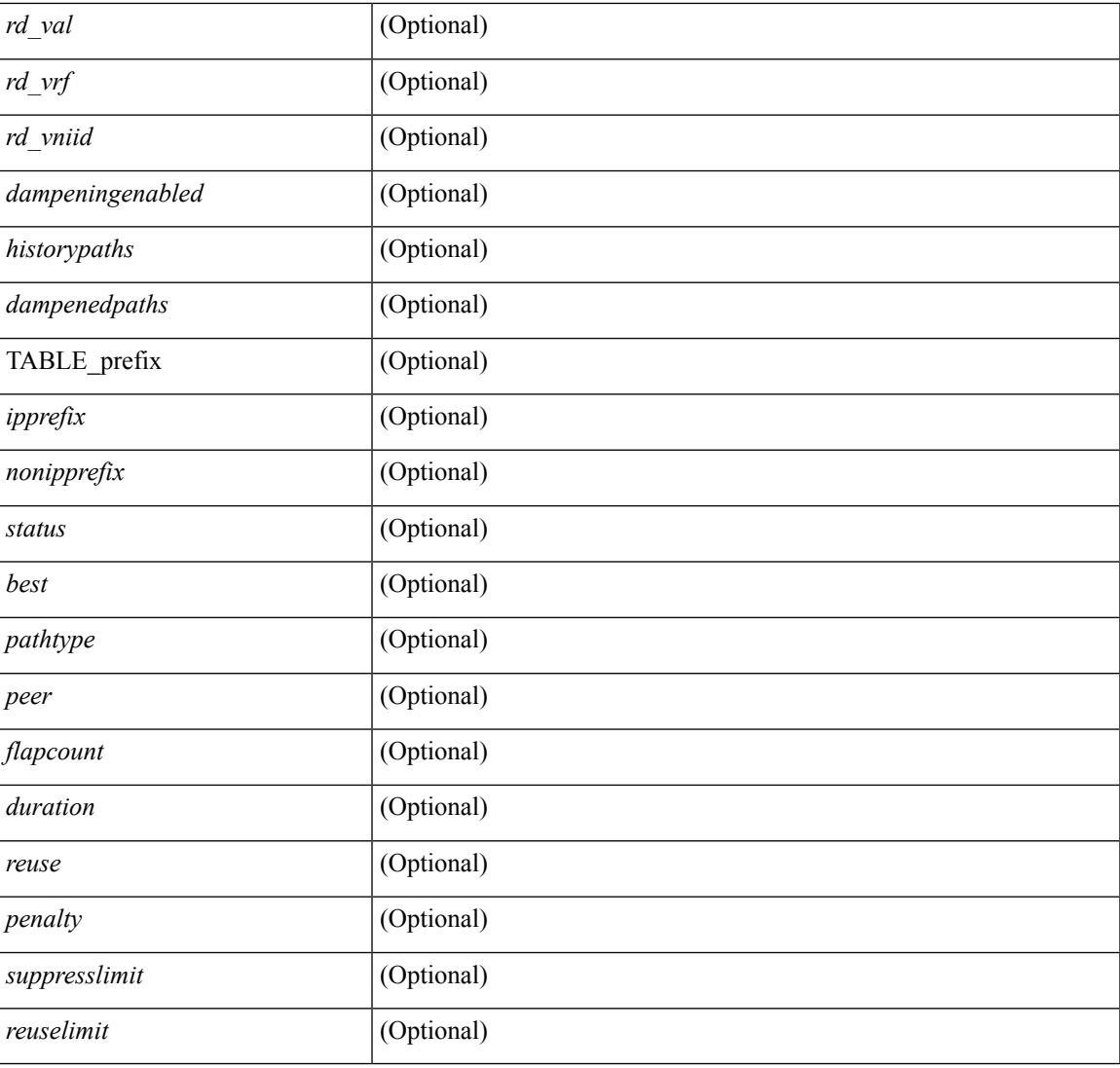

### **Command Mode**

• /exec

# **show bgp neighbors paths**

show bgp  $\{ \}$ [ vrf  $\{ \leq v$  = name  $\geq$  |  $\leq v$  = known-name  $\geq$  | ALL\_VRFS\_012345678901234  $\}$  |  $\{$  ipv4  $\{$  unicast | multicast } | ipv6 { unicast | multicast } | all } } | vpnv4 unicast | vpnv6 unicast | ipv6 labeled-unicast | ipv4 labeled-unicast | link-state | l2vpn evpn } neighbors { <neighbor-id> | <ipv6-neighbor-id> } paths [ vrf { <vrf-name> | <vrf-known-name> | ALL\_VRFS\_012345678901234 } ] [ \_\_readonly\_\_ TABLE\_vrf <vrf-name-out> TABLE\_afi <afi> TABLE\_safi <safi> <af-name> [ TABLE\_id <id> <hashvalue> <refcount> <metric> <aspath> ] ]

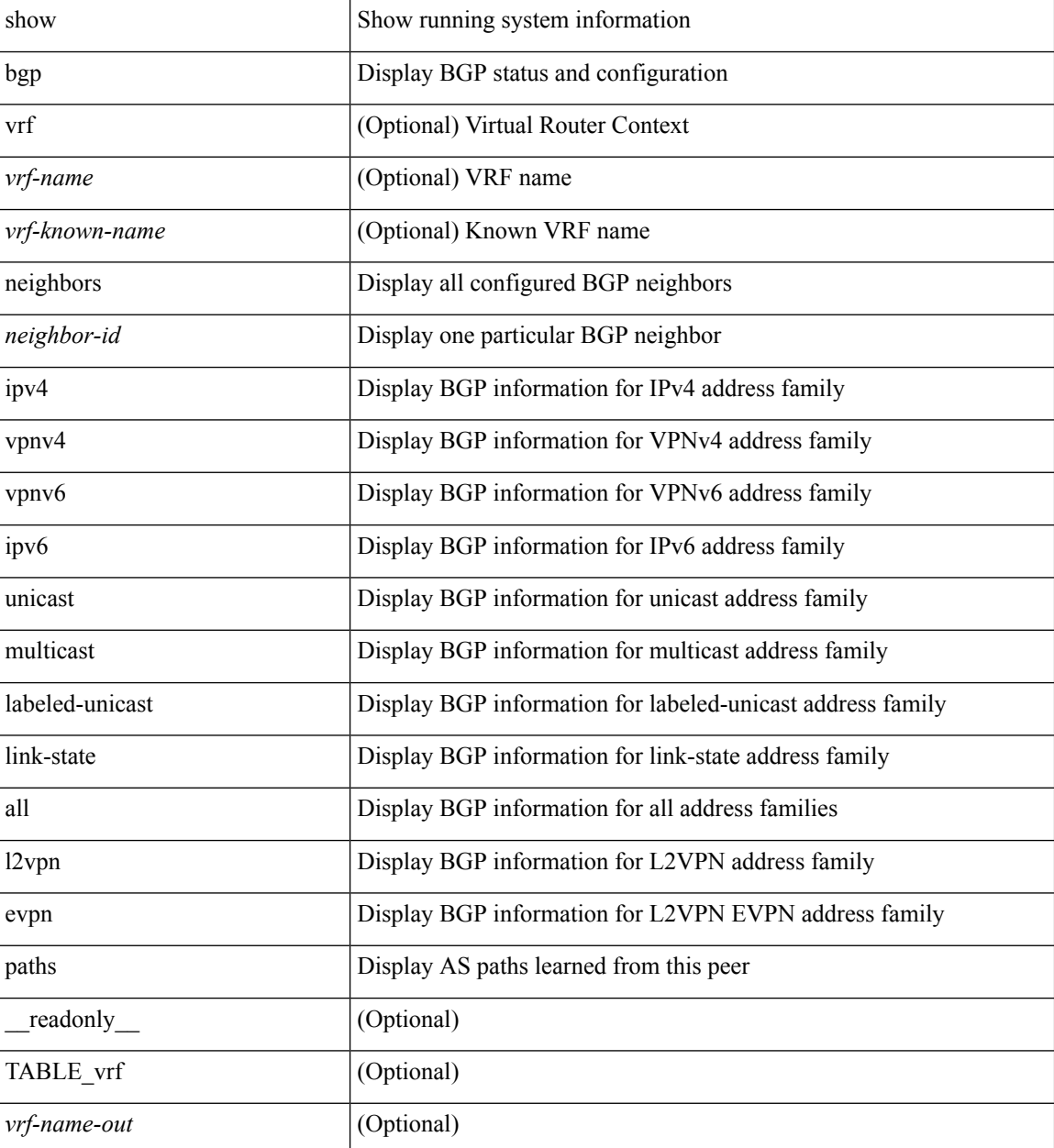

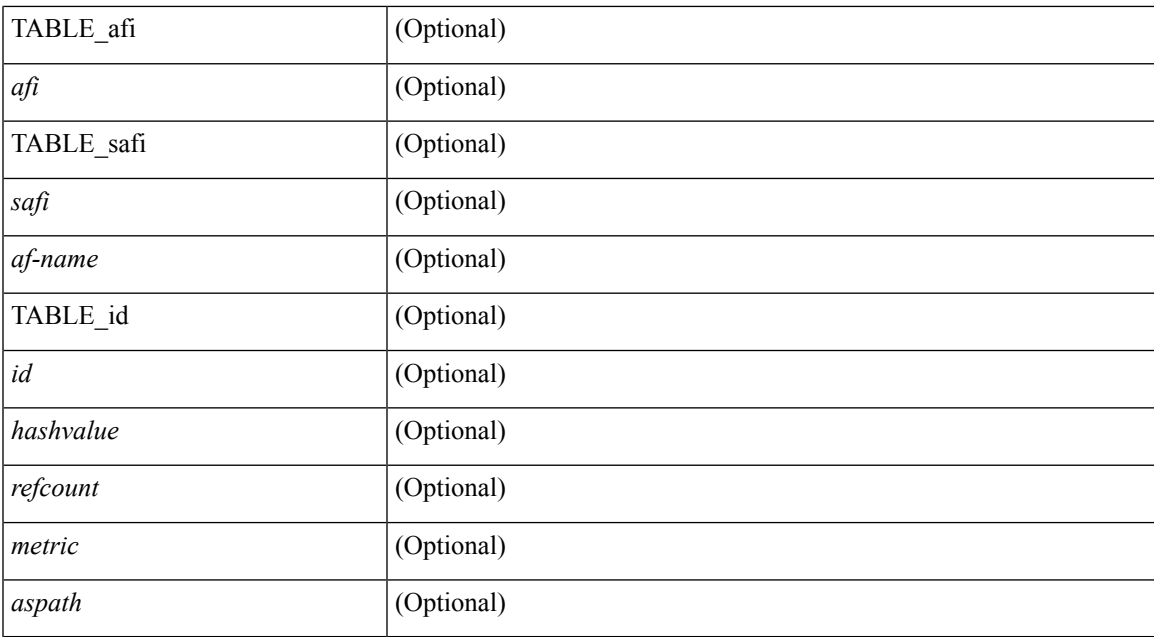

### **Command Mode**

• /exec

**B Commands**

# **show bgp paths**

show [ip ] bgp paths [ \_readonly \_TABLE\_id <id> <hashvalue> <refcount> <metric> <aspath> <origin> ]

### **Syntax Description**

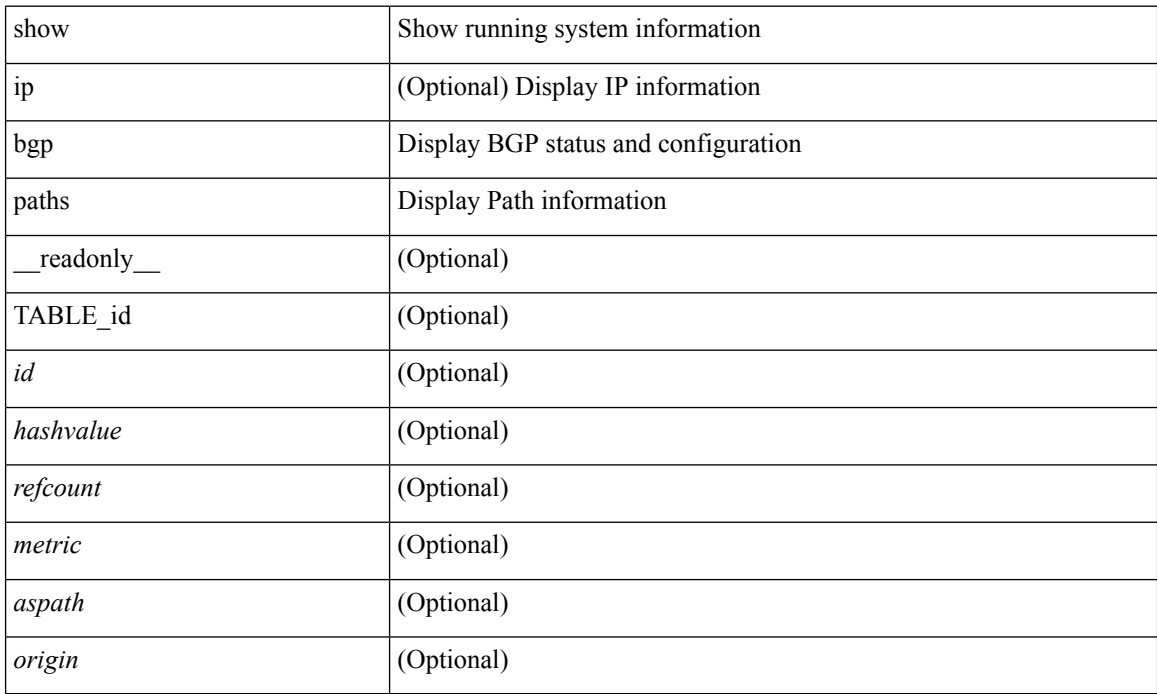

### **Command Mode**

Ш

### **show bgp peer-template**

show  $\lceil$  ip  $\rceil$  bgp peer-template  $\lceil$   $\leq$  peer-template-name $\rceil$   $\rceil$  readonly  $\{$  TABLE\_neighbor  $\leq$  templatepeer> [ <remoteas> ] [ <inherit-template> ] [ <inherit-session-template> ] [ { <prefix-parent> | <ipv6prefix-parent> } ] [ <description> ] [ <sourceif> ] [ <connectedcheck> ] [ <lowmemexempt> ] [ <bfd> ] [ <ttlsecurity> ] [ <ttllimit> ] [ <password> ] [ <passiveonly> ] <localas-inactive> [ <remove-privateas> ] [ <configholdtime> <configkeepalivetime> ] [ TABLE\_peraf <per-afi> TABLE\_persaf <per-safi> <per-af-name> [ <tableversion> ] [ <neighbortableversion> ] [ <pfxrecvd> ] [ <pfxbytes> ] [ <pfxsent> ] [ <conditionmap> <advertisemap>  $\leq$ advertisemapstatus>  $\leq$  |  $\leq$ insoftreconfigallowed>  $\leq$  |  $\leq$  |  $\leq$  |  $\leq$  |  $\leq$  |  $\leq$  |  $\leq$  |  $\leq$  |  $\leq$  |  $\leq$  |  $\leq$  |  $\leq$  |  $\leq$  |  $\leq$  |  $\leq$  |  $\leq$  |  $\leq$  |  $\leq$  |  $\leq$  |  $\leq$  | <sendextcommunity> ] [ { <localnexthop> | <ipv6localnexthop> } ] [ <thirdpartynexthop> ] [ <maxpfx> ] [  $\leq$ maxpfx\_threshold> ] [  $\leq$ soo> ] [  $\leq$ weight> ] [  $\leq$ allowasin> ]  $\leq$ asoverride>  $\leq$ peerascheckdisabled> [ <vplssignalingprotocol> ] [ { TABLE\_inpolicy <inpolicynr> <inpolicytype> <inpolicyname> [ <inpolicyhandle> ] } ] [ { TABLE\_outpolicy <outpolicynr> <outpolicytype> <outpolicyname> [ <outpolicyhandle> ] } ] [ <rrconfigured> ] [ <defaultoriginate> ] [ <defaultoriginatermap> ] [ <defaultsent> ] [ <grpathssaved>  $\lceil$  [ <grEoRrecvd>  $\lceil$  [ <grEoRtime>  $\lceil$  [ <unsuppress-map>  $\lceil$  [ { TABLE\_policy\_template <preference> <inherit-policy-template> } ] ] [ TABLE\_vrf <vrf-name> [ TABLE\_inheritingpeer <inheritingpeer> ] ] } ]

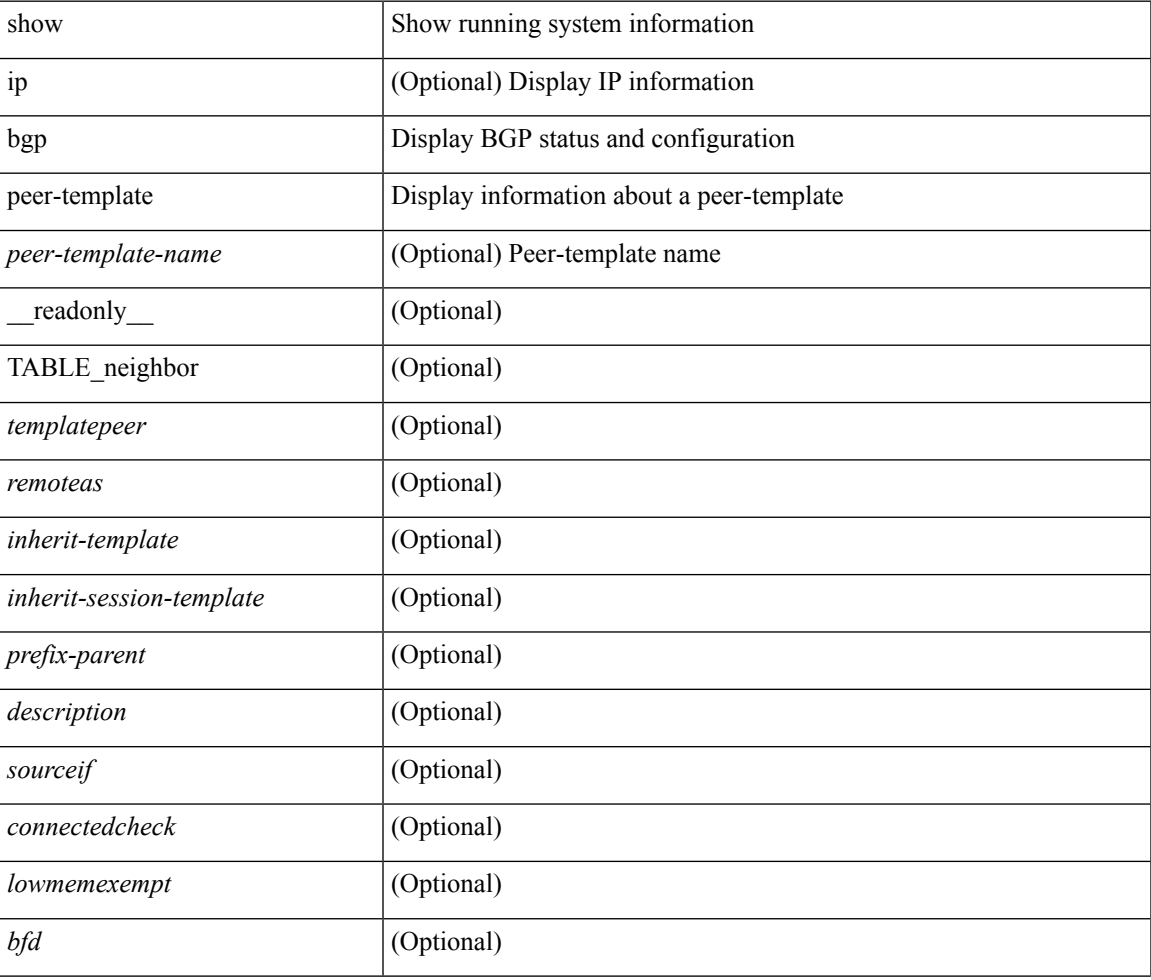

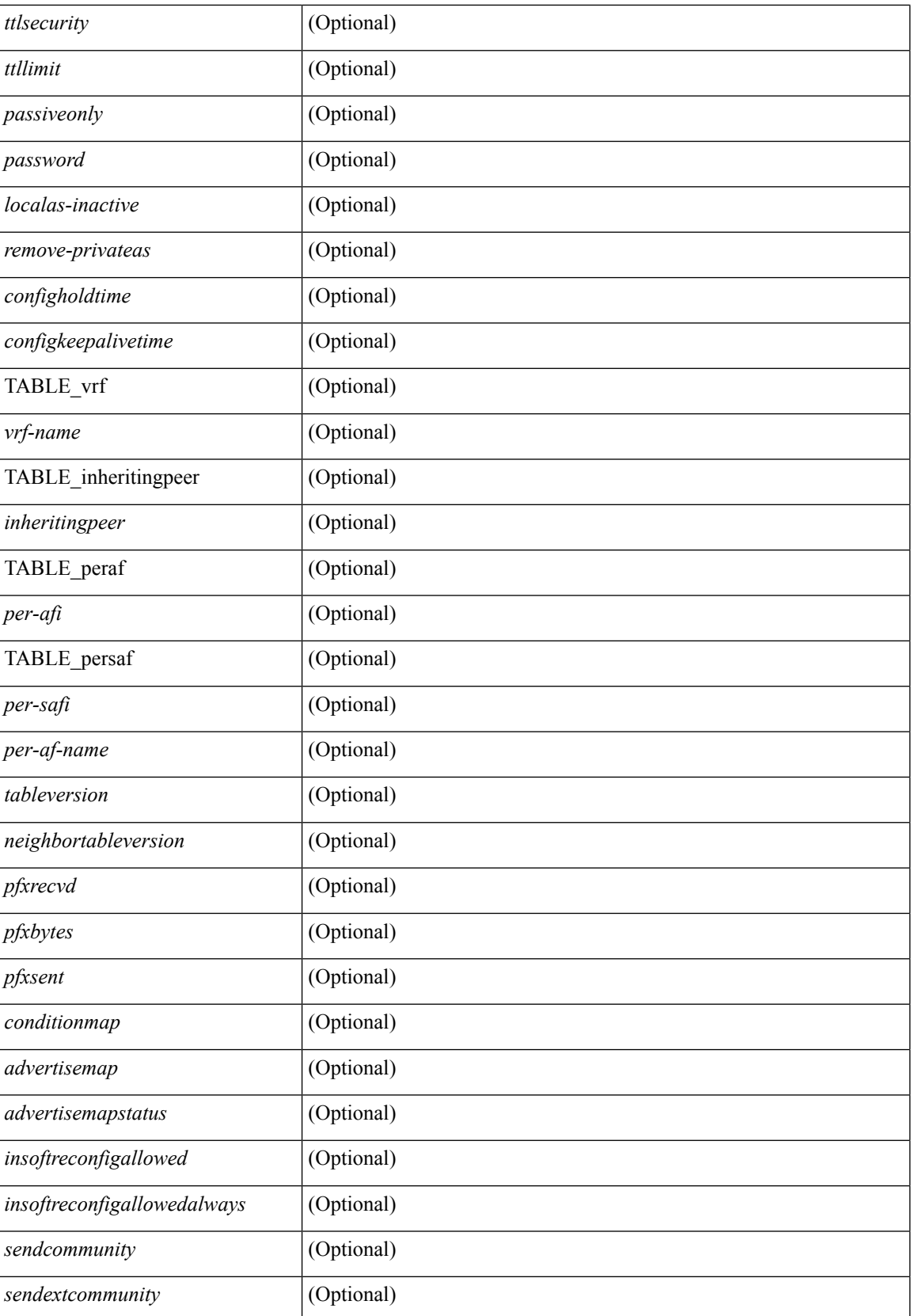

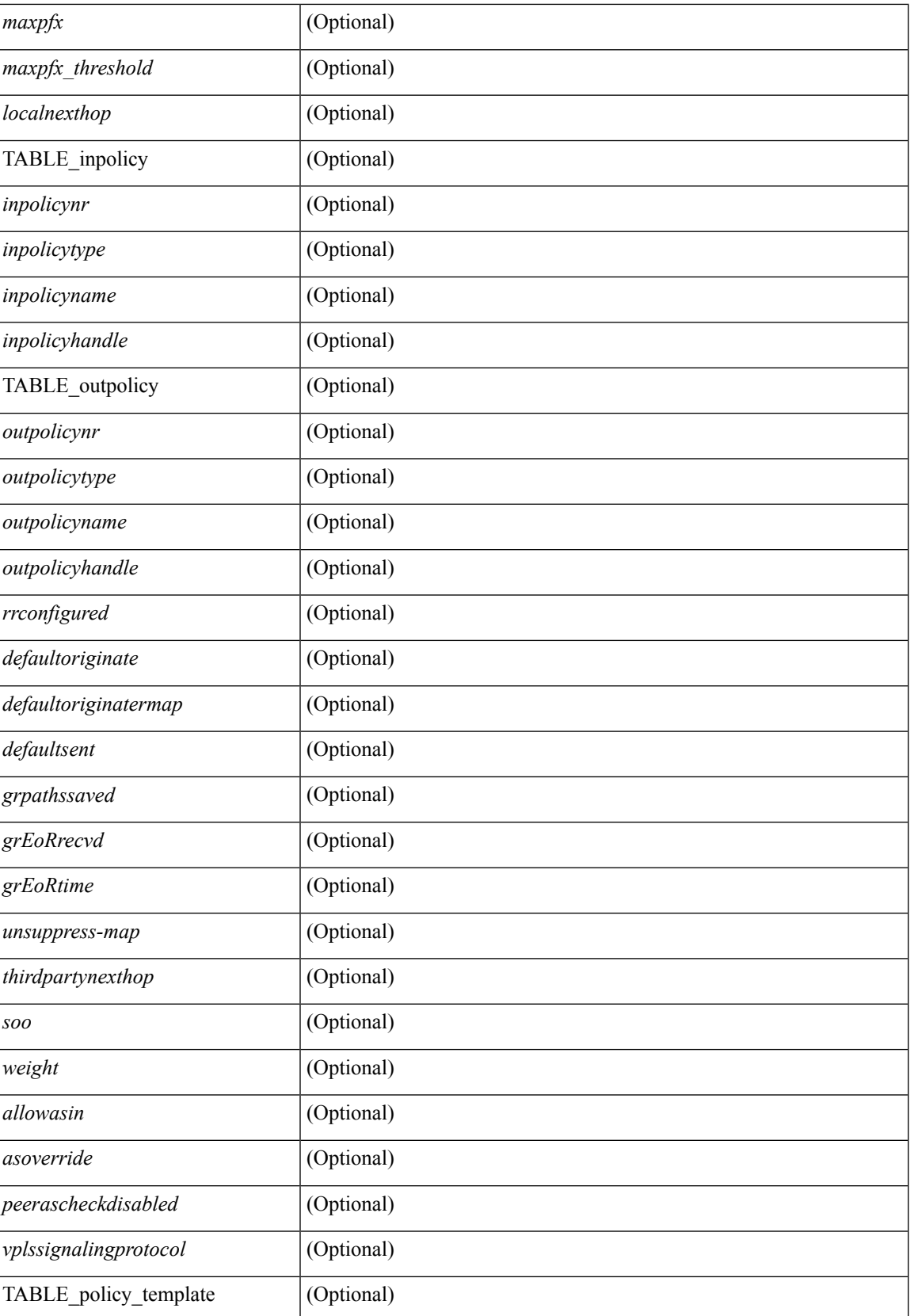

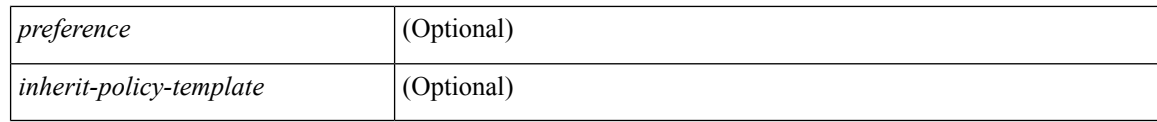

### **Command Mode**
# **show bgp peer**

show [ip ] bgp { peer-session [ <session-template-name> ] ] peer-policy [ <policy-template-name> ] } [ \_\_readonly\_\_ TABLE\_template <template> <present> [ { TABLE\_command <command> [ <polarity> ] [ <updatesource> ] [ <description> ] [ <multihop> ] [ <holdtime> ] [ <keepalive> ] [ <routemapin> ] [ <routemapout> ] [<filterlistin> ] [<filterlistout> ] [<prefixlistin> ] [<prefixlistout> ] [<maxprefixlimit> ] [ <defaultorigin> ] } ] [ { TABLE\_vrf <vrf-name> { TABLE\_peer <inheritingpeer> } } ] ]

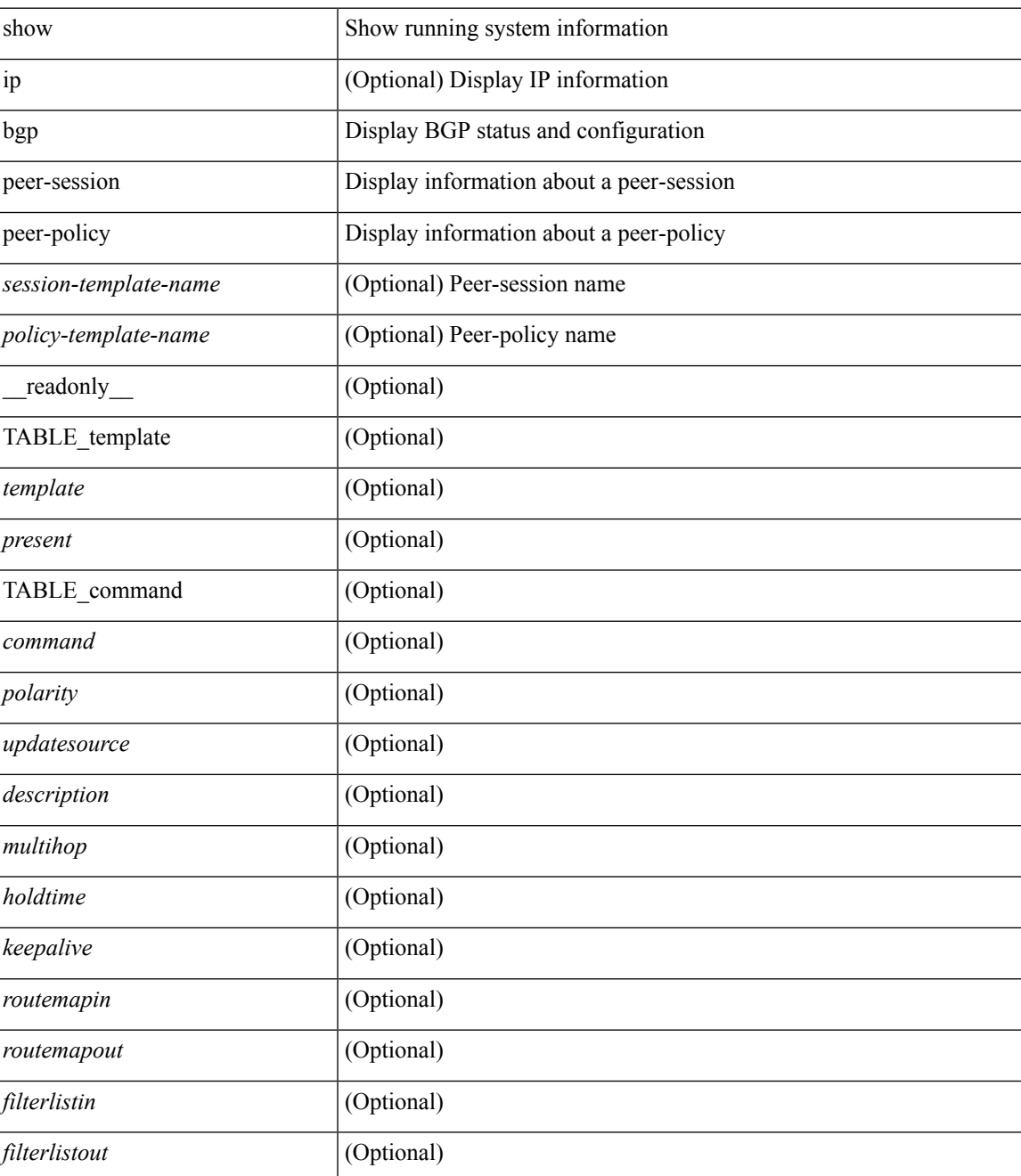

 $\mathbf I$ 

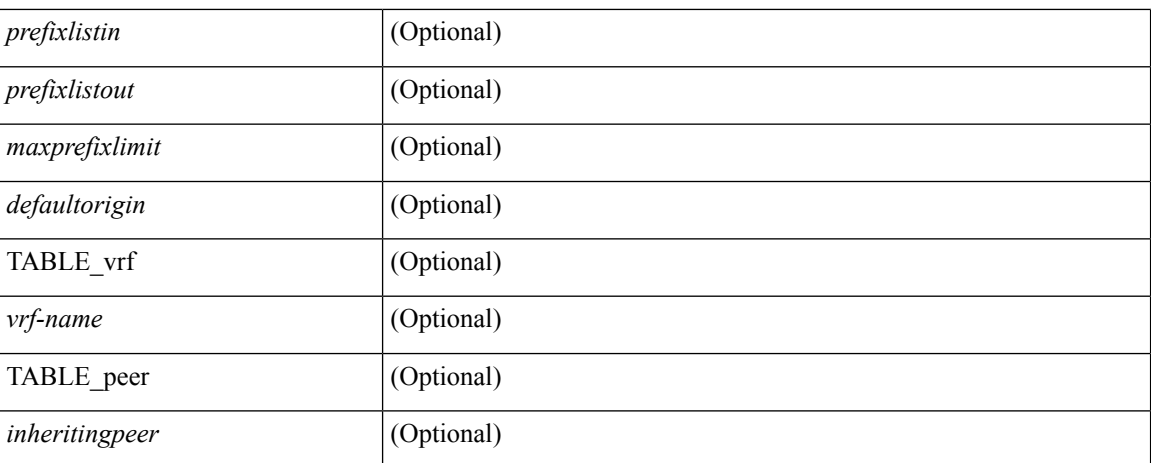

### **Command Mode**

## **show bgp prefix-list**

show bgp  $\lceil$  vrf  $\{\leq v \text{rf-name}\geq \leq v \text{rf-known-name}\geq \lceil ALL \rceil$  VRFS 012345678901234  $\lceil \frac{v \text{pyd}}{v \text{micast}} \rceil$ multicast } | ipv6 { unicast | multicast } } prefix-list {  $\langle$  <prfxlist-name>  $|$  <test pol\_name> } [ vrf {  $\langle$  vrf-name> | <vrf-known-name> | ALL\_VRFS\_012345678901234 } ] [ \_\_readonly\_\_ TABLE\_vrf <vrf-name-out> TABLE afi <afi> TABLE safi <safi> <af-name>  $[$  <table-version> <router-id>  $[$  [ TABLE rd  $[$  <rd val>  $[$  $\langle \text{rd yr} \rangle$   $[ \langle \text{rd vniid} \rangle ]$  [ TABLE prefix  $\langle \langle \text{diprefix} \rangle | \langle \text{diprefix} \rangle | \langle \text{noniprefix} \rangle \rangle$  [  $\langle \text{prefixversion} \rangle$  $\lt$ totalpaths>  $\lt$ bestpathnr> [ $\lt$ on-newlist>  $\lt$ on-xmitlist>  $\lt$ suppressed>  $\lt$ needsresync>  $\lt$ locked> ] [ <export-on-newlist> <export-on-xmitlist> ] [ <locallabel> ] [ <labelhldwstr> ] [ <mpath> ] ] { TABLE\_path <pathnr> { { <status> <best> <type> <statuscode> <bestcode> <typecode> { <ipnexthop> | <ipv6nexthop> } { { <inlabel> <outlabel> <vpn> <hold\_down> } | { <localpref> <weight> <aspath> <origin> [ <metric> ] } } } | { [ <policyincomplete> <pathvalid> <pathbest> <pathdeleted> <pathstaled> <pathhistory>  $\epsilon$  <pathovermaxaslimit> <pathmultipath> <pathnolabeledrnh>  $\vert$  [ <existpath>  $\vert$  [ <aspath> <source> ] {  $\langle \text{pnexthop} \rangle$  |  $\langle \text{pventhop} \rangle$  }  $\langle \text{nexthopmetric} \rangle$  {  $\langle \text{neighbour} \rangle$  |  $\langle \text{pventhop} \rangle$  }  $\langle \text{neighbour} \rangle$   $\langle \text{oneighbour} \rangle$  $\lceil$  <metric>  $\rceil$  <localpref> <weight>  $\rceil$  <aggregator> <aggregatoras>  $\rceil$   $\rceil$  <inlabel>  $\rceil$  { <originflag>  $\rceil$  { { TABLE\_community <community> } ] [ { TABLE\_extcommunity <extcommunity> } ] [ <originatorid> { TABLE\_clusterlist <clusterlist> } ] [ <flappenalty> <dampenedtime> <flaps> <flaptime> <flapflags> <flapindex> <flaphalflife> <flapreuse> <flapsuppress> <flapmax> ] [ <con\_type> <con\_len> <con\_rd>  $\leq$ con ip>  $\leq$  [  $\leq$  ssid len> [  $\leq$  spsid lindx len>  $\leq$  ssid lindx flag>  $\leq$  psid lindx>  $\leq$  [  $\leq$  ssid vertilen>  $\leq$  ssid v6sid> | [  $\epsilon$  |  $\epsilon$  |  $\epsilon$  |  $\epsilon$  |  $\epsilon$  |  $\epsilon$  |  $\epsilon$  |  $\epsilon$  |  $\epsilon$  |  $\epsilon$  |  $\epsilon$  |  $\epsilon$  |  $\epsilon$  |  $\epsilon$  |  $\epsilon$  |  $\epsilon$  |  $\epsilon$  |  $\epsilon$  |  $\epsilon$  |  $\epsilon$  |  $\epsilon$  |  $\epsilon$  |  $\epsilon$  |  $\epsilon$  |  $\epsilon$  |  $\epsilon$  |  $\epsilon$  |  $\epsilon$  |  $\epsilon$  |  $\epsilon$  |  $\epsilon$  |  $\leq$ remotenh\_encap>  $\leq$ remotenh\_vnid>  $\leq$ remotenh\_mac>  $]$  [  $\leq$ pmsi>  $]$  [ $\leq$ link-state-attr> <link-state-attr-len> ] [ <mdt\_grp\_addr> ] } } } [ TABLE\_advertisedto <advertisedto> ] [ TABLE\_scheduledto  $\leq$ scheduledto $>$  ] ] ]

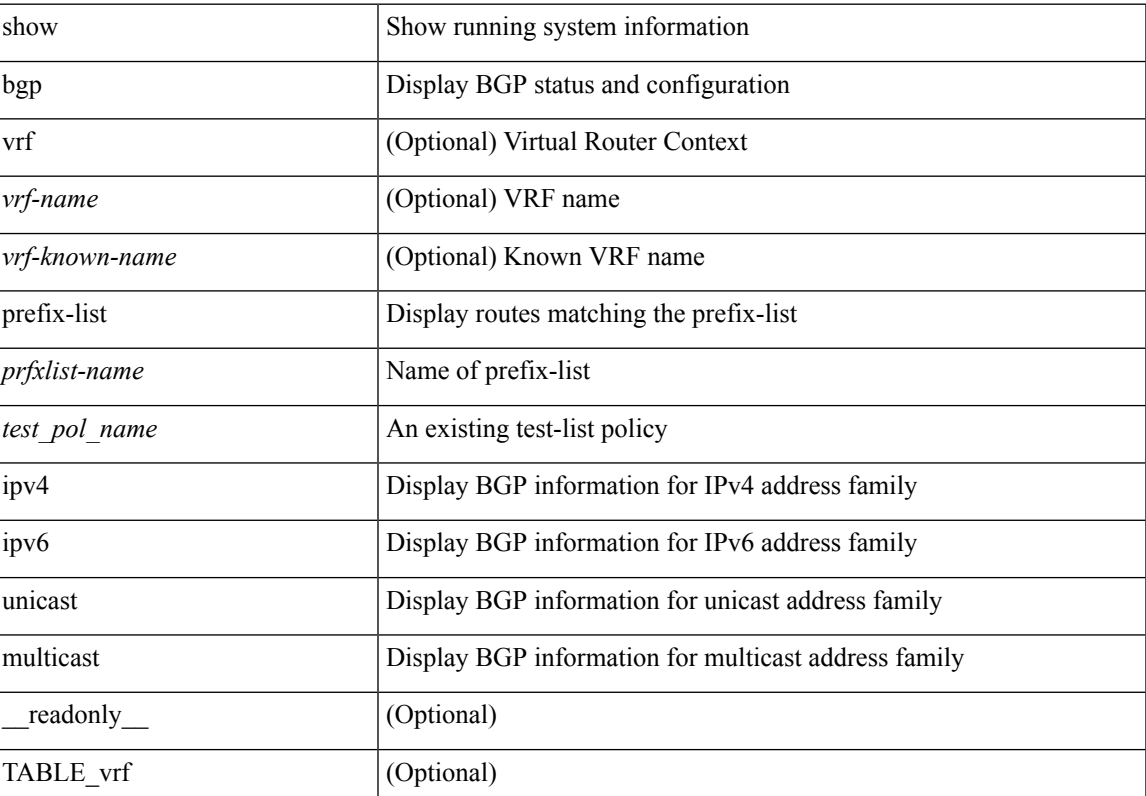

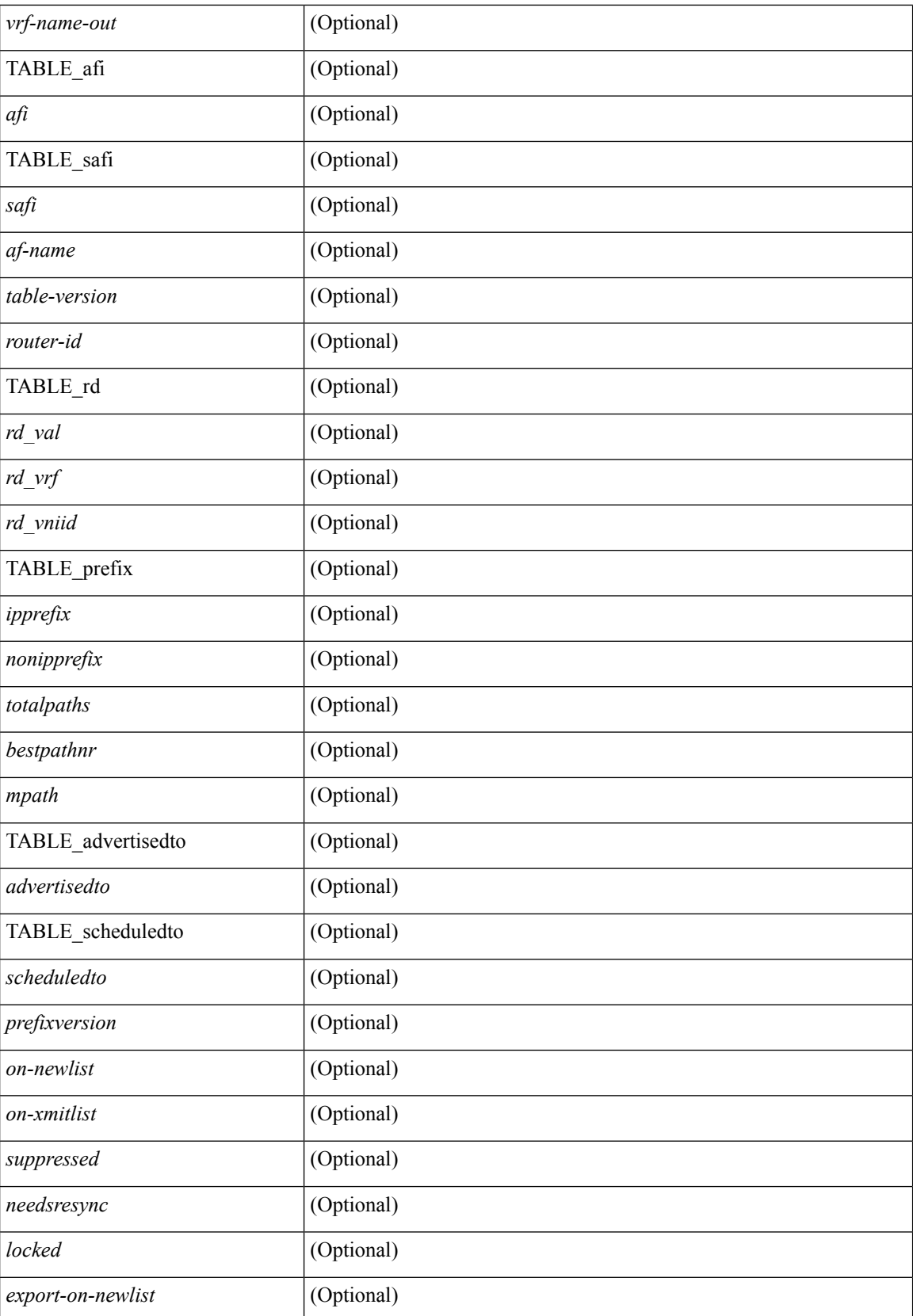

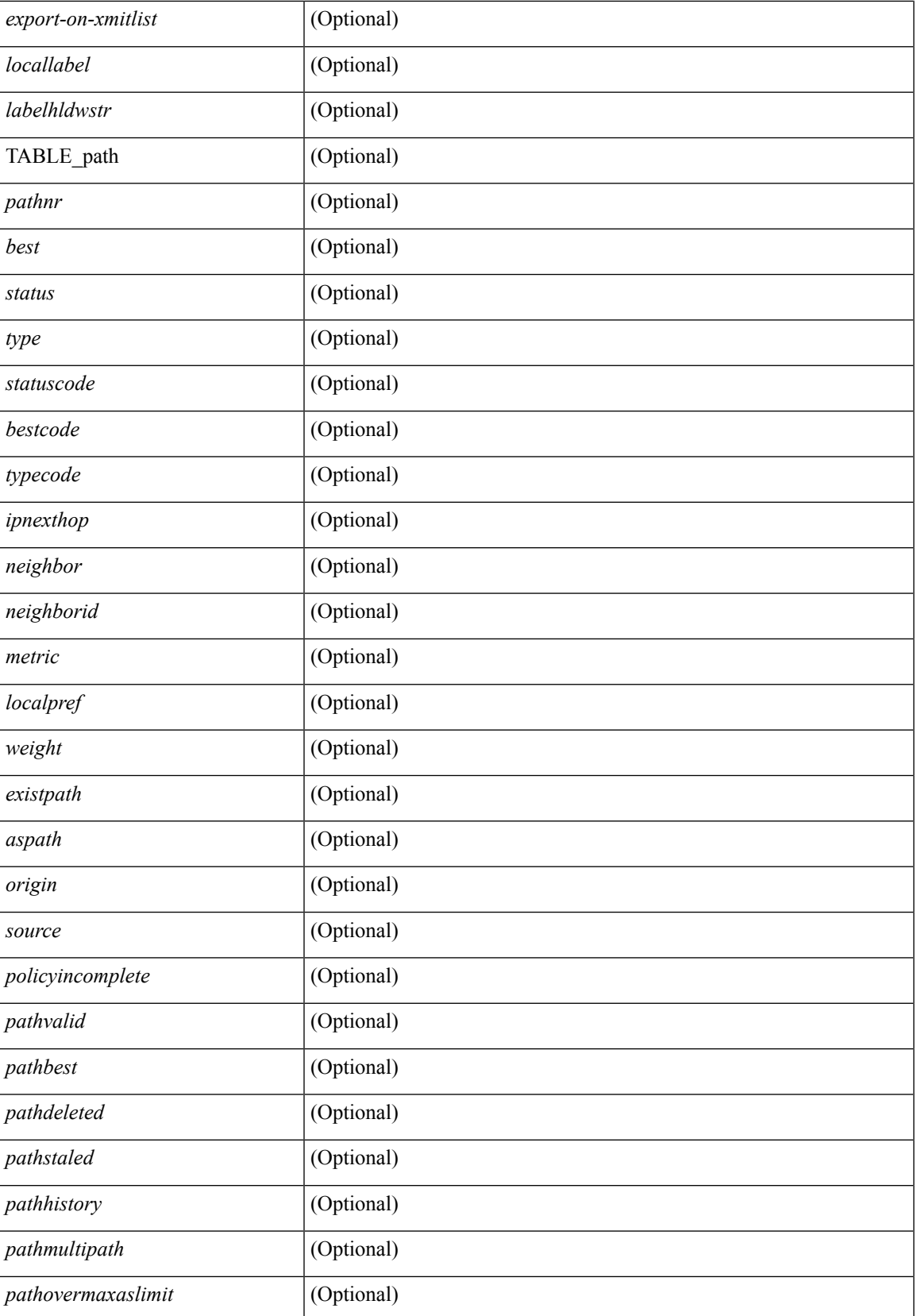

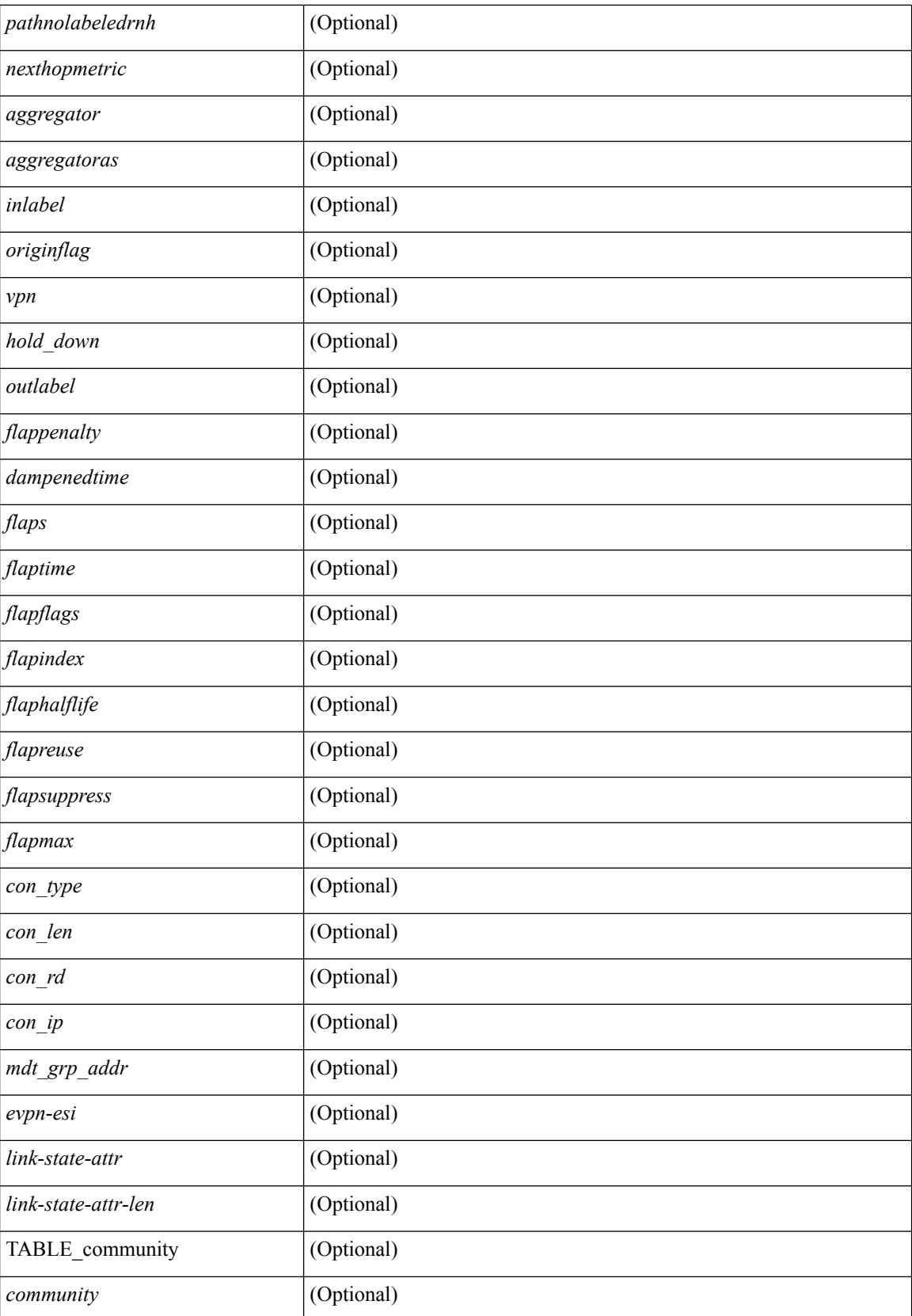

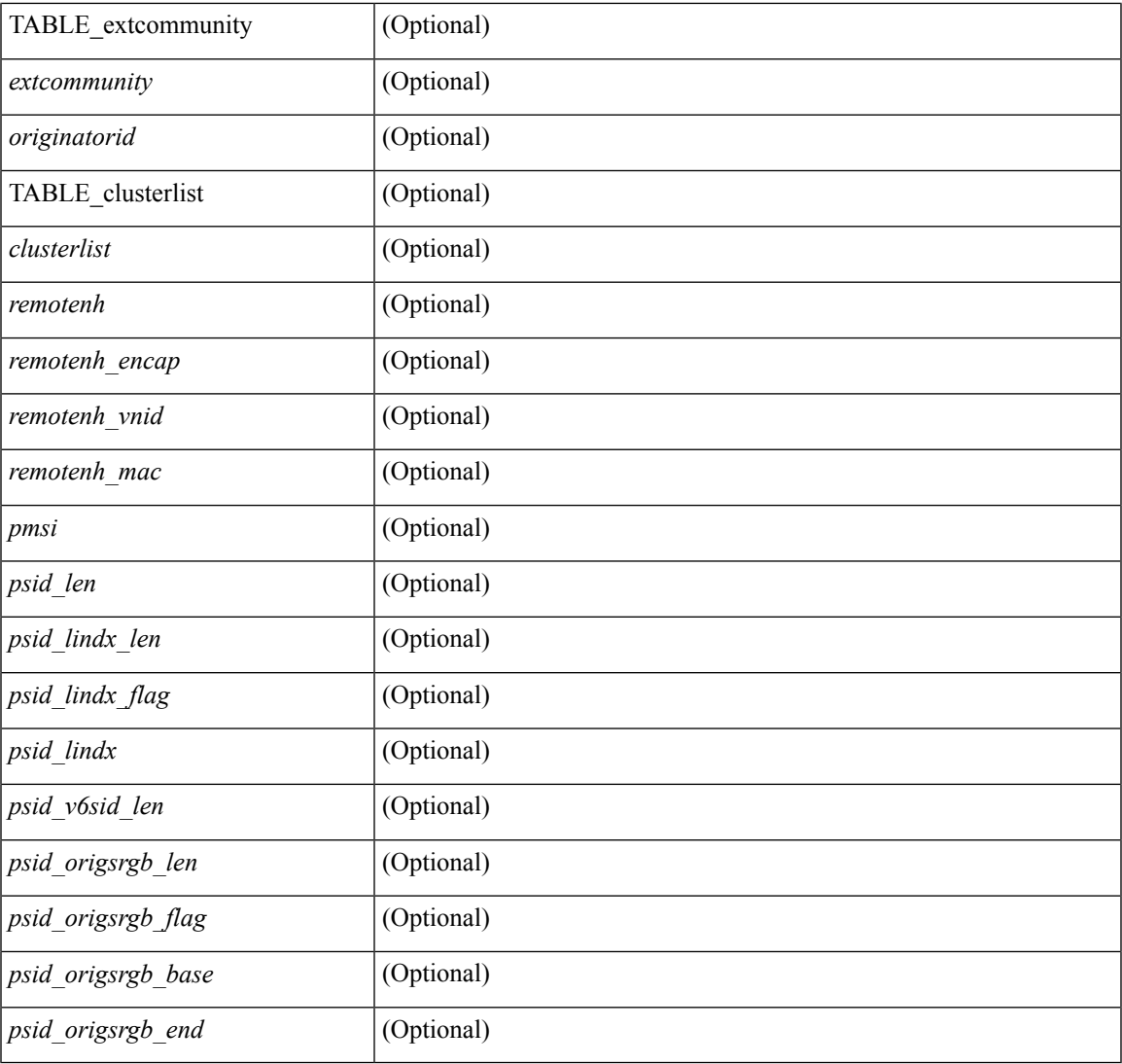

**Command Mode**

• /exec

 $\mathbf{l}$ 

# **show bgp private**

show bgp private [ vrf { <vrf-name> | <vrf-known-name> | ALL\_VRFS\_012345678901234 } ] { all\_private | session | ipc | rnh | lists | rpm-info [ route-map <rpm-name> { <ip-prefix> | <ipv6-prefix> } ] | attr [ {  $\langle$ ip-prefix> } ] | rpm-attribute-cache | rpm-comm-attr-cache | virtual [ summary ] } [ vrf {  $\langle$ vrf-name> | <vrf-known-name> | ALL\_VRFS\_012345678901234 } ]

### **Syntax Description**

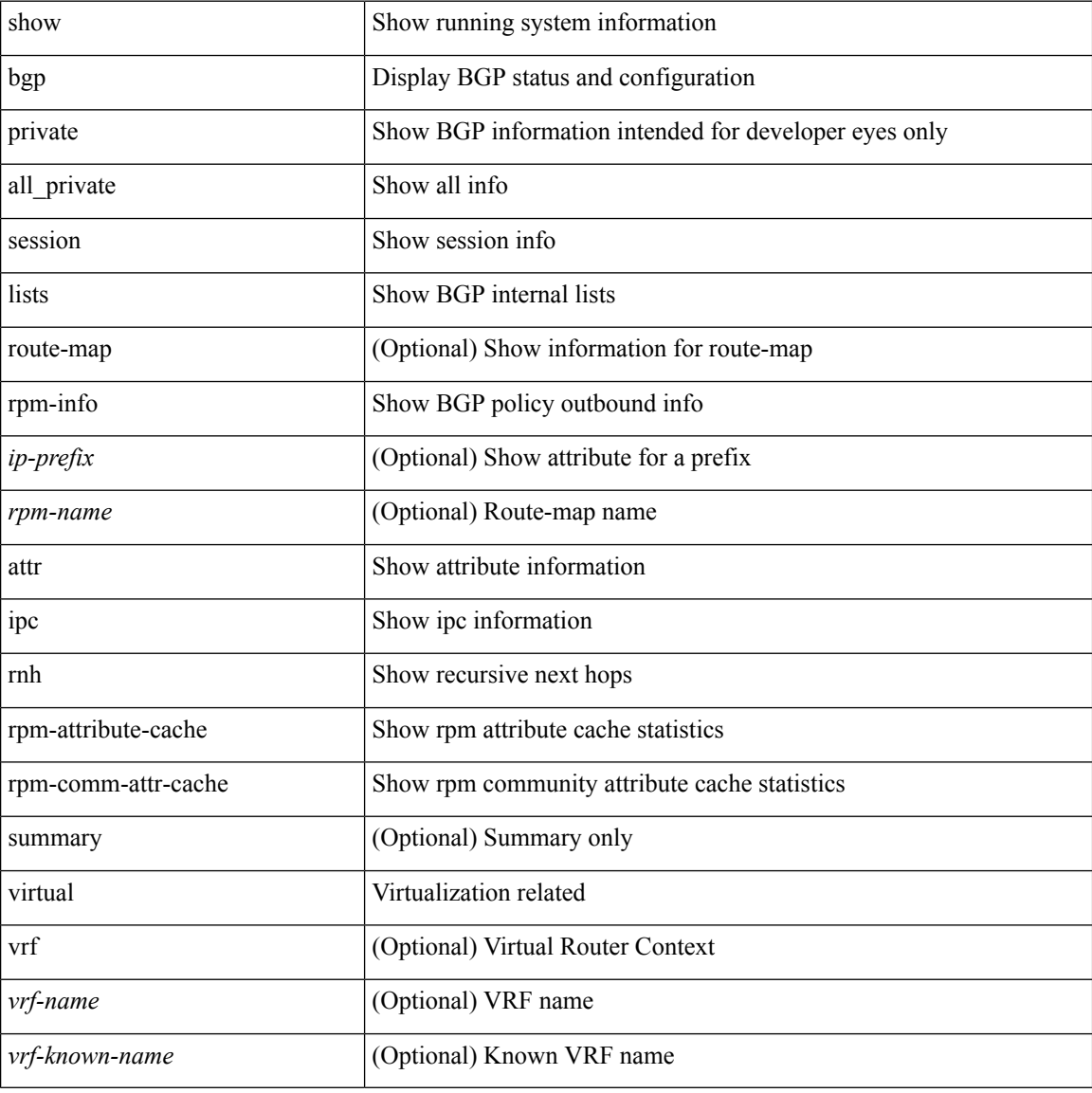

#### **Command Mode**

# **show bgp private attr**

show bgp private attr [ remote-nh ] [ [ [ ipv4 { unicast | multicast } <ip-prefix> ] | [ ipv6 { unicast | multicast } <ipv6-prefix> ] ] [ detail ] ]

## **Syntax Description**

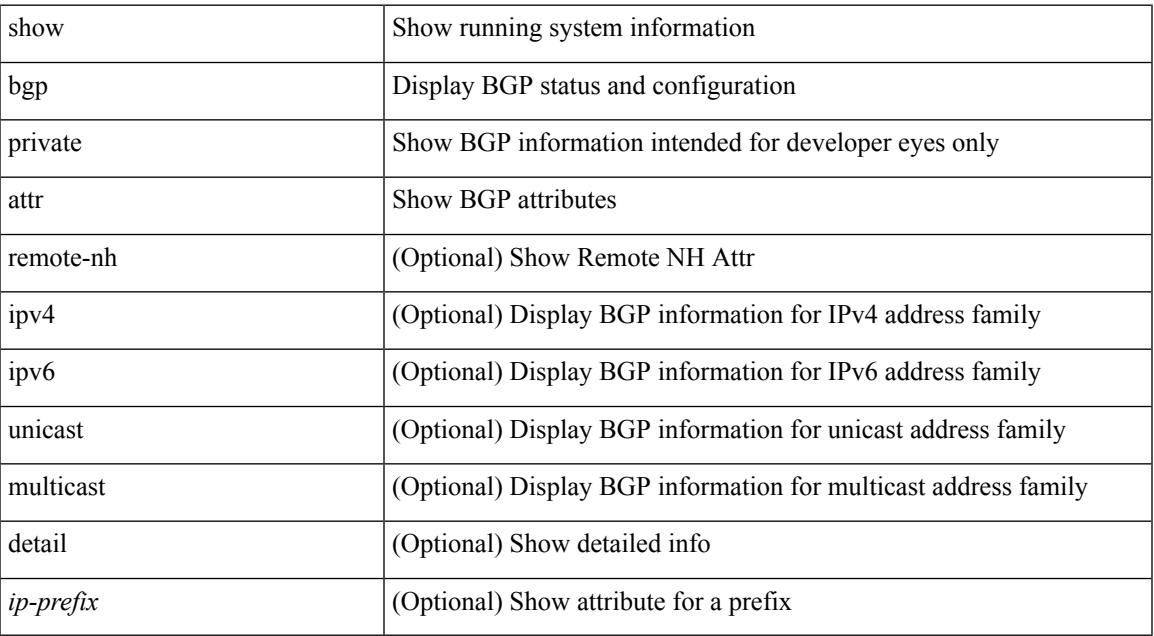

#### **Command Mode**

# **show bgp private damp**

show bgp private [ vrf { <vrf-name> | <vrf-known-name> | ALL\_VRFS\_012345678901234 } ] { ipv4 { unicast | multicast } | ipv6 { unicast | multicast } | all } damp [ vrf {  $\langle \text{vrf-name} \rangle$  |  $\langle \text{vrf-known-name}\rangle$  | ALL\_VRFS\_012345678901234 } ]

#### **Syntax Description**

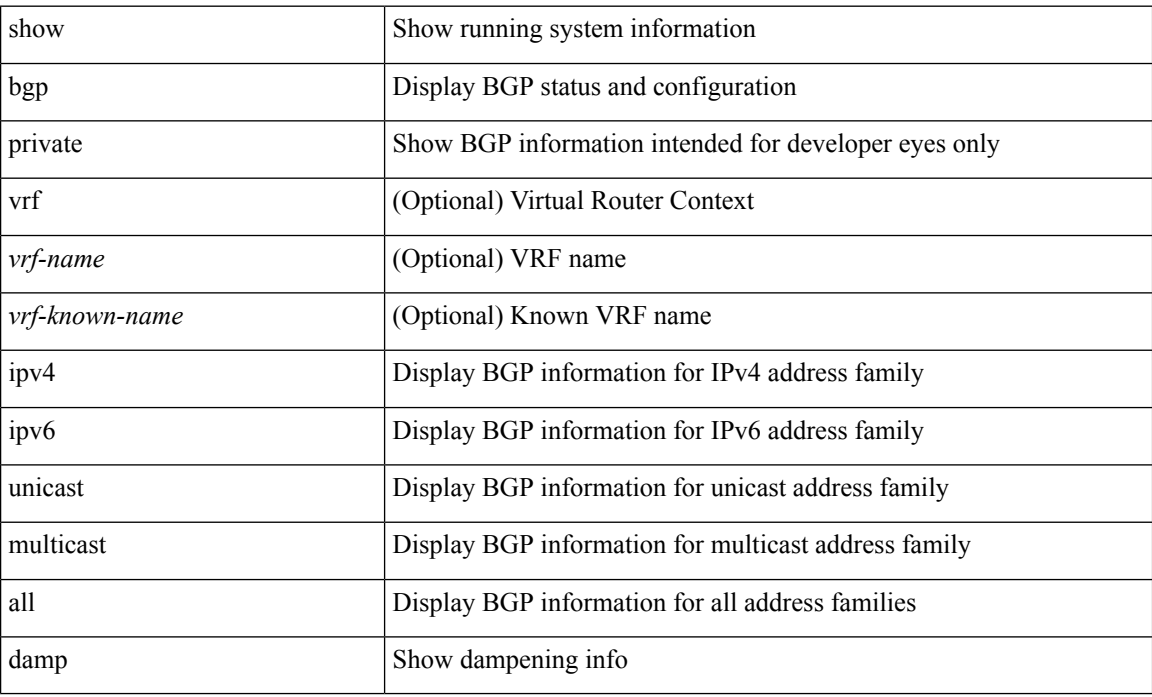

#### **Command Mode**

# **show bgp private debug history**

show bgp private debug history { all | ead-es | es | mac }

## **Syntax Description**

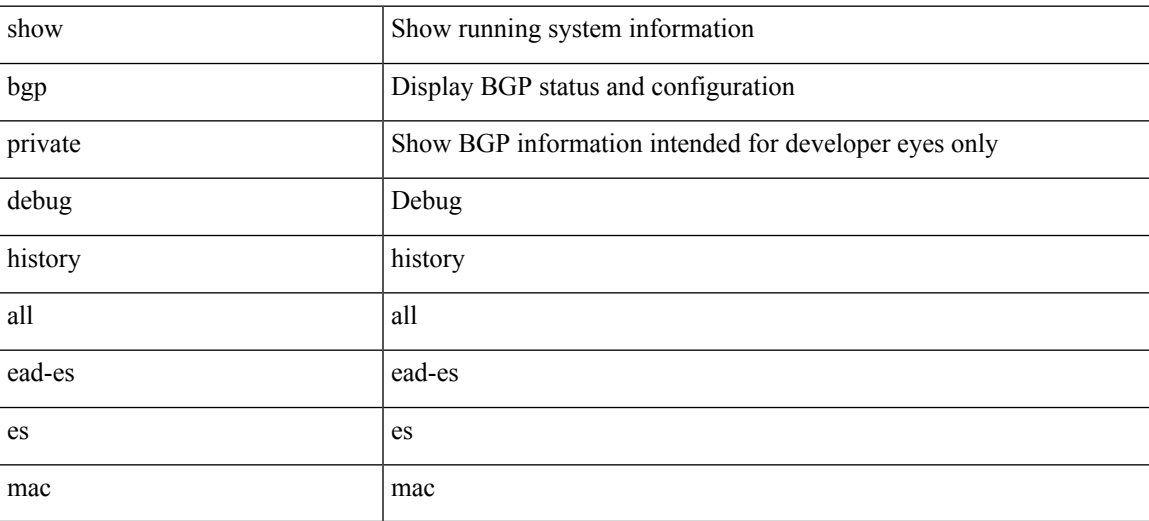

### **Command Mode**

## **show bgp process**

show bgp  $\lceil$  vrf  $\{\leq v \text{rf-name}\geq \leq v \text{rf-known-name}\geq \lceil ALL \rceil$  VRFS 012345678901234  $\lceil$  process  $\lceil$  detail  $\lceil$ vrf { <vrf-name> | <vrf-known-name> | ALL\_VRFS\_012345678901234 } ] [ \_\_readonly\_ [ <processid> <protocolstartedreason> <protocoltag> <protocolstate> [ <isolatemode> ] <mmode> <memorystate> [ <mallocmemorystate> ] [ <platformmemorystate> ] [ <lowmemorytimer> ] [ <issu> ] <forwardingstatesaved>  $\langle$  <asformat> [  $\langle$  fabricsoo> ] [  $\langle$  <srgbmin>  $\langle$   $\rangle$ srgbmax> ] [  $\langle$  epeconfiguredpeers>  $\langle$  epeactivepeers> ] <attributeentries> <hwmattributeentries> <bytesused> <entriespendingdelete> <hwmentriespendingdelete> <pathsperattribute> <aspathentries> <aspathbytes> ] TABLE\_vrf <vrf-name-out> [ <vrf-id> ] [ <vrf-state> ] [ <vrf-state-rsn> ] [ <vrf-delete-pending> ] [ <vrf-vni-id> ] [ <vrf-vni-id-valid> ] [ <vrf-encap-type> ] [ <vrf-vtep-ip> ] [ <vrf-vtep-virtual-ip> ] [ <vrf-vtep-vipr> ] [ <vrf-router-mac> ] [ <vrf-vip-router-mac> ] [ <vrf-router-id> ] [ <vrf-cfgd-id> ] [ <vrf-local-as> ] [ <vrf-confed-id> ] [ <vrf-cluster-id> ] [ <vrf-reconnect-interval> ] [ <vrf-peers> ] [ <vrf-pending-peers> ] [ <vrf-est-peers> ] [ <vrf-cfgd-max-as-limit>  $\lceil$   $\lceil$   $\lceil$   $\lceil$   $\lceil$   $\lceil$   $\rceil$   $\lceil$   $\lceil$   $\lceil$   $\lceil$   $\lceil$   $\lceil$   $\lceil$   $\lceil$   $\lceil$   $\lceil$   $\lceil$   $\rceil$   $\lceil$   $\lceil$   $\lceil$   $\lceil$   $\lceil$   $\lceil$   $\lceil$   $\lceil$   $\lceil$   $\rceil$   $\lceil$   $\lceil$   $\lceil$   $\lceil$   $\lceil$   $\lceil$   $\lceil$   $\lceil$   $\$ ] [ <af-state> ] [ <af-state-rsn> ] [ <af-num-peers> ] [ <af-num-active-peers> ] [ <af-peer-routes> ] [ <af-peer-paths> ] [ <af-peer-networks> ] [ <af-peer-aggregates> ] [ <af-export-rmap> ] [ <af-import-rmap> ] [ <af-retain-rt> ] [ { TABLE\_redist <protocol> <route-map> } ] [ { TABLE\_add\_paths\_selection <route-map> } ] [ TABLE\_export\_rt <export-rt> ] [ TABLE\_import\_rt <import-rt> ] [ TABLE\_evpn\_export\_rt  $\leq$ evpn-export-rt $>$  ] [ TABLE\_evpn\_import\_rt  $\leq$ evpn-import-rt $>$  ] [  $\leq$  af-label-mode $>$  ] [  $\leq$  af-aggregate-label $>$ ] [ <importdefault\_prefixlimit> <importdefault\_prefixcount> <importdefault\_map> ] [ <exportdefault\_prefixlimit> <exportdefault\_prefixcount> <exportdefault\_map> ] <af-rr> <default-information-enabled> [ <default-information-rd> <default-information-rt> ]  $\leq$ nexthop-trigger-delay-critical>  $\leq$ nexthop-trigger-delay-non-critical>  $\leq$   $\leq$ nexthop-route-map>  $\geq$   $\geq$ 

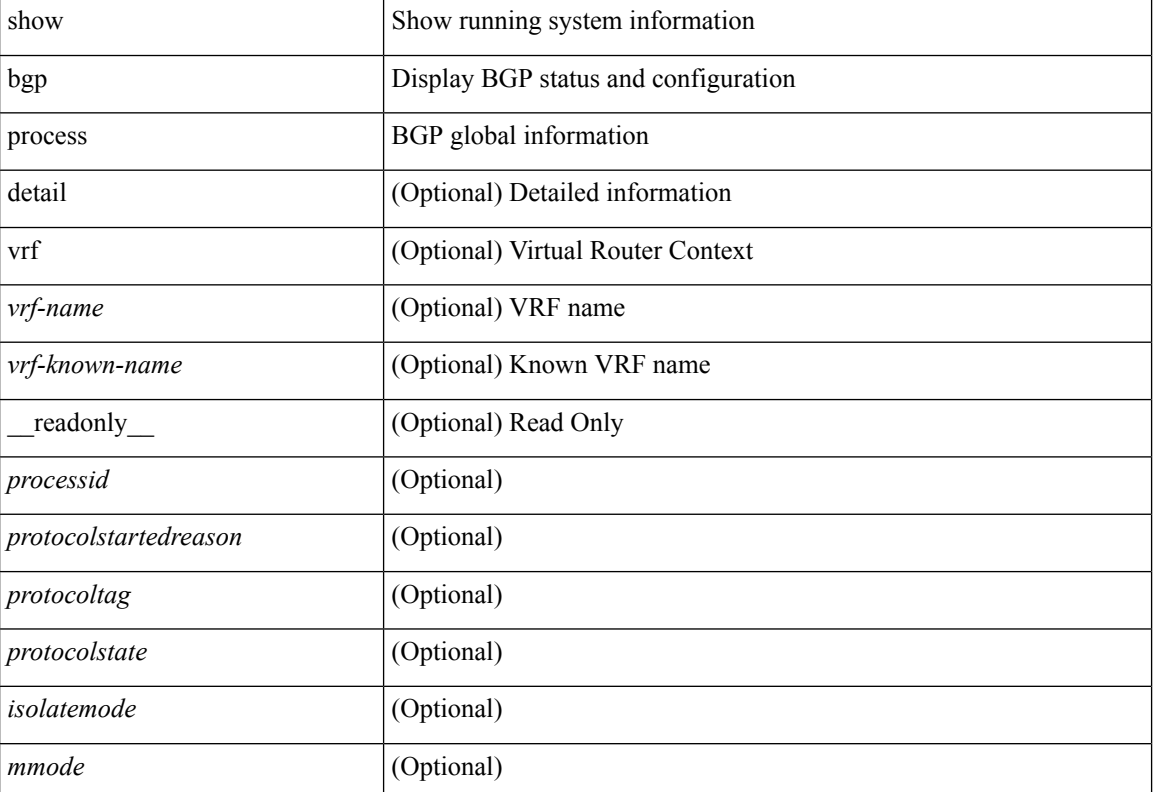

 $\mathbf I$ 

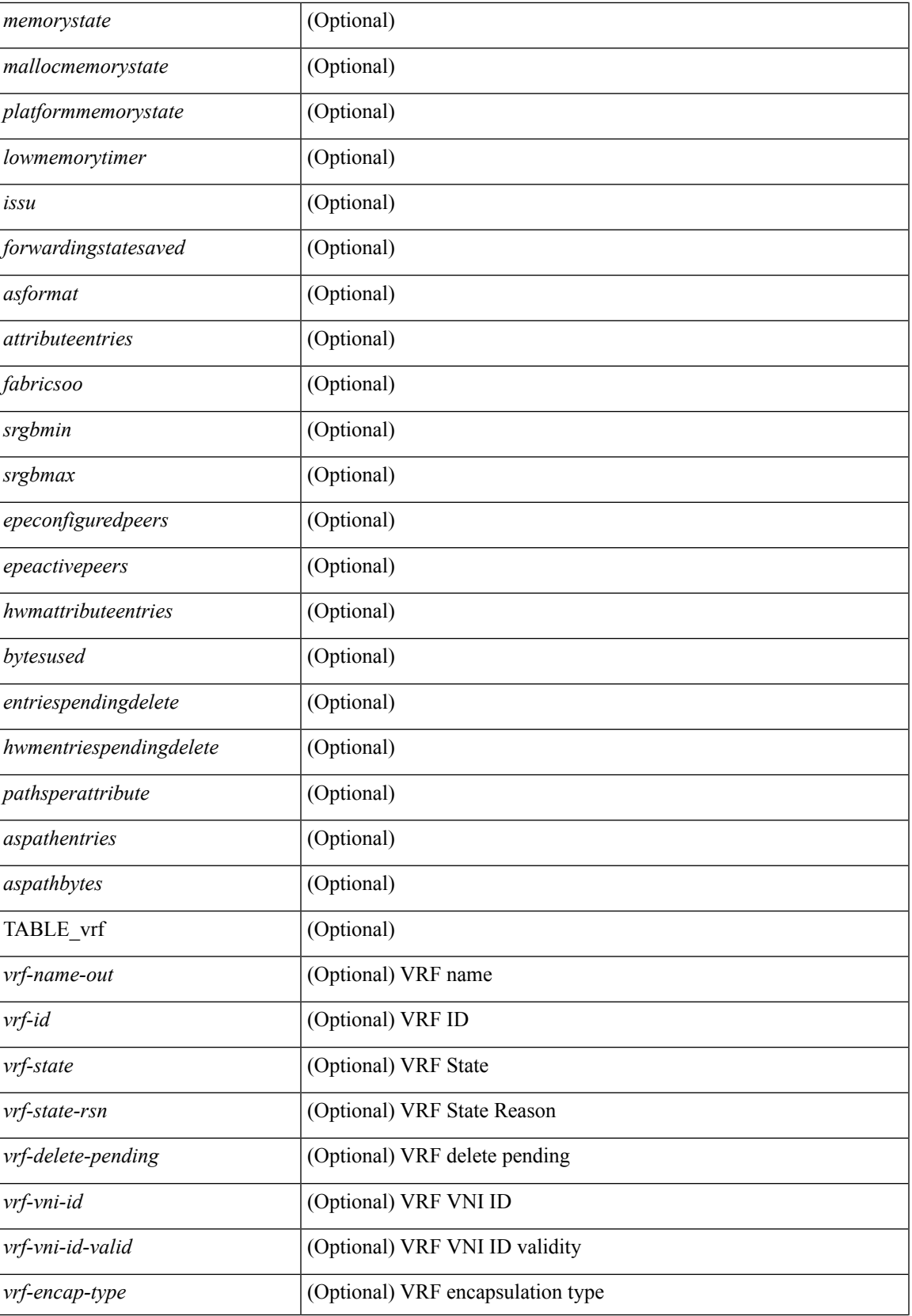

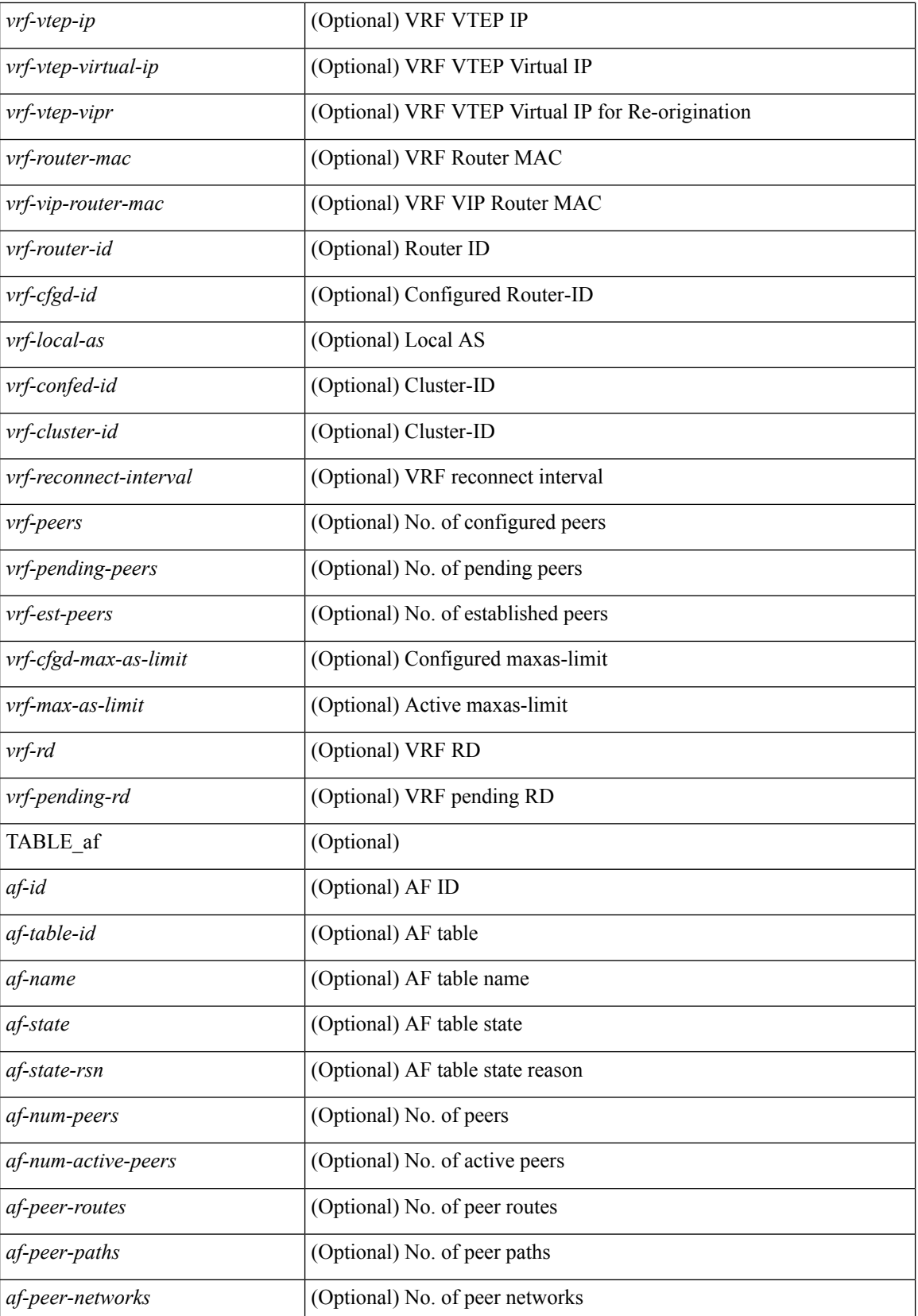

 $\mathbf l$ 

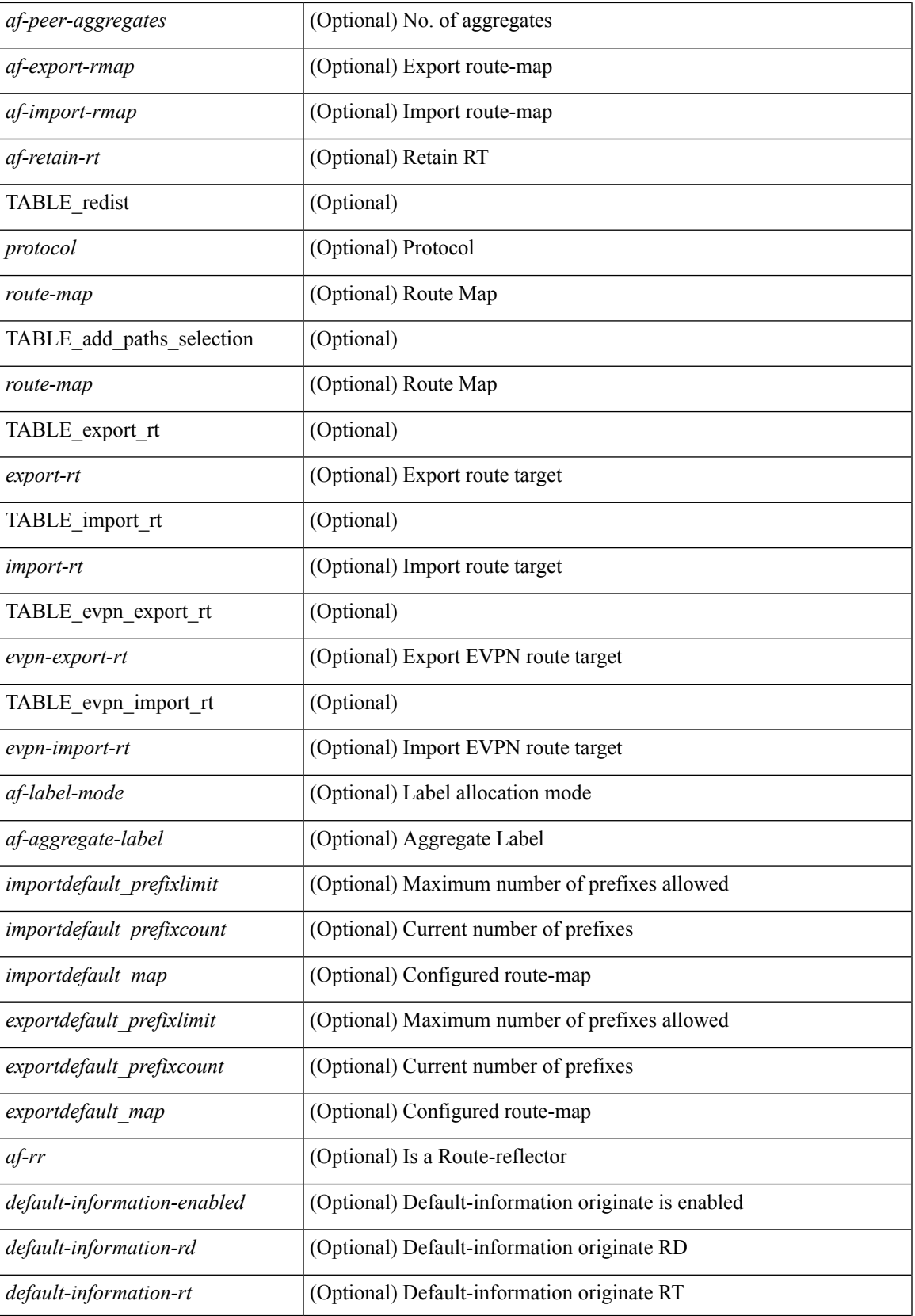

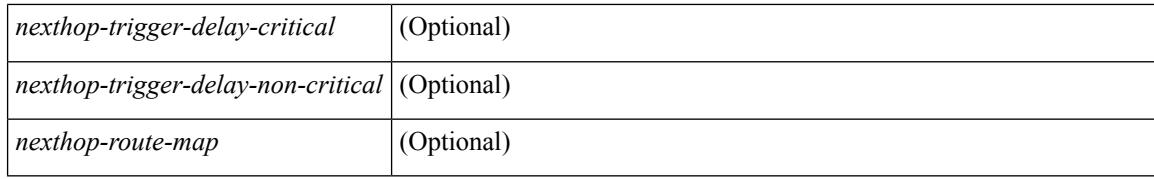

#### **Command Mode**

## **show bgp received-paths**

show bgp  $\lceil$  vrf  $\lceil$  <vrf-name>  $\lceil$  <vrf-known-name>  $\lceil$  ALL\_VRFS\_012345678901234  $\rceil$   $\lceil$  { ipv4  $\lceil$  unicast  $\lceil$ multicast } | ipv6 { unicast | multicast } | ipv4 mdt  $\lceil$  rd  $\lceil$  <ext-comm-rd-aa2nn4> | <ext-comm-rd-aa4nn2> }  $\lceil \cdot \cdot \rceil \rceil$  | vpnv4 unicast  $\lceil \cdot \cdot \cdot \rceil$  {  $\leq$  <ext-comm-rd-aa2nn4> |  $\leq$   $\leq$   $\leq$   $\leq$   $\leq$   $\leq$   $\leq$   $\leq$   $\leq$   $\leq$   $\leq$   $\leq$   $\leq$   $\leq$   $\leq$   $\leq$   $\leq$   $\leq$   $\leq$   $\leq$   $\leq$   $\leq$   $\leq$   $\leq$  $\epsilon$ xt-comm-rd-aa2nn4> |  $\epsilon$ xt-comm-rd-aa4nn2> } ] | ipv6 labeled-unicast | link-state | l2vpn vpls [ rd { <ext-comm-rd-aa2nn4> | <ext-comm-rd-aa4nn2> } ] | ipv4 mvpn [ rd { <ext-comm-rd-aa2nn4> |  $\{\text{ext-comm-rd-aa4nn2} \}$  | | ipv6 mvpn [ rd {  $\{\text{ext-comm-rd-aa2nn4}$  |  $\{\text{ext-comm-rd-aa4nn2} \}$  | | l2vpn evpn  $\lceil$  rd  $\{\leq$ ext-comm-rd-aa2nn4>  $|\leq$ ext-comm-rd-aa4nn2>  $\lceil$   $\rceil$  ipv4 labeled-unicast  $\lceil$  all  $\rceil$  received-paths [ private  $\lceil \int \text{vrf} \cdot \text{vrf} \cdot \text{vrf}$  -  $\lceil \text{vrf} \cdot \text{vrf} \cdot \text{vrf}$  -  $\lceil \text{vrf} \cdot \text{vrf} \cdot \text{vrf}$  -  $\lceil \text{vrf} \cdot \text{vrf} \cdot \text{vrf} \cdot \text{vrf} \cdot \text{vrf} \cdot \text{vrf} \cdot \text{vrf} \cdot \text{vrf} \cdot \text{vrf} \cdot \text{vrf} \cdot \text{vrf} \cdot \text{vrf} \cdot \text{vrf} \cdot \text{vrf} \cdot \text{$ TABLE\_vrf <vrf-name-out> TABLE\_afi <afi> TABLE\_safi <safi> <af-name> [ <table-version> <router-id>  $\lceil$  [ TABLE rd [ <rd val>  $\lceil$  <rd vrf>  $\lceil$  <rd vniid>  $\rceil$  ] [ TABLE prefix  $\lceil$  <ipv6prefix>  $\lceil$  <ipv6prefix> <nonipprefix> { <prefixversion> <totalpaths> <br/> <br/>bestpathnr> [ <on-newlist> <on-xmitlist> <suppressed>  $\leq$ needsresync $>$   $\leq$ locked $>$  ] [  $\leq$ export-on-newlist $>$   $\leq$ export-on-xmitlist $>$  ]  $\leq$ locallabel $>$  ] [  $\leq$ labelhldwstr $>$  ] [ <mpath> ] ] { TABLE\_path <pathnr> { { <status> <best> <type> <statuscode> <bestcode> <typecode> {  $\langle \text{pnexthop} \rangle$  |  $\langle \text{pvcnewhop} \rangle$  | {  $\langle \text{simlabel} \rangle$   $\langle \text{vpp} \rangle$   $\langle \text{mod down} \rangle$  | {  $\langle \text{localpref} \rangle$   $\langle \text{weight} \rangle$  $\langle \text{aspath} \rangle$  <origin> [  $\langle \text{metric} \rangle$  ] } }  $| \{ | \langle \text{policy} \rangle \rangle \}$  {  $| \langle \text{positive} \rangle \rangle$   $\langle \text{pathbest} \rangle \langle \text{pathdest} \rangle$ <pathstaled> <pathhistory> <pathovermaxaslimit> <pathmultipath> <pathnolabeledrnh> ] [ <existpath> ] [  $\langle \text{aspath} \rangle$   $\langle \text{source} \rangle$   $\langle \text{cipnexthop} \rangle$   $\langle \text{inexthopmetric} \rangle$   $\langle \text{neighbour} \rangle$   $\langle \text{cipbbor} \rangle$   $\langle \text{cipbbor} \rangle$  $\leq$ neighborid>  $\leq$ origin> [ $\leq$ metric> ]  $\leq$ localpref>  $\leq$ weight> [ $\leq$ aggregator>  $\leq$ aggregatoras> ] [ $\leq$ inlabel> ] [ <originflag> ] [ { TABLE\_community <community> } ] [ { TABLE\_extcommunity <extcommunity> } ] [ </originatorid> { TABLE\_clusterlist <clusterlist> } ] [ <flappenalty> <dampenedtime> <flaps> <flaptime> <flapflags> <flapindex> <flaphalflife> <flapreuse> <flapsuppress> <flapmax> ] [ <con\_type> <con\_len>  $\alpha$  <con rd>  $\alpha$  ip>  $\alpha$  [ <psid len> [ <psid lindx len> <psid lindx flag> <psid lindx>  $\alpha$  ] [ <psid v6sid len>  $\epsilon$ sportsted  $\epsilon$  is the set of the set of  $\epsilon$  is the set of the set of the set of the set of  $\epsilon$  is the set of  $\epsilon$  is the set of the set of the set of the set of the set of the set of the set of the set of the set of [ <remotenh> <remotenh\_encap> <remotenh\_vnid> <remotenh\_mac>  $|$  [ <evpn-esi> ] [ <evpn-esi> ] [  $\langle$ link-state-attr>  $\langle$ link-state-attr-len>  $]$   $\langle$   $\rangle$   $\langle$  and grp addr>  $]$   $\rangle$   $\rangle$   $\langle$   $\vert$  TABLE advertisedto  $\langle$  advertisedto>  $\rangle$   $\vert$ TABLE\_scheduledto <scheduledto > [] []

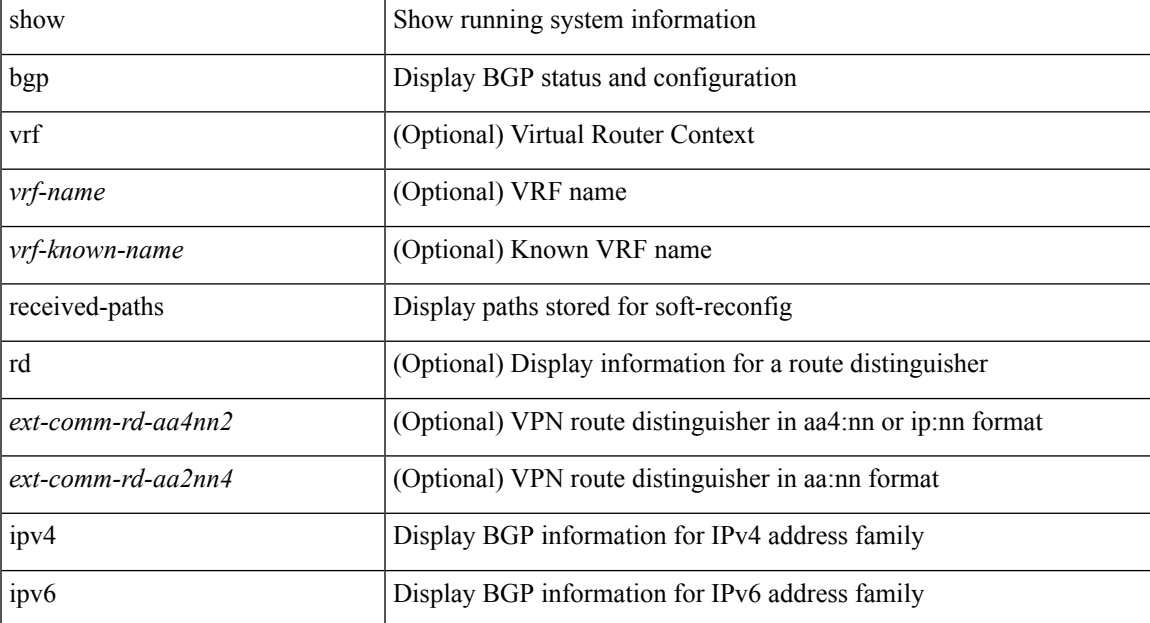

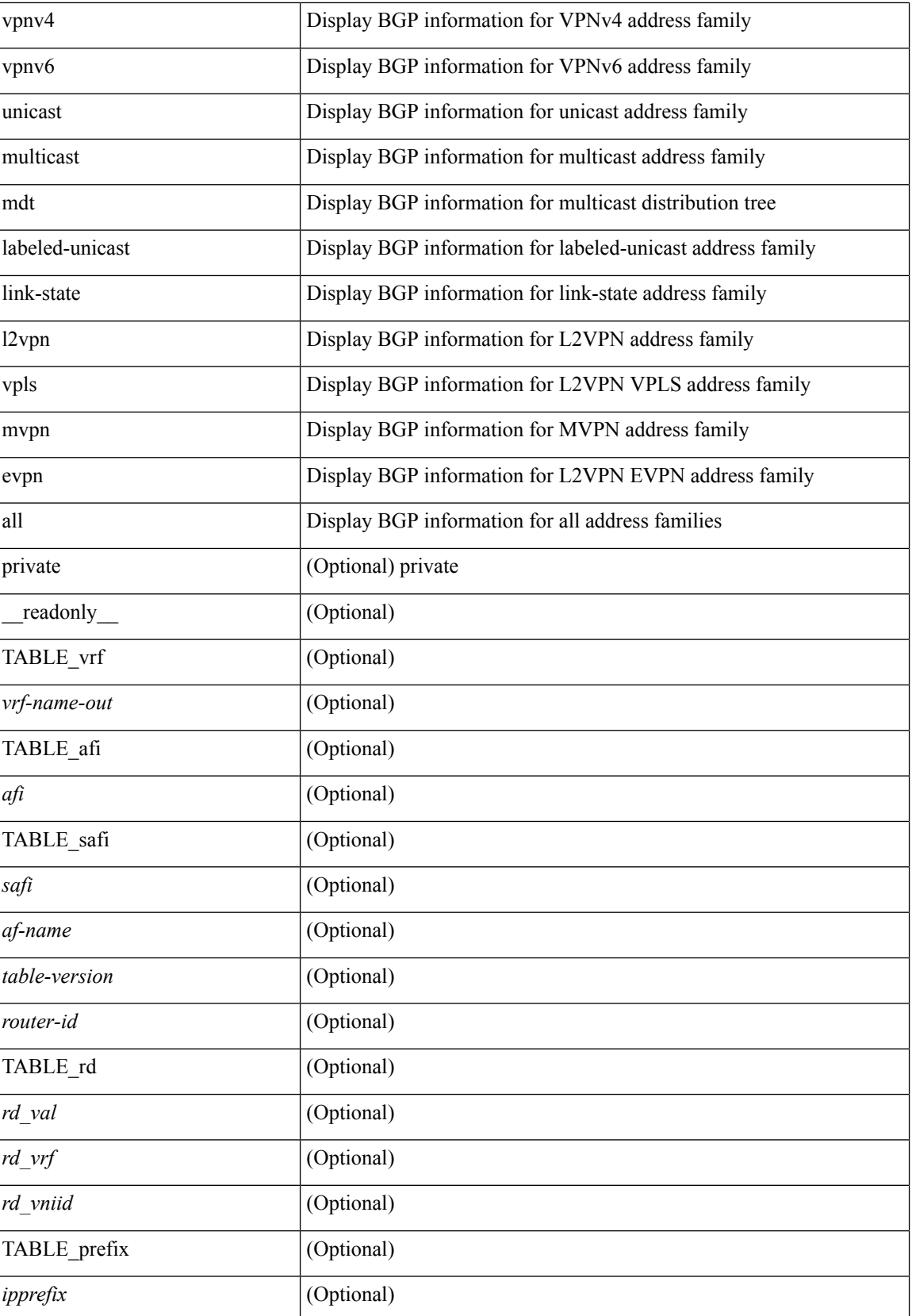

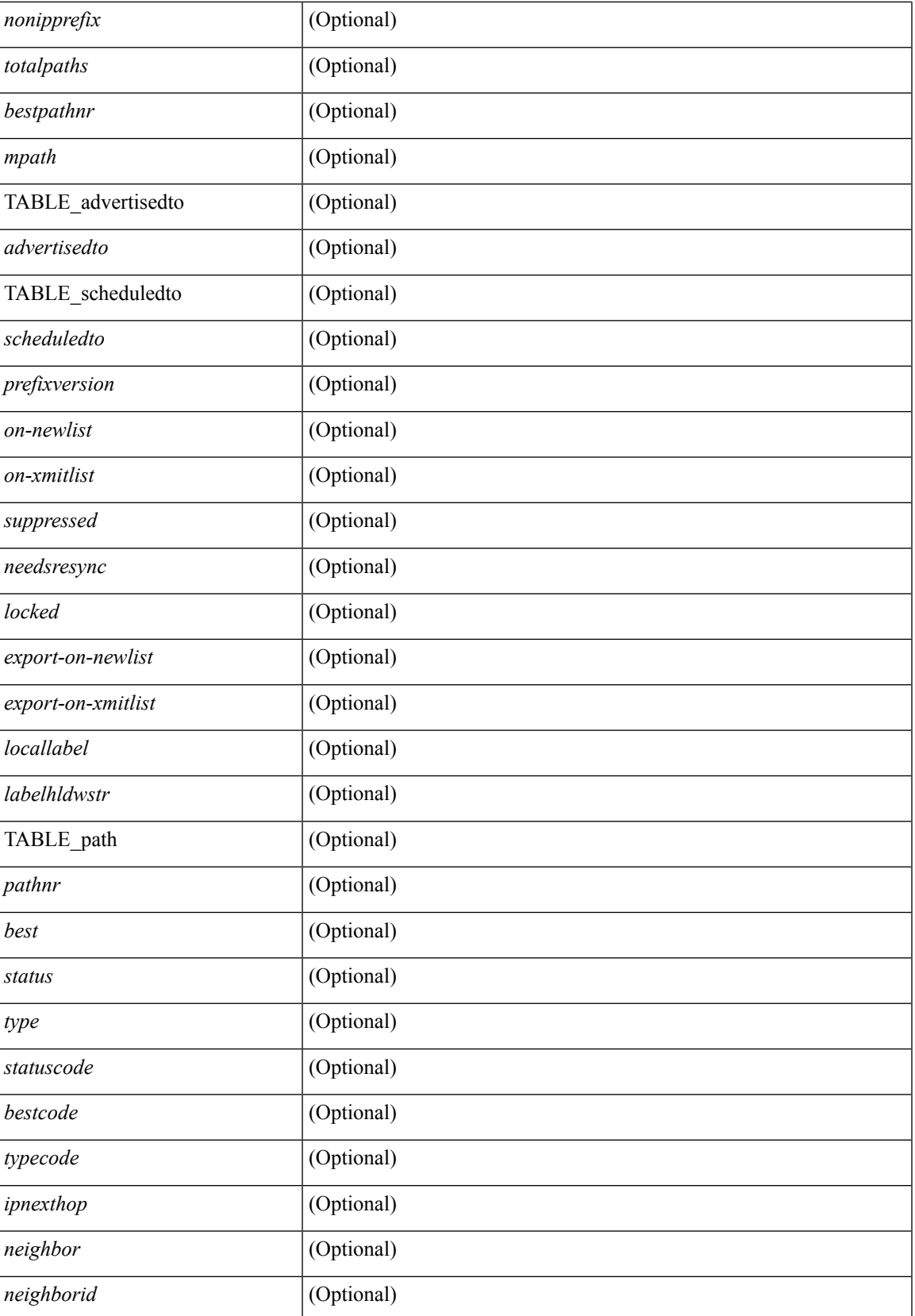

 $\mathbf{l}$ 

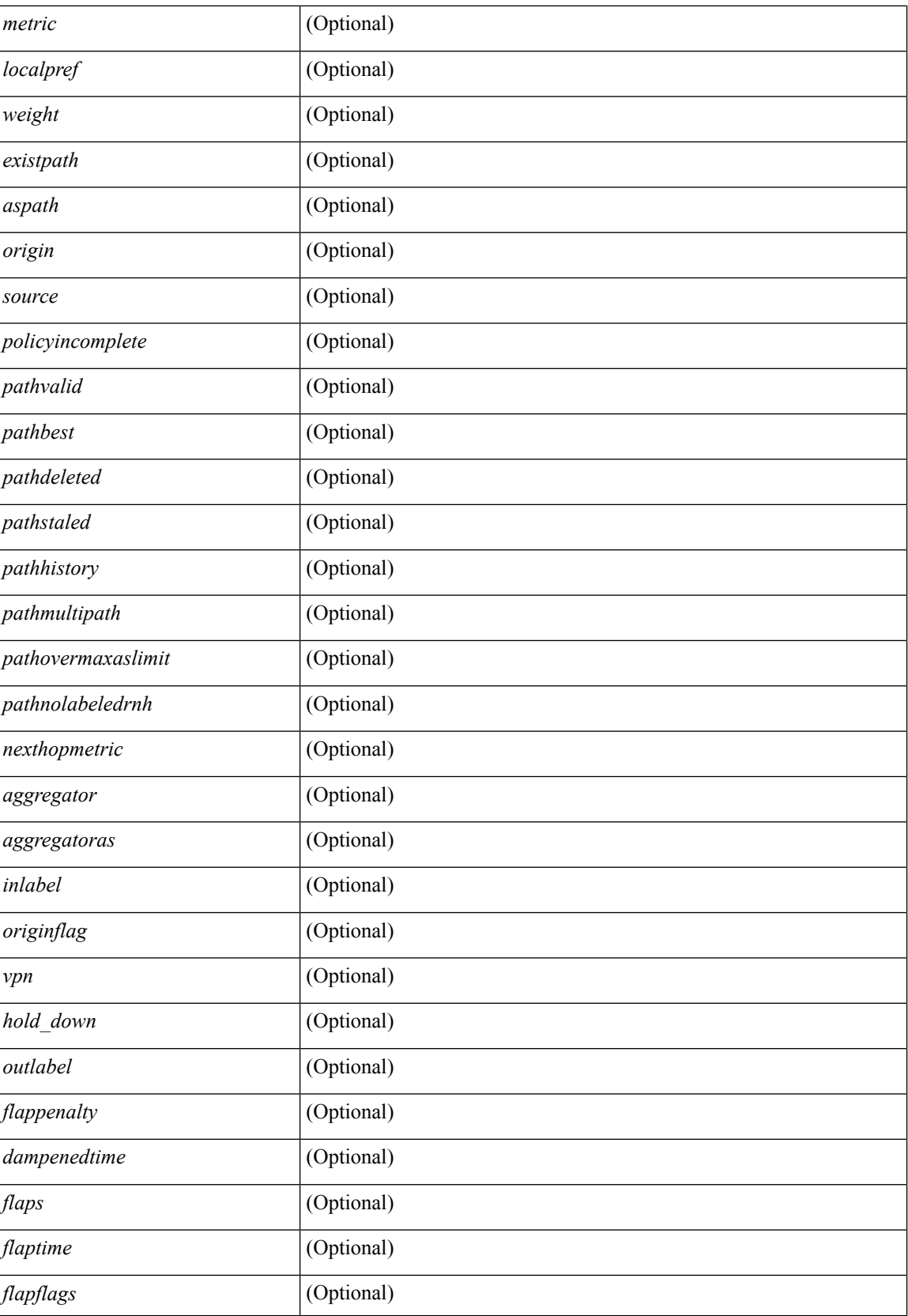

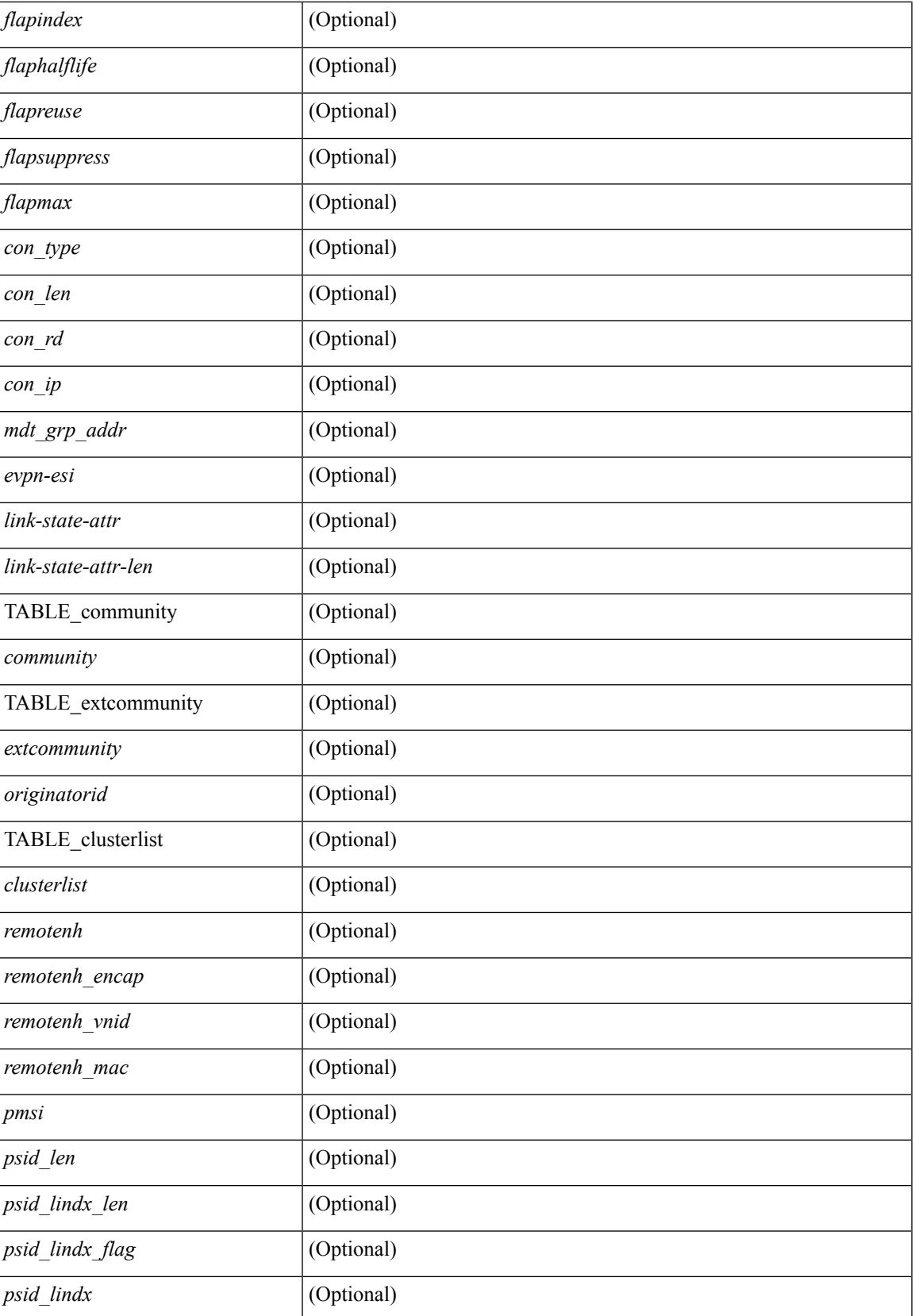

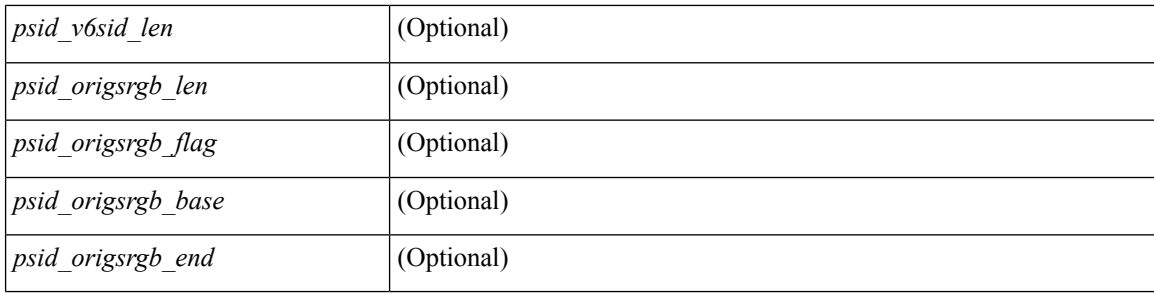

### **Command Mode**

## **show bgp regexp**

show bgp  $\lceil$  vrf  $\lceil$  <vrf-name>  $\lceil$  <vrf-known-name>  $\lceil$  ALL\_VRFS\_012345678901234  $\rceil$   $\lceil$  { ipv4  $\lceil$  unicast  $\lceil$ multicast } | ipv6 { unicast | multicast } | all } regexp <regexp-str>  $\lceil$  vrf { <vrf-name> | <vrf-known-name> | ALL\_VRFS\_012345678901234 } ] [ \_\_readonly\_\_ TABLE\_vrf <vrf-name-out> TABLE\_afi <afi> TABLE\_safi <safi> <af-name> [ <table-version> <router-id> ] [ TABLE\_rd [ <rd\_val> [ <rd\_vrf> ] [  $\langle \text{rnd vniid} \rangle$  ] [ TABLE prefix {  $\langle \text{riprefix} \rangle$  |  $\langle \text{pv6prefix} \rangle$  |  $\langle \text{noniprefix} \rangle$  [  $\langle \text{prefixversion} \rangle$   $\langle \text{totalpaths} \rangle$ ] <bestpathnr> [ <on-newlist> <on-xmitlist> <suppressed> <needsresync> <locked> ] [ <export-on-newlist> <export-on-xmitlist> ] [ <locallabel> ] [ <labelhldwstr> ] [ <mpath> ] ] { TABLE\_path <pathnr> { { <status> <best> <type> <statuscode> <bestcode> <typecode> { <ipnexthop> | <ipv6nexthop> } { { <inlabel> <outlabel> </pn> <hold\_down> } | { <localpref> <weight> <aspath> <origin> [ <metric> ] } } } | { [ <policyincomplete> <pathvalid> <pathbest> <pathdeleted> <pathstaled> <pathhistory> <pathovermaxaslimit> <pathmultipath>  $\epsilon$  <pathnolabeledrnh>  $\vert$   $\vert$  <existpath>  $\vert$   $\vert$  <aspath> <source>  $\vert$   $\vert$  <ipnexthop>  $\vert$  <ipv6nexthop>  $\vert$  <nexthopmetric>  $\{\langle \text{height}\rangle | \langle \text{input}\rangle | \langle \text{weight}\rangle \}$  =  $\{\langle \text{neighbor} \rangle | \langle \text{weight}\rangle | \langle \text{output}\rangle \}$  =  $\{\langle \text{weight}\rangle | \langle \text{angular}\rangle \}$  $\langle \text{aggregateoras} \rangle$  |  $\langle \text{inlabel} \rangle$  |  $\langle \text{originflag} \rangle$  |  $\langle \text{TABLE community} \langle \text{community} \rangle$  } |  $\langle \text{if} \rangle$ TABLE\_extcommunity <extcommunity> } ] [ <originatorid> { TABLE\_clusterlist <clusterlist> } ] [ <flappenalty> <dampenedtime> <flaps> <flaptime> <flapflags> <flapindex> <flaphalflife> <flapreuse>  $\langle$  flapsuppress>  $\langle$  flapmax>  $\vert$   $\vert$   $\langle$  con type>  $\langle$  con len>  $\langle$  con  $\vert$  rd>  $\langle$  con  $\vert$  ip>  $\vert$  $\vert$  $\langle$  psid len> $\vert$  $\langle$  $\vert$  sind lindx len>  $\epsilon$ sid lindx flag>  $\epsilon$ psid lindx>  $]$  [  $\epsilon$ psid v6sid len>  $\epsilon$ psid v6sid> ] [  $\epsilon$ psid origsrgb len>  $\epsilon$  <psid origsrgb flag>  $\epsilon$  =  $\epsilon$  origsrgb base>  $\epsilon$  and  $\epsilon$  and  $\epsilon$  and  $\epsilon$  and  $\epsilon$  and  $\epsilon$  is  $\epsilon$  and  $\epsilon$  and  $\epsilon$  and  $\epsilon$  and  $\epsilon$  and  $\epsilon$  and  $\epsilon$  and  $\epsilon$  and  $\epsilon$  and  $\epsilon$  and  $\epsilon$  and  $\epsilon$  and  $\epsilon$  an  $\leq$ remotenh\_vnid>  $\leq$ remotenh\_mac> ]  $\leq$  [  $\leq$ wpn-esi> ]  $\leq$  link-state-attr>  $\leq$  link-state-attr-len> ] [ <mdt\_grp\_addr> ] } } } [ TABLE\_advertisedto <advertisedto> ] [ TABLE\_scheduledto <scheduledto> ] ] ] ]

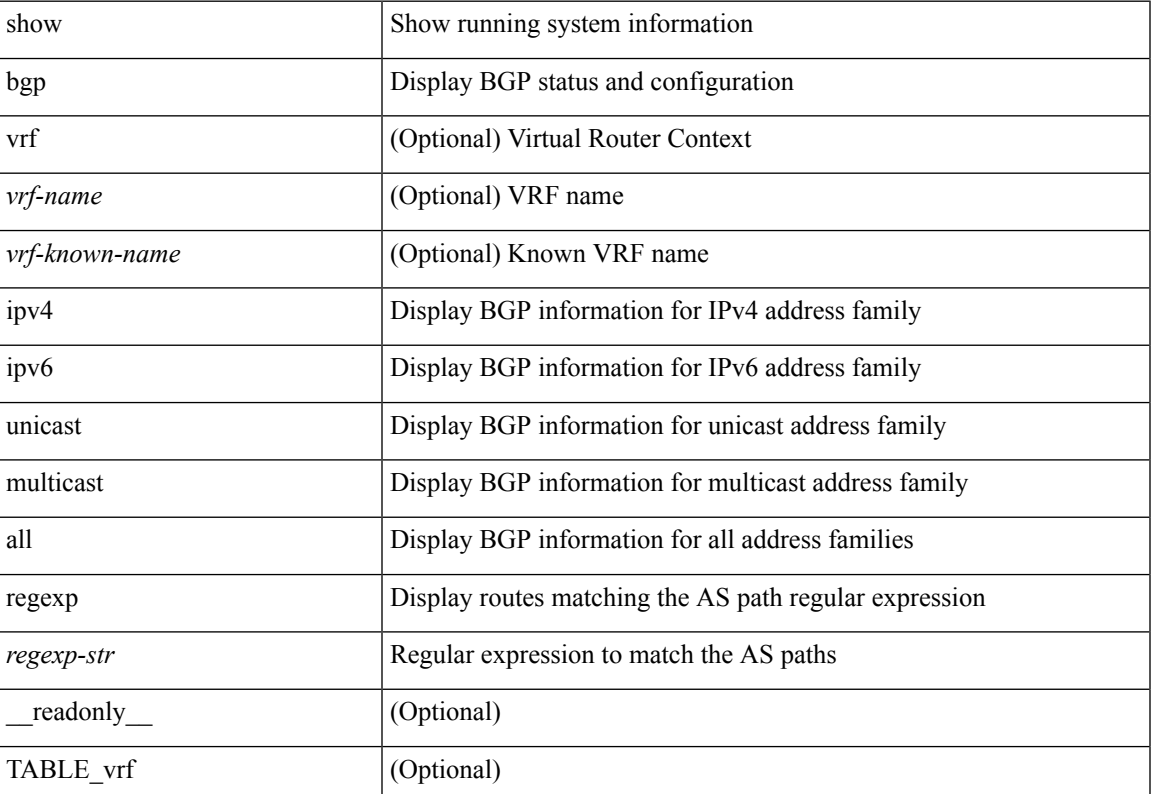

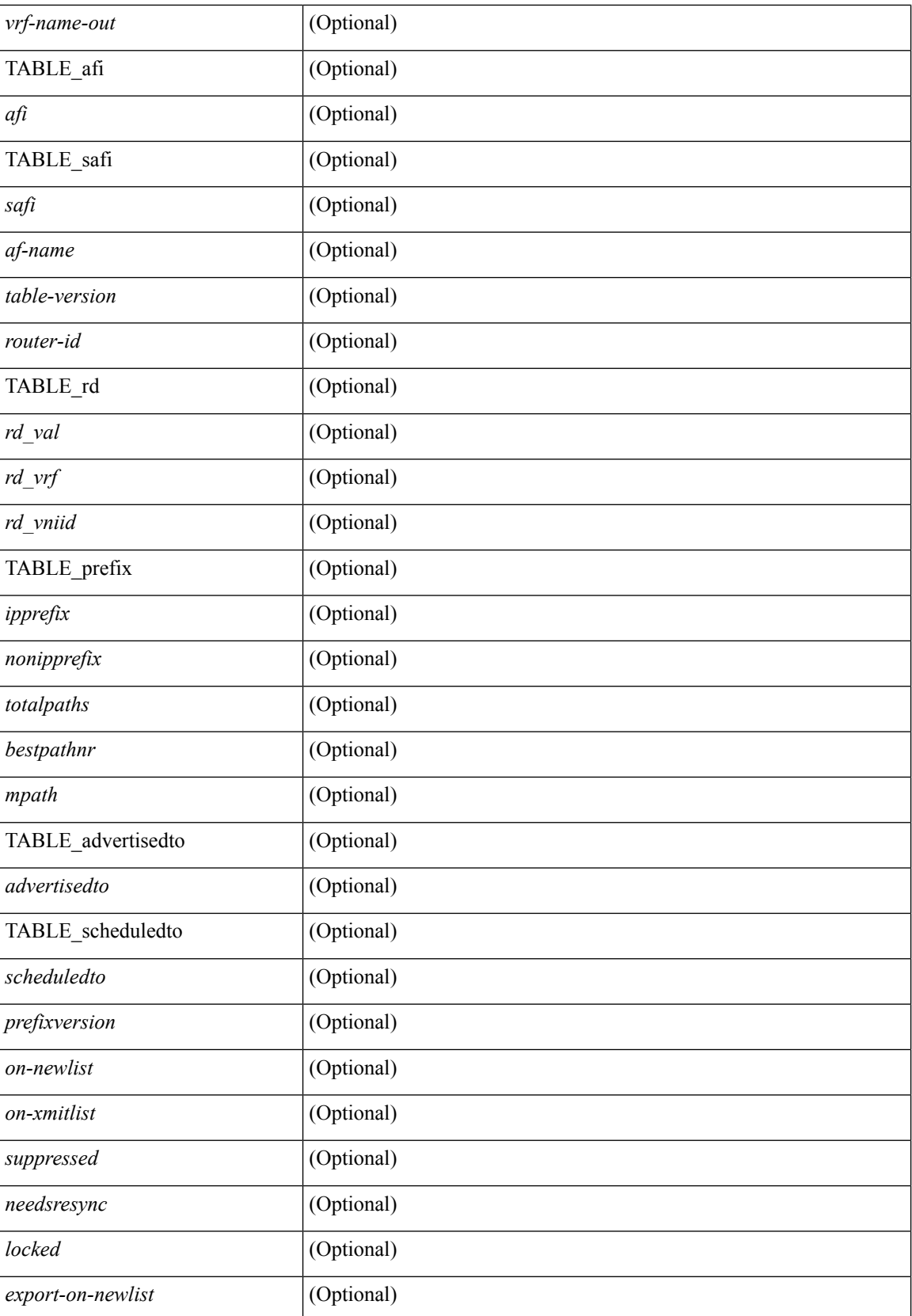

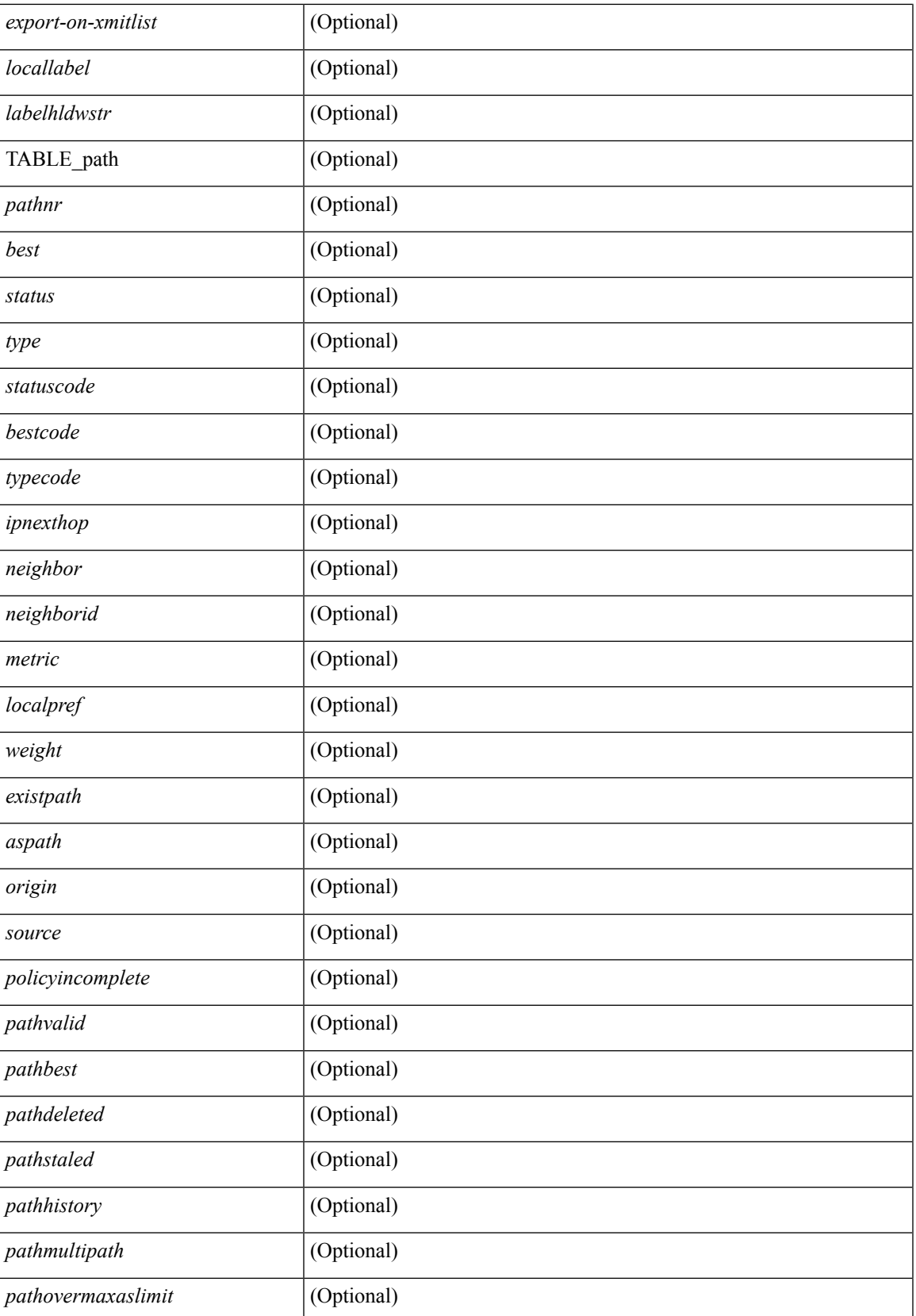

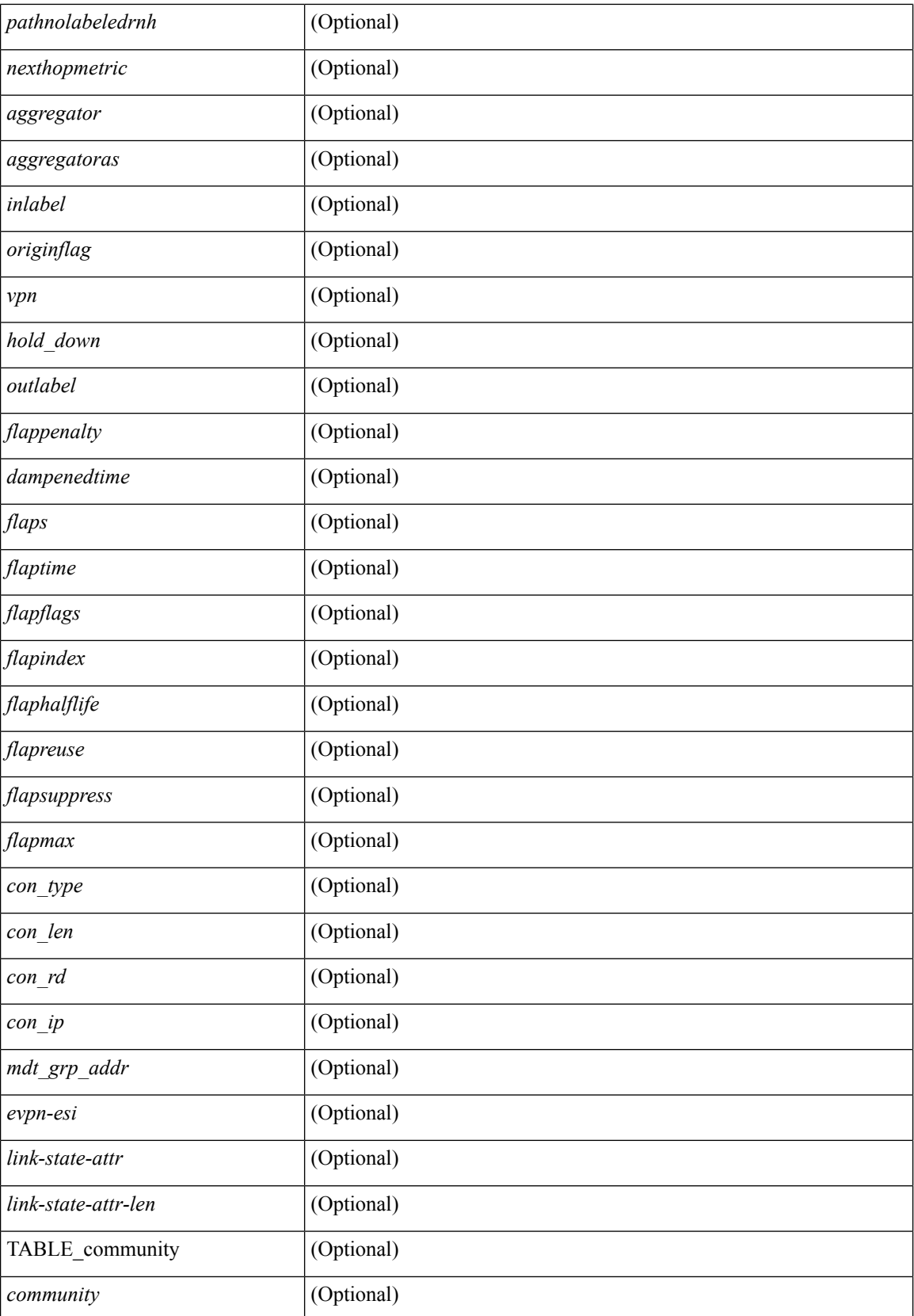

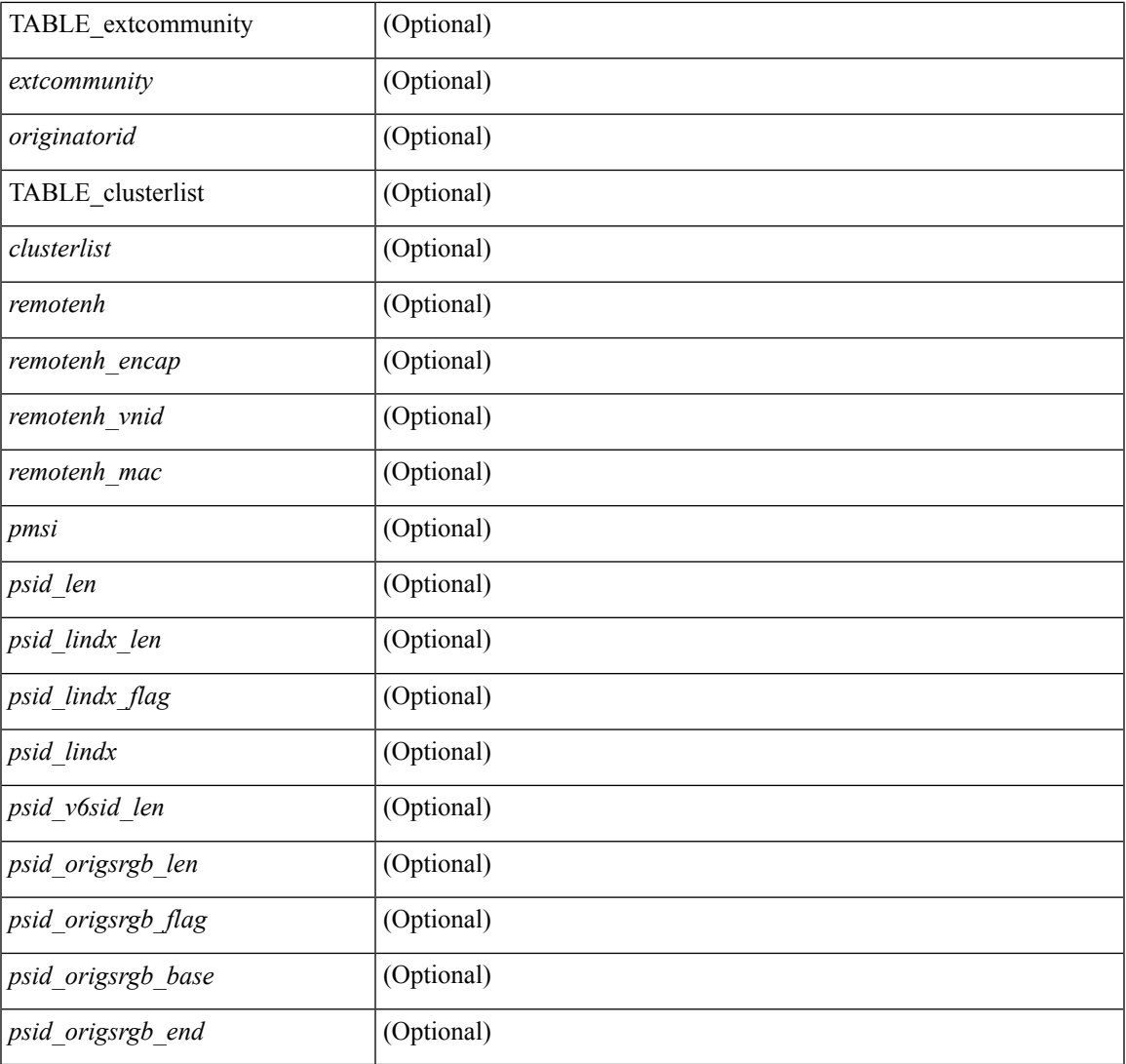

**Command Mode**

• /exec

 $\mathbf{l}$ 

## **show bgp self-originated**

show bgp  $\lceil$  vrf  $\lceil$  <vrf-name>  $\lceil$  <vrf-known-name>  $\lceil$  ALL\_VRFS\_012345678901234  $\rceil$   $\lceil$   $\lceil$  ipv4  $\lceil$  unicast  $\lceil$ multicast } | ipv6 { unicast | multicast } | all } self-originated [ vrf { <vrf-name> | <vrf-known-name> | ALL\_VRFS\_012345678901234 } ][ \_\_readonly\_\_ TABLE\_vrf <vrf-name-out> TABLE\_afi <afi> TABLE\_safi  $\langle \text{safe} \rangle \langle \text{safe} \rangle = \{ \langle \text{table-version} \rangle \langle \text{route} \rangle = \{ \langle \text{table-version} \rangle \langle \text{output} \rangle \}$  [  $\langle \text{table-version} \rangle \langle \text{output} \rangle = \{ \langle \text{rule} \rangle \langle \text{rule} \rangle \rangle$ TABLE\_prefix  $\{$  <ipprefix>  $|$  <ipv6prefix>  $|$  <nonipprefix>  $\}$  [ <prefixversion> <totalpaths> <br/>>bestpathnr> [ <on-newlist> <on-xmitlist> <suppressed> <needsresync> <locked> ] [ <export-on-newlist> <export-on-xmitlist> ] [ <locallabel> ] [ <labelhldwstr> ] [ <mpath> ] ] { TABLE\_path <pathnr> { { <status> <best> <type> <statuscode> <bestcode> <typecode> { <ipnexthop> | <ipv6nexthop> } { { <inlabel> <outlabel> <vpn> <hold\_down> } | { <localpref> <weight> <aspath> <origin> [ <metric> ] } } } { [ <policyincomplete> <pathvalid> <pathbest> <pathdeleted> <pathstaled> <pathhistory> <pathovermaxaslimit> <pathmultipath>  $\epsilon$  = {\spathnolabeledrnh>  $\vert$   $\vert$  {<asistpath>  $\vert$  {\spath> <source>  $\vert$  {\spathnolabeledrnh>  $\vert$  {\spathnolabeledrnh>  $\vert$  {\spath}  $\{\langle \text{height}\rangle | \langle \text{input}\rangle \}$  <neighbor>  $\{\langle \text{neighbor} \rangle | \langle \text{weight}\rangle | \langle \text{output}\rangle \}$  <localpref>  $\{\langle \text{weight}\rangle | \langle \text{aggregate}\rangle \}$  $\langle \text{aggregateoras} \rangle$  |  $\langle \text{inlabel} \rangle$  |  $\langle \text{originflag} \rangle$  |  $\langle \text{TABLE community} \langle \text{community} \rangle$  } |  $\langle \rangle$ TABLE extcommunity  $\langle\$ cxtcommunity  $\rangle$   $|$   $|$   $\langle$  originatorid  $\rangle$   $\langle$  TABLE clusterlist  $\langle$  clusterlist  $\rangle$   $|$   $|$ <flappenalty> <dampenedtime> <flaps> <flaptime> <flapflags> <flapindex> <flaphalflife> <flapreuse>  $\langle$  flapsuppress>  $\langle$  flapmax>  $\rangle$  [  $\langle$  con type>  $\langle$  con len>  $\langle$  con rd>  $\langle$  con ip>  $\rangle$  [ $\langle$  psid len> [ $\langle$  psid lindx len> <psid\_lindx\_flag> <psid\_lindx> ] [ <psid\_v6sid\_len> <psid\_v6sid> ] [ <psid\_origsrgb\_len>  $\epsilon$  <psid origsrgb flag>  $\epsilon$  and  $\epsilon$  origsrgb base>  $\epsilon$  and  $\epsilon$  and  $\epsilon$  and  $\epsilon$  and  $\epsilon$  and  $\epsilon$  is encorement encaptional encaptional entries  $\epsilon$  and  $\epsilon$  and  $\epsilon$  and  $\epsilon$  and  $\epsilon$  and  $\epsilon$  and  $\epsilon$  and  $\epsilon$  an  $\leq$ remotenh vnid $\geq$   $\leq$ remotenh mac $\geq$   $[$   $\leq$   $\leq$   $\leq$   $\leq$   $\leq$   $\leq$   $\leq$   $\leq$   $\leq$   $\leq$   $\leq$   $\leq$   $\leq$   $\leq$   $\leq$   $\leq$   $\leq$   $\leq$   $\leq$   $\leq$   $\leq$   $\leq$   $\leq$   $\leq$   $\leq$   $\leq$   $\leq$   $\leq$   $\$  $\leq$ mdt grp addr> ] } } [ TABLE advertisedto  $\leq$ advertisedto  $>$  ] [ TABLE scheduledto  $\leq$ scheduledto  $>$  ] ] ] ]

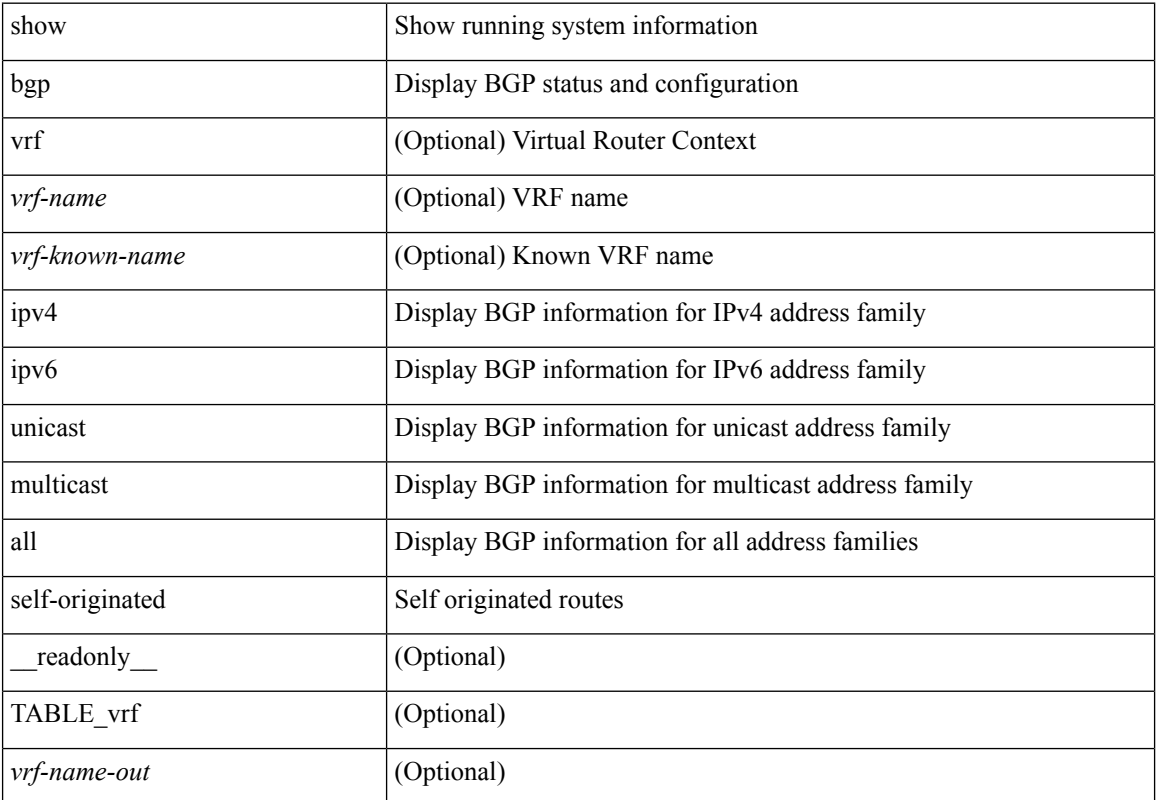

 $\mathbf l$ 

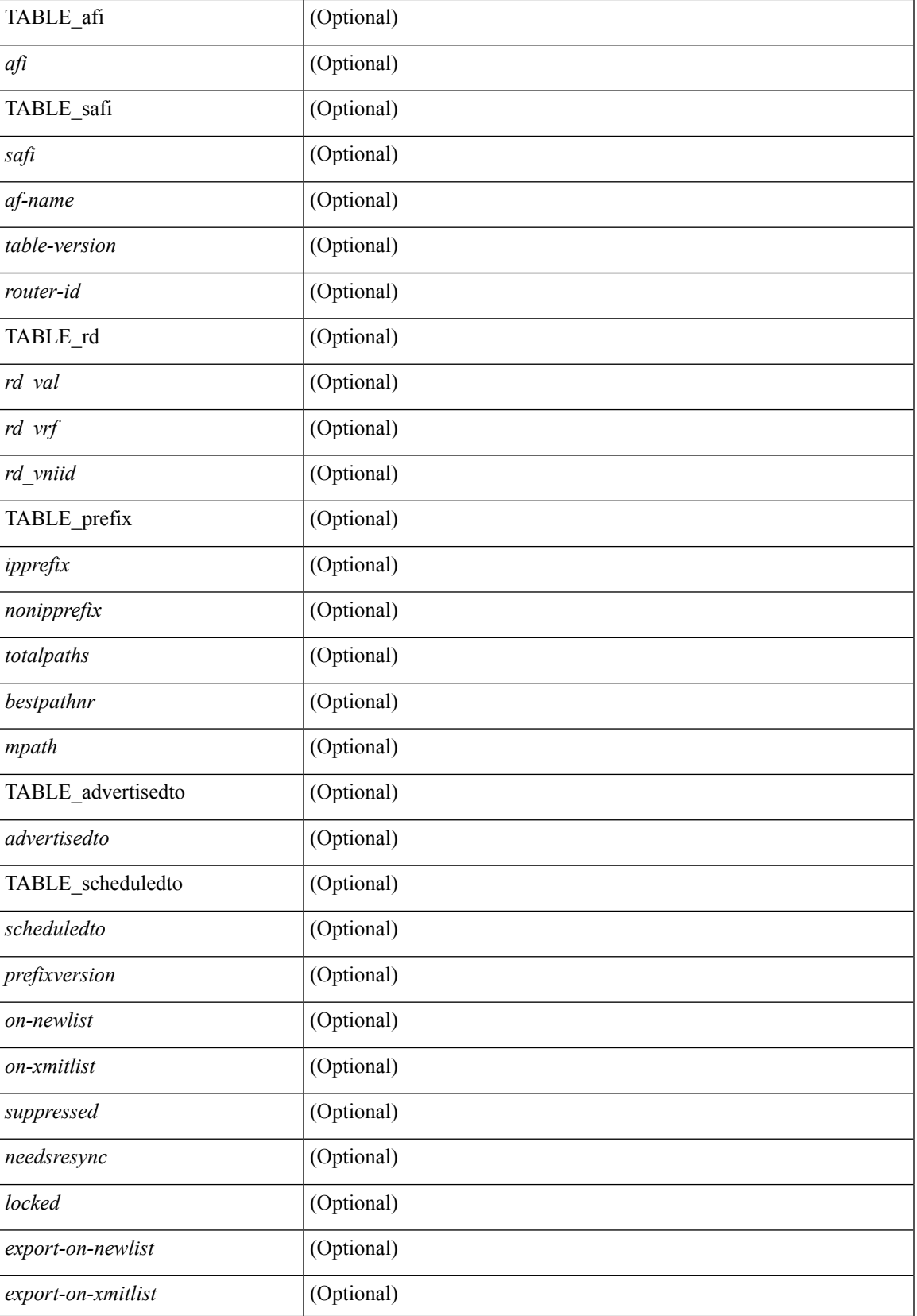

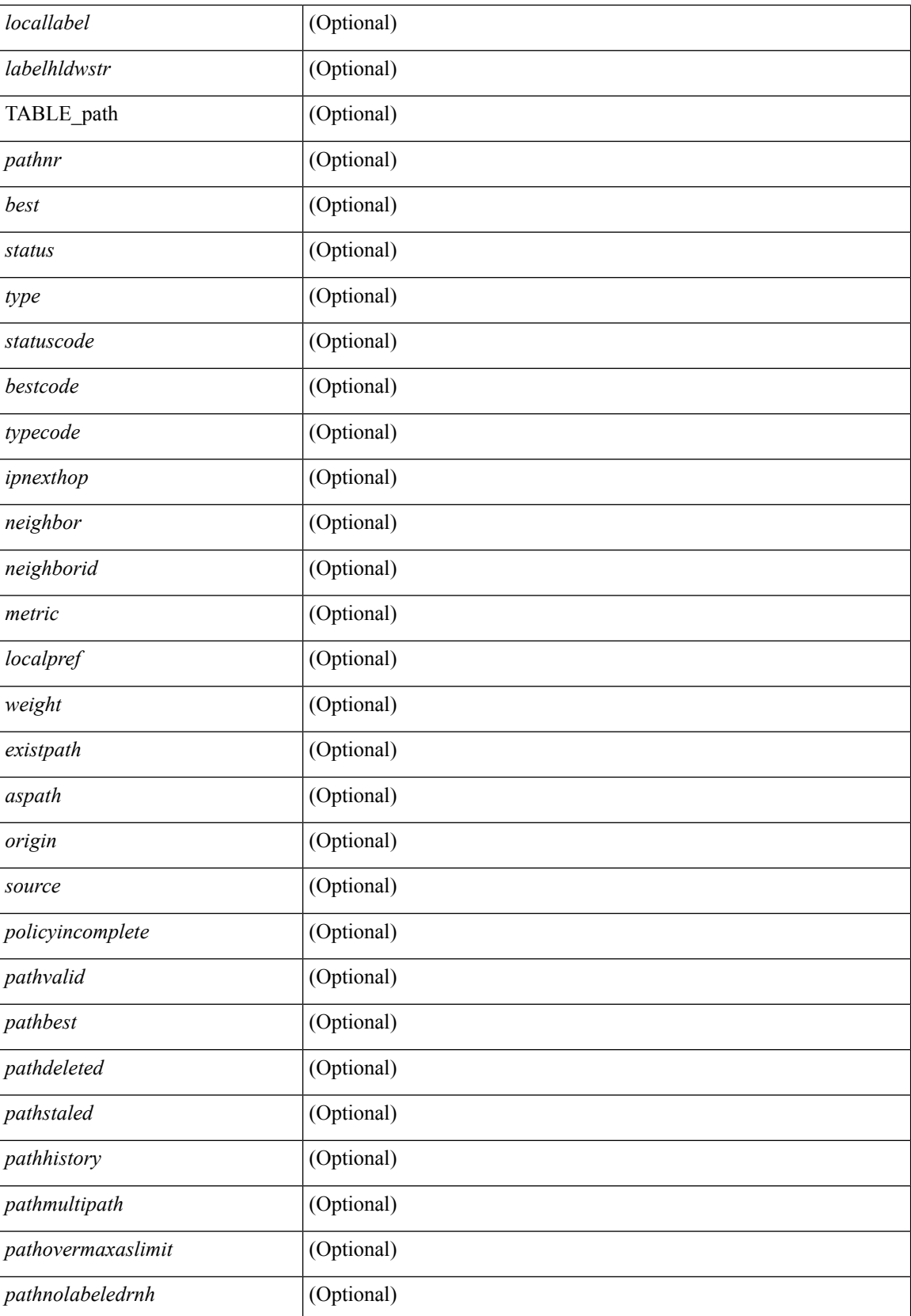

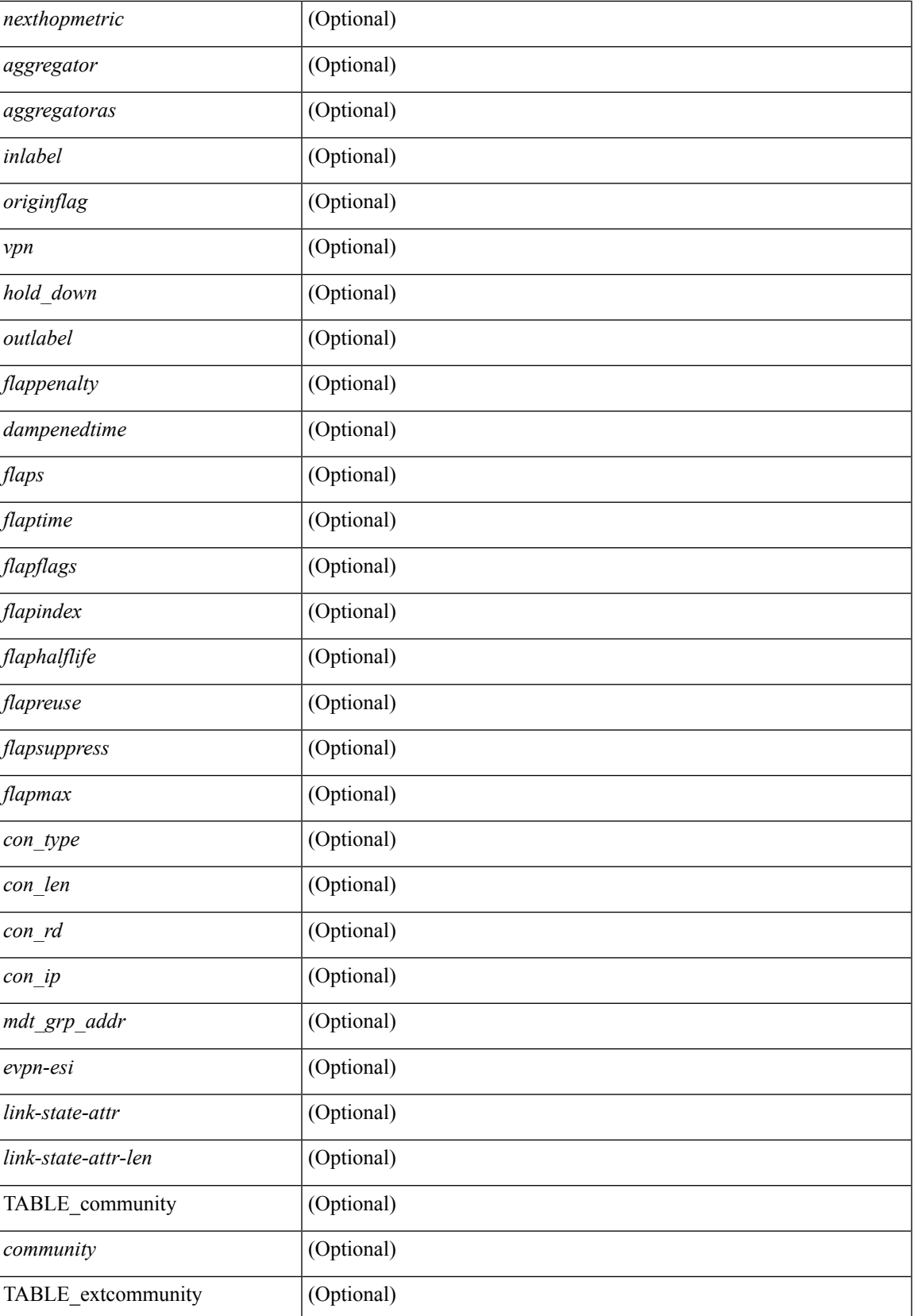

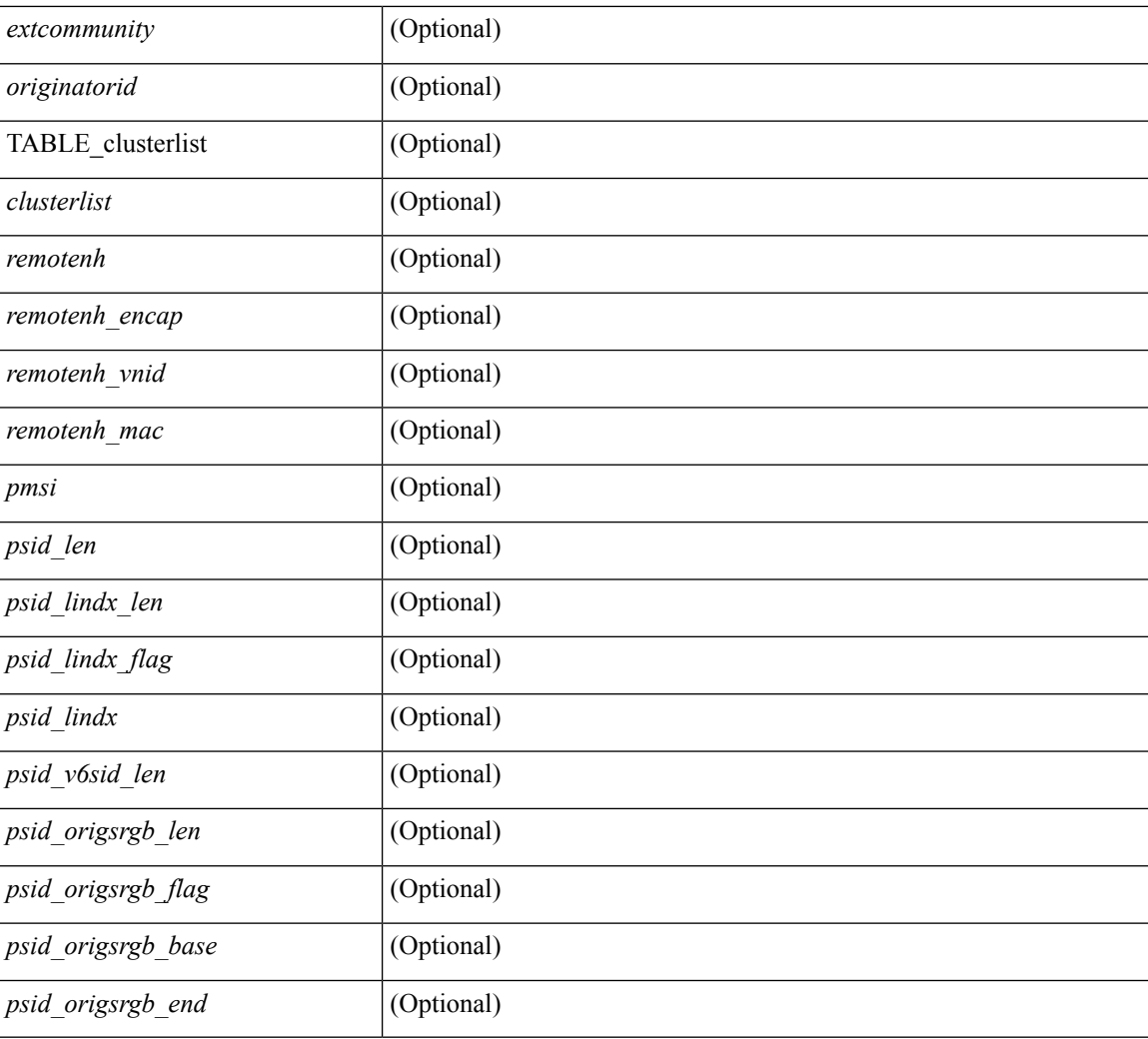

#### **Command Mode**

# **show bgp sessions**

show bgp  $\lceil$  vrf  $\{\leq v \text{ rf-name}\geq \leq v \text{ rf-known-name}\geq \lceil ALL\rfloor\}$  NRFS 012345678901234  $\lceil$  sessions  $\lceil v \text{ rf }\{ \leq v \text{ rf-shell}\rangle\}$ <vrf-name> | <vrf-known-name> | ALL\_VRFS\_012345678901234 } ] [ \_\_readonly\_\_ <totalpeers> <totalestablishedpeers> <localas> TABLE\_vrf <vrf-name-out> <local-as> <vrfpeers> <vrfestablishedpeers> <router-id> [ TABLE\_neighbor <neighbor-id> <connectionsdropped> <remoteas> <lastflap> <lastread> <lastwrite> <state> <localport> <remoteport> <notificationssent> <notificationsreceived> ] ]

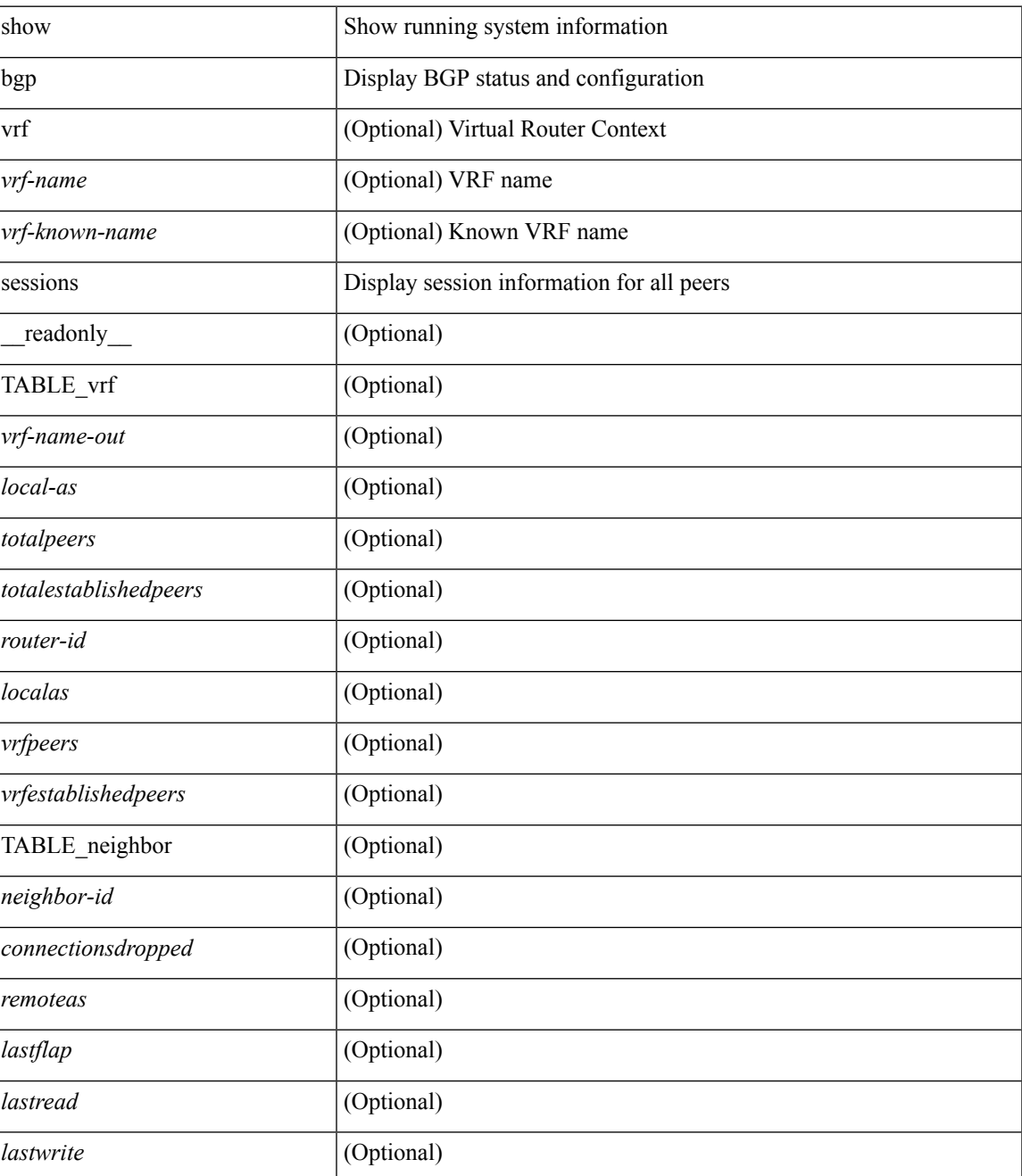

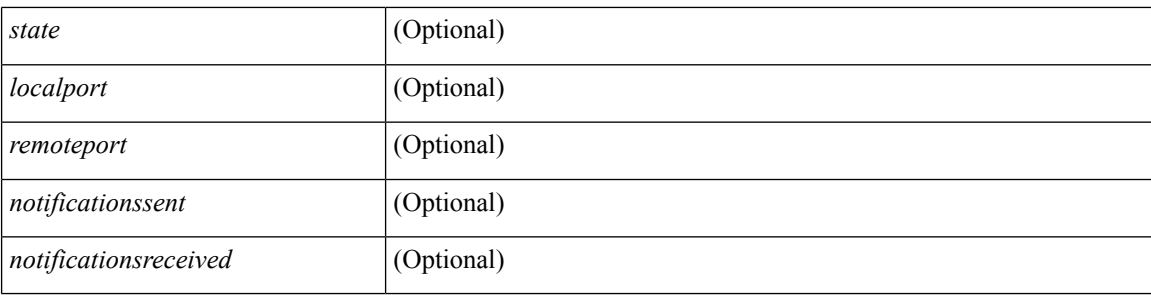

### **Command Mode**

# **show bgp statistics**

show bgp statistics [ \_\_readonly \_\_ <msgsent> <msgrecvd> <br/> <br/>bytesent> <br/> <br/>byterecvd> <opensent> <openrecvd> <updatesent> <updaterecvd> <kasent> <karecvd> <notifsent> <notifrecvd> <rrefreshsent> <rrefreshrecvd> <capsent> <caprecvd> ]

#### **Syntax Description**

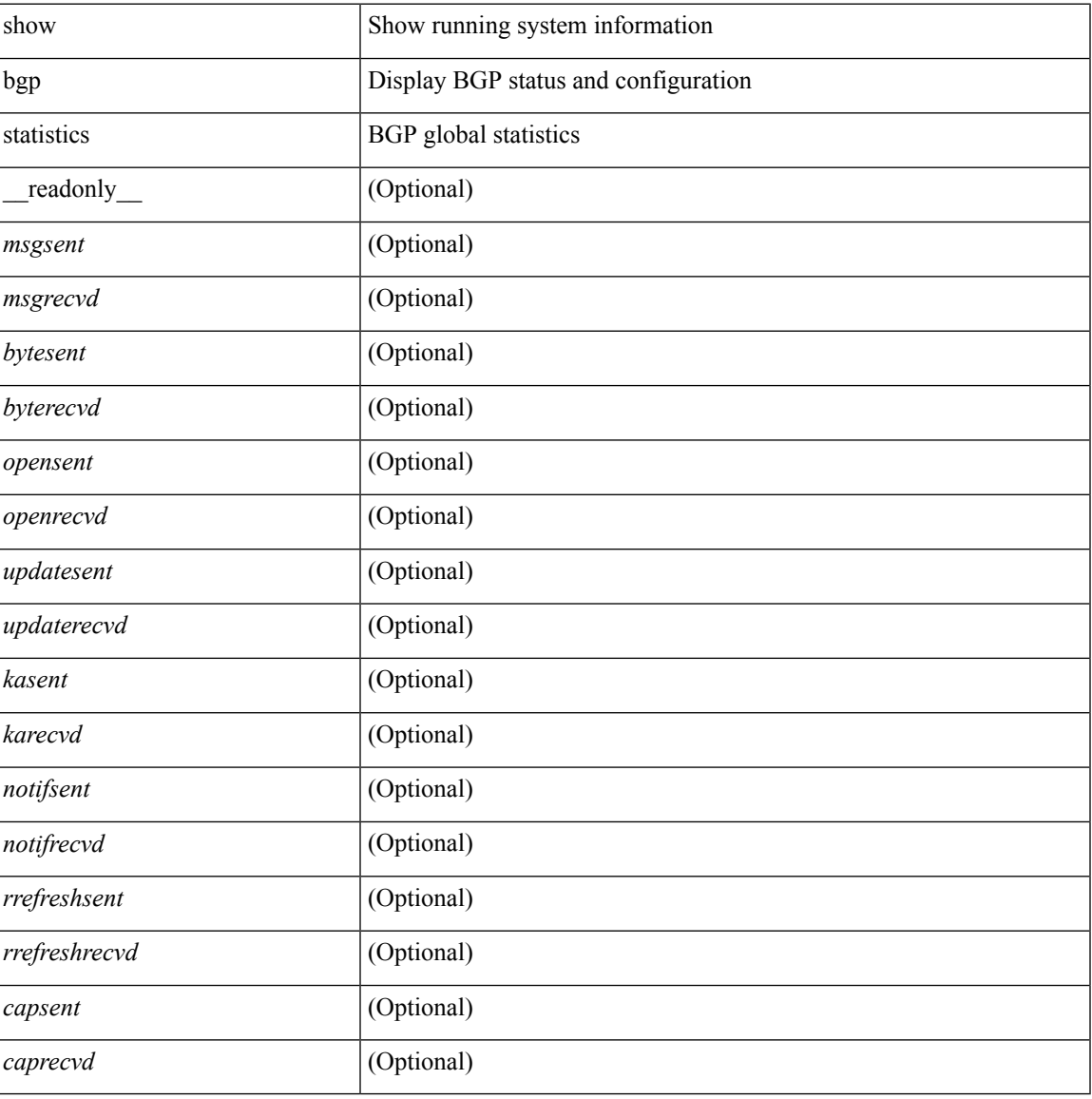

#### **Command Mode**

## **show bgp summary**

show bgp [ vrf { <vrf-name> | <vrf-known-name> | ALL\_VRFS\_012345678901234 } ] { ipv4 { unicast | multicast } | ipv6 { unicast | multicast } | all } summary [ \_\_readonly \_\_TABLE\_vrf <vrf-name-out> [ <vrf-id> ] [ <vrf-state> ] [ <vrf-state-rsn> ] [ <vrf-delete-pending> ] [ <vrf-vni-id> ] [ <vrf-vni-id-valid> ] [ <vrf-encap-type> ] [ <vrf-vtep-ip> ] [ <vrf-vtep-virtual-ip> ] [ <vrf-vtep-vipr> ] [ <vrf-router-mac> ] [ <vrf-vip-router-mac> ] [ <vrf-router-id> ] [ <vrf-cfgd-id> ] [ <vrf-local-as> ] [ <vrf-confed-id> ] [ <vrf-cluster-id> ] [ <vrf-reconnect-interval> ] [ <vrf-peers> ] [ <vrf-pending-peers> ] [ <vrf-est-peers> ] [ <vrf-cfgd-max-as-limit> ] [ <vrf-max-as-limit> ] [ <vrf-rd> ] [ <vrf-pending-rd> ] [ TABLE\_af <af-id> [ <af-name> ] [ <af-table-id> ] [ <af-state> ] [ <af-state-rsn> ] [ <af-num-peers> ] [ <af-num-active-peers> ] [ <af-peer-routes> ] [ <af-peer-paths> ] [ <af-peer-networks> ] [ <af-peer-aggregates> ] [ <af-export-rmap> ] [<af-import-rmap>][<af-retain-rt>]TABLE\_saf<safi>[<af-name>][<tableversion>][<configuredpeers> ] [ <capablepeers> ] [ <totalnetworks> ] [ <totalpaths> ] [ <memoryused> ] [ <numberattrs> ] [ <bytesattrs> ] [ <numberpaths> ] [ <bytespaths> ] [ <numbercommunities> ] [ <bytescommunities> ] [ <numberclusterlist> ] [ <br/>bytesclusterlist> ] [ <dampening> ] [ <historypaths> ] [ <dampenedpaths> ] [ <softreconfigrecvdpaths> ] [ <softreconfigidenticalpaths> ] [ <softreconfigcombopaths> ] [ <softreconfigfilteredrecvd> ] [ <softreconfigbytes> ] [ TABLE\_neighbor <neighborid> [ <neighborversion> ] [ <msgrecvd> ] [ <msgsent> ] [ <inq>  $\lceil$  [ <inq>  $\lceil$  [ <inq>  $\rceil$  [ <inq>  $\lceil$  [ <inq>  $\rceil$  [ <ingphboras>  $\lceil$  <ine>  $\rceil$  [ <state>  $\rceil$  [ <prefixreceived> ] ] ] ]

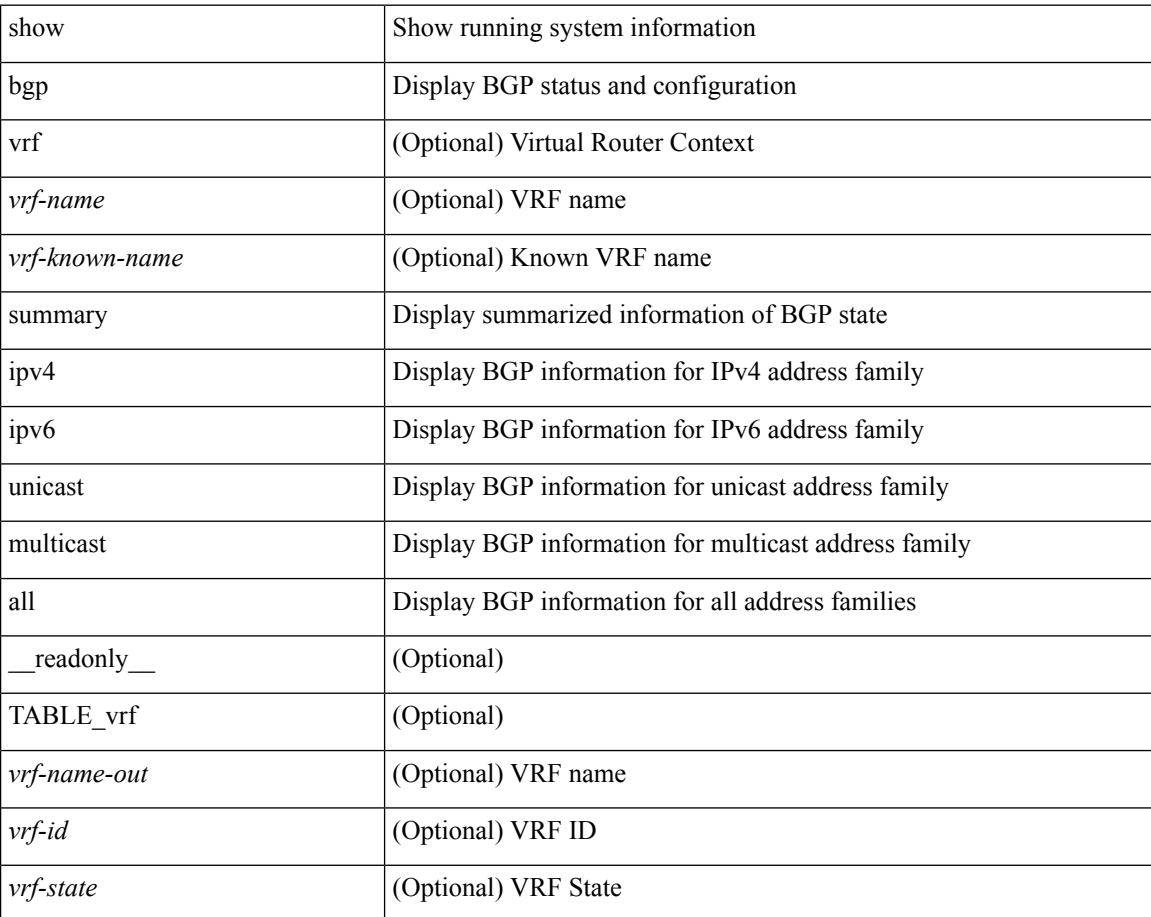
$\mathbf l$ 

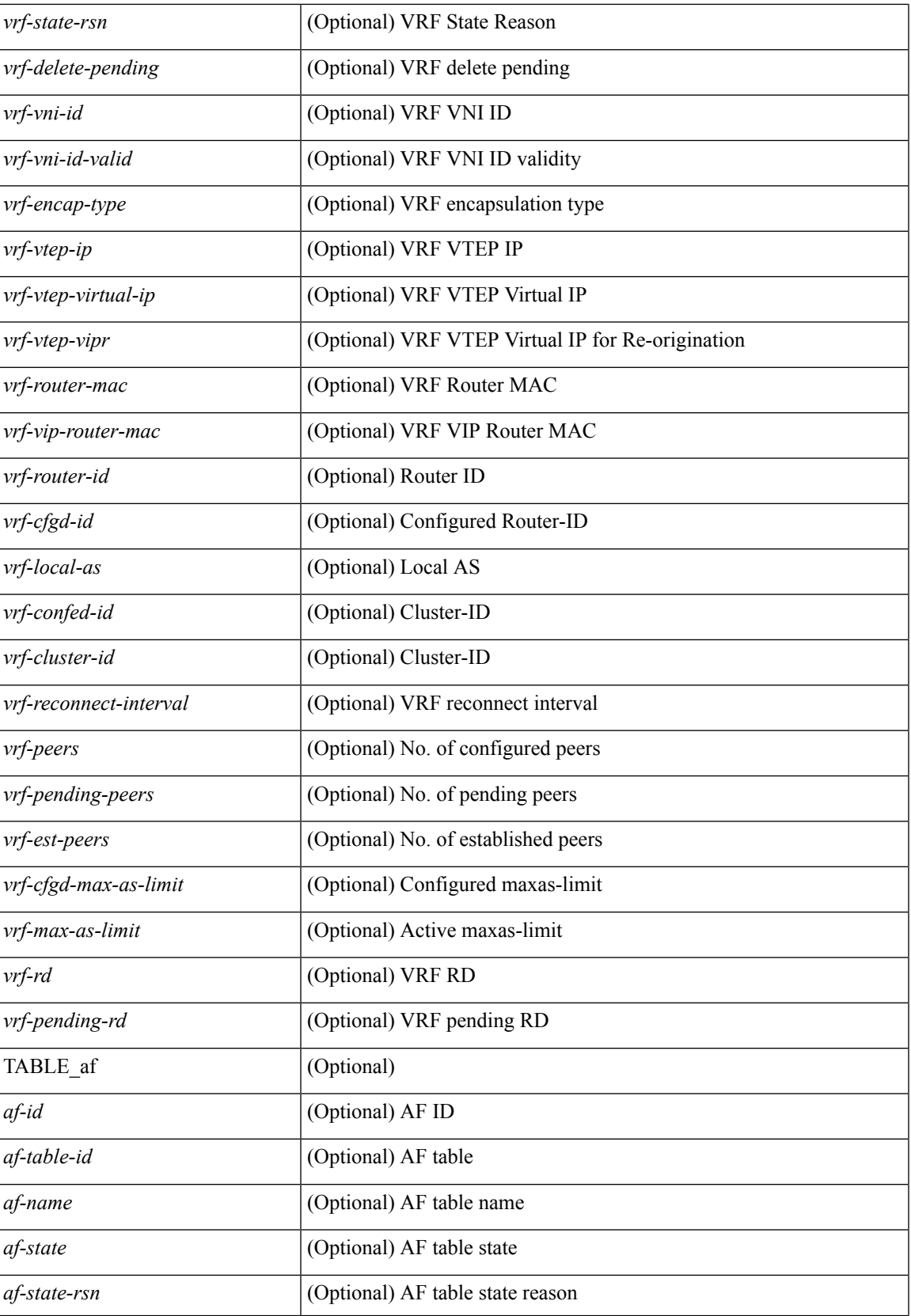

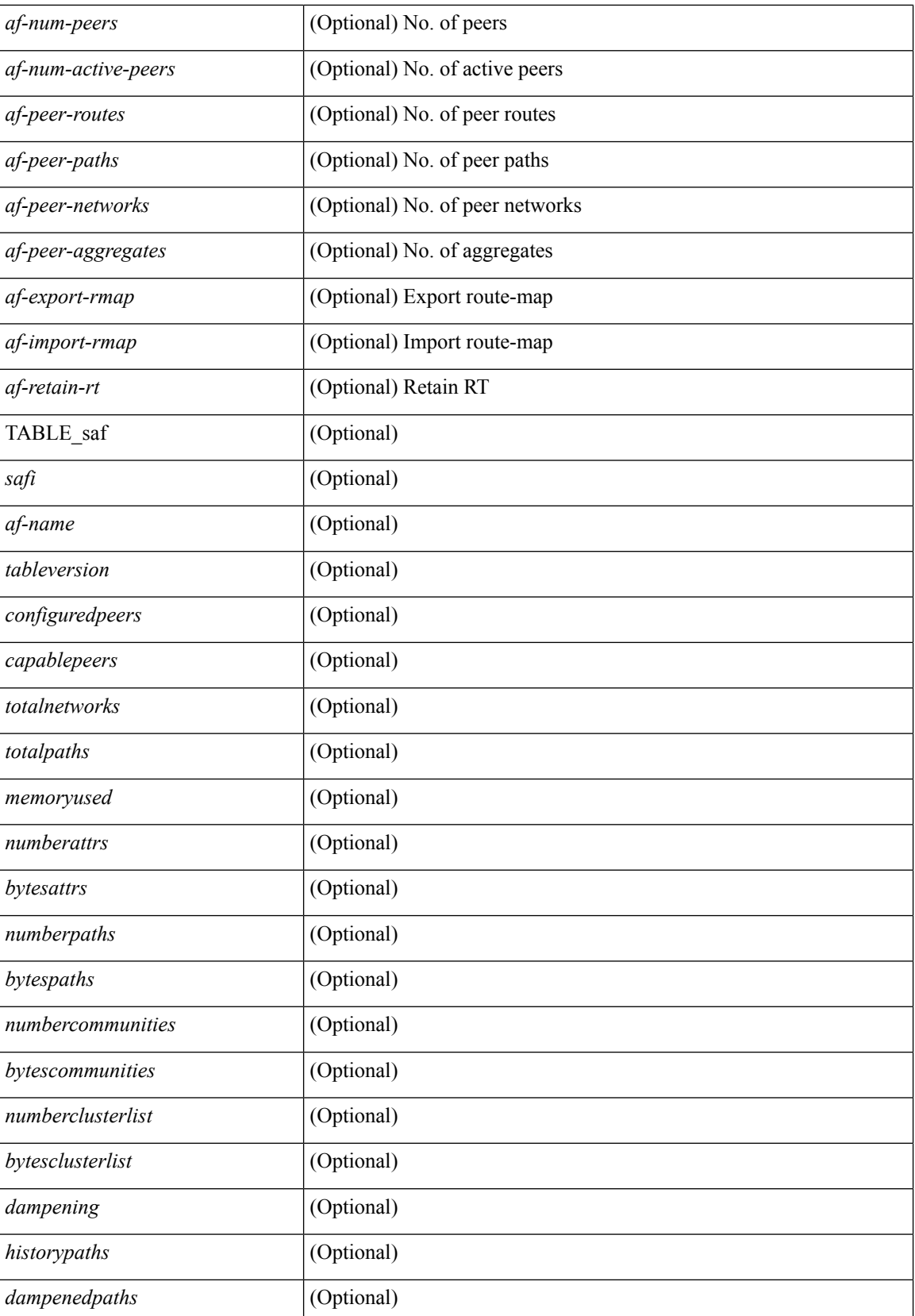

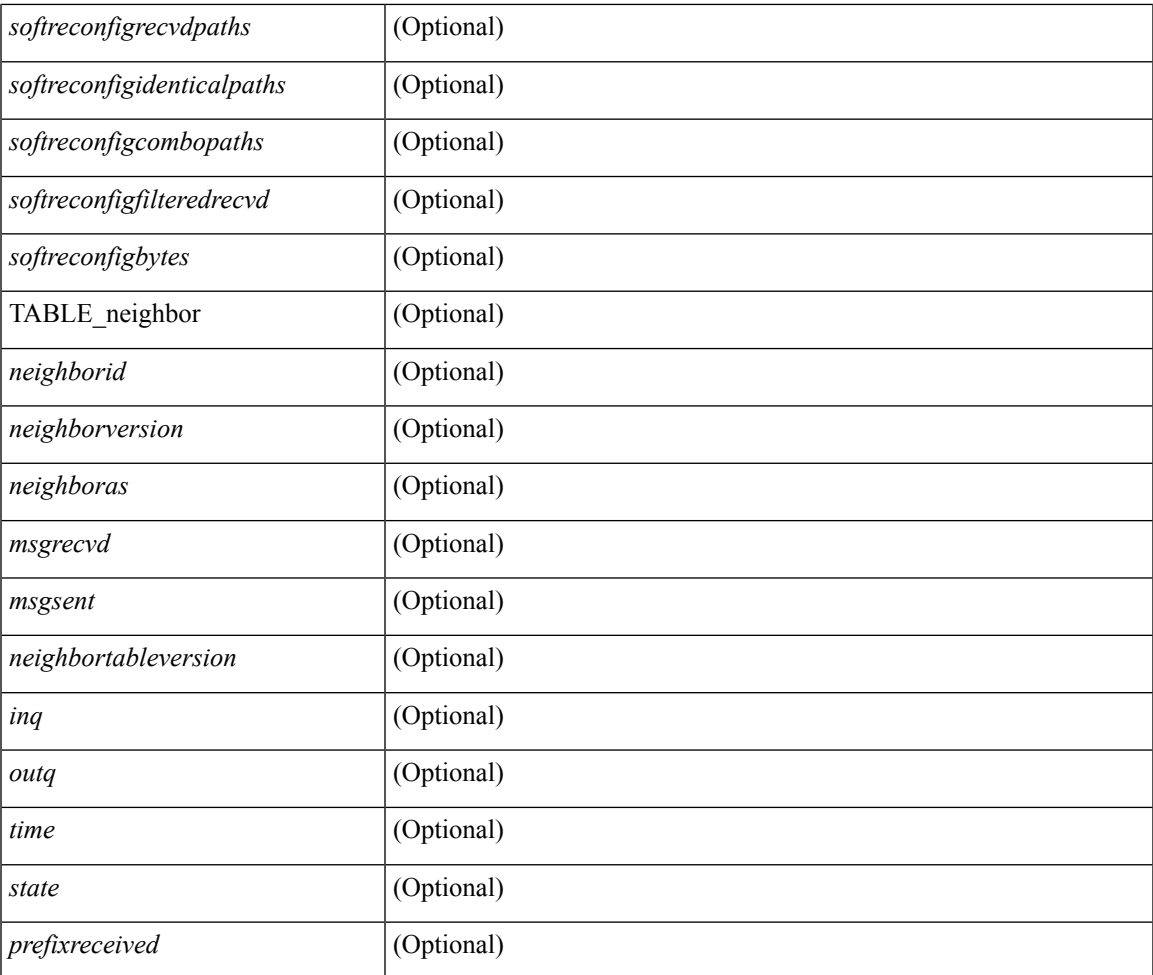

### **Command Mode**

• /exec

 $\mathbf{l}$ 

### **show bgp summary**

show bgp { ipv4 { unicast | multicast } | ipv6 { unicast | multicast } | ipv4 mdt | vpnv4 unicast | vpnv6 unicast | ipv6 labeled-unicast | link-state | l2vpn vpls | ipv4 mvpn | ipv6 mvpn | l2vpn evpn | ipv4 labeled-unicast | all } summary [ vrf { <vrf-name> | <vrf-known-name> | ALL\_VRFS\_012345678901234 } ] [ \_\_readonly\_\_ TABLE\_vrf <vrf-name-out> [ <vrf-id> ] [ <vrf-state> ] [ <vrf-state-rsn> ] [ <vrf-delete-pending> ] [ <vrf-vni-id> ] [ <vrf-vni-id-valid> ] [ <vrf-encap-type> ] [ <vrf-vtep-ip> ] [ <vrf-vtep-virtual-ip> ] [ <vrf-vtep-vipr> ] [ <vrf-router-mac> ] [ <vrf-vip-router-mac> ] [ <vrf-router-id> ] [ <vrf-cfgd-id> ] [ <vrf-local-as> ] [ <vrf-confed-id> ] [ <vrf-cluster-id> ] [ <vrf-reconnect-interval> ] [ <vrf-peers> ] [ <vrf-pending-peers> ] [ <vrf-est-peers> ] [ <vrf-cfgd-max-as-limit> ] [ <vrf-max-as-limit> ] [ <vrf-rd> ] [ <vrf-pending-rd> ] [ TABLE\_af <af-id> [ <af-name> ] [ <af-table-id> ] [ <af-state> ] [ <af-state-rsn> ] [ <af-num-peers> ] [ <af-num-active-peers> ] [ <af-peer-routes> ] [ <af-peer-paths> ] [ <af-peer-networks> ] [  $\alpha$ f-peer-aggregates> ] [  $\alpha$ f-export-rmap> ] [  $\alpha$ f-import-rmap> ] [  $\alpha$ f-retain-rt> ] TABLE\_saf  $\alpha$ safi> [ <af-name> ] [ <tableversion> ] [ <configuredpeers> ] [ <capablepeers> ] [ <totalnetworks> ] [ <totalpaths> ] [ <memoryused> ] [ <numberattrs> ] [ <br/> <br/> \left( \text{\middlenable} \spacebols ] [ \text{\middlenable} \spacebols ] [ \text{\middlenable} \spacebols ] [ \text{\middlenable} \spacebols ] [ \text{\middlenable}} \sp  $\leq$  mumbercommunities  $\geq$   $\leq$   $\leq$  bytescommunities  $\geq$   $\leq$   $\leq$   $\leq$   $\leq$   $\leq$   $\leq$   $\leq$   $\leq$   $\leq$   $\leq$   $\leq$   $\leq$   $\leq$   $\leq$   $\leq$   $\leq$   $\leq$   $\leq$   $\leq$   $\leq$   $\leq$   $\leq$   $\leq$   $\leq$   $\leq$   $\leq$  ] [ <historypaths> ] [ <dampenedpaths> ] [ <softreconfigrecvdpaths> ] [ <softreconfigidentical paths> ] [ <softreconfigcombopaths> ] [ <softreconfigfilteredrecvd> ] [ <softreconfigbytes> ] [ TABLE\_neighbor <neighborid> [ <neighborversion> ] [ <msgrecvd> ] [ <msgsent> ] [ <neighbortableversion> ] [ <inq> ] [ <outq> ] [ <neighboras> ] [ <time> ] [ <state> ] [ <prefixreceived> ] ] ]

#### **Syntax Description**

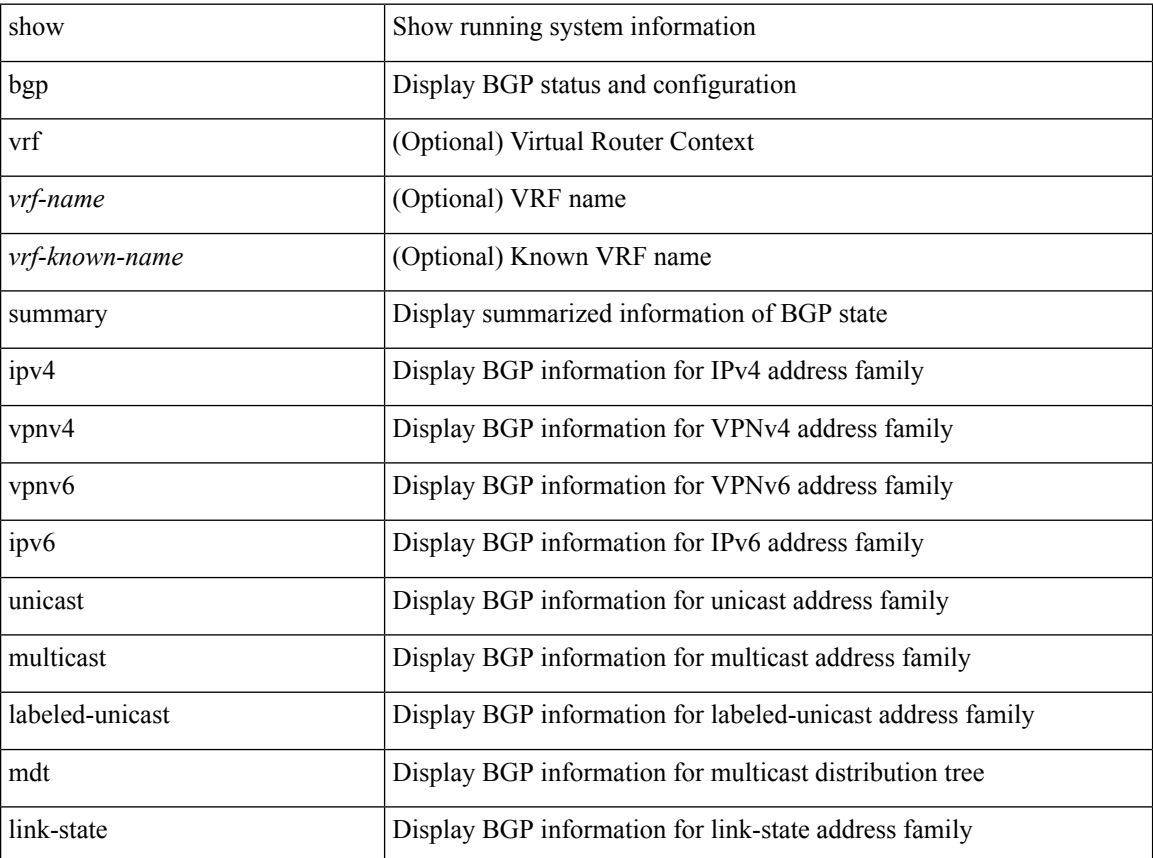

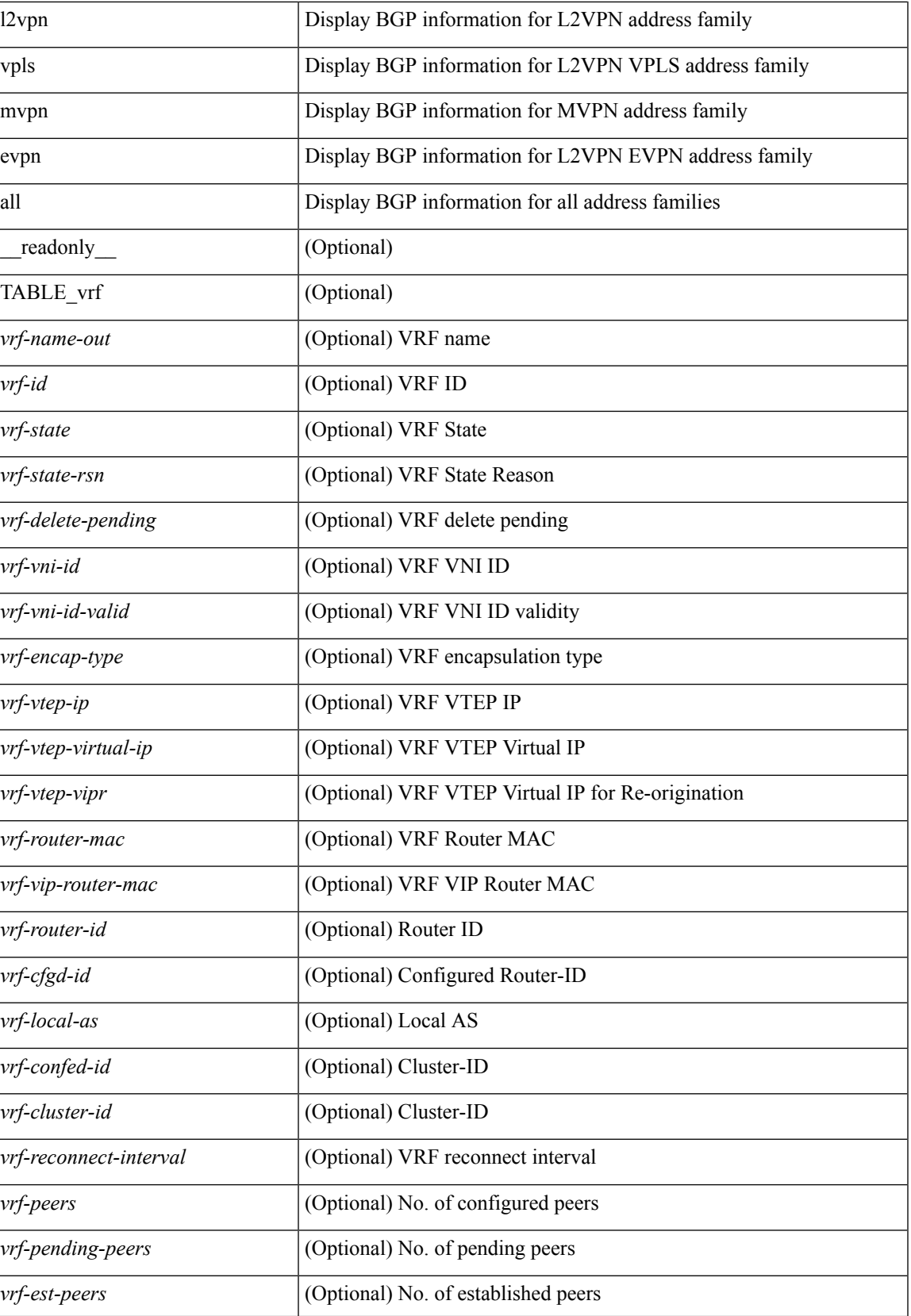

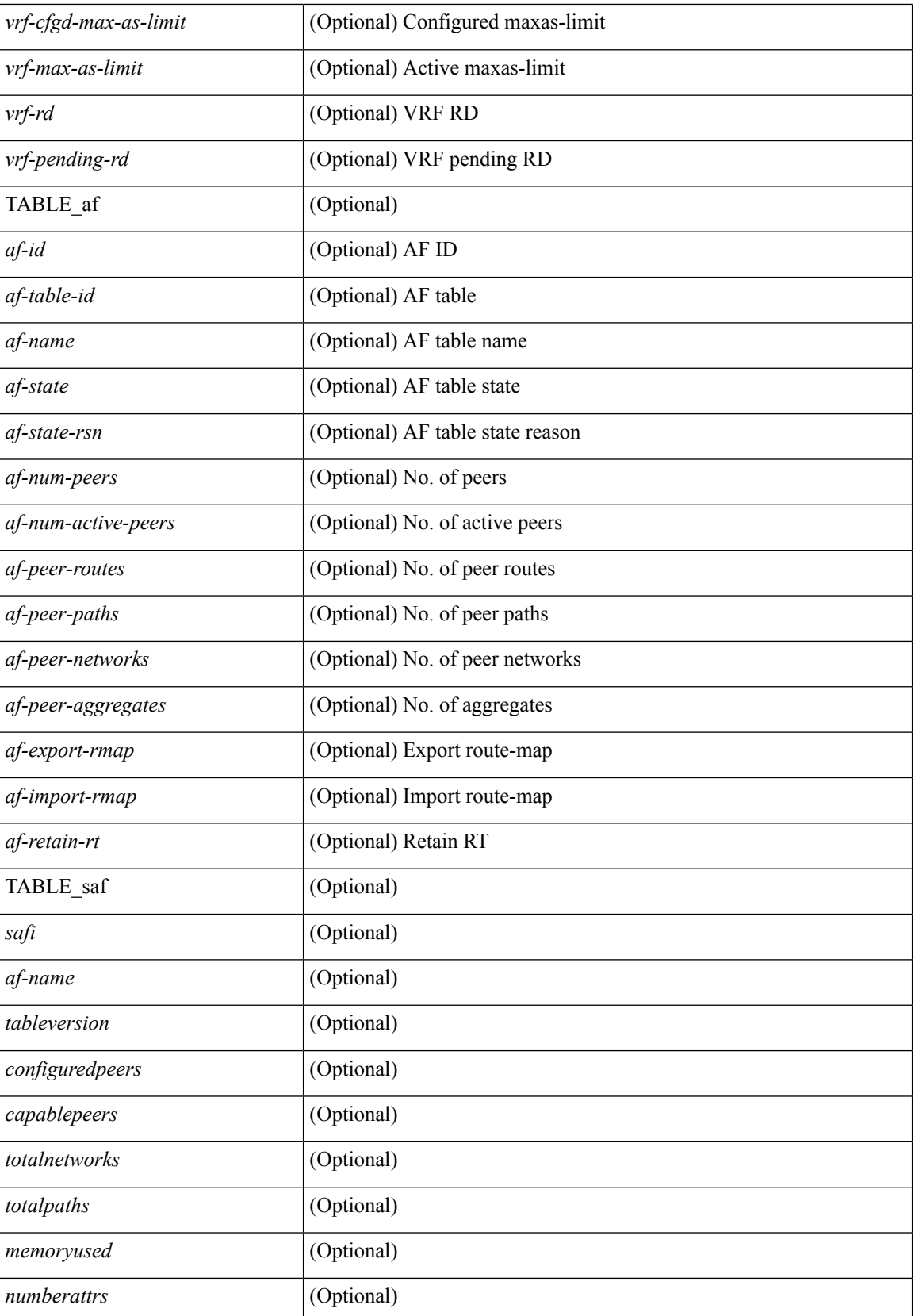

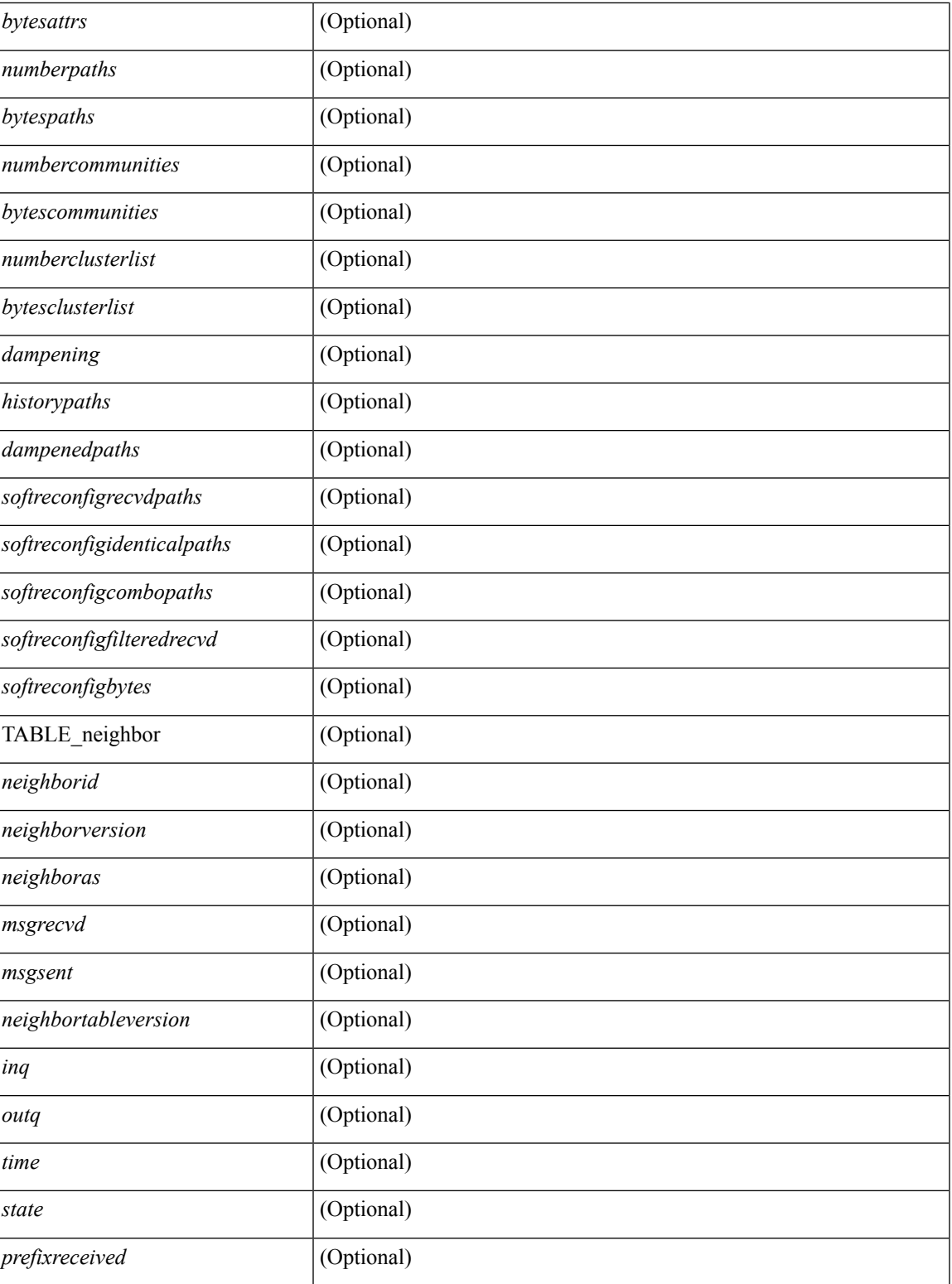

**Command Mode**

• /exec

## **show boot**

show boot [ \_\_readonly\_\_ { [ TABLE\_bootvar\_show <Str1> ] } ]

### **Syntax Description**

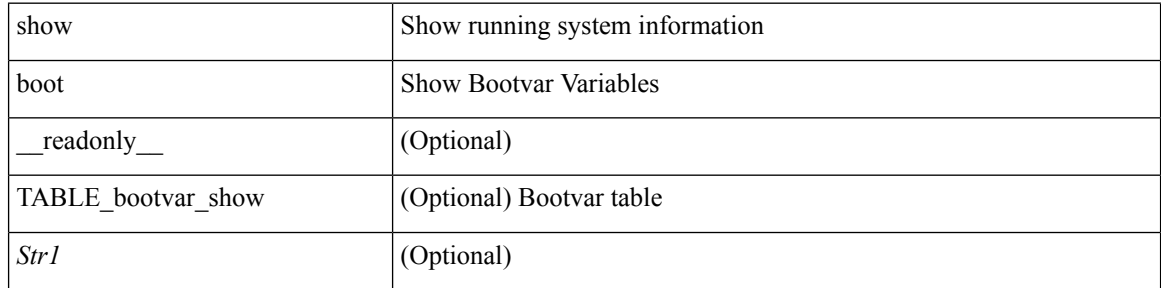

### **Command Mode**

## **show boot auto-copy**

show boot auto-copy [ \_\_readonly\_\_ { [ TABLE\_auto\_copy <Str1> ] } ]

### **Syntax Description**

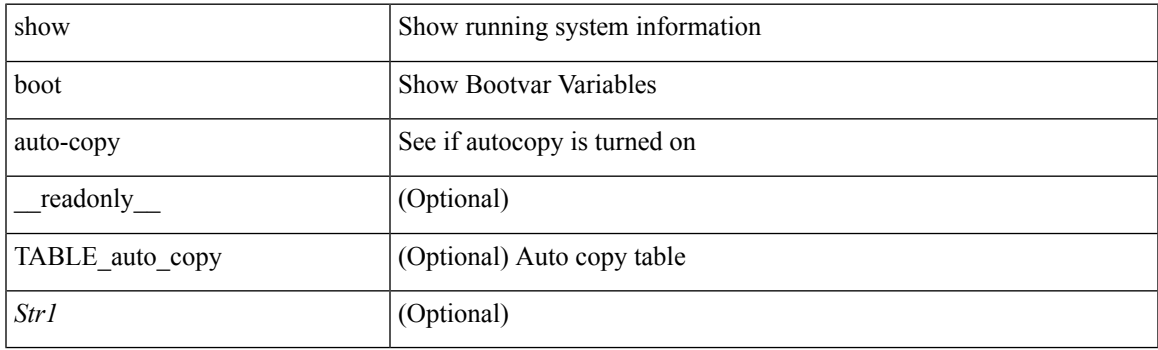

**Command Mode**

## **show boot auto-copy list**

show boot auto-copy list [ \_readonly\_ { [ TABLE\_auto\_copy\_list <Str1> ] } ]

#### **Syntax Description**

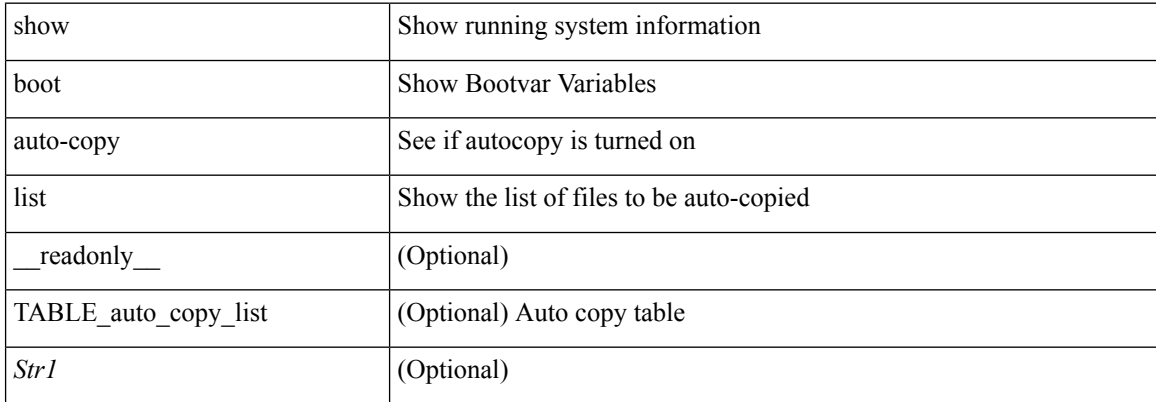

#### **Command Mode**

### **show boot current**

show boot current [ \_\_readonly\_\_ { [ TABLE\_bootvar\_current <Str1> ] } ]

### **Syntax Description**

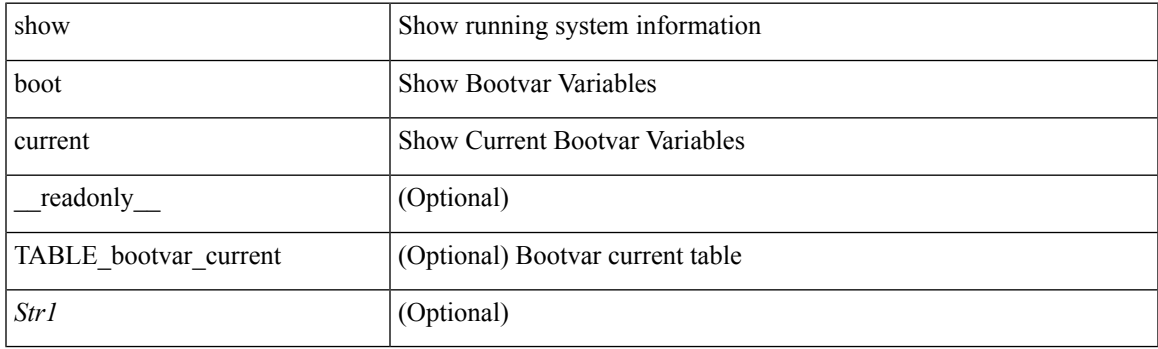

**Command Mode**

## **show boot mode**

show boot mode [ \_\_readonly\_\_ { [ TABLE\_mode <Str1> ] } ]

### **Syntax Description**

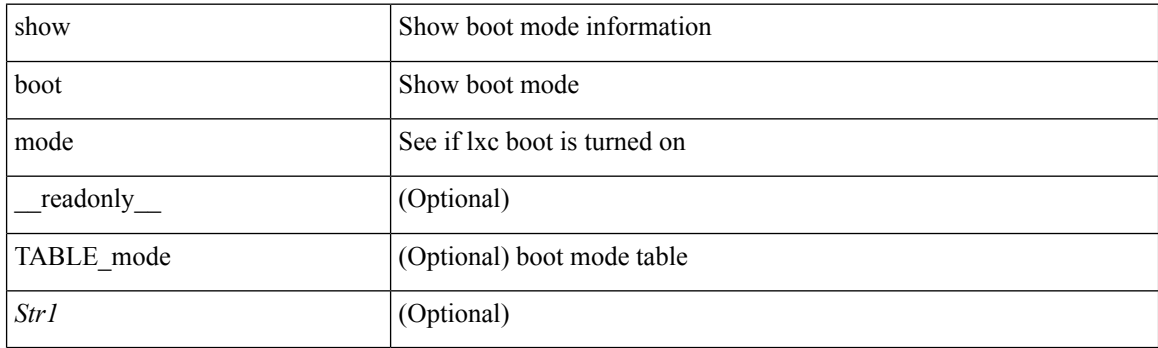

**Command Mode**

### **show boot module**

show boot module [ [ <module> ] [ <s0> ] [ \_\_readonly\_\_ { [ TABLE\_show\_mod <Str1> ] } ] ]

### **Syntax Description**

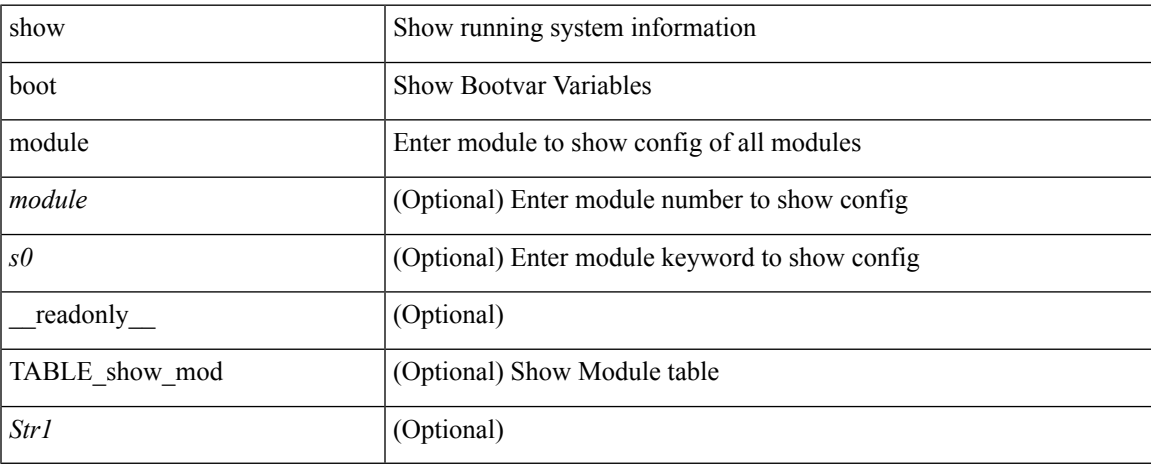

#### **Command Mode**

## **show boot order**

show boot order [ \_\_readonly\_\_ { [ TABLE\_bootvar\_order <Str1> ] } ]

### **Syntax Description**

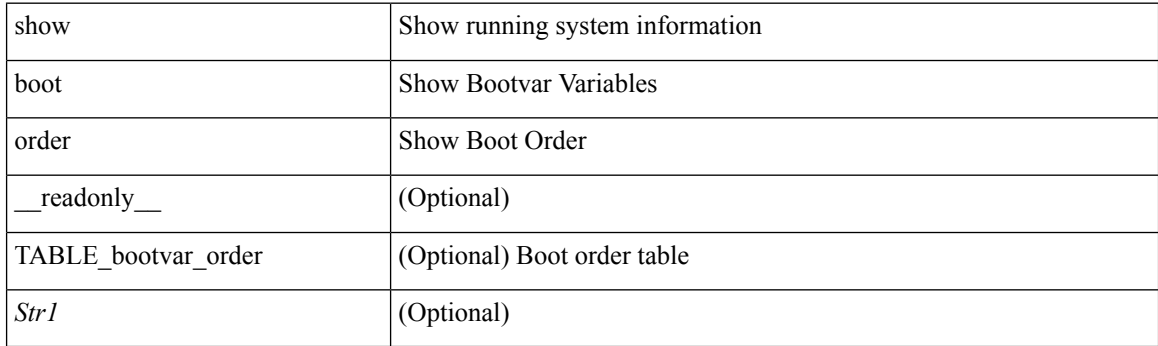

**Command Mode**

# **show boot sup-1**

show boot sup-1 [ \_\_readonly\_\_ { [ TABLE\_show\_sup1 <Str1> ] } ]

### **Syntax Description**

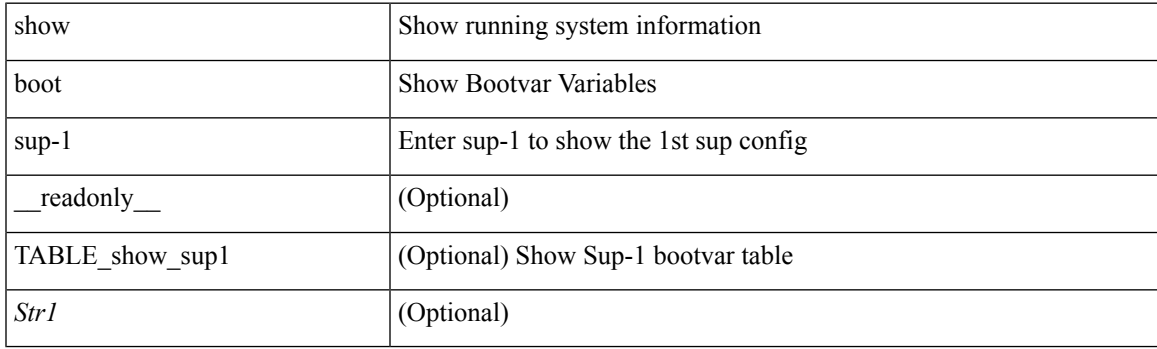

**Command Mode**

# **show boot sup-2**

show boot sup-2 [ \_\_readonly\_\_ { [ TABLE\_show\_sup2 <Str1> ] } ]

### **Syntax Description**

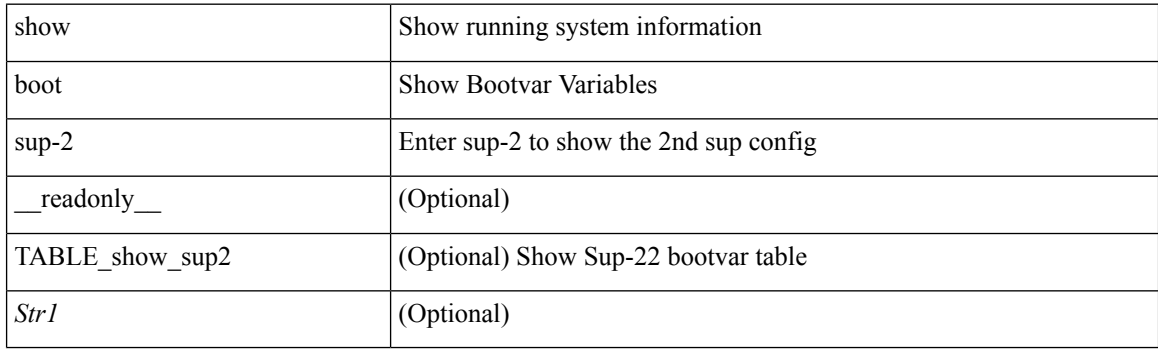

**Command Mode**

# **show boot timings**

show boot timings

### **Syntax Description**

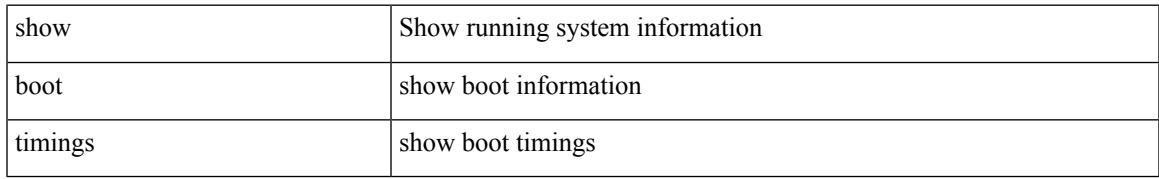

#### **Command Mode**

## **show boot variables**

show boot variables [ \_\_readonly\_\_ { [ TABLE\_boot\_vars <Str1> ] } ]

### **Syntax Description**

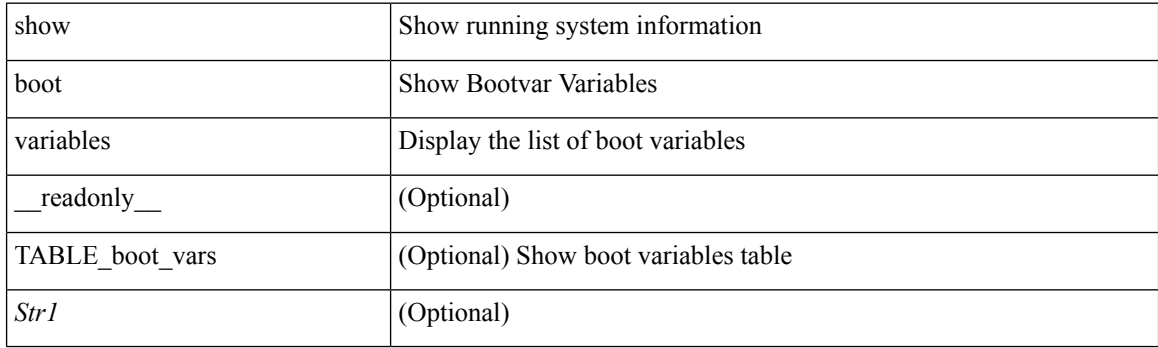

**Command Mode**

## **show bootmode**

show bootmode [ module <module> ] [ \_readonly\_ { TABLE\_bootmode\_info <mod\_num> <br/>bootmode> } ]

### **Syntax Description**

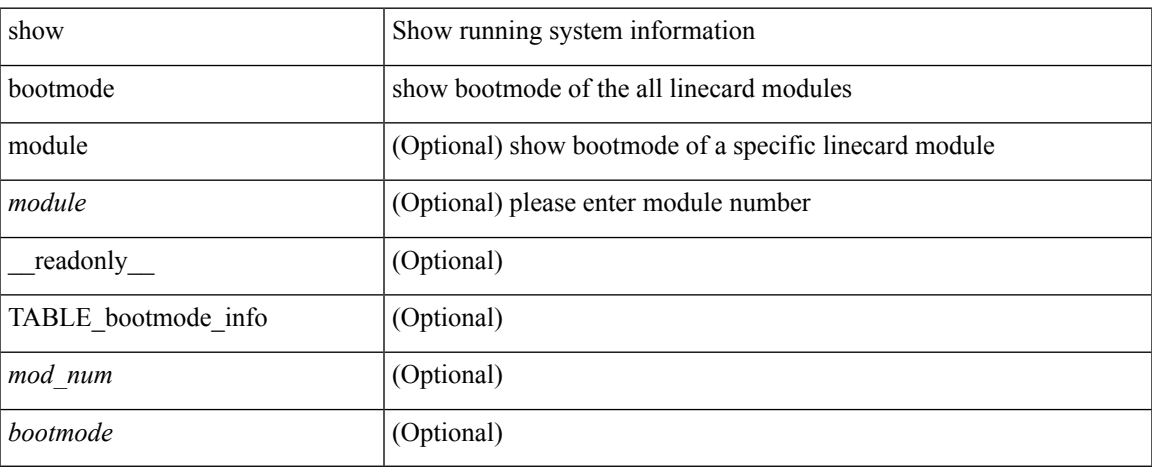

### **Command Mode**

# **show buffers ip**

show buffers ip [  $\{$  [ all <count> ] [ free <count> ] } ]

### **Syntax Description**

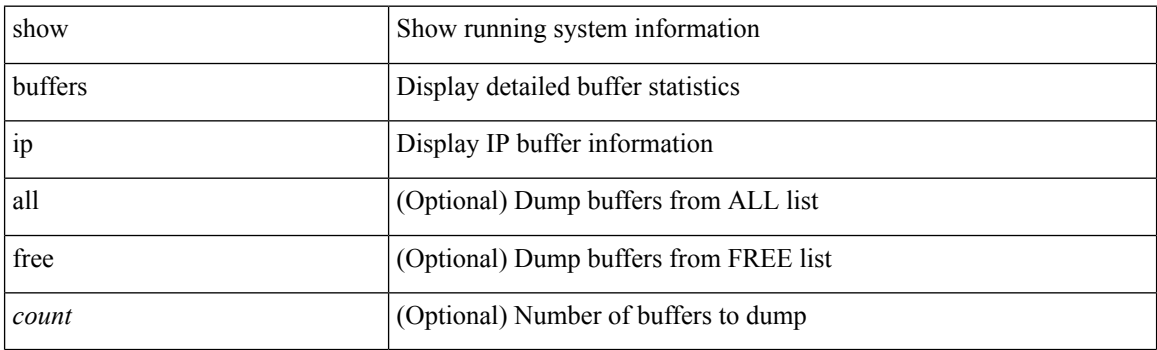

**Command Mode**